# **ALLEGATO D**

# **CIRCOLARE DI LIQUIDAZIONE MOD. 730/2010**

**Istruzioni per lo svolgimento degli adempimenti previsti per l'assistenza fiscale da parte dei sostituti d'imposta, dei professionisti abilitati e dei CAF** 

# 1 DATI ANAGRAFICI E DI RESIDENZA DEL DICHIARANTE E SCELTA PER LA DESTINAZIONE DELl'otto e del cinque PER MILLE dell'IRPEF

- 1.1 CONTROLLI DA EFFETTUARE
	- *1.1.1 Dati anagrafici*
		- *1.1.2 RESIDENZA ANAGRAFICA*
	- *1.1.3 DOMICILIO FISCALE ALLE DATE DEL 01/01/2009, 31/12/2009 E 01/01/2010*
	- *1.1.4 DOMICILIO PER LA NOTIFICAZIONE DEGLI ATTI*
- 1.2 ANOMALIE ED INCONGRUENZE
	- *1.2.1 SEGNALAZIONI*
	- *1.2.2 ESCLUSIONE DALL'ASSISTENZA FISCALE*
- 1.3 SCELTA PER LA DESTINAZIONE DELL'OTTO E DEL CINQUE PER MILLE DELL'IRPEF ALLE
- ISTITUZIONI BENEFICIARIE (RISERVATO AI C.A.F. ED AI PROFESSIONISTI ABILITATI)
	- *1.3.1 Scelta per la destinazione dell'otto per mille dell'IRPEF alle Istituzioni beneficiarie*
	- *1.3.2 Scelta per la destinazione del cinque per mille dell'IRPEF*

# 2 CONIUGE E FAMILIARI A CARICO

- 2.1 CONTROLLI DA EFFETTUARE
- 2.2 ANOMALIE ED INCONGRUENZE
- *2.2.1 SEGNALAZIONI*
- *2.2.2 ESCLUSIONE DALL'ASSISTENZA FISCALE*
- 3 DATI DEL SOSTITUTO D'IMPOSTA CHE EFFETTUERÀ IL CONGUAGLIO
	- 3.1 CONTROLLI DA EFFETTUARE
	- 3.2 ANOMALIE ED INCONGRUENZE
		- *3.2.1 SEGNALAZIONI*
		- *3.2.2 ESCLUSIONE DALL'ASSISTENZA FISCALE*
- 4 REDDITI DEI TERRENI (Quadro A)
	- 4.1 CONTROLLI DA EFFETTUARE
	- 4.2 ANOMALIE ED INCONGRUENZE
		- *4.2.1 SEGNALAZIONI*
		- *4.2.2 ESCLUSIONE DALL'ASSISTENZA FISCALE*
	- 4.3 MODALITÀ DI CALCOLO
		- *4.3.1 DETERMINAZIONE DEL REDDITO DOMINICALE*
		- 4.3.1.1 DATI DEL TERRENO SU UN SOLO RIGO
		- 4.3.1.2 DATI DEL TERRENO SU PIU' RIGHI
		- 4.3.1.3 REDDITO DOMINICALE TOTALE E MODALITA' DI ARROTONDAMENTO
		- *4.3.2 DETERMINAZIONE DEL REDDITO AGRARIO*
			- 4.3.2.1 DATI DEL TERRENO SU UN SOLO RIGO
			- 4.3.2.2 DATI DEL TERRENO SU PIU' RIGHI
			- 4.3.2.3 REDDITO AGRARIO TOTALE E MODALITA' DI ARROTONDAMENTO

#### 5 REDDITI DEI FABBRICATI (Quadro B)

- 5.1 CONTROLLI DA EFFETTUARE
- 5.2 ANOMALIE ED INCONGRUENZE
	- *5.2.1 SEGNALAZIONI*
	- *5.2.2 ESCLUSIONE DALL'ASSISTENZA FISCALE*
- 5.3 MODALITÀ DI CALCOLO DEL REDDITO DEI FABBRICATI
- *5.3.1 DATI DEL FABBRICATO INDICATI SU UN SOLO RIGO*
- *5.3.2 DATI DELLO STESSO FABBRICATO INDICATI SU PIU' RIGHI*
- 5.3.2.1 PRESENZA DEL "CANONE DI LOCAZIONE"
- *5.3.3 CASI PARTICOLARI*
- *5.3.4 REDDITO TOTALE DEI FABBRICATI E MODALITA' DI ARROTONDAMENTO*
- *5.3.5 DEDUZIONE PER IL FABBRICATO UTILIZZATO COME ABITAZIONE PRINCIPALE E RELATIVE PERTINENZE*
- 6 REDDITI DI LAVORO DIPENDENTE E ASSIMILATI (Quadro C)
	- 6.1 CONTROLLI DA EFFETTUARE
		- *6.1.1 SEZ. I REDDITI ASSIMILATI PER I QUALI LA DETRAZIONE E' RAPPORTATA AL PERIODO DI LAVORO*

6.1.1.1 somme per INCREMENTO Della PRODUTTIVITA' - Rigo C5

*6.1.2 SEZ. II – REDDITI ASSIMILATI PER I QUALI LA DETRAZIONE NON E' RAPPORTATA AL PERIODO DI LAVORO (righi da C6 a c8)*

*6.1.3 SEZ. III - RITENUTE IRPEF E ADDIZIONALI REGIONALE ALL'IRPEF (righi C9 e C10)*

- *6.1.4 SEZ. IV RITENUTE PER ADDIZIONALE COMUNALE ALL'IRPEF (righi da C11 a*
- *C13)*
- *6.1.5 SEZ. V PERSONALE DEL COMPARTO SICUREZZA, DIFESA E SOCCORSO (RIGO C14)*
- 6.2 ANOMALIE ED INCONGRUENZE
	- *6.2.1 SEGNALAZIONI*
	- *6.2.2 ESCLUSIONE DALL'ASSISTENZA FISCALE*
- 6.3 MODALITÀ DI CALCOLO REDDITI QUADRO C

*6.3.1 Rigo C5 – modalita' di calcolo somme per incremento della produttivita'*

7 ALTRI REDDITI (Quadro D)

# 7.1 QUADRO D - SEZIONE I - REDDITI DI CAPITALE, LAVORO AUTONOMO E REDDITI DIVERSI

- *7.1.1 Controlli da effettuare*
- *7.1.2 Anomalie ed incongruenze*
	- 7.1.2.1 SEGNALAZIONI
- 7.1.2.2 ESCLUSIONE DALL'ASSISTENZA FISCALE
- *7.1.3 Modalità di calcolo redditi quadro d*
- 7.2 QUADRO D SEZIONE II REDDITI SOGGETTI A TASSAZIONE SEPARATA
	- *7.2.1 CONTROLLI SUL RIGO D6*
	- *7.2.2 CONTROLLI SUL RIGO D7*
	- *7.2.3 Anomalie ed incongruenze*
	- 7.2.3.1 SEGNALAZIONI
	- 7.2.3.2 ESCLUSIONE DALL'ASSISTENZA FISCALE

*7.2.4 Calcolo dell'acconto dell'imposta sui redditi soggetti a tassazione separata (rigo 96 per il dichiarante e rigo 116 per il coniuge del mod. 730-3)*

- *7.2.5 Modalità di calcolo del reddito nel caso di Opzione per la tassazione ordinaria*
- ONERI (Quadro E)
	- 8.1 CONTROLLI DA EFFETTUARE

*<sup>8.1.1</sup> SEZ. III - SPESE PER INTERVENTI DI RECUPERO DEL PATRIMONIO EDILIZIO PER LE QUALI SPETTA LA DETRAZIONE DEL 41% O 36% - RIGHI DA E33 A E36*

- *8.1.2 SEZIONE V SPESE PER INTERVENTI DI RISPARMIO ENERGETICO PER LE QUALI SPETTA LA DETRAZIONE DEL 55% (righi da e38 a e40)*
- *8.1.3 SEZIONE VI DETRAZIONE PER CANONI DI LOCAZIONE*
- *8.1.4 SEZIONE VII –Altre detrazioni*
- 8.2 ANOMALIE ED INCONGRUENZE
	- *8.2.1 SEGNALAZIONI*
- *8.2.2 ESCLUSIONE DALL'ASSISTENZA FISCALE*
- 8.3 MODALITÀ DI CALCOLO
	- *8.3.1 SEZ. I ONERI PER I QUALI È RICONOSCIUTA LA DETRAZIONE DI IMPOSTA*
	- *8.3.2 SEZ. II ONERI DEDUCIBILI DAL REDDITO COMPLESSIVO*
		- 8.3.2.1 RIGHI DA E22 A E32
		- 8.3.2.2 Rigo E27 Altri oneri deducibili
		- 8.3.2.3 RIGhi da e28 a e32 PREVIDENZA COMPLEMENTARE
		- 8.3.2.3.1 SOGGETTO FISCAlmente a carico di altri
		- 8.3.2.3.2 SOGGETTO NON FISCAlmente a carico di altri
	- *8.3.3 SEZ. IV ONERI PER I QUALI E' RICONOSCIUTA LA DETRAZIONE DEL 20%*
	- *8.3.4 SEZ. VI ALTRE DETRAZIONI*
- 9 ALTRI DATI (Quadro F)
	- 9.1 SEZ. I ACCONTI IRPEF E ADDIZIONALE COMUNALE RELATIVI AL 2009 RIGO F1
	- 9.2 SEZ. II ALTRE RITENUTE SUBITE- RIGO F2
	- 9.3 SEZ. III ECCEDENZE RISULTANTI DALLE PRECEDENTI DICHIARAZIONI
	- 9.4 SEZ. IV RITENUTE E ACCONTI SOSPESI PER EVENTI ECCEZIONALI RIGO F5
	- 9.5 SEZ. V DATI RELATIVI AI VERSAMENTI DI SALDO E AGLI EVENTUALI ACCONTI RIGO F6
	- 9.6 SEZ. VI SOGLIE DI ESENZIONE ADDIZIONALE COMUNALE RIGO F7 E RIGO F8
	- 9.7 SEZ. VII IMPORTI RIMBORSATI DAL SOSTITUTO D'IMPOSTA (MOD. 730
	- INTEGRATIVO) RIGO F9 E RIGO F10
	- 9.8 ANOMALIE ED INCONGRUENZE
		- *9.8.1 SEGNALAZIONI*
		- *9.8.2 ESCLUSIONE DALL'ASSISTENZA FISCALE*
	- 9.9 MODALITÀ DI CALCOLO
- 10 quadro g crediti d'imposta
	- 10.1 SEZIONE I CREDITO D'IMPOSTA PER IL RIACQUISTO DELLA PRIMA CASA RIGO G1
	- 10.2 SEZIONE I CREDITO D'IMPOSTA PER CANONI DI LOCAZIONE NON PERCEPITI RIGO G2
	- 10.3 SEZIONE II CREDITO D'IMPOSTA PER L'INCREMENTO DELL'OCCUPAZIONE RIGO G3
	- 10.4 SEZIONE III- CREDITO D'IMPOSTA PER REDDITI PRODOTTI ALL'ESTERO RIGO G4

10.5 SEZIONE IV- CREDITO D'IMPOSTA PER GLI IMMOBILI COLPITI DAL SISMA IN ABRUZZO (RIGHI G5 E G6)

- 10.6 ANOMALIE ED INCONGRUENZE
	- *10.6.1 SEGNALAZIONI*
	- *10.6.2 ESCLUSIONE DALL'ASSISTENZA FISCALE*
- 11 quadro  $I ICI$

12 Codifica delle indicazioni fornite ai contribuenti nello spazio riservato ai messaggi

13 LIQUIDAZIONE DELL'IMPOSTA, DELL'ADDIZIONALE REGIONALE ALL'IRPEF, dell'addizionale comunale all'IRPEF E COMPILAZIONE DEL MOD. 730-3 "PROSPETTO DI LIQUIDAZIONE"

13.1 DATI IDENTIFICATIVI DEL SOSTITUTO D'IMPOSTA, DEL C.A.F. O DEL PROFESSIONISTA ABILITATO E DEI DICHIARANTI

13.2 COMUNICAZIONE RELATIVE AGLI ESITI DELLA LIQUIDAZIONE DELLE DICHIARAZIONI DIRETTAMENTE AL CAF

13.3 RIEPILOGO DEI REDDITI – RIGHI DA 1 A 5 DEL MOD. 730-3

13.4 CALCOLO DEL REDDITO IMPONIBILE E DELL'IMPOSTA LORDA RIGHI DA 11 A 16 DEL MOD. 730-3

13.5 IMPOSTA LORDA – RIGO 16 DEL MOD. 730-3

13.6 DETERMINAZIONE DELLE DETRAZIONI PER IL CONIUGE A CARICO (RIGO 21 DEL MOD. 730-3)

13.7 DETERMINAZIONE DELLE DETRAZIONI PER FIGLI A CARICO (RIGHI 22 E 23 DEL MOD. 730-3)

*13.7.1 Rigo compilato per figli a carico in assenza del codice Fiscale*

*13.7.2 DETERMINAZIONE DELLA DETRAZIONE SPETTANTE*

*13.7.3 DETERMINAZIONE DELLA DETRAZIONE SPETTANTE NEL CASO DI CONIUGE MANCANTE*

*13.7.4 PERCENTUALE ULTERIORE DETRAZIONE PER FAMIGLIE CON ALMENO 4 FIGLI (rigo 23 mod. 730-3)*

13.8 DETERMINAZIONE DELLE DETRAZIONI PER ALTRI FAMILIARI A CARICO (RIGO 24 DEL MOD. 730-3)

13.9 DETERMINAZIONE DELLE DETRAZIONI PER LAVORO DIPENDENTE, PENSIONE ED ALTRI REDDITI (RIGHI 25, 26 E 27 DEL MOD. 730-3)

*13.9.1 DETERMINAZIONE DELLE DETRAZIONI PER LAVORO DIPENDENTE*

*13.9.2 DETERMINAZIONE DELLE DETRAZIONI PER REDDITI DA PENSIONE* 13.9.2.1 DETERMINAZIONE DELLE DETRAZIONI PER REDDITI DA PENSIONE PER CONTRIBUENTI DI ETA' INFERIORE A 75 ANNI

13.9.2.2 DETERMINAZIONE DELLE DETRAZIONI PER REDDITI DA PENSIONE PER CONTRIBUENTI DI ETA' UGUALE O SUPERIORE A 75 ANNI

*13.9.3 Determinazione della detrazione in presenza sia di redditi di lavoro dipendente che di pensione: casi particolari*

*13.9.4 DETERMINAZIONE DELLE DETRAZIONE PER REDDITI ASSIMILATI A QUELLI DI LAVORO DIPENDENTE (per i quali la detrazione non è rapportata al periodo di lavoro) E PER ALCUNI REDDITI DIVERSI*

*13.9.5 DETERMINAZIONE DELLA DETRAZIONE PER ASSEGNI PERIODI CORRISPOSTI DAL CONIUGE*

*13.9.6 determinazione della detrazione in presenza sia di redditi di lavoro dipendente e/o pensione che di alcuni redditi diversi*

13.10 DETERMINAZIONE DELLE DETRAZIONI DI CUI ALLE SEZ. I E III DEL QUADRO E (RIGHI 28 E 29 MOD. 730-3)

*13.10.1 LA DETRAZIONE SUGLI ONERI DELLA SEZ. I*

*13.10.2 LA DETRAZIONE SUGLI ONERI DELLA SEZ. III*

13.11 DETRAZIONE D'IMPOSTA PER GLI ONERI DI CUI ALLA SEZ. IV - RIGO 30 DEL MOD. 730-3

13.12 DETRAZIONE D'IMPOSTA PER GLI ONERI DI CUI ALLA SEZ. V - RIGO 31 DEL MOD. 730-3

13.13 DETRAZIONE PER CANONI DI LOCAZIONE DI CUI ALLA SEZ. VI - RIGO 32 DEL MOD. 730-3

*13.13.1 Determinazione delle Detrazioni per canoni di locazione di cui alla Sez. VI*

*13.13.2 Determinazione del residuo delle detrazioni di cui al rigo 23 ed al rigo 32 del mod. 730- 3*

13.14 DETRAZIONE D'IMPOSTA PER GLI ONERI DI CUI ALLA SEZ. VII E DETRAZIONE COMPARTO **SICUREZZA** 

- *13.14.1 Detrazione d'imposta per gli oneri di cui alla Sez. VII rigo 33 del mod. 730-3*
- *13.14.2 Detrazione per il personale del comparto sicurezza, difesa e soccorso rigo 34 del mod. 730-3*
- 13.15 DETERMINAZIONE CREDITI D'IMPOSTA (RIGHI 35 E 36 DEL MOD. 730-3)
	- *13.15.1 Credito d'imposta per il riacquisto della prima casa rigo 35 del mod. 730-3*
	- *13.15.2 Credito d'imposta per l'incremento dell'occupazione rigo 36 del mod. 730-3*
- 13.16 TOTALE DETRAZIONI E CREDITO DI IMPOSTA RIGO 37 DEL MOD. 730-3
- 13.17 IMPOSTA NETTA E CREDITO D'IMPOSTA SISMA ABRUZZO
	- *13.17.1 Imposta netta rigo 51 del mod. 730-3*
	- *13.17.2 credito d'imposta altri immobili sisma abruzzo rigo 52 730-3*
	- *13.17.3 credito d'imposta abitaz. principale sisma abruzzo rigo 53 730-3*
- 13.18 DETERMINAZIONE DEI RIGHI DA 54 A 59 E DEI RIGHI 135 E 136 DEL MOD. 730-3
	- *13.18.1 Crediti sulle imposte pagate all'estero rigo 54 del mod. 730-3*
	- *13.18.2 Credito d'imposta per canoni non percepiti rigo 55 del mod. 730-3*
	- *13.18.3 Ritenute rigo 56 mod. 730-3*
	- *13.18.4 Differenza rigo 57 del mod. 730-3*
	- *13.18.5 Eccedenza IRPEF risultante dalla precedente dichiarazione rigo 58 del mod. 730-3*
	- *13.18.6 Acconti versati rigo 59 del mod. 730-3*
	- *13.18.7 Spese sanitarie relative a patologie esenti dalla partecipazione alla spesa sanitaria*
	- *pubblica.*
- 13.19 RESTITUZIONE BONUS FISCALE
- 13.20 CALCOLO DELL'ADDIZIONALE REGIONALE E COMUNALE ALL'IRPEF
	- *13.20.1 Verifica della condizione per la quale risultano dovute le addizionali*

*13.20.2 Reddito imponibile – rigo 71 del mod. 730-3*

- *13.20.3 Addizionale regionale all'IRPEF dovuta rigo 72 del mod. 730-3*
- 13.20.3.1 CASI PARTICOLARI PER IL CALCOLO DELL'ADDIZIONALE REGIONALE CON RIFERIMENTO ALLE REGIONI LIGURIA, EMILIA ROMAGNA, UMBRIA E VENETO
- *13.20.4 Addizionale regionale all'IRPEF risultante dalla certificazione rigo 73 del mod. 730-3*
- *13.20.5 Eccedenza dell'addizionale regionale all'IRPEF risultante dalla precedente dichiarazione*

*rigo 74 del mod. 730-3*

*13.20.6 Addizionale comunale all'IRPEF dovuta - rigo 75 del mod. 730-3*

*13.20.7 Addizionale comunale all'IRPEF risultante dalla certificazione e/o versata – rigo 76 del mod. 730-3*

*13.20.8 Eccedenza dell'addizionale comunale all'IRPEF risultante dalla precedente dichiarazione rigo 77 del mod. 730-3*

*13.20.9 Acconto addizionale comunale all'IRPEF per il 2010 - rigo 78 del mod. 730-3*

*13.20.10 acconto per l'addizionale comunale 2010 risultante dalla certificazione – rigo 79*

13.21 LIQUIDAZIONE DELLE IMPOSTE DEL DICHIARANTE E DEL CONIUGE

RIGHI DA 91 A 118

*13.21.1 Generalità*

*13.21.2 Istruzioni di carattere generale relative alla compilazione della sezione "Liquidazione delle imposte"*

*13.21.3 dichiarante : Irpef da versare o da rimborsare – col. 1, 2, 5 e 6 del rigo 91 del mod. 730- 3*

*13.21.4 dichiarante : Addizionale regionale da versare o da rimborsare – col. 1, 2, 5 e 6 del rigo 92 del mod. 730-3*

*13.21.5 dichiarante : Addizionale comunale da versare o da rimborsare – col. 1, 2, 5 e 6 del rigo 93 del mod. 730-3*

*13.21.6 coniuge : Irpef da versare o da rimborsare – col. 1, 2, 5 e 6 del rigo 111 del mod. 730-3*

*13.21.7 coniuge : Addizionale regionale da versare o da rimborsare – col. 1, 2, 5 e 6 del rigo 112 del mod. 730-3*

*13.21.8 coniuge : Addizionale comunale da versare o da rimborsare – col. 1, 2, 5 e 6 del rigo 113 del mod. 730-3*

*13.21.9 Acconto IRPEF per l'anno 2010 del dichiarante e del coniuge - righi 94 e 95 per il dichiarante e righi 114 e 115 per il coniuge del mod. 730-3*

*13.21.10 acconto dell'imposta sui redditi soggetti a tassazione separata rigo 96 per il dichiarante e rigo 116 per il coniuge del mod. 730-3 e imposta sostitutiva incremento produttivita' rigo 98 per il dichiarante e rigo 118 per il coniuge del mod. 730-3*

13.21.10.1 Acconto tassazione separata

13.21.10.2 Imposta sostitutiva INCREMENTO PRODUTTIVITA'

*13.21.11 DICHIARANTE - ACCONTO ADDIZIONALE COMUNALE IRPEF PER IL 2010 RIGO 97 mod. 730-3*

*13.21.12 CONIUGE: ACCONTO ADDIZIONALE COMUNALE IRPEF PER IL 2010 RIGO 117 MOD. 730-3*

*13.21.13 ISTRUZIONI PER LA COMPILAZIONE DELLE COLONNE 3 E 4 DEI RIGHI DA 91 A 93 (dichiarante) E DEI RIGHI DA 111 A 113 (coniuge) DEL MOD. 730-3 IN ASSENZA DEL QUADRO I 13.21.14 ISTRUZIONI PER LA COMPILAZIONE DELLE COLONNE 3 E 4 DEI RIGHI DA 91 A 93 (dichiarante) E DEI RIGHI DA 111 A 113 (coniuge) DEL MOD. 730-3 IN PRESENZA DEL QUADRO I*

13.21.14.1 CASO N. 1 –Situazione nella quale dal saldo contabile del contribuente emerge un credito ovvero nel caso di dichiarazione congiunta, sia dal saldo contabile del dichiarante che da quello del coniuge emerge un importo a credito

13.21.14.2 CASO N. 2 –Situazione nella quale dal saldo contabile del dichiarante emerge un debito ovvero, nel caso di dichiarazione congiunta, sia dal saldo contabile del dichiarante che da quello del coniuge emerge un importo a debito

13.21.14.3 CASO N. 3 –Situazione nella quale dal saldo contabile del dichiarante emerge un credito e da quello del coniuge emerge un debito

13.21.14.4 CASO N. 4 –Situazione nella quale dal saldo contabile del dichiarante emerge un debito e da quello del coniuge emerge un credito

13.22 RATEIZZAZIONE DEI VERSAMENTI DI SALDO E DEGLI EVENTUALI ACCONTI

13.23 RESIDUO CREDITI RIGHI 131 E 132

*13.23.1 residuo credito d'imposta per il riacquisto della prima casa da utilizzare in compensazione – rigo 131 del mod. 730-3*

*13.23.2 Residuo del credito d'imposta per l'incremento dell'occupazione da utilizzare in compensazione – rigo 132 del mod. 730-3*

13.24 RESIDUO DEL CREDITO D'IMPOSTA PER L'ABITAZIONE PRINCIPALE – SISMA ABRUZZO – RIGO 133 DEL MOD. 730-3

13.25 TOTALE DELLE SPESE SANITARIE RATEIZZATE NELLA PRESENTE DICHIARAZIONE RIGO 134 DEL MOD. 730-3

13.26 CREDITI PER IMPOSTE PAGATE ALL'ESTERO – RIGHI 135 E 136 DEL MOD. 730-3

13.27 ISTRUZIONI PER LA COMPILAZIONE DEI RIGHI 151 E 152 PRESENTI NELLA SEZIONE "RISULTATO DELLA LIQUIDAZIONE"

13.28 ISTRUZIONI PER LA COMPILAZIONE DEI RIGHI DA 161 A 164 PRESENTI NELLA SEZIONE "RISULTATO DELLA LIQUIDAZIONE"

13.29 ISTRUZIONI PER LA COMPILAZIONE DEL MOD. 730-4

13.30 MESSAGGI

14 CONIUGE DICHIARANTE

15 LIQUIDAZIONE DEl modello 730 integrativo

15.1 MODELLO 730 INTEGRATIVO CON CODICE 1 RIPORTATO NELLA CESELLA "730 INTEGRATIVO" PRESENTE NEL FRONTESPIZIO

15.2 DICHIARAZIONE INTEGRATIVA (CODICE 2 RIPORTATO NELLA CASELLA "730 INTEGRATIVO" PRESENTE NEL FRONTESPIZIO)

15.3 DICHIARAZIONE INTEGRATIVA (CODICE 3 RIPORTATO NELLA CASELLA "730 INTEGRATIVO" PRESENTE NEL FRONTESPIZIO)

16 LIQUIDAZIONE DEl modello 730 RETTIFICATIVO

17 TRASMISSIONE TELEMATICA DEL MOD. 730-4 DA PARTE DEI CAF, DEL PROFESSIONISTA ABILITATO O DI UNA ASSOCIAZIONE PROFESSIONALE ALL'AGENZIA DELLE ENTRATE E DESTINATO AI SOSTITUTI D'IMPOSTA

*Parte generale*

# PARTE GENERALE

# **CONTROLLO DELLE DICHIARAZIONI MOD. 730 E LIQUIDAZIONE DELL'IMPOSTA, DELL'ADDIZIONALE REGIONALE ALL'IRPEF E DELL'ADDIZIONALE COMUNALE ALL'IRPEF**

Nel capitolo che segue vengono descritti gli adempimenti che i sostituti di imposta, i professionisti abilitati (consulenti del lavoro, dottori commercialisti, ragionieri e periti commerciali) ed i Centri di Assistenza Fiscale devono effettuare per il controllo e la liquidazione del modello 730.

Tali operazioni vengono descritte seguendo l'ordine di esposizione dei quadri contenuti nel Mod. 730. Per ogni quadro vengono riportati:

- il dettaglio dei controlli formali da operare relativamente ai dati comunicati dal contribuente;
- le modalità di calcolo per la determinazione dei redditi e della relativa imposta;
- le modalità di calcolo dell'eventuale Addizionale regionale all'IRPEF;
- le modalità di calcolo dell'eventuale Addizionale comunale all'IRPEF;
- le modalità di calcolo dell'eventuale acconto dovuto sui redditi soggetti a tassazione separata.

Nello svolgimento delle operazioni di controllo e liquidazione, gli importi debbono essere considerati in unità di EURO (senza tener conto degli zeri prestampati); i campi che contengono una percentuale debbono essere arrotondati alla seconda cifra decimale.

Per ogni quadro vengono inoltre indicati i messaggi da utilizzare per segnalare eventuali anomalie e/o incongruenze riscontrate durante la fase di controllo. In particolare, sono previste due sezioni: nella prima, denominata "Segnalazioni", viene indicato l'elenco delle eventuali anomalie o discordanze per le quali deve essere data opportuna comunicazione al contribuente; nella seconda, denominata "Esclusione dall'assistenza fiscale", vengono indicate soltanto quelle anomalie che, non consentendo le operazioni di liquidazione e di conguaglio degli importi da versare o da rimborsare, escludono il contribuente dall'assistenza fiscale e quindi lo obbligano a ripresentare la dichiarazione. Si precisa che la non effettuazione delle operazioni di liquidazione e l'obbligo di ripresentare la dichiarazione deve essere comunicata al contribuente. Nell'ipotesi di interruzione dell'assistenza fiscale, i dati rilevati dalla dichiarazione Mod. 730, da riportare nel modello 770 Semplificato dal sostituto d'imposta ovvero da trasmettere all'Agenzia delle Entrate da parte dei C.A.F., devono essere integrati con la segnalazione delle anomalie e/o incongruenze riscontrate, seguendo le modalità previste dalle specifiche tecniche di fornitura dei dati.

Tutti i dati della dichiarazione devono essere conformi alla struttura (formato e valori ammessi) definita nelle specifiche tecniche.

I dati del record B che risultano incongruenti con la struttura prevista dalle specifiche tecniche debbono essere impostati a zero, se numerici, o a spazi, se alfanumerici; invece i dati del record C che risultano incongruenti, non devono essere trasmessi.

Si precisa che con l'espressione *"… i dati si devono considerare assenti*" si intende che tali informazioni non devono essere presenti sia nel modello 730 cartaceo consegnato all'assistito, che nella fornitura da trasmettere in "via telematica"all'Agenzia delle Entrate.

Si precisa che per "*reddito che concorre al reddito complessivo*" si intende un reddito il cui importo, arrotondato con i criteri forniti nella presente circolare (ad esempio imponibile dei terreni e fabbricati) e/o diminuito delle eventuali spese (redditi dichiarati nei righi D4 e D5 del quadro D), abbia un valore maggiore di zero e sia sommato agli altri redditi che compongono il reddito complessivo (rigo 11 del mod. 730-3).

# **MODALITA' DI ARROTONDAMENTO**

La modalità di arrotondamento degli importi determinati con riferimento alle istruzioni della presente circolare, deve essere il seguente:

- arrotondamento per eccesso, se la frazione di decimale è uguale o superiore a 50 centesimi di euro;
- arrotondamento per difetto, se la frazione di decimale è inferiore a detto limite.

# **Arrotondamento degli importi da esporre nel mod. 730-3**

Se non diversamente precisato nelle istruzioni dei singoli paragrafi (ad esempio terreni, fabbricati e oneri detraibili da riportare nel rigo 28 del mod. 730-3), nello svolgimento delle operazioni di calcolo necessarie alla determinazione degli importi da riportare nel Mod. 730-3, l'arrotondamento deve essere effettuato nella sola fase finale del calcolo, ossia prima dell'esposizione del risultato nel prospetto di liquidazione e non nei singoli passaggi intermedi.

#### **ASSISTENZA FISCALE PRESTATA DAI PROFESSIONISTI ABILITATI E DALLE ASSOCIAZIONI PROFESSIONALI**

Si ricorda che a partire dall'anno di imposta 2005, ai sensi della legge del 2/12/2005 n. 248 (art. 3-bis, comma 10 e art. 7-quinquies, comma 1) che ha convertito con modificazioni il decreto legge del 30/09/2005 n. 203, l'assistenza fiscale può essere prestata anche da i seguenti soggetti abilitati:

- consulenti del lavoro
- dottori commercialisti
- ragionieri e periti commerciali.

Ai fini della presente circolare, tutte le indicazioni relative all'attività di assistenza svolta dai CAF devono intendersi riferite anche ai **professionisti abilitati** sopra indicati ed alle **Associazioni professionali** di cui all'art 5 comma 3, lettera c) del TUIR.

#### **MESSAGGI COMUNICATI AL CONTRIBUENTE NEL MOD. 730-3**

**Si ricorda che per ciascuna indicazione che deve essere comunicata al contribuente nelle annotazioni è associato un distinto codice. Nella fornitura da trasmettere in via telematica all'Agenzia delle Entrate deve essere riportato per ciascun quadro e distintamente per il dichiarante e per il coniuge l'elenco dei codici relativi ai messaggi presenti nella copia cartacea del modello 730-3 consegnato al contribuente. Si precisa che il codice associato al messaggio non deve essere riportato nel modello 730-3 cartaceo. Per le modalità operative con le quali riportare nel flusso telematico le informazioni relative ai suddetti codici, si rimanda alle indicazioni fornite con le specifiche tecniche del mod 730/2010.** 

# I**STRUZIONI PER IL CONTROLLO E LA LIQUIDAZIONE DELLE DICHIARAZIONI MOD. 730/2010**

# **1 DATI ANAGRAFICI E DI RESIDENZA DEL DICHIARANTE E SCELTA PER LA DESTINAZIONE DELL'OTTO E DEL CINQUE PER MILLE DELL'IRPEF**

# **1.1 CONTROLLI DA EFFETTUARE**

# **1.1.1 DATI ANAGRAFICI**

Codice fiscale del contribuente

Il dato deve essere sempre presente.

Il codice fiscale deve essere di 16 caratteri a struttura alfanumerica; può essere, in alcuni casi (codice fiscale provvisorio), di 11 caratteri a struttura completamente numerica.

Su tale dato va effettuata la verifica del carattere di controllo secondo le disposizioni contenute nel D.M. 23 dicembre 1976.

**Si precisa che in sede di accoglimento delle dichiarazioni trasmesse in via telematica, costituirà oggetto di scarto della dichiarazione, senza possibilità di conferma della stessa, l'indicazione di un codice fiscale del contribuente che, anche se formalmente corretto, non risulti registrato presso l'Anagrafe Tributaria.** 

**Nel caso di omocodia del codice fiscale del contribuente risolta dall'Agenzia delle Entrate con l'attribuzione di un nuovo codice fiscale, l'indicazione in dichiarazione del precedente codice fiscale (omocodice) comporta, in sede di accoglimento delle dichiarazioni trasmesse in via telematica, lo scarto della dichiarazione.** 

#### Codice fiscale del rappresentante o tutore

Se presente, deve essere di 16 caratteri a struttura alfanumerica; può essere, in alcuni casi (codice fiscale provvisorio), di 11 caratteri a struttura completamente numerica**. Il Codice fiscale del rappresentante o tutore è obbligatorio se lo stato civile assume i valori 7 ovvero 8; deve essere assente se lo stato civile assume valori diversi da 7 e 8. La mancata osservanza di tali indicazioni comporta, in sede di trasmissione telematica della dichiarazione, lo scarto della stessa.** 

**Si precisa che in sede di accoglimento delle dichiarazioni trasmesse in via telematica, costituirà oggetto di scarto della dichiarazione, senza possibilità di conferma della stessa, l'indicazione di un codice fiscale del contribuente che, anche se formalmente corretto, non risulti registrato presso l'Anagrafe Tributaria.** 

Su tale dato va effettuata la verifica del carattere di controllo secondo le disposizioni contenute nel D.M. 23 dicembre 1976.

La casella "Codice fiscale del rappresentante o tutore" può essere utilizzata anche per indicare il codice fiscale dell'amministratore di sostegno qualora la dichiarazione venga da questi sottoscritta per conto del beneficiario. Si rimanda a tal fine alle indicazioni fornite nelle istruzioni per la compilazione del mod. 730/2010.

Caselle Dichiarante - Coniuge Dichiarante - Dichiarazione Congiunta **-** Rappresentante o tutore

Nel modello del dichiarante la casella relativa al "Dichiarante" deve essere sempre barrata.

Nel modello nel quale è barrata la casella "Dichiarante" non possono essere barrate le caselle "Coniuge dichiarante" e "Rappresentante o tutore".

Nel modello nel quale è barrata la casella "Coniuge dichiarante" non possono essere barrate le caselle "Dichiarante" e "Rappresentante o tutore ".

Se è barrata la casella "Coniuge dichiarante", nel modello del dichiarante, oltre alla casella "Dichiarante", deve essere barrata anche la casella "dichiarazione congiunta".

Se è barrata la casella "Coniuge dichiarante" o la casella "Dichiarazione congiunta" verificare la presenza dei dati anagrafici, di residenza e contabili del coniuge.

Se è barrata la casella "Rappresentante o tutore":

- verificare la presenza dei relativi dati anagrafici;
- verificare che sia barrata la casella 7 o 8 relativamente allo stato civile del contribuente;
- verificare che per il rappresentante o tutore o amministratore di sostegno non siano presenti i dati contabili;
- verificare che il codice fiscale del contribuente e del rappresentante o tutore o amministratore di sostegno siano presenti sia nel modello del dichiarante che in quello del rappresentante.

#### Cognome e Nome

I dati devono essere sempre presenti. La mancata indicazione comporta in sede di trasmissione telematica lo scarto della dichiarazione.

#### Sesso

Il dato è obbligatorio e può assumere esclusivamente i valori "M" o "F"; L'assenza o l'errata indicazione del dato comporta in sede di trasmissione telematica lo scarto della dichiarazione.

#### Data di nascita

Il dato indicato sul modello deve essere sempre presente e nella forma giorno, mese, anno (ggmmaaaa). L'assenza o l'errata indicazione del dato comporta in sede di trasmissione telematica lo scarto della dichiarazione.

#### Comune (o stato Estero) di nascita

Il dato deve essere sempre presente. La mancata indicazione comporta in sede di trasmissione telematica lo scarto della dichiarazione.

#### Provincia di nascita

Può essere assente per i contribuenti nati all'estero.

Per i contribuenti nati nelle ex province dell'Istria, Giuliane e Dalmate (Fiume, Pola e Zara) la provincia può essere assente oppure può assumere i valori FU, PL e ZA.

#### Stato civile

Il dato è obbligatorio e può assumere uno solo dei seguenti valori: 1, 2, 3, 4, 5, 7 o 8. L'assenza o l'errata indicazione del dato comporta in sede di trasmissione telematica lo scarto della dichiarazione.

 Nel caso in cui sia stata barrata la casella 7 o 8, è obbligatoria la presenza del codice fiscale del rappresentante o tutore e dei relativi dati anagrafici (cognome, nome, sesso, data di nascita e comune o stato estero di nascita). L'assenza di tali informazioni comporta in sede di trasmissione telematica lo scarto della dichiarazione.

# **1.1.2 RESIDENZA ANAGRAFICA**

La sezione relativa alla residenza anagrafica del contribuente deve essere compilata solo nel caso in cui sia intervenuta una variazione dal 1/1/2009 alla data di presentazione della dichiarazione ovvero sia la prima dichiarazione presentata dal contribuente; pertanto, qualora siano presenti i dati relativi alla residenza anagrafica (comune, provincia, cap, tipologia, indirizzo, numero civico e frazione) e non sia stata compilata la data di variazione ovvero barrata la casella "vedere istruzioni" presente nel frontespizio, i predetti dati non devono essere riportati nella fornitura da trasmettere in via telematica all'Agenzia delle Entrate e nel modello cartaceo da consegnare al contribuente. Di tale circostanza deve essere data comunicazione al contribuente nelle annotazioni del mod. 730-3 (codice: H01).

Analogamente, qualora sia presente la data di variazione ovvero risulti barrata la casella "vedere istruzioni" e non siano presenti tutti o parte dei dati relativi alla residenza anagrafica (comune, provincia, tipologia, indirizzo), la data di variazione e i dati relativi alla residenza non devono essere riportati nella fornitura da trasmettere in via telematica all'Agenzia delle Entrate e nel modello cartaceo da consegnare al contribuente. Di tale circostanza deve essere data comunicazione al contribuente nelle annotazioni del mod. 730-3 (codice: H02).

Comune di residenza

Il dato deve essere presente se risulta compilata la data di variazione della residenza ovvero risulti barrata la casella "vedere istruzioni"; il dato non deve essere presente in assenza sia della data di variazione che della casella "vedere istruzioni".

E' necessario riportare tra parentesi, accanto alla dizione del comune indicata dal contribuente, il relativo codice catastale.

# **Provincia di residenza**

Il dato deve essere presente se risulta compilata la data di variazione della residenza ovvero risulti barrata la casella "vedere istruzioni"; il dato non deve essere presente in assenza sia della data di variazione che della casella "vedere istruzioni".

Per la provincia verificare che sia stata utilizzata la sigla (RM per Roma).

# **C.A.P.**

Il dato deve essere di 5 caratteri.

Il dato deve essere presente se risulta compilata la data di variazione della residenza ovvero risulti barrata la casella "vedere istruzioni"; il dato non deve essere presente in assenza sia della data di variazione che della casella "vedere istruzioni".

# **Tipologia indirizzo**

Il dato deve essere presente se risulta compilata la data di variazione della residenza ovvero risulti barrata la casella "vedere istruzioni"; il dato non deve essere presente in assenza sia della data di variazione che della casella "vedere istruzioni".

# **Indirizzo**

Il dato deve essere presente se risulta compilata la data di variazione della residenza ovvero risulti barrata la casella "vedere istruzioni"; il dato non deve essere presente in assenza sia della data di variazione che della casella "vedere istruzioni".

# **Istruzioni riservate ai CAF ed ai professionisti abilitati**

Qualora il contribuente abbia indicato in un singolo campo più informazioni relative alla descrizione dell'indirizzo (ad esempio nel campo indirizzo ha riportato anche la tipologia ed il numero civico) il soggetto che presta l'assistenza fiscale avrà cura di riportare negli appositi campi le informazioni relative alla tipologia, all'indirizzo, al numero civico ed alla frazione e ciò sia nella fornitura da trasmettere in via telematica all'Agenzia delle Entrate che nel modello cartaceo da consegnare al contribuente.

#### **Data di variazione della residenza**

Se presente deve essere indicata nella forma giorno, mese, anno (ggmmaaaa). I valori possibili per l'anno di variazione sono l'anno cui si riferiscono i redditi o l'anno di presentazione della dichiarazione (anno 2009 e 2010).

# **1.1.3 DOMICILIO FISCALE ALLE DATE DEL 01/01/2009, 31/12/2009 E 01/01/2010**

La mancata osservanza delle indicazioni riportate nel presente paragrafo relative al "Domicilio fiscale al 01/01/**2009**", al "Domicilio fiscale al 31/12/**2009**" ed al "Domicilio fiscale al 01/01/**2010**" comporta, in sede di trasmissione telematica della dichiarazione, lo scarto della stessa.

# **Generalità**

Come chiarito nelle istruzioni al modello 730 2010, se il domicilio da riportare nei righi "Domicilio fiscale al 01/01/**2009**", "Domicilio fiscale al 31/12/**2009**" ed "Domicilio fiscale al 01/01/**2010**" è il medesimo, è sufficiente che il contribuente compili solo il primo rigo relativo al "Domicilio fiscale al 01/01/**2009**"; qualora invece, il domicilio fiscale da riportare non sia lo stesso in almeno due righi, è necessario che il contribuente compili comunque tutti e tre i righi relativi al domicilio fiscale alle diverse date. Pertanto qualora risulti compilato più di un rigo relativo al domicilio fiscale, devono risultare necessariamente compilati tutti e tre i suddetti righi.

# **Comune di domicilio fiscale all'1-1-2009**

Il dato deve essere sempre presente. E' necessario riportare tra parentesi, accanto alla dizione del comune indicata dal contribuente, il relativo codice catastale.

# **Provincia di domicilio fiscale all'1-1-2009**

Il dato deve essere sempre presente.

# **Comune di domicilio fiscale al 31-12-2009**

Il dato deve essere presente se risulta compilata la sezione relativa al domicilio fiscale al 01/01/**2010**. Se presente, è necessario riportare tra parentesi, accanto alla dizione del comune indicata dal contribuente, il relativo codice catastale.

# **Provincia di domicilio fiscale al 31-12-2009**

Il dato deve essere presente se risulta compilato il comune di domicilio fiscale al 31-12-**2009**.

# **Comune di domicilio fiscale al 1-1-2010**

Il dato deve essere presente se risulta compilata la sezione relativa al domicilio fiscale al 31/12/**2009**. Se presente, è necessario riportare tra parentesi, accanto alla dizione del comune indicata dal contribuente, il relativo codice catastale.

# **Provincia di domicilio fiscale al 1-1-2010**

Il dato deve essere presente se risulta compilato il comune di domicilio fiscale al 1-1-**2010**.

# **Casella casi particolari add.le regionale**

Si ricorda che, per l'applicazione delle agevolazioni previste dalle singole regioni per l'imposta dovuta ai fini dell'addizionale regionale, la casella casi particolari può risultare compilata dai soli contribuenti residenti nella regione Veneto (compilata con il codice 1 o con il codice 2) (domicilio fiscale al 31 dicembre 2009).

Nel caso in cui la casella risulti compilata da contribuenti residenti in una regione diversa dal Veneto, il dato si deve considerare assente e di tale situazione si deve dare comunicazione al contribuente con apposito messaggio (codice: H03).

# **1.1.4 DOMICILIO PER LA NOTIFICAZIONE DEGLI ATTI**

# **Cognome (o Ufficio)**

Il dato deve essere presente se risulta compilata la sezione relativa al "Domicilio per la notificazione degli atti".

# **Codice Fiscale**

Il dato deve essere presente se risulta compilata la sezione relativa al "Domicilio per la notificazione degli atti" e deve essere formalmente corretto.

#### **Comune**

Il dato deve essere presente se risulta compilata la sezione relativa al "Domicilio per la notificazione degli atti".

E' necessario riportare tra parentesi, accanto alla dizione del comune indicata dal contribuente, il relativo codice catastale.

#### **Provincia**

Il dato deve essere presente se risulta compilata la sezione relativa al "Domicilio per la Per la provincia verificare che sia stata utilizzata la sigla (RM per Roma).

#### **Tipologia**

Il dato deve essere presente se risulta compilata la sezione relativa al "Domicilio per la notificazione degli atti".

#### **Indirizzo**

Il dato deve essere presente se risulta compilata la sezione relativa al "Domicilio per la notificazione degli atti".

# **CAP**

Il dato deve essere presente se risulta compilata la sezione relativa al "Domicilio per la notificazione degli atti".

Qualora la sezione non risulti compilata correttamente (non è presente uno o più dei seguenti dati: Cognome-Ufficio, Codice fiscale, comune, provincia, tipologia, indirizzo, cap) i dati indicati dal contribuente nella sezione non devono essere riportati nella fornitura da trasmettere in via telematica all'Agenzia delle Entrate e nel modello cartaceo da consegnare al contribuente. Di tale circostanza deve essere data comunicazione al contribuente nelle annotazioni del mod. 730-3 (codice: H04).

#### **Istruzioni riservate ai CAF ed ai professionisti abilitati**

Qualora il contribuente abbia indicato in un singolo campo più informazioni relative alla descrizione dell'indirizzo (ad esempio nel campo indirizzo ha riportato anche la tipologia ed il numero civico) il soggetto che presta l'assistenza fiscale deve riportare negli appositi campi le informazioni relative alla tipologia, all'indirizzo, al numero civico ed alla frazione e ciò sia nella fornitura da trasmettere in via telematica all'Agenzia delle Entrate che nel modello cartaceo da consegnare al contribuente.

#### **1.2 ANOMALIE ED INCONGRUENZE**

# **1.2.1 SEGNALAZIONI**

Eventuali anomalie e/o incongruenze individuate sulla base dei controlli precedentemente descritti relativi a:

- codice fiscale del contribuente e/o del rappresentante o tutore o amministratore di sostegno
- casella Dichiarante Coniuge Dichiarante Rappresentante o tutore
- cognome e nome
- data e comune di nascita
- dati del domicilio fiscale al 01 gennaio **2009** (Comune, provincia)
- dati del domicilio fiscale al 31 dicembre **2009** (Comune, provincia)
- dati del domicilio fiscale al 1 gennaio **2010** (Comune, provincia)
- stato civile

devono essere comunicate al contribuente mediante il messaggio "Dati anagrafici o di residenza del dichiarante mancanti o errati" (codice: H05).

#### **1.2.2 ESCLUSIONE DALL'ASSISTENZA FISCALE**

La presenza delle anomalie esposte nel punto precedente, comporta la non effettuazione delle operazioni di liquidazione e di conguaglio e quindi deve essere comunicata all'assistito l'esclusione dall'assistenza fiscale ed il conseguente obbligo di ripresentare la dichiarazione dei redditi.

# **1.3 SCELTA PER LA DESTINAZIONE DELL'OTTO E DEL CINQUE PER MILLE DELL'IRPEF ALLE ISTITUZIONI BENEFICIARIE (RISERVATO AI C.A.F. ED AI PROFESSIONISTI ABILITATI)**

# **1.3.1 SCELTA PER LA DESTINAZIONE DELL'OTTO PER MILLE DELL'IRPEF ALLE ISTITUZIONI BENEFICIARIE**

Il dato relativo alla scelta dell'otto per mille dell'IRPEF deve essere rilevato in base alla firma apposta dal contribuente nello specifico riquadro del modello 730-1.

L'acquisizione effettuata per la destinazione dell'otto per mille dell'IRPEF deve essere comunicata al contribuente mediante il messaggio "Scelta per la destinazione dell'otto per mille dell'IRPEF: (istituzione beneficiaria)" (codice: M01) ovvero "Non è stata effettuata la scelta per la destinazione dell'otto per mille dell'IRPEF" (codice: M02).

In caso di firma del contribuente per una delle Istituzioni beneficiarie, deve essere impostato a "1" il relativo campo posizionale della fornitura da inviare all'Agenzia delle Entrate.

Se il contribuente non ha effettuato alcuna scelta, tutti i campi previsti per riportare la scelta del contribuente devono essere impostati a "0" e, nella fornitura da inviare all'Agenzia delle Entrate, deve essere impostato ad "1" il relativo campo posizionale "scelta non effettuata dal contribuente".

E' previsto anche un campo per segnalare eventuali anomalie nell'apposizione della firma. Tale campo può assumere i seguenti valori:

- 0 nessuna anomalia
- 1 presenza di più firme
- 2 unica firma su più caselle
- 3 segno non riconducibile a firma

Anche in presenza di anomalia, deve essere impostato il campo relativo alle Istituzioni beneficiarie interessate. Si propongono di seguito alcuni esempi.

- Esempio 1: se un contribuente ha firmato per tutte le Istituzioni beneficiarie devono essere impostati ad "1" tutti i campi previsti nella fornitura relativi alle Istituzioni beneficiarie e deve essere impostato ad "1" il flag anomalia.
- Esempio 2: se la firma si estende su più caselle devono essere impostato ad "1" tutti i campi relativi alle Istituzioni beneficiarie interessate e deve essere impostato a "2" il flag anomalia.
- Esempio 3: se il contribuente ha apposto un segno non riconducibile a firma deve essere impostati ad "1" il campo relativo all'Istituzione beneficiaria interessata e deve essere impostato a "3" il flag anomalia.

Esempio 4: se è stata espressa la scelta in uno dei riquadri ed in un altro si rileva un qualsiasi segno, devono essere acquisiti i dati delle scelte impostando a "3" il flag anomalia.

La presenza di anomalie di tipo "1", "2" o "3" nella scelta per la destinazione dell'otto per mille dell'IRPEF deve essere comunicata al contribuente mediante il messaggio "Scelta anomala per la destinazione dell'otto per mille dell'IRPEF : (tipo di anomalia) (codice: M03)".

# **1.3.2 SCELTA PER LA DESTINAZIONE DEL CINQUE PER MILLE DELL'IRPEF**

Il dato relativo alla scelta del cinque per mille dell'IRPEF deve essere rilevato in base alla firma apposta dal contribuente nello specifico riquadro del modello 730-1.

L'acquisizione effettuata per la destinazione del cinque per mille dell'IRPEF deve essere comunicata al contribuente con le modalità di seguito descritte:

a) caso di firma per finalità beneficiarie ed assenza del codice fiscale del soggetto beneficiario Nel caso di apposizione della sola firma senza indicazione del codice fiscale del soggetto beneficiario nei riquadri per i quali è prevista la possibilità di indicare il codice fiscale dell'ente

beneficiario, deve essere indicato nelle annotazioni il seguente messaggio "Scelta per la destinazione del cinque per mille dell'IRPEF: (finalità destinataria) – codice fiscale del soggetto beneficiario non indicato" (codice: M04).

b) caso di firma per finalità beneficiarie e presenza del codice fiscale del soggetto beneficiario Nel caso di apposizione della firma e dell'indicazione del codice fiscale del soggetto beneficiario deve essere indicato nelle annotazioni il seguente messaggio "Scelta per la destinazione del cinque per mille dell'IRPEF: (finalità destinataria) – Cod Fiscale: (codice fiscale indicato dal contribuente)" (codice: M05).

# c) assenza di scelta del contribuente

Nel caso in cui il contribuente non abbia effettuato alcuna scelta nelle annotazioni deve essere indicato il seguente messaggio "Scelta per la destinazione del cinque per mille dell'IRPEF non effettuata dal contribuente" (codice: M06).

d) casi particolari - indicazione del codice fiscale del soggetto beneficiario in assenza di firma Nel caso in cui il contribuente abbia indicato il codice fiscale del soggetto beneficiario ma nel relativo riquadro non ha apposto la firma per la destinazione del cinque per mille dell'Irpef, tale circostanza deve essere comunicata al contribuente nelle annotazioni specificando che in tal caso la scelta espressa non risulta valida (codice: M07).

e) casi particolari - indicazione di un codice fiscale del soggetto beneficiario formalmente errato Nel caso in cui il contribuente abbia indicato un codice fiscale del soggetto beneficiario formalmente errato **il dato deve essere comunque acquisito,** purchè numerico, provvedendo ad impostare con il valore "1" il relativo campo presente nella fornitura telematica e riservato all'indicazione dell'anomalia riscontrata nel Codice fiscale del soggetto beneficiario della "Scelta del cinque per mille dell'Irpef". La presenza del codice fiscale errato deve essere comunicata al contribuente nelle annotazioni specificando che non risulta valida l'indicazione dello specifico soggetto cui destinare la quota del cinque per mille (codice: M08).

In caso di firma del contribuente per una delle finalità destinatarie della quota del cinque per mille dell'Irpef, deve essere impostato a "1" il relativo campo posizionale della fornitura da inviare all'Agenzia delle Entrate.

Se il contribuente non ha effettuato alcuna scelta, tutti i campi previsti per riportare la scelta del contribuente devono essere impostati a "0" e, nella fornitura da inviare all'Agenzia delle Entrate, deve essere impostato ad "1" il relativo campo posizionale "scelta non effettuata dal contribuente".

Nel caso in cui il contribuente abbia indicato anche il codice fiscale dello specifico soggetto cui intende destinare direttamente la quota del cinque per mille dell'Irpef, tale dato va riportato nel corrispondente campo posizionale della fornitura da inviare all'Agenzia delle Entrate.

Nel caso di anomalie nell'apposizione della firma per la destinazione del cinque per mille dell'Irpef il relativo campo "Anomalia" deve essere impostato con uno dei seguenti valori:

- 0 nessuna anomalia
- 1 presenza di più firme
- 2 unica firma su più caselle
- 3 segno non riconducibile a firma
- 4 presenza del codice fiscale in assenza della firma nel relativo riquadro
- 5 contestuale presenza dell'anomalia "2" e dell'anomalia "4"

(presenza di più firme ed indicazione del codice fiscale in un riquadro nel quale risulta assente la firma)

Anche in presenza di anomalia, deve essere impostato il campo relativo alla finalità destinataria della quota del cinque per mille.

- Esempio 1: se un contribuente ha firmato per tutte le finalità destinatarie devono essere impostati ad "1" tutti i campi previsti nella fornitura relativi alle finalità destinatarie del cinque per mille e deve essere impostato ad "1" il flag anomalia.
- Esempio 2: se la firma si estende su più caselle devono essere impostati ad "1" tutti i campi relativi alle finalità destinatarie interessate e deve essere impostato a "2" il flag anomalia.
- Esempio 3: se il contribuente ha apposto un segno non riconducibile a firma deve essere impostato ad "1" il campo relativo alla finalità destinataria interessata e deve essere impostato a "3" il flag anomalia.
- Esempio 4: se è stata espressa la scelta in uno dei riquadri ed in un altro si rileva un qualsiasi segno, devono essere acquisiti i dati delle scelte impostando a "3" il flag anomalia.

La presenza di anomalie di tipo "1", "2", "3", "4" e "5" nella scelta per la destinazione del cinque per mille dell'IRPEF deve essere comunicata al contribuente mediante il messaggio "Scelta anomala per la destinazione del cinque per mille dell'IRPEF : (tipo di anomalia)" (codice: M09).

# **2 CONIUGE E FAMILIARI A CARICO**

# **2.1 CONTROLLI DA EFFETTUARE**

#### Relazione di parentela

Verificare che, per ogni rigo relativo ai figli o altri familiari del quadro, se è barrata la casella A non siano barrate le caselle F e/o D.

E' compatibile la compilazione in un singolo rigo sia della casella F (o F1) che della casella D. In questo caso nella fornitura da trasmettere in "via telematica" all'Agenzia delle Entrate deve essere riportato il valore "D".

Se risultano compilati uno o più dei righi da 3 a 5 del prospetto dei familiari a carico per i quali è stata barrata la casella F e non risulta compilato il secondo rigo relativo al primo figlio (casella F1) trasferire i dati di uno dei figli indicati nei righi da 3 a 5 nel secondo rigo (primo figlio) riportando, ove possibile, i dati del figlio più anziano.

Il prospetto dei familiari a carico così ridefinito deve essere riportato sia nel mod. 730 "cartaceo" consegnato all'assistito (in sostituzione del dato originariamente indicato dal contribuente) che nella fornitura da trasmettere in "via telematica" all'Agenzia delle Entrate. Di tale situazione deve essere data comunicazione al contribuente con apposito messaggio (codice: P01).

# Codice fiscale

Il codice fiscale deve essere di 16 caratteri a struttura alfanumerica.

Può essere, in alcuni casi (codice fiscale provvisorio), di 11 caratteri a struttura completamente numerica.

Su tale dato va effettuata la verifica del carattere di controllo secondo le disposizioni contenute nel D.M. 23 dicembre 1976.

#### Mesi a carico

Il dato può assumere i valori compresi tra 1 e 12.

Nel caso in cui il valore indicato sia diverso da quelli ammessi, il dato si considera assente.

Controllare che per ogni singolo familiare (individuato dallo stesso codice fiscale) la somma dei relativi mesi a carico (col. 3) non sia superiore a 12; nel caso contrario, riportare zero nella colonna 3 (mesi a carico) di tutti i righi relativi a detto familiare.

Controllare che il totale dei mesi indicati per il "Coniuge a carico" e/o per i "Figli a carico", per i quali è stato indicato il valore "C" nel campo "Percentuale" (col. 5), non sia superiore a "12". Nel caso contrario riportare zero, sia nella colonna 3 (mesi a carico) del rigo riservato al coniuge che nella colonna 3 di tutti i righi nei quali a colonna 5 (percentuale) è stato indicato il valore "C".

Inoltre, nel caso di dichiarazione congiunta, se lo stesso familiare risulta presente sia nel Prospetto dei familiari a carico del dichiarante che nel Prospetto dei familiari a carico del coniuge dichiarante, verificare che la media ponderata dei mesi a carico relativa al suddetto familiare non sia superiore a 12. A tal fine la media ponderata deve essere calcolata sommando, per ogni rigo per il quale è presente il medesimo familiare, il risultato della seguente operazione:

#### Mesi a carico (col. 3) x Percentuale (col. 5)

100

Se per un figlio è stato indicato il valore "C" nel campo "Percentuale", nella formula sopra esposta la percentuale vale 100.

Nel caso in cui il risultato della media ponderata sia superiore a 12, riportare zero nella colonna 3 (mesi a carico) di tutti i righi relativi al familiare interessato.

Controllare che il totale dei mesi indicati per il primo figlio (casella F1 barrata nel secondo rigo), nel caso in cui il contribuente abbia compilato il prospetto dei Familiari a carico su più modelli, non sia superiore a 12. Nel caso contrario riportare il totale dei mesi a 12 operando l'abbattimento dei mesi a partire dall'ultimo modello compilato.

Il prospetto dei familiari a carico così ridefinito deve essere riportato sia nel mod. 730 "cartaceo" consegnato all'assistito (in sostituzione dei dati originariamente indicati dal contribuente) che nella fornitura da trasmettere in "via telematica" all'Agenzia delle Entrate. Di tale situazione deve essere data comunicazione al contribuente con apposito messaggio (codice: **P02**).

#### Mesi a carico per i figli minori di 3 anni

Il dato può assumere i valori compresi tra 1 e 12. Non può essere presente se è stata barrata la casella "A".

Nel caso in cui il valore indicato sia diverso da quelli ammessi il dato si considera assente.

Nel caso in cui il valore sia superiore a quello indicato per i mesi a carico (col. 3) il dato deve essere ricondotto al numero di mesi di cui alla colonna 3.

Se è presente il codice fiscale del minore e l'anno di nascita in esso indicato (settimo ed ottavo carattere del cod. fiscale) non è uguale a **"06" o "07 o "08" o "09"**, il numero di mesi di colonna 4 deve essere ricondotto a zero. Il numero di mesi per i quali il figlio a carico ha una età non superiore a tre anni è desumibile dai dati del codice fiscale (dal settimo all'undicesimo carattere). Qualora il numero di mesi indicato dal contribuente sia superiore al numero di mesi come sopra determinato, tale valore deve essere ricondotto al numero di mesi per i quali, con riferimento al codice fiscale, il figlio risulta minore di tre anni.

Esempio 1: CF AAABBB 08P30 KKKKP in tale caso il numero di mesi a carico per figlio minore di tre anni non può essere superiore a 4.

Esempio 2: CF AAABBB 05P01 KKKKP in tale caso il numero di mesi a carico per figlio minore di tre anni non può essere superiore a 9.

Controllare che per ogni singolo figlio (individuato dallo stesso codice fiscale) la somma dei mesi a carico per i minori di 3 anni (col. 4) non sia superiore a 12. Nel caso contrario,

riportare zero nella colonna 4 (mesi a carico per minori di anni 3) di tutti i righi relativi a detto familiare.

#### Percentuale

- Se è stata barrata la casella "A", nel campo deve essere indicata una percentuale compresa tra 0 e 100.
- Se è stata barrata la casella "F1", "F" o "D" nel campo percentuale può essere indicato solamente uno dei seguenti valori: 50 o 100 ovvero può non essere compilato.

Nel caso in cui il contribuente abbia indicato un valore diverso da quelli ammessi, il dato deve essere considerato assente.

Il dato può assumere il valore "C" solo se come relazione di parentela è stata barrata la casella "F1", "F" o "D".

Nel caso in cui il valore indicato sia diverso da quelli ammessi il dato si considera assente.

# Percentuale di spettanza della detrazione

Si ricorda che i genitori non possono ripartire liberamente tra loro la detrazione per figli a carico in base alla convenienza economica. Pertanto, la detrazione è ripartita, in via normativa, nella misura del 50 % ciascuno. Tale criterio può essere derogato nella sola ipotesi in cui i genitori stessi si accordino per attribuire l'intera detrazione a quello dei due che possiede il reddito complessivo di ammontare più elevato.

Pertanto, nel caso di dichiarazione congiunta, se lo stesso figlio risulta presente sia nel Prospetto dei familiari a carico del dichiarante che nel Prospetto dei familiari a carico del coniuge dichiarante, verificare, nel caso in cui sia stato indicato 100 come valore della percentuale in uno dei due prospetti, che il reddito complessivo del contribuente nel cui prospetto è stato indicato 100 nel campo percentuale, abbia un reddito complessivo (rigo 11 del mod. 730-3) superiore a quello dell'altro coniuge dichiarante. Qualora tale condizione non risultasse verificata è necessario riportare come detrazione il valore 50 nel campo percentuale del rigo relativo al figlio in esame sia nella dichiarazione del dichiarante che nella dichiarazione del coniuge dichiarante. Il prospetto dei familiari a carico così ridefinito deve essere riportato sia nel mod. 730 "cartaceo" consegnato all'assistito (in sostituzione dei dati originariamente indicati dal contribuente) che nella fornitura da trasmettere in "via telematica" all'Agenzia delle Entrate. Di tale situazione deve essere data comunicazione al contribuente con apposito messaggio (codice: P03).

#### PERCENTUALE ULTERIORE DETRAZIONE PER FAMIGLIE CON ALMENO 4 FIGLI

Per i contribuenti con un numero di figli superiore a tre spetta una ulteriore detrazione di euro 1.200,00 da ripartire tra i coniugi.

Come chiarito nelle istruzioni al mod. 730/2010, il rigo può risultare compilato solo se nel prospetto dei familiari a carico risulta indicato un numero di figli superiore a tre.

# **2.2 ANOMALIE ED INCONGRUENZE**

# **2.2.1 SEGNALAZIONI**

Eventuali anomalie e/o incongruenze individuate sulla base dei controlli precedentemente descritti relativi a:

- relazione di parentela
- mesi a carico
- mesi a carico per i figli minori di 3 anni
- percentuale

devono essere comunicate al contribuente mediante il messaggio "Dati del coniuge o dei familiari a carico mancanti o errati" (codice: P04).

Se tali anomalie e/o incongruenze hanno determinato il non riconoscimento totale o parziale della relativa detrazione, il precedente messaggio deve essere sostituito con il seguente: "Detrazione per coniuge e/o familiari a carico in tutto o in parte non riconosciuta per dati incongruenti o errati" (codice: P05).

# **2.2.2 ESCLUSIONE DALL'ASSISTENZA FISCALE**

La presenza di anomalie esposte nel punto precedente non comporta l'esclusione del contribuente dall'assistenza fiscale ma rileva ai soli fini della determinazione delle detrazioni.

# **3 DATI DEL SOSTITUTO D'IMPOSTA CHE EFFETTUERÀ IL CONGUAGLIO**

Se il Mod. 730 è stato presentato ad un C.A.F., ad un professionista abilitato o ad una Associazione professionale di cui all'art 5 comma 3, lettera c) del TUIR ed i dati del sostituto d'imposta sono riportati sia sul modello del Dichiarante che sul modello del Coniuge dichiarante e risultano diversi tra loro, il sostituto d'imposta da prendere in considerazione è quello indicato sul modello del Dichiarante.

# **3.1 CONTROLLI DA EFFETTUARE**

# **Cognome o Denominazione del sostituto d'imposta**

Il dato deve essere sempre presente.

# **Nome**

Se il codice fiscale è di 16 caratteri il dato deve essere sempre presente.

# **Codice fiscale**

Il dato deve essere sempre presente.

Il codice fiscale deve essere di 16 caratteri e avere struttura alfanumerica o di 11 caratteri a struttura completamente numerica.

Su tale dato va effettuata la verifica del carattere di controllo secondo le disposizioni contenute nel D.M. 23 dicembre 1976.

**Il codice fiscale del sostituto d'imposta presente nella sezione " dati del sostituto d'imposta che effettuerà il conguaglio" deve essere registrato in Anagrafe Tributaria; la non registrazione comporta lo scarto della dichiarazione in fase di accettazione senza possibilità di conferma della stessa.** 

# **Comune**

Il dato deve essere sempre presente.

E' necessario riportare tra parentesi, accanto alla dizione del comune indicata dal contribuente, il relativo codice catastale. Tale informazione deve essere riportata anche nel tracciato telematico del mod. 730.

# **Provincia**

Il dato deve essere presente. Per la provincia verificare che sia stata utilizzata la sigla (RM per Roma).

# **Indirizzo**

Il dato deve essere sempre presente.

**CAP** Il dato deve essere presente.

# **Istruzioni riservate ai CAF ed ai professionisti abilitati**

Qualora il contribuente abbia indicato in un singolo campo più informazioni relative alla descrizione dell'indirizzo (ad esempio nel campo indirizzo ha riportato anche la tipologia ed il numero civico) il soggetto che presta l'assistenza fiscale deve riportare negli appositi campi le informazioni relative alla tipologia, all'indirizzo, al numero civico ed alla frazione e ciò sia nella fornitura da trasmettere in via telematica all'Agenzia delle Entrate che nel modello cartaceo da consegnare al contribuente.

#### **Codice Sede**

Il dato se presente può assumere esclusivamente valori numerici compresi da 1 a 999 inclusi**. Nella fornitura da inviare telematicamente all'Agenzia delle Entrate il dato indicato dal contribuente deve essere riportato con l'indicazione anche degli zeri non significativi; ad esempio, se il contribuente ha indicato come codice sede il valore "5" nella fornitura telematica dovrà essere riportato il codice "005".**

# **3.2 ANOMALIE ED INCONGRUENZE**

# **3.2.1 SEGNALAZIONI**

Eventuali anomalie e/o incongruenze individuate sulla base dei controlli precedentemente descritti sui dati relativi a:

- cognome o denominazione
- nome (in caso di codice fiscale di 16 caratteri)
- codice fiscale
- comune e provincia del luogo al quale devono essere inviate le comunicazioni Mod. 730/4 da parte dei C.A.F. o dei professionisti abilitati
- indirizzo

devono essere comunicate al contribuente mediante il messaggio "Dati del sostituto d'imposta mancanti o errati" (codice: H06).

# **3.2.2 ESCLUSIONE DALL'ASSISTENZA FISCALE**

La presenza delle anomalie esposte nel punto precedente comporta la non effettuazione delle operazioni di liquidazione e di conguaglio e quindi deve essere comunicata all'assistito l'esclusione dall'assistenza fiscale ed il conseguente obbligo di ripresentare la dichiarazione dei redditi.

# **4 REDDITI DEI TERRENI (QUADRO A)**

# **4.1 CONTROLLI DA EFFETTUARE**

I controlli devono essere effettuati relativamente ad ogni rigo del Quadro A compilato.

Reddito Dominicale

Tale dato non può essere presente se il campo "Titolo" assume il valore "7" ed il campo "Casi particolari" assume uno dei seguenti valori: "4", "5" o "6".

# **Titolo**

Deve essere sempre presente; può assumere i valori da 1 a 7.

#### Possesso

Giorni: il dato deve essere sempre presente e può assumere valori compresi tra 1 e 365.

Per i terreni indicati su più righi, il totale dei periodi di possesso non può superare 365.

Percentuale: il dato deve essere sempre presente e nel campo deve essere indicata una percentuale compresa tra 0 e 100.

Canone di affitto in regime vincolistico

Deve essere presente solo se il campo "Titolo" (col. 2) assume il valore 2.

Casi particolari

Il dato può assumere i valori da 1 a 6.

Il campo "Casi particolari" di colonna 7 può assumere i valori espressi nella tabella sottostante in relazione ai valori assunti dal campo "Titolo" (col. 2).

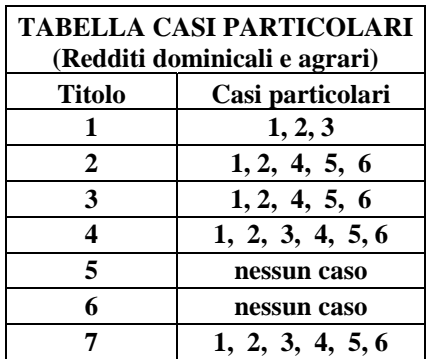

Casella di continuazione

La casella non può essere barrata sul primo rigo del Quadro A del modello 730 se contraddistinto dal valore 1 nel campo "Modello N.".

#### **4.2 ANOMALIE ED INCONGRUENZE**

# **4.2.1 SEGNALAZIONI**

Le anomalie e/o incongruenze individuate sulla base dei controlli precedentemente descritti sui dati contenuti nel Quadro A devono essere comunicate al contribuente mediante il messaggio "Dati mancanti o errati relativi al Quadro A - Redditi dei terreni". (codice: A01)

# **4.2.2 ESCLUSIONE DALL'ASSISTENZA FISCALE**

La presenza delle anomalie esposte nel punto precedente, comporta la non effettuazione delle operazioni di liquidazione e di conguaglio e quindi deve essere comunicata all'assistito l'esclusione dall'assistenza fiscale ed il conseguente obbligo di ripresentare la dichiarazione dei redditi.

#### **4.3 MODALITÀ DI CALCOLO**

# **4.3.1 DETERMINAZIONE DEL REDDITO DOMINICALE**

#### **4.3.1.1 DATI DEL TERRENO SU UN SOLO RIGO**

Se i dati del terreno sono stati riportati in un solo rigo, la quota spettante del reddito dominicale deve essere determinata, in relazione al valore presente nel campo "Titolo", come segue:

#### **a) Il campo "Titolo" (col. 2) assume il valore 1**

 Se non è impostato il campo "Casi particolari" (col. 7) oppure nello stesso è indicato il valore **3**:

Quota spettante del reddito dominicale = Reddito dominicale (col. 1) x 1,80 x Giorni di possesso (col. 4) / 365 x Percentuale di possesso (col. 5) / 100.

Se nel campo "Casi particolari" (col. 7) è indicato il valore **1**:

Quota spettante del reddito dominicale = Reddito dominicale (col. 1) x 1,80 x Giorni di possesso (col. 4) / 365 x Percentuale di possesso (col. 5) / 100 x 0,3.

Se nel campo "Casi particolari" (col. 7) è indicato il valore **2**:

Quota spettante del reddito dominicale  $= 0$ .

#### **b) Il campo "Titolo" (col. 2) assume il valore 2**

Se non è impostato il campo "Casi particolari" (col. 7):

- 1. determinare la Quota spettante del reddito dominicale come segue: Reddito dominicale (col. 1) x 1,80 x Giorni di possesso (col. 4) / 365 x Percentuale di possesso (col. 5) / 100;
- 2. determinare la quota spettante del canone di affitto come segue: Canone di affitto (col. 6) x percentuale di possesso (col. 5) / 100;
- 3. se la quota spettante del canone di affitto è inferiore all'80% della quota spettante del reddito dominicale calcolato secondo quanto descritto, il reddito è dato dalla quota spettante del Canone di affitto, altrimenti il reddito è dato dalla quota spettante del reddito dominicale.
- Se nel campo "Casi particolari" (col. 7) è indicato il valore 1:
	- 1. determinare la Quota spettante del reddito dominicale come segue: Reddito dominicale (col. 1) x 1,80 x Giorni di possesso (col. 4) / 365 x Percentuale di possesso (col. 5) / 100 x 0,3;
	- 2. determinare la quota spettante del canone di affitto come segue: Canone di affitto (col. 6) x percentuale di possesso (col. 5) / 100;
	- 3. se la quota spettante del canone di affitto è inferiore alla quota spettante del reddito dominicale calcolato secondo quanto descritto, il reddito è dato dalla quota spettante del Canone di affitto, altrimenti il reddito è dato dalla quota spettante del reddito dominicale.
- Se nel campo "Casi particolari" (col. 7) è indicato il valore 2 oppure il valore 6: Quota spettante del reddito dominicale  $= 0$ .
- Se nel campo "Casi particolari" (col. 7) è indicato il valore **4**:
	- 1. determinare la Quota spettante del reddito dominicale come segue: Reddito dominicale (col. 1) x Giorni di possesso (col. 4) / 365 x Percentuale di possesso (col. 5) / 100;
	- 2. determinare la quota spettante del canone di affitto come segue: Canone di affitto (col. 6) x percentuale di possesso (col. 5) / 100;
	- 3. se la quota spettante del canone di affitto è inferiore all'80% della quota spettante del reddito dominicale calcolato secondo quanto descritto, il reddito è dato dalla quota spettante del Canone di affitto, altrimenti il reddito è dato dalla quota spettante del reddito dominicale.
- Se nel campo "Casi particolari" (col. 7) è indicato il valore 5:
- 1. determinare la Quota spettante del reddito dominicale come segue: Reddito dominicale (col. 1) x Giorni di possesso (col. 4) / 365 x Percentuale di possesso (col. 5) / 100 x 0,3;
- 2. determinare la quota spettante del canone di affitto come segue: Canone di affitto (col. 6) x percentuale di possesso (col. 5) / 100;
- 3. se la quota spettante del canone di affitto è inferiore alla quota spettante del reddito dominicale calcolato secondo quanto descritto, il reddito è dato dalla quota spettante del Canone di affitto, altrimenti il reddito è dato dalla quota spettante del reddito dominicale.

# **c) Il campo "Titolo" (col. 2) assume il valore 3**

Se non è impostato il campo "Casi particolari" (col. 7):

determinare la Quota spettante del reddito dominicale come segue: Reddito dominicale (col. 1) x 1,80 x Giorni di possesso (col. 4) / 365 x Percentuale di possesso (col. 5) / 100.

Se nel campo "Casi particolari" (col. 7) è indicato il valore 1:

determinare la Quota spettante del reddito dominicale come segue: Reddito dominicale (col. 1) x 1,80 x Giorni di possesso (col. 4) / 365 x Percentuale di possesso (col. 5) / 100 x 0,3;

Se nel campo "Casi particolari" (col. 7) è indicato il valore 2 o il valore 6:

Quota spettante del reddito dominicale  $= 0$ .

Se nel campo "Casi particolari" (col. 7) è indicato il valore **4**:

determinare la Quota spettante del reddito dominicale come segue: Reddito dominicale (col. 1) x Giorni di possesso (col. 4) / 365 x Percentuale di possesso  $\left(\text{col. } 5\right) / 100.$ 

Se nel campo "Casi particolari" (col. 7) è indicato il valore 5:

determinare la Quota spettante del reddito dominicale come segue: Reddito dominicale (col. 1) x Giorni di possesso (col. 4) / 365 x Percentuale di possesso  $(col. 5) / 100 \times 0.3;$ 

**d) Il campo "Titolo" (col. 2) assume il valore 4** 

Il reddito dominicale è zero.

#### **e) Il campo "Titolo" (col. 2) assume il valore 5 o 6**

Il reddito dominicale è zero in quanto la quota del reddito dominicale deve essere indicata dal contribuente unitamente al reddito agrario.

# **f) Il campo "Titolo" (col. 2) assume il valore 7**

 Se non è impostato il campo "Casi particolari" (col. 7) oppure nello stesso è indicato il valore **3**:

Quota spettante del reddito dominicale = Reddito dominicale (col. 1) x 1,80 x Giorni di possesso (col. 4) / 365 x Percentuale di possesso (col. 5) / 100.

Se nel campo "Casi particolari" (col. 7) è indicato il valore **1**:

Quota spettante del reddito dominicale = Reddito dominicale (col. 1) x 1,80 x Giorni di possesso (col. 4) / 365 x Percentuale di possesso (col. 5) / 100 x 0,3.

Se nel campo "Casi particolari" (col. 7) è indicato il valore **2**:

Quota spettante del reddito dominicale  $= 0$ .

**PRECISAZIONI RELATIVE AL CASO DI AFFITTO IN REGIME LEGALE DI DETERMINAZIONE DEL CANONE E MANCATA COLTIVAZIONE DEL TERRENO** (Titolo impostato con il valore 2 e la casella casi particolari impostata con il codice 1).

La circolare n. 24/2004 dell'Agenzia delle Entrate ha precisato che, in caso di mancata coltivazione del terreno o perdita per eventi naturali, l'agevolazione compete anche nei confronti del proprietario che concede in affitto il terreno. Pertanto, si è reso necessario procedere ad una rivisitazione delle modalità di determinazione del reddito del terreno nei casi sopra esposti*.* Per escludere che, in taluni casi marginali, il riconoscimento dell'agevolazione di cui all'art. 31 del TUIR anche al proprietario che concede in affitto il terreno, potesse comportare un imponibile del terreno superiore a quello che si sarebbe determinato non considerando tale agevolazione, si è reso necessario prevedere una doppia modalità di determinazione del reddito imponibile del terreno al fine di riconoscere al contribuente il trattamento più favorevole. Tale modalità di determinazione trova una sua analitica esposizione nel caso in cui i dati del terreno siano stati esposti su più righi. Nel caso in cui invece, i dati del terreno siano stati esposti in un solo rigo, al fine di semplificare l'esposizione dei criteri di liquidazione, si è ritenuto utile individuare un procedimento di sintesi della duplice modalità di determinazione del reddito imponibile del terreno e del riconoscimento del trattamento più favorevole.

A titolo esemplificativo nel seguente esempio, relativo al caso di un terreno esposto in un solo rigo, si da evidenza della doppia determinazione dell'imponibile del terreno e dell'analogo risultato determinato con le istruzioni contenute nel punto b) del paragrafo 4.3.1.1 e relative al caso di un terreno con

titolo impostato con il valore 2 e casella casi particolari impostata con il codice 1.

# **Dati del terreno:**

Dominicale già rivalutato dell'80% = 100 Titolo  $= 2$  $Giorni = 365$ Percentuale  $= 100\%$  $Canone = 28$ Casi Particolari = 1

Determinazione dell'imponibile considerando l'agevolazione per mancata coltivazione Dominicale ridotto al 30% = 30

*Ai soli fini espositivi si propone anche il confronto con il canone, ma tale operazione risulta del tutto superflua essendo previsto tale confronto nella determinazione del secondo imponibile.* 

*L'80% del dominicale (ridotto al 30%) al fine del confronto con il canone è pari a 24. Essendo 80% del dominicale (24) inferiore al canone (28) il reddito del terreno è pari al dominicale( ridotto al 30%): 30.* 

Pertanto il **Primo imponibile è pari a: 30**

Determinazione dell'imponibile non considerando l'agevolazione per mancata coltivazione Dominicale  $= 100$ 80% del dominicale al fine del confronto con il canone = 80

Essendo 80% del dominicale (80) superiore al canone (28) il reddito del terreno è pari al canone: 28 Pertanto il **Secondo imponibile è pari a: 28**

**Il reddito del terreno è costituito dal minore dei due imponibili come sopra determinati e, pertanto, è pari a : 28** 

Determinazione dell'imponibile con riferimento alle istruzioni contenute nella presente circolare Dominicale ridotto al 30% = 30

Le istruzioni chiariscono che il reddito del terreno è costituito dal minorare tra il valore del canone (28) e la quota di dominicale ridotta al 30%. **Pertanto il reddito del terreno è pari al valore del canone: 28.** 

#### **4.3.1.2 DATI DEL TERRENO SU PIU' RIGHI**

Se i dati relativi ad uno stesso terreno sono stati indicati su più righi (casella di col. 8 barrata) ma in nessun rigo è presente il codice 2 nella colonna 2 (titolo), il reddito dominicale del terreno è dato dalla somma delle quote di reddito dominicale calcolate per ogni singolo rigo così come descritto nel precedente paragrafo.

Se invece in almeno uno dei righi è presente il codice 2 a colonna 2 (titolo), è necessario determinare il reddito dominicale nel modo seguente:

- **1. Determinare per ciascun rigo, in relazione al valore presente nel campo "Titolo", la quota di reddito dominicale con le modalità di seguito indicate:** 
	- **a) Il campo "Titolo" (col. 2) assume il valore 1** 
		- Se non è impostato il campo "Casi particolari" (col. 7) oppure nello stesso è indicato il valore **3**:

Quota spettante del reddito dominicale = Reddito dominicale (col. 1)  $x$  1,80 x Giorni di possesso (col. 4) / 365 x Percentuale di possesso (col. 5) / 100.

Se nel campo "Casi particolari" (col. 7) è indicato il valore **1**:

Quota spettante del reddito dominicale = Reddito dominicale (col. 1) x  $1,80$ x Giorni di possesso (col. 4) / 365 x Percentuale di possesso (col. 5) / 100 x 0,3.

Se nel campo "Casi particolari" (col. 7) è indicato il valore **2**:

Quota spettante del reddito dominicale = 0.

#### **b) Il campo "Titolo" (col. 2) assume il valore 2 o il valore 3**

 Se non è impostato il campo "Casi particolari" (col. 7) determinare la Quota spettante del reddito dominicale come segue:

Reddito dominicale (col. 1) x 1,80 x Giorni di possesso (col. 4) / 365 x Percentuale di possesso (col. 5) / 100.

Se nel campo "Casi particolari" (col. 7) è indicato il valore **1**:

determinare la Quota spettante del reddito dominicale come segue: Reddito dominicale (col. 1) x 1,80 x Giorni di possesso (col. 4) / 365 x Percentuale di possesso (col. 5) / 100 x 0,3;

- Se nel campo "Casi particolari" (col. 7) è indicato il valore **2** oppure il valore  $6$ : Quota spettante del reddito dominicale = 0.
- Se nel campo "Casi particolari" (col. 7) è indicato il valore **4** determinare la Quota spettante del reddito dominicale come segue:
Reddito dominicale (col. 1) x Giorni di possesso (col. 4) / 365 x Percentuale di possesso (col. 5) / 100.

Se nel campo "Casi particolari" (col. 7) è indicato il valore **5**:

determinare la Quota spettante del reddito dominicale come segue: Reddito dominicale (col. 1) x Giorni di possesso (col. 4) / 365 x Percentuale di possesso (col. 5) / 100 x 0,3;

#### **c) Il campo "Titolo" (col. 2) assume il valore 4**

Il reddito dominicale è zero.

#### **d) Il campo "Titolo" (col. 2) assume il valore 5 o 6**

Il reddito dominicale è zero in quanto la quota del reddito dominicale deve essere indicata dal contribuente unitamente al reddito agrario.

#### **e) Il campo "Titolo" (col. 2) assume il valore 7**

 Se non è impostato il campo "Casi particolari" (col. 7) oppure nello stesso è indicato il valore **3**:

Quota spettante del reddito dominicale = Reddito dominicale (col. 1) x 1,80 x Giorni di possesso (col. 4) / 365 x Percentuale di possesso (col. 5) / 100.

Se nel campo "Casi particolari" (col. 7) è indicato il valore **1**:

Quota spettante del reddito dominicale = Reddito dominicale (col. 1)  $x$  1,80 x Giorni di possesso (col. 4) / 365 x Percentuale di possesso (col. 5) / 100 x 0,3.

Se nel campo "Casi particolari" (col. 7) è indicato il valore **2**:

Quota spettante del reddito dominicale  $= 0$ .

Determinare il *Totale delle quote di reddito dominicale* (che per comodità chiameremo "Imponibile A") sommando le quote di reddito dominicale determinate per ciascun rigo.

- **2. Determinare, per ciascun rigo nel quale è presente nel campo "Titolo" il valore 2 o 3, la quota di canone di affitto nel modo seguente:** 
	- A. campo "Titolo" (col. 2) assume il valore **2**

quota di canone di affitto  $=$  Canone di affitto (col. 6) x Percentuale di possesso (col. 5) /100.

B. campo "Titolo" (col. 2) assume il valore **3**

si presume come canone di affitto il reddito dominicale del rigo. A tal fine:

 se non è impostato il campo "Casi particolari" (col. 7) determinare la Quota del canone di affitto come segue:

Reddito dominicale (col. 1) x 1,80 x Giorni di possesso (col. 4) / 365 x Percentuale di possesso (col. 5) / 100.

Se nel campo "Casi particolari" (col. 7) è indicato il valore **1**:

determinare la Quota spettante del reddito dominicale come segue: Reddito dominicale (col. 1) x 1,80 x Giorni di possesso (col. 4) / 365 x Percentuale di possesso (col. 5) / 100 x 0,3;

- Se nel campo "Casi particolari" (col. 7) è indicato il valore **2** oppure il valore  $6$ : Quota spettante del reddito dominicale = 0.
- Se nel campo "Casi particolari" (col. 7) è indicato il valore **4** determinare la Quota del canone di affitto come segue:

Reddito dominicale (col. 1) x Giorni di possesso (col. 4) / 365 x Percentuale di possesso (col. 5) / 100.

Se nel campo "Casi particolari" (col. 7) è indicato il valore **5**:

determinare la Quota spettante del reddito dominicale come segue: Reddito dominicale (col. 1) x Giorni di possesso (col. 4) / 365 x Percentuale di possesso (col. 5) / 100 x 0,3;

Determinare il "**Totale delle quote di canone di affitto"** sommando le quote del canone di affitto determinate per ciascun rigo.

# **3. Se in nessuno dei righi relativi al terreno è stato indicato uno dei seguenti casi particolari 1, 2, 5 o 6 procedere come segue:**

se il "totale delle quote del canone di affitto" è inferiore all'80% del totale delle quote del reddito dominicale **(Imponibile A)** il reddito è dato dal "totale delle quote del canone di affitto", in caso contrario è pari al *Totale delle quote del reddito dominicale*  **(Imponibile A)**.

# **4. Se in almeno uno dei righi relativi al terreno è stato indicato uno dei casi particolari 1, 2, 5 o 6 procedere come segue:**

- A) determinare per ogni singolo rigo la relativa quota di reddito dominicale non considerando l'agevolazione prevista per la mancata coltivazione o la perdita di almeno il 30% del prodotto per eventi naturali. A tal fine seguire le seguenti istruzioni.
	- **A1) Il campo "Titolo" (col. 2) assume il valore 1 o 7** (indipendentemente dal valore della casella casi particolari)

Quota non agevolata di reddito dominicale = Reddito dominicale (col. 1)  $x$ 1,80 x Giorni di possesso (col. 4) / 365 x Percentuale di possesso (col. 5) / 100.

## **A2) Il campo "Titolo" (col. 2) assume il valore 2 o 3**

 Se il campo casi particolari non è impostato o se impostato assume i valori **1, 2, o 3** 

Quota non agevolata di reddito dominicale come segue: Reddito dominicale (col. 1) x 1,80 x Giorni di possesso (col. 4) / 365 x Percentuale di possesso (col. 5) / 100;

 Se nel campo "Casi particolari" (col. 7) è indicato il valore **4**, o il valore **5** o il valore 6:

determinare la Quota non agevolata di reddito dominicale come segue: Reddito dominicale (col. 1) x Giorni di possesso (col. 4) / 365 x Percentuale di possesso (col. 5) / 100.

### **A3) Il campo "Titolo" (col. 2) assume il valore 4 o 5 o 6**

Quota non agevolata di reddito dominicale è zero.

- **B)** Determinare il totale delle quote di reddito dominicale così calcolato che per comodità chiameremo di seguito **" Dominicale Non Agevolato".**
- C) Confrontare l'importo del reddito Dominicale Non Agevolato con il "Totale delle quote di canone di affitto" come sopra determinate. Pertanto:

se il "totale delle quote del canone di affitto" è inferiore all'80% del "Dominicale Non Agevolato" calcolare "Imponibile B" uguale al "totale delle quote del canone di affitto".

Viceversa se il "totale delle quote del canone di affitto" è superiore o uguale all'80% del "Dominicale Non Agevolato" calcolare "Imponibile B" uguale al "Dominicale Non Agevolato".

**D)** Il reddito dominicale del terreno è costituito dal minore tra "Imponibile A" e "Imponibile B" come sopra determinati.

# **Esempio:**

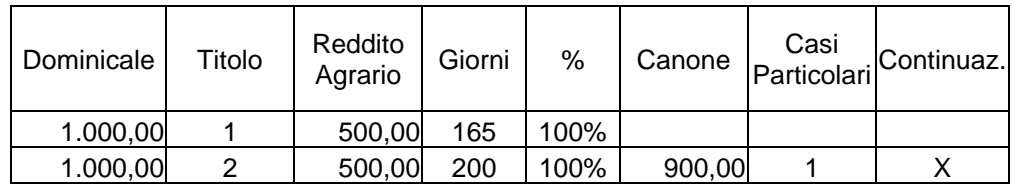

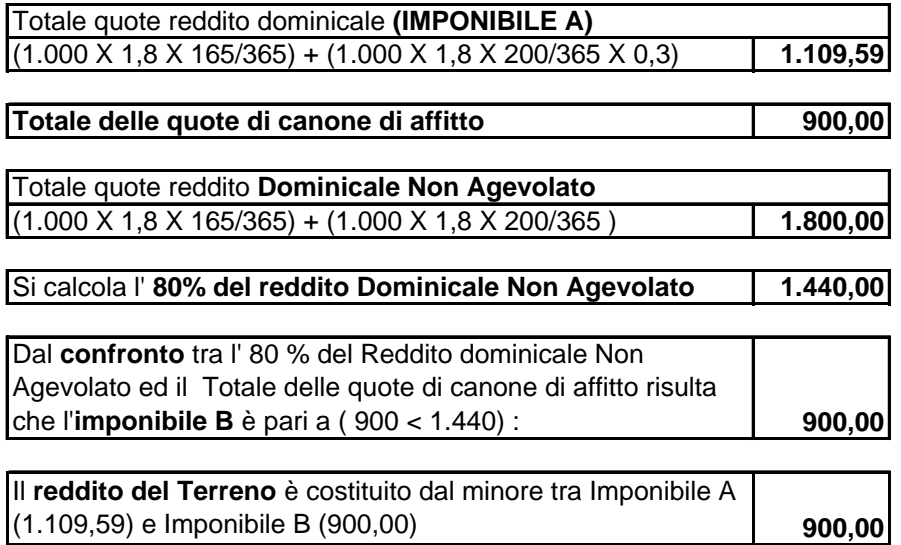

Se viene effettuata la rivalutazione dei redditi dominicali ne deve essere data comunicazione al contribuente mediante il messaggio: "Redditi dominicali determinati catastalmente rivalutati ai sensi di legge dell'80%". (codice: A02)

Se non viene effettuata la rivalutazione dei redditi dominicali per effetto dell'agevolazione prevista per l'imprenditoria agricola giovanile ne deve essere data comunicazione al contribuente mediante il messaggio: "E' stata riconosciuta l'agevolazione prevista per legge a favore dell'imprenditoria agricola giovanile". (codice: A03)

#### **4.3.1.3 REDDITO DOMINICALE TOTALE E MODALITA' DI ARROTONDAMENTO**

La somma dei redditi dominicali così determinati va riportata nel rigo 1 del riepilogo dei redditi del Mod. 730-3 "Prospetto di liquidazione". A tal fine il reddito dominicale di ogni singolo terreno deve essere arrotondato all'unità di euro, prima di farlo concorrere alla somma da riportare nel rigo 1 del mod. 730-3.

Gli arrotondamenti devono essere effettuati con le seguenti modalità:

- terreno i cui dati sono riportati su un solo rigo deve essere arrotondato il relativo reddito dominicale del terreno;
- terreno i cui dati sono indicati su più righi, ma in nessun rigo è presente il codice "2" nella colonna 2 deve essere arrotondata la quota di reddito dominicale calcolata per ogni singolo rigo del terreno;
- terreno i cui dati sono indicati su più righi ed è presente in almeno un rigo il codice "2" nella colonna 2

deve essere arrotondato il reddito dominicale del terreno determinato dal confronto tra il totale delle quote del canone di affitto e l'80% del totale delle quote del reddito dominicale (**punti 3 o 4 del precedente paragrafo**).

### **4.3.2 DETERMINAZIONE DEL REDDITO AGRARIO**

#### **4.3.2.1 DATI DEL TERRENO SU UN SOLO RIGO**

Se i dati del terreno sono stati riportati in un solo rigo, la quota spettante del reddito agrario deve essere determinata, in relazione al valore presente nel campo "Titolo", come segue:

#### **a) Il campo "Titolo" (col. 2) assume il valore 1**

Se non è impostato il campo "Casi particolari" (col. 7):

Quota spettante del reddito agrario = Reddito agrario (col. 3) x 1,70 x Giorni di possesso (col. 4) / 365 x Percentuale di possesso (col. 5) / 100.

- Se nel campo "Casi particolari" (col. 7) è indicato il valore **1 o 2** la quota spettante del reddito agrario è pari a zero.
- Se nel campo "Casi particolari" (col. 7) è indicato il valore **3**:

Quota spettante del reddito agrario = Reddito agrario (col. 3) x 1,70.

### **b) Il campo "Titolo" (col. 2) assume il valore 2 o il valore 3**

Il reddito agrario è pari a zero.

# **c) Il campo "Titolo" (col. 2) assume il valore 4 o il valore 7**

Se non è impostato il campo "Casi particolari" (col. 7):

Quota spettante del reddito agrario = Reddito agrario (col. 3) x 1,70 x Giorni di possesso (col. 4) / 365 x Percentuale di possesso (col. 5) / 100.

Se nel campo "Casi particolari" (col. 7) è indicato il valore **4**:

Quota spettante del reddito agrario = Reddito agrario (col. 3) x Giorni di possesso (col. 4) / 365 x Percentuale di possesso (col. 5) / 100

- Se nel campo "Casi particolari" (col. 7) è indicato il valore **1 o 2 o 5 o 6** la quota spettante del reddito agrario è pari a zero.
- Se nel campo "Casi particolari" (col. 7) è indicato il valore **3**:

Quota spettante del reddito agrario = Reddito agrario (col. 3) x 1,70.

# **d) Il campo "Titolo" (col. 2) assume il valore 5 o 6**

Il reddito agrario è pari al Reddito agrario di col. 3. Nel caso in cui il contribuente abbia indicato con i codici 5 e 6 anche la quota di reddito dominicale, il reddito agrario è pari alla somma del Reddito dominicale di col. 1 e del Reddito agrario di col. 3.

Se viene effettuata la rivalutazione dei redditi agrari ne deve essere data comunicazione al contribuente mediante il messaggio: "Redditi agrari determinati catastalmente rivalutati ai sensi di legge del 70%". (codice: A04)

Se non viene effettuata la rivalutazione dei redditi agrari per effetto dell'agevolazione prevista per l'imprenditoria agricola giovanile ne deve essere data comunicazione al contribuente mediante il messaggio: "E' stata riconosciuta l'agevolazione prevista per legge a favore dell'imprenditoria agricola giovanile". (codice: A03)

# **4.3.2.2 DATI DEL TERRENO SU PIU' RIGHI**

Se i dati relativi ad uno stesso terreno sono stati indicati su più righi (casella di col. 8 barrata), il reddito agrario del terreno è dato dalla somma delle quote di reddito agrario calcolate per ogni singolo rigo così come descritto nel precedente paragrafo.

# **4.3.2.3 REDDITO AGRARIO TOTALE E MODALITA' DI ARROTONDAMENTO**

La somma dei redditi agrari così determinati va riportata nel rigo 2 del Riepilogo dei redditi del Mod. 730-3 "Prospetto di liquidazione". A tal fine il reddito agrario di ogni singolo terreno deve essere arrotondato all'unità di euro prima di farlo concorrere alla somma da riportare nel rigo 2 del mod. 730-3.

L'operazione deve essere effettuata arrotondando la quota di reddito agrario calcolata per ogni singolo rigo del terreno.

# **5 REDDITI DEI FABBRICATI (QUADRO B)**

# **5.1 CONTROLLI DA EFFETTUARE**

I controlli devono essere effettuati relativamente ad ogni rigo del Quadro B compilato.

Rendita

Il dato deve essere sempre presente; può assumere il valore zero solo se nel campo "Casi particolari" di colonna 6 è indicato il valore "3".

In caso di dati di uno stesso fabbricato indicati su più righi, la rendita deve essere la stessa per ogni rigo, a meno che non sia indicato il valore "3" nel campo "Casi particolari" (col. 6) di almeno un rigo.

### Utilizzo

Il campo deve essere sempre presente.

Può assumere i valori 1, 2, 3, 4, 5, 7, 8, 9**, 10, 11, 12, 13, 14 e 15**.

Se è impostato al valore "7", il reddito del fabbricato non può essere dichiarato su più righi.

Il valore "1" può comparire in relazione a più di un fabbricato esclusivamente se la somma dei rispettivi giorni di possesso non supera 365.

Il valore "5" può essere presente esclusivamente se è presente almeno un fabbricato per il quale è indicato il valore "1".

In tal caso il periodo di possesso di ciascuna pertinenza non può essere superiore a quello indicato complessivamente per l'abitazione principale.

#### Possesso

*Giorni*: il dato deve essere sempre presente. Deve assumere il valore zero solo se nel campo "Utilizzo" di colonna 2 è indicato il valore "7".

Può assumere un valore compreso tra 1 e 365.

Per i fabbricati indicati su più righi, il totale dei periodi di possesso non può superare 365.

*Percentuale*: il dato deve essere sempre presente.

Nel campo deve essere indicata una percentuale non superiore a 100.

Deve assumere il valore zero solo se nel campo "Utilizzo" di colonna 2 è indicato il valore "7".

#### Canone di locazione

Se il campo "Utilizzo" (col. 2) assume i valori 3, 4, 8 **o 14** il campo deve essere sempre presente.

Può assumere il valore 0 solo se nel campo "Casi particolari" di colonna 6 è stato indicato il valore 4.

Può essere presente se il campo "Utilizzo" di colonna 2 assume il valore "1".

Non deve essere presente negli altri casi.

## **Codice comune di ubicazione degli immobili (colonna 8)**

**Il dato è obbligatorio, la sua assenza non consente la trasmissione telematica della dichiarazione.** Può essere presente solo se il rigo risulta compilato.

Nel caso in cui per esporre i dati del fabbricato siano stati utilizzati più righi (casella continuazione barrata) è necessario che il codice comune sia riportato sul primo dei righi relativi al fabbricato. Non costituisce condizione di errore la presenza del codice su tutti i righi del fabbricato; in tale caso è necessario che il codice comune sia lo stesso in tutti i righi del fabbricato.

### **ICI dovuta per il 2009 (colonna 9)**

Il dato non è obbligatorio e può essere presente solo se il rigo risulta compilato. La non obbligatorietà del dato è connessa all'esigenza di tenere conto dei casi nei quali non è dovuta ICI. Pertanto, in tutti i casi in cui risulta dovuta l'ICI, il contribuente deve sempre compilare la colonna 9 esponendo l'importo dell'ICI dovuta per il 2009.

Nel caso in cui per esporre i dati del fabbricato siano stati utilizzati più righi (casella continuazione barrata) è necessario che l'importo dell'ICI dovuta per il 2009 sia riportato solo sul primo dei righi relativi al fabbricato. Il non verificarsi di tale condizione non consente la trasmissione telematica della dichiarazione.

#### Casi particolari

Può assumere i valori 1, 3, 4, 5 o 6.

I valori "1" o "3" possono essere presenti solo se nel campo "Utilizzo" è indicato il valore "9".

Il valore "4", "5" e "6**"** possono essere presenti solo se nel campo "Utilizzo" sono indicati i valori "1", "3", "4", "8" **o "14"**.

#### Casella di continuazione

La casella non può essere barrata sul primo rigo del Quadro B del modello 730 se contraddistinto dal valore "1" nel campo "Modello N°".

# **Dati necessari per usufruire delle agevolazioni previste per i contratti di locazione o comodato- righi da B9 a B11**

I controlli devono essere effettuati sui righi **da B9 a B11.** 

Se nel campo "Utilizzo" di colonna 2 viene indicato il codice "8"**o "14" o "15"** controllare che, per il "N. Ord. di riferimento" e il "Modello n." corrispondenti a quel fabbricato, vengano riportati gli estremi di registrazione del contratto di locazione **o comodato** (data, numero e codice ufficio);

L'anno presente nella Data di registrazione del contratto di locazione **o comodato** (col. 3) non può essere successivo al **2010;**

*N. ord. di riferimento (col.1):* può assumere un valore compreso tra 1 e **8**.

*L'anno di presentazione della dichiarazione ICI* **(col. 6)** non può essere successivo al **2010** ed antecedente al 1993.

## **5.2 ANOMALIE ED INCONGRUENZE**

### **5.2.1 SEGNALAZIONI**

Eventuali anomalie e/o incongruenze individuate sulla base dei controlli precedentemente descritti sui dati contenuti nel Quadro B devono essere comunicate al contribuente mediante il messaggio "Dati mancanti o errati relativi al Quadro B - Redditi dei fabbricati" (codice: B01).

# **5.2.2 ESCLUSIONE DALL'ASSISTENZA FISCALE**

La presenza delle anomalie esposte nel punto precedente comporta la non effettuazione delle operazioni di liquidazione e di conguaglio e quindi deve essere comunicata all'assistito l'esclusione dall'assistenza fiscale ed il conseguente obbligo di ripresentare la dichiarazione dei redditi.

### **5.3 MODALITÀ DI CALCOLO DEL REDDITO DEI FABBRICATI**

Le modalità di calcolo del reddito dei fabbricati sono diversificate in funzione del valore assunto dai campi "Utilizzo" (col. 2) e "Casi particolari" (col. 6).

# **5.3.1 DATI DEL FABBRICATO INDICATI SU UN SOLO RIGO**

#### **Campo "Utilizzo" impostato ad 1, 5, 9, 10, 11, 12 o 13**

Il reddito corrisponde alla quota di rendita determinata secondo le modalità di seguito descritte:

a) 1,05 x Rendita (col. 1) x Giorni di possesso (col. 3)/365 x Perc. di possesso (col. 4) / 100.

La rivalutazione del reddito imponibile dei fabbricati deve essere comunicata al contribuente mediante il messaggio: "Reddito imponibile dei fabbricati determinato catastalmente rivalutato ai sensi di legge del 5%". (codice: B02)

Se contemporaneamente al codice "1" del campo "Utilizzo" è presente il "Canone di locazione" di colonna 5, il reddito deve essere calcolato secondo quanto esposto nel successivo punto relativo al valore "3" indicato nel campo "Utilizzo".

### **Campo "Utilizzo" impostato a 2**

Il reddito è determinato secondo le modalità di seguito indicate:

b) [1,05 x Rendita (col. 1) x Giorni di possesso (col. 3)/365 x Percentuale di possesso (col. 4)/100] x 4/3.

La rivalutazione del reddito imponibile dei fabbricati deve essere comunicata al contribuente mediante il messaggio: "Reddito imponibile dei fabbricati determinato catastalmente rivalutato ai sensi di legge del 5%". (codice: B02)

### **Campo "Utilizzo" impostato a 3**

c) Il reddito corrisponde al maggiore tra la Quota di rendita calcolata come alla precedente lettera a) e la Quota di canone di locazione calcolata come segue:

Canone di locazione (col. 5) x Percentuale di possesso (col. 4)/100

Se nella casella **casi particolari di colonna 6 è presente il codice 5** (*percentuale di locazione diversa dalla percentuale di possesso*) la Quota di canone di locazione è pari al Canone di locazione (col. 5) non rapportato alla percentuale di possesso.

Se nella casella **casi particolari di colonna 6 è presente il codice 6** (*agevolazione per sospensione procedura esecutiva di sfratto*) il reddito del fabbricato è pari a zero**.** 

Nel caso in cui il reddito venga determinato in base alla rendita, la rivalutazione del reddito imponibile dei fabbricati deve essere comunicata al contribuente mediante il messaggio: "Reddito imponibile dei fabbricati determinato catastalmente rivalutato ai sensi di legge del 5%". (codice: B02)

### **Campo "Utilizzo" impostato a 4**

Il reddito è determinato secondo le modalità di seguito indicate:

d) Canone di locazione (col. 5) x Percentuale di possesso (col. 4)/100.

Se nella casella **casi particolari di colonna 6 è presente il codice 5** (*percentuale di locazione diversa dalla percentuale di possesso*) la Quota di canone di locazione è pari al Canone di locazione (col. 5) non rapportato alla percentuale di possesso.

Se nella casella **casi particolari di colonna 6 è presente il codice 6** (*agevolazione per sospensione procedura esecutiva di sfratto*) il reddito del fabbricato è pari a zero.

# **Campo "Utilizzo" impostato a 7**

e) Il reddito imponibile del fabbricato è quanto riportato nel campo "Rendita" di col. 1.

### **Campo "Utilizzo" impostato a 8 o 14**

f) Il reddito è pari al 70% del valore calcolato secondo quanto descritto alla precedente lettera c).

Deve essere data comunicazione al contribuente dell'applicazione dell'agevolazione fiscale prevista, **nel caso del codice '8'**, per chi aderisce ai "Contratti tipo" mediante il messaggio: "E' stata riconosciuta l'agevolazione prevista per legge a favore delle locazioni a canone convenzionale" (codice: B03) **ovvero, nel caso del codice '14', mediante il messaggio: "E' stata riconosciuta l'agevolazione di cui all'art. 5 dell'O.M. n. 3813 del 29 settembre 2009 prevista per chi ha stipulato un contratto di locazione con soggetti colpiti dal sisma in Abruzzo"** (**codice: B05**)

**N**el caso in cui, in relazione alla precedente lettera c), il reddito venga determinato in base alla rendita, la rivalutazione del reddito imponibile dei fabbricati deve essere comunicata al contribuente mediante il messaggio: "Reddito imponibile dei fabbricati determinato catastalmente rivalutato ai sensi di legge del 5% ". (codice: B02)

#### **Campo "Utilizzo" impostato a 15**

**Il reddito è pari al 70% del valore calcolato secondo le modalità di seguito indicate:** 

**g) [1,05 x Rendita (col. 1) x Giorni di possesso (col. 3)/365 x Percentuale di possesso (col. 4)/100]** 

**Deve essere data comunicazione al contribuente dell'applicazione dell'agevolazione fiscale prevista mediante il messaggio: "E' stata riconosciuta l'agevolazione di cui all'art. 5 dell'O.M. n. 3813 del 29 settembre 2009 prevista per chi ha stipulato un contratto di comodato con soggetti colpiti dal sisma in Abruzzo" (codice: B05)** 

# **5.3.2 DATI DELLO STESSO FABBRICATO INDICATI SU PIU' RIGHI**

Di seguito vengono esposte le modalità per la determinazione del reddito quando i dati relativi ad uno stesso fabbricato sono indicati su più righi.

Se per nessuno dei righi che si riferiscono allo stesso fabbricato è impostata la colonna 5 "Canone di locazione" il reddito del fabbricato è dato dal totale delle quote di rendita calcolate come descritto alle precedenti lettere a) e b) e **g)** del punto 5.3.1 in relazione al valore del campo "Utilizzo".

### **5.3.2.1 PRESENZA DEL "CANONE DI LOCAZIONE"**

Se la colonna 5 "Canone di locazione" di almeno un rigo è impostata, per ciascun rigo occorre determinare la Quota di rendita e la Quota di canone.

Se in un rigo del fabbricato è compilata la **casella "casi particolari" di colonna 6 con il codice "6**" (*agevolazione per sospensione procedura esecutiva di sfratto*) i dati del rigo non devono essere considerati ai fini della determinazione dell'imponibile del fabbricato. Pertanto, la Quota di rendita e la Quota di canone non devono essere calcolate per i righi nei quali risulta compilata la casella "casi particolari" di colonna 6 con il codice "6. Determinare:

- la Quota di rendita rivalutata calcolata secondo quanto descritto alla precedente lettera a) del punto 5.3.1, se il campo "Utilizzo" indicato nel rigo assume i valori 1, 3, 4, 5, 8, 9, **10, 11, 12, 13, 14 o 15;**
- la Quota di rendita rivalutata, maggiorata di un terzo, calcolata secondo quanto descritto alla precedente lettera b) del punto 5.3.1, se il campo "Utilizzo" indicato nel rigo assume il valore 2;
- la Quota di canone di locazione calcolata come segue:

Canone di locazione (col. 5) x Percentuale di possesso (col. 4)/100, se il campo "Utilizzo" indicato nel rigo assume i valori 3, 4, 8 **o 14** ovvero assume il valore 1 ed è impostato il "Canone di locazione". Se nella casella **casi particolari di colonna 6 è presente il codice 5** (*percentuale di locazione diversa dalla percentuale di possesso*) la Quota di canone di locazione è pari al Canone di locazione (col. 5) non rapportato alla percentuale di possesso;

 il totale delle quote di rendita e delle quote di canone di locazione calcolate per ogni singolo rigo.

Per la determinazione del reddito del fabbricato è necessario fare riferimento ad uno dei casi di seguito esposti che individuano le diverse modalità di compilazione dei righi relativi al singolo fabbricato.

**Caso nel quale in almeno un rigo è presente il codice 8 o 14 nel campo "Utilizzo" di col 2**

- se il totale delle quote di rendita è maggiore o eguale al totale delle quote del canone di locazione, il reddito del fabbricato è pari alla quota di rendita, relativa al rigo nel cui campo "Utilizzo" (col. 2) è stato indicato il codice 8 **o 14** moltiplicata per 0,7 e sommata al totale delle altre *quote di rendita* (tassazione in base alla rendita).
- se il totale delle quote di rendita è minore del totale delle quote del canone di locazione, il reddito del fabbricato è pari alla quota del canone di locazione, indicata con il codice 8 **o 14** nel campo "Utilizzo" (col. 2), moltiplicata per 0,7 e sommata al totale delle altre *quote del canone* di locazione (tassazione in base al canone).

**Caso nel quale in almeno un rigo è indicato il codice 3 nel campo "Utilizzo" di col. 2, ovvero è presente il "Canone di locazione" e il campo "Utilizzo" assume il valore 1 e in nessuno degli altri righi è indicato il codice 8 e il codice 14** 

Il reddito del fabbricato è dato dal maggiore tra il totale delle quote di rendita e il totale delle quote di canone di locazione. Quando il totale delle quote di rendita e il totale delle quote di canone di locazione sono uguali si assume la tassazione sulla base della rendita.

**Caso nel quale in almeno un rigo è indicato il codice 4 nel campo "Utilizzo" di col. 2 ed in nessuno degli altri righi sono indicati i codici 3 e/o 8 e/o 14 ed in nessuno degli altri righi è presente il "Canone di locazione" con il campo "Utilizzo" impostato al valore 1** 

Il reddito del fabbricato è dato sempre dal totale delle quote di canone di locazione anche se di importo pari alla rendita catastale.

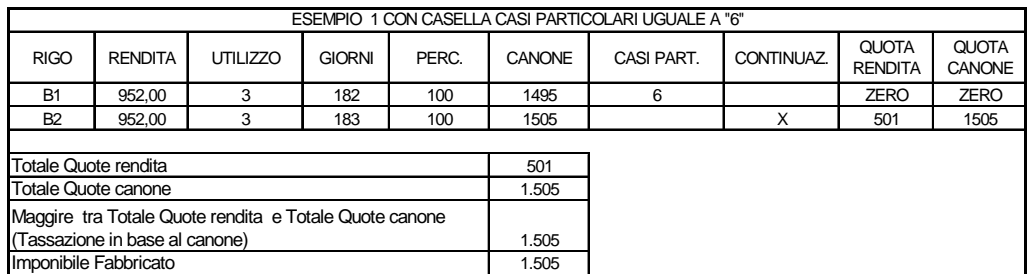

Si propongono i seguenti **esempi**:

Nell'esempio 1, ai fini della determinazione dell'imponibile del fabbricato non si considerano i dati presenti nel rigo B1. Essendo il totale delle quote di rendita (501) inferiore al totale delle quote di canone di locazione (1.505) la tassazione è in base al canone. In questo caso l'imponibile del fabbricato è pari a euro 1.505,00.

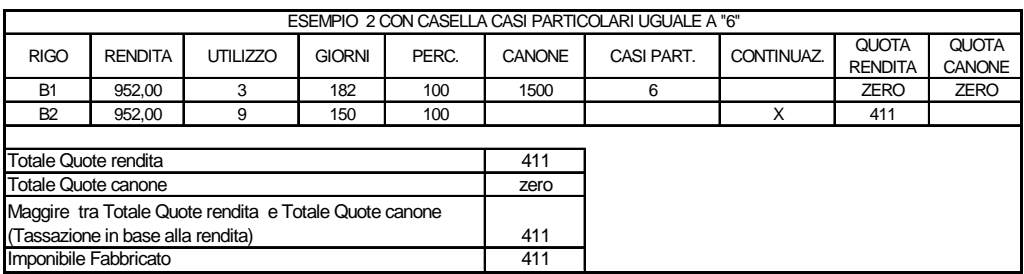

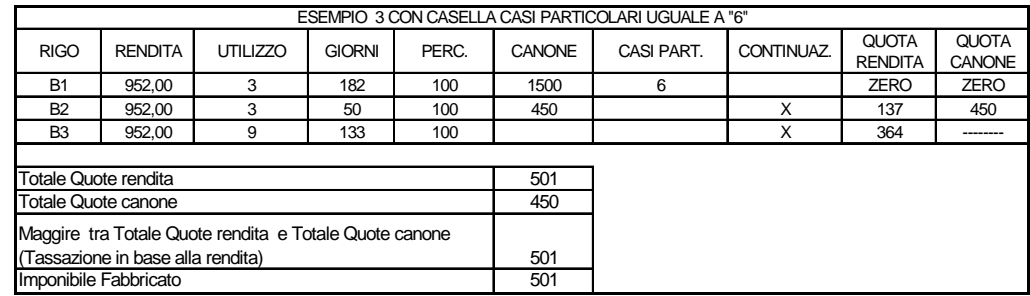

### **Messaggi**

Nel caso in cui il reddito venga determinato in base alla rendita, la rivalutazione del reddito imponibile dei fabbricati deve essere comunicata al contribuente mediante il messaggio: "Reddito imponibile dei fabbricati determinato catastalmente rivalutato ai sensi di legge del 5%". (codice: B02)

Deve essere data comunicazione al contribuente dell'applicazione dell'agevolazione fiscale prevista, **nel caso del codice '8'** (codice: B03), per chi aderisce ai "Contratti tipo" mediante il messaggio: "E' stata riconosciuta l'agevolazione prevista per legge a favore delle locazioni a canone convenzionale" **ovvero, nel caso del codice '14' e/o '15', mediante il messaggio: "E' stata riconosciuta l'agevolazione di cui all'art. 5 dell'O.M. n. 3813 del 29 settembre 2009 prevista per chi ha stipulato un contratto di locazione con soggetti colpiti dal sisma in Abruzzo" (codice: B05)** 

Deve essere data comunicazione al contribuente dell'applicazione dell'agevolazione fiscale prevista per chi usufruisce dell'agevolazione relativa alla sospensione della procedura di sfratto mediante il messaggio: "E' stata riconosciuta l'agevolazione prevista a favore di proprietari di immobili locati per i quali la legge ha disposto la sospensione delle procedure di sfratto". (codice: B04)

# **5.3.3 CASI PARTICOLARI**

Se il campo "Casi particolari" (col. 6) è impostato a "1":

- se i dati del fabbricato sono indicati su un solo rigo, il reddito del fabbricato è zero;
- se i dati del fabbricato sono indicati su più righi, i dati del rigo, nel quale è stato indicato "1" nella casella "casi particolari", non devono essere considerati nel calcolo di determinazione del reddito.

Se il campo è impostato a "3" nel campo "Rendita" (col. 1) può essere indicato il valore zero.

Se il campo è impostato a "4" e non è stato impostato il campo "Canone di locazione" di colonna 5, il reddito del fabbricato deve essere calcolato in base alla "Rendita catastale" di colonna 1, secondo quanto specificato nei precedenti paragrafi 5.3.1 e 5.3.2.

Se il campo è impostato a "5" (*percentuale di locazione diversa dalla percentuale di possesso***)** ovvero impostato a "6" (*agevolazione per sospensione procedura esecutiva di sfratto*) si rimanda alle indicazione precedentemente fornite.

# **5.3.4 REDDITO TOTALE DEI FABBRICATI E MODALITA' DI ARROTONDAMENTO**

Calcolare il totale dei redditi dei fabbricati determinati come descritto nei precedenti punti 5.3.1, 5.3.2 e 5.3.3.

Riportare il risultato nel rigo 3 del Riepilogo dei redditi del Mod. 730-3 "Prospetto di liquidazione".

A tal fine il reddito di ogni singolo fabbricato deve essere arrotondato all'unità di euro prima di farlo concorrere alla somma da riportare nel rigo 3 del mod. 730-3.

Gli arrotondamenti devono essere effettuati con le seguenti modalità:

- fabbricato i cui dati sono riportati su un solo rigo deve essere arrotondato il relativo reddito del fabbricato;
- fabbricato i cui dati sono indicati su più righi, ma in nessun rigo è presente il canone di locazione nella colonna 5 deve essere arrotondata la quota del reddito calcolata per ogni singolo rigo del fabbricato;
- fabbricato i cui dati sono indicati su più righi ed è presente in almeno un rigo il canone di locazione nella colonna 5 deve essere arrotondato il reddito del fabbricato complessivamente determinato, come descritto nei precedenti punti 5.3.2 e 5.3.3.

# **5.3.5 DEDUZIONE PER IL FABBRICATO UTILIZZATO COME ABITAZIONE PRINCIPALE E RELATIVE PERTINENZE**

Se vi sono fabbricati utilizzati come abitazione principale (campo "Utilizzo" impostato ad "1" e "5") deve essere determinata la deduzione prevista per tali fabbricati e le loro eventuali pertinenze.

La deduzione è pari alla somma dei redditi dei fabbricati utilizzati come abitazione principale e delle relative pertinenze (campo "Utilizzo" uguale a "1" e "5"), esclusi quelli che debbono essere assoggettati a tassazione in base al canone di locazione.

Se il fabbricato è stato utilizzato come abitazione principale solo per una parte dell'anno, va considerata esclusivamente la quota di reddito relativa al periodo per il quale è stato utilizzato come abitazione principale.

L'imponibile di ogni singola pertinenza concorre al calcolo della deduzione per abitazione principale in proporzione al numero di giorni per i quali l'immobile, adibito ad abitazione principale, è stato tassato in base alla rendita.

Se il numero di giorni per i quali l'immobile (adibito ad abitazione principale) è stato tassato in base alla rendita è superiore o uguale al numero di giorni della singola pertinenza, l'imponibile della pertinenza concorre per intero al calcolo della deduzione per abitazione principale.

Quindi l'imponibile di ogni singola pertinenza concorre al calcolo della deduzione per abitazione principale in base alla seguente proporzione:

# **A / B x Imponibile Pertinenza**

Dove "A" (numeratore) è uguale al minore tra il numero di giorni per i quali l'immobile (adibito ad abitazione principale) è stato tassato in base alla rendita, e il numero di giorni di possesso della singola pertinenza;

dove "B" (denominatore) è uguale al numero di giorni di possesso della singola pertinenza.

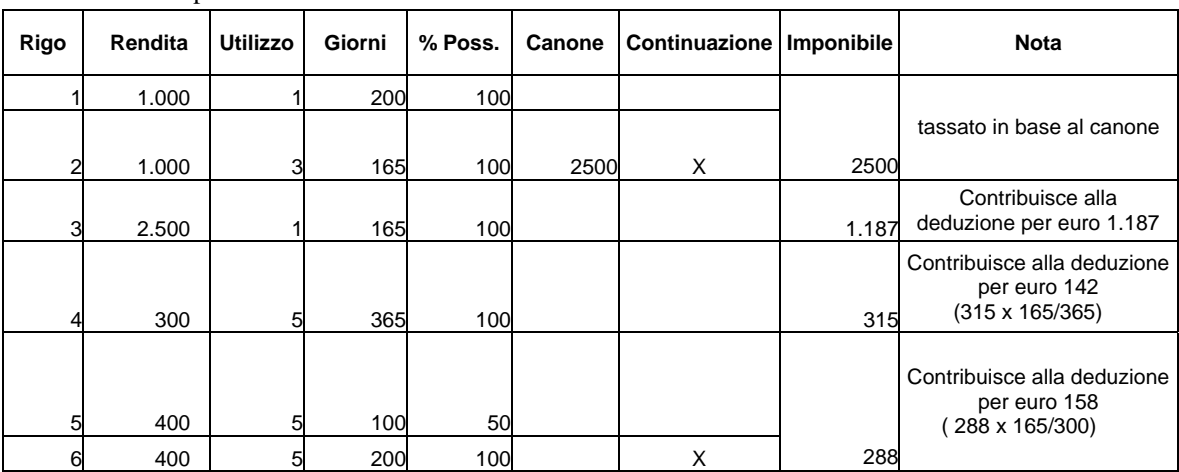

Esempio:

Totale deduzione per abitazione principale = 1.487 (1.187 + 142 + 158)

La deduzione per abitazione principale, da riportare nel rigo 12 del mod. 730-3 "Prospetto di liquidazione" è pari al valore della deduzione come sopra determinata.

# **6 REDDITI DI LAVORO DIPENDENTE E ASSIMILATI (QUADRO C)**

## **6.1 CONTROLLI DA EFFETTUARE**

I controlli devono essere effettuati relativamente ad ogni rigo del Quadro C compilato.

Per ogni rigo compilato da C1 a C3 e da C6 a C8 deve essere sempre presente il reddito.

I dati devono essere sempre indicati dal contribuente anche se l'assistenza è prestata direttamente dal sostituto d'imposta.

# **6.1.1 SEZ. I – REDDITI ASSIMILATI PER I QUALI LA DETRAZIONE E' RAPPORTATA AL PERIODO DI LAVORO**

### Casella di colonna 1

**Il dato è obbligatorio** e può assumere i valori 1, 2 e 3(1-Pensione, 2-lavoro dipendente sia a tempo indeterminato che a tempo determinato, 3-lavori socialmente utili).

### Casella di colonna 2

**Se nella casella di colonna 1 è stato indicato il valore "2" ovvero il valore "3", il dato è obbligatorio** e può assumere i valori "1" (Contratto di lavoro a tempo indeterminato) e "2" (Contratto di lavoro a tempo determinato)**.**

# Periodo di lavoro – rigo C4 colonne 1 e 2

Giorni di lavoro dipendente - rigo C4 col. 1: può assumere un valore compreso tra 0 e 365. Il dato può essere presente solo se nella sezione I del quadro C è stato indicato almeno un reddito di lavoro dipendente (righi da C1 a C3 per i quali nella relativa casella di colonna 1 non è impostato il codice "1").

Giorni di pensione - rigo C4 col. 2: può assumere un valore compreso tra 0 e 365. Il dato può essere presente solo se nella sezione I del quadro C è stato indicato almeno un reddito da pensione (righi da C1 a C3 per i quali nella relativa casella di colonna 1 è impostato il codice " $1$ ").

# Presenza sia dei giorni di lavoro dipendente che dei giorni di pensione

Qualora risulti compilata sia la colonna 1 che la colonna 2, la somma dei giorni di lavoro dipendente e pensione non può eccedere 365.

Se la somma delle colonne 1 e 2 è superiore a 365 è necessario distinguere il caso in cui l'assistenza fiscale è prestata da un CAF o professionista abilitato da quello nel quale è prestata da un sostituto d'imposta essendo diversi i rispettivi adempimenti.

Il Centro di Assistenza Fiscale o il professionista abilitato con la verifica della documentazione rilevante ai fini fiscali (in particolare utilizzando le informazioni presenti nelle certificazioni dei redditi di lavoro dipendente), riconduce il totale dei giorni di lavoro dipendente e di pensione nel limite di 365 giorni, tenendo conto, nell'imputazione dei giorni, che nella generalità dei casi, la detrazione per redditi di lavoro dipendente è più favorevole di quella prevista per i redditi di pensione. Il rigo C4 così ridefinito deve essere riportato sia nel modello 730 cartaceo consegnato all'assistito (in sostituzione del dato originariamente indicato dal contribuente) che nella fornitura da trasmettere in "via telematica" all'Agenzia delle Entrate. Di tale situazione deve essere data comunicazione al contribuente con apposito messaggio. (codice: C01)

La presenza di una somma di giorni di lavoro dipendente e pensione superiore a 365 comporta invece, per il Sostituto d'imposta, l'impossibilità di rideterminare correttamente il numero di giorni di lavoro dipendente e di pensione e di proseguire quindi nell'assistenza fiscale. L'esclusione dall'assistenza fiscale deve essere comunicata con apposito messaggio al contribuente.

## ISTRUZIONI RISERVATE AI CAF ED AI PROFESSIONISTI ABILITATI IN PRESENZA DI REDDITI PER LAVORI SOCIALMENTE UTILI

(importi indicati nei righi da C1 a C3 per i quali la casella di colonna 1 è impostata con il **valore "3"**)

Verificare se i redditi per lavori socialmente utili concorrono o meno al reddito complessivo nel seguente modo:

se la somma degli importi dei righi da 1 a 5 del mod. 730-3 (colonna 1 per il dichiarante e colonna 2 per il coniuge) diminuita della deduzione prevista per l'abitazione principale di cui al rigo 12 e del totale redditi per lavori socialmente utili (determinato come descritto nelle istruzioni al rigo 11 del mod. 730-3) è superiore a euro 9.296 i redditi per lavori socialmente utili concorrono al reddito complessivo; nel caso in cui tale somma sia inferiore o uguale a euro 9.296 i redditi per lavori socialmente utili NON concorrono al reddito complessivo.

Nel caso in cui i redditi per lavori socialmente utili NON concorrono al reddito complessivo, non spettando in questo caso per tali redditi la detrazione per redditi di lavoro dipendente di cui all'art. 13 del TUIR, i giorni relativi a tale rapporto di lavoro non concorrono al totale dei giorni da indicare nel modello 730 e quindi è necessario provvedere ad imputare correttamente nel rigo C4 del quadro C i giorni di lavoro dipendente ed i giorni di pensione, utilizzando le informazioni presenti nelle certificazioni dei redditi di lavoro dipendente.

Il rigo C4 così ridefinito deve essere riportato sia nel modello 730 cartaceo consegnato all'assistito (in sostituzione del dato originariamente indicato dal contribuente) che nella fornitura da trasmettere in "via telematica" all'Agenzia delle Entrate. Di tale situazione deve essere data comunicazione al contribuente con apposito messaggio. (codice: C02)

## **6.1.1.1 SOMME PER INCREMENTO DELLA PRODUTTIVITA' - RIGO C5**

**Casella di colonna 4 e casella di colonna 5** (Tassazione ordinaria e tassazione sostitutiva)

#### **a) Le caselle di colonna 4 e 5 non possono essere entrambe barrate.**

**b) E' obbligatoria la compilazione di una delle due caselle se risulta compilata la colonna 1 (importi assoggettati a tassazione ordinaria) e/o la colonna 2 (importi assoggettati ad imposta sostitutiva) del rigo C5.** 

**c) La colonna 2 (importi assoggettati ad imposta sostitutiva) deve risultare compilata in presenza di un importo nella colonna 3 (ritenute operate per imposta sostitutiva); nel caso di dichiarazione integrativa, la colonna 2 può anche risultare assente.** 

# **6.1.2 SEZ. II – REDDITI ASSIMILATI PER I QUALI LA DETRAZIONE NON E' RAPPORTATA AL PERIODO DI LAVORO (RIGHI DA C6 A C8)**

Casella di colonna 1 (Assegni periodici percepiti dal coniuge)

Può essere barrata sole se è presente il reddito.

# **6.1.3 SEZ. III - RITENUTE IRPEF E ADDIZIONALI REGIONALE ALL'IRPEF (RIGHI C9 E C10)**

#### Ritenute IRPEF

Se presente deve essere indicato almeno un reddito nelle sezioni I e/o II.

Ritenute Addizionale regionale

Se presente deve essere indicato almeno un reddito nelle sezioni I e/o II.

# **6.1.4 SEZ. IV - RITENUTE PER ADDIZIONALE COMUNALE ALL'IRPEF (RIGHI DA C11 A C13)**

Ritenute acconto Addizionale comunale **2009** (Rigo **C11**) Se presente deve essere indicato almeno un reddito nelle sezioni I e/o II.

Ritenute Saldo addizionale comunale all'IRPEF **2009** (Rigo **C12**) Se presente deve essere indicato almeno un reddito nelle sezioni I e/o II.

Ritenute Acconto addizionale comunale all'IRPEF **2010** (Rigo **C13)** Se presente deve essere indicato almeno un reddito nelle sezioni I e/o II.

# **6.1.5 SEZ. V – PERSONALE DEL COMPARTO SICUREZZA, DIFESA E SOCCORSO (RIGO C14)**

#### **Detrazione riconosciuta di cui al punto 50 del CUD 2010 (Rigo C14)**

**Se presente deve essere indicato almeno un reddito nella sezione I (righi da C1 a C3) per il quale la relativa casella "***Tipologia reddito***" assume un valore diverso da "1". In mancanza di tali redditi, l'importo del rigo C14 deve considerarsi assente e lo stesso non deve essere riportato sia nel modello 730 cartaceo consegnato all'assistito che nella fornitura da trasmettere in "via telematica" all'Agenzia delle Entrate. Di tale situazione deve essere data comunicazione al contribuente con apposito messaggio (codice: C05).** 

**Se l'importo del rigo è superiore a 134,00 euro ricondurre a tale ammontare; in tal caso l'importo ricondotto nei limiti deve essere riportato sia nel modello 730 cartaceo consegnato all'assistito (in sostituzione del dato originariamente indicato dal contribuente) che nella fornitura da trasmettere in "via telematica" all'Agenzia delle Entrate. Di tale situazione deve essere data comunicazione al contribuente con apposito messaggio (codice: C03).** 

**L'importo di questo rigo C14, ricondotto nei limiti previsti, deve essere riportato nel rigo 34 del mod. 730/3.** 

### **6.2 ANOMALIE ED INCONGRUENZE**

# **6.2.1 SEGNALAZIONI**

Le anomalie e/o incongruenze individuate sulla base dei controlli precedentemente descritti sui dati relativi a:

- casella sez. I (col. 1) e casella sez. I (col. 2)
- numero di giorni di lavoro dipendente e numero di giorni da pensione
- casella sez. II (col. 1)
- ritenute
- addizionale regionale all'IRPEF
- addizionale comunale all'IRPEF
- somme per incremento della produttività rigo C5
- personale del comparto sicurezza, difesa e soccorso

devono essere comunicate al contribuente mediante il messaggio "Dati mancanti o errati relativi al Quadro C - Redditi di lavoro dipendente e assimilati". (codice: C04)

# **6.2.2 ESCLUSIONE DALL'ASSISTENZA FISCALE**

La presenza delle anomalie esposte nel punto precedente, ad esclusione di quella relativa:

- alla somma dei giorni di lavoro dipendente e pensione complessivamente superiore a 365;
- alla casella presente nella sez. II;

comporta la non effettuazione delle operazioni di liquidazione e di conguaglio e quindi deve essere comunicata all'assistito l'esclusione dall'assistenza fiscale ed il conseguente obbligo di ripresentare la dichiarazione dei redditi.

## **6.3 MODALITÀ DI CALCOLO – REDDITI QUADRO C**

La somma dei redditi indicati nel quadro C va riportata nel rigo 4 del riquadro "Riepilogo dei redditi" del Mod. 730-3.

Le ritenute IRPEF indicate nel rigo **C9**, insieme alla somma delle ritenute eventualmente indicate:

- nel quadro D, colonna 4 righi da D1 a **D5** e, se scelta la tassazione ordinaria, colonna 7 del **rigo D6 e del rigo D7**;

- nel quadro F, colonna 1 del rigo F2;

 vanno riportate nel **rigo 56** del riquadro "Calcolo **dell'imposta netta e del rigo differenza"**  del Mod. 730-3 "Prospetto di liquidazione".

Come specificato nelle istruzioni relative al prospetto di liquidazione, si precisa che devono essere comprese nel **rigo 56** del Mod. 730-3 anche le ritenute indicate nel rigo F2 colonna 5 (lavori socialmente utili) nel caso in cui il totale dei redditi del contribuente al netto della deduzione prevista per l'abitazione principale e dei redditi per lavori socialmente utili (730-3 rigo  $1 +$  rigo  $2 +$  rigo  $3 +$  rigo  $4 +$  rigo  $5 -$  rigo  $12 -$  la somma dei redditi dei righi da C1 a C3 per i quali sia stato indicato "**3**" nella relativa casella di colonna 1) sia maggiore di euro 9.296.

**Qualora risulti compilato il rigo C5, si rimanda alle istruzioni contenute nel successivo paragrafo per la individuazione dell'importo da riportare eventualmente nel rigo 56 del mod. 730-3.** 

Le ritenute relative all'Addizionale regionale all'IRPEF indicate nel rigo **C10** vanno riportate nel **rigo 73** del riquadro "Calcolo delle Addizionali regionale e comunale all'IRPEF" del Mod. 730-3 "Prospetto di liquidazione".

Si precisa che devono essere comprese nel rigo **73** del Mod. 730-3 anche le ritenute relative all'Addizionale regionale all'IRPEF indicate nel rigo F2 colonna 6 (lavori socialmente utili) nel caso in cui il reddito complessivo al netto della deduzione prevista per l'abitazione principale e dei redditi per lavori socialmente utili (730-3 rigo 1 + rigo 2 + rigo 3 + rigo 4 + rigo 5 - rigo 12 - la somma dei redditi dei righi da C1 a C3 per i quali sia stato indicato "**3**" nella relativa casella di colonna 1) sia maggiore di euro 9.296. Per la individuazione delle altre ritenute che devono essere riportati nel rigo **73** del mod. 730-3 si rimanda alle istruzioni fornite con riferimento a tale rigo.

La somma delle ritenute relative all'Addizionale comunale 2009 indicate nel **rigo C11** e nel rigo **C12** va riportata nel **rigo 76** del riquadro "Calcolo delle Addizionali regionale e comunale all'IRPEF" del Mod. 730-3 "Prospetto di liquidazione". Per la individuazione delle altre ritenute che devono essere riportati nel rigo **76** del mod. 730-3 si rimanda alle istruzioni fornite con riferimento a tale rigo.

Le ritenute relative all'acconto dell'Addizionale comunale all'IRPEF per il **2010** indicate nel rigo **C13** vanno riportate nel **rigo 79** del riquadro "Calcolo delle Addizionali regionale e comunale all'IRPEF" del Mod. 730-3 "Prospetto di liquidazione".

# **6.3.1 RIGO C5 – MODALITA' DI CALCOLO SOMME PER INCREMENTO DELLA PRODUTTIVITA'**

Ai fini della gestione delle somme erogate per incremento della produttività è necessario tenere conto sia dell'opzione espressa dal contribuente per la modalità di tassazione (colonne 4 tassazione ordinaria o colonna 5 imposta sostitutiva) che dell'ammontare dell'importo già assoggettato ad imposta sostitutiva dal datore di lavoro ed indicato nella colonna 2; in particolare è necessario distinguere il caso nel quale nella colonna 2 è indicato un importo superiore ad euro **6.000** da quello nel quale è indicato un importo inferiore o uguale a tale limite. Seguire quanto di seguito riportato.

#### **OPZIONE TASSAZIONE ORDINARIA** (Colonna 4 del rigo C5 barrata)

In questo caso l'importo indicato nella **colonna 2** del rigo C5 deve essere sommato agli altri importi da indicare nel **rigo 4 del mod. 730-3** (redditi di lavoro dipendente ed assimilati);

L'importo indicato nella colonna 3 del rigo C5 deve essere sommato agli altri importi da indicare nel **rigo 56 del mod. 730-3** (Ritenute).

# **OPZIONE IMPOSTA SOSTITUTIVA** (Colonna 5 del rigo C5 barrata) **E IMPORTO DI COL. 2 MINORE O UGUALE AD EURO 6.000**

Determinare **Capienza\_Sostitutiva = 6.000 – rigo C5 col. 2** (ricondurre a zero se negativo)

Determinare **Importo\_Tassazione\_Sostitutiva** è pari al minore importo tra **Capienza\_Sostitutiva,** come sopra determinato, e l'importo indicato nella **colonna 1 del rigo C5; Tale importo deve essere sottratto dagli importi che concorrono alla formazione del rigo 4 del mod. 730-3** (redditi di lavoro dipendente ed assimilati);

Determinare **Base\_Imponibile** = **Importo\_Tassazione\_Sostitutiva + Rigo 5 col. 2** (ricondurre a **6.000** se il risultato è superiore)

Determinare **Imposta\_Sostitutiva** = **Base\_Imponibile x 0,10** 

Determinare **A = Imposta\_Sostitutiva – Rigo C5 col. 3** 

**Se il valore di A è positivo, tale importo deve essere riportato nel rigo 98 ovvero nel rigo 118 per il coniuge del mod. 730-3.** 

**In particolare, se tale importo è maggiore di 12 euro, riportare lo stesso nella colonna 6 ("***Importi da trattenere a cura del sostituto***") del rigo 98 del mod. 730-3 se lo stesso è riferito al dichiarante ovvero nella colonna 6 del rigo 118 del mod. 730-3 se lo stesso è riferito al coniuge.** 

**Se tale importo è maggiore di zero e minore o uguale a 12 euro, riportare lo stesso nella colonna 5 ("***Importi da non versare***") del rigo 98 del mod. 730-3 se lo stesso è riferito al dichiarante ovvero nella colonna 5 del rigo 118 del mod. 730-3 se lo stesso è riferito al coniuge.** 

**Se invece, il valore di A è negativo, tale importo deve essere sommato in valore assoluto (senza essere preceduto dal segno meno) agli altri importi da indicare nel rigo 56 del mod. 730-3 (Ritenute col. 1 per il dichiarante e col. 2 per il coniuge).** 

# **OPZIONE IMPOSTA SOSTITUTIVA** (Colonna 5 del rigo C5 barrata) **E IMPORTO DI COL. 2 SUPERIORE AD EURO 6.000**

Determinare **Importo\_Tassazione\_Ordinaria = Rigo 5 col. 2 – 6.000** 

L'ammontare dell' **Importo\_Tassazione\_Ordinaria** come sopra determinato deve essere sommato agli altri importi da indicare nel rigo 4 del mod. 730-3 (redditi di lavoro dipendente ed assimilati);

Determinare **A = 600 – Rigo C5 col. 3** 

**Si precisa che l'importo di euro 600 presente nell'operazione sopra descritta corrisponde all'imposta sostitutiva del 10% calcolata sull'importo di euro 6.000.** 

**Se il valore di A è positivo, tale importo deve essere riportato nel rigo 98 ovvero nel rigo 118 per il coniuge del mod. 730-3.** 

**In particolare, se tale importo è maggiore di 12 euro, riportare lo stesso nella colonna 6 ("***Importi da trattenere a cura del sostituto***") del rigo 98 del mod. 730-3 se lo stesso è riferito al dichiarante ovvero nella colonna 6 del rigo 118 del mod. 730-3 se lo stesso è riferito al coniuge.** 

**Se tale importo è maggiore di zero e minore o uguale a 12 euro, riportare lo stesso nella colonna 5 ("***Importi da non versare***") del rigo 98 del mod. 730-3 se lo stesso è riferito al dichiarante ovvero nella colonna 5 del rigo 118 del mod. 730-3 se lo stesso è riferito al coniuge.** 

**Se invece, il valore di A è negativo, tale importo deve essere sommato in valore assoluto (senza essere preceduto dal segno meno) agli altri importi da indicare nel rigo 56 del mod. 730-3 (Ritenute col. 1 per il dichiarante e col. 2 per il coniuge).** 

# **7 ALTRI REDDITI (QUADRO D)**

# **7.1 QUADRO D - SEZIONE I - REDDITI DI CAPITALE, LAVORO AUTONOMO E REDDITI DIVERSI**

# **7.1.1 CONTROLLI DA EFFETTUARE**

I controlli devono essere effettuati relativamente ad ogni rigo del Quadro D compilato.

# **Rigo D1**

Se il rigo è compilato devono essere presenti sia il tipo di reddito (col. 1) che il relativo reddito (col. 2).

La casella "tipo di reddito" (col. 1) può assumere esclusivamente i valori 1, 2, 3, 4 , 5 **o 6**.

# **Rigo D2**

Se il rigo è compilato devono essere presenti sia il tipo di reddito (col. 1) che il relativo reddito (col. 2).

La casella "tipo di reddito" (col. 1) può assumere esclusivamente i valori da 1 a 7.

# **Rigo D3**

Se il rigo è compilato deve essere presente sia il tipo di reddito (col. 1) che il relativo reddito (col. 2).

La casella "tipo di reddito" (col. 1) può assumere esclusivamente i valori 1, 2 o 3.

# **Rigo D4**

Se il rigo è compilato deve essere presente sia il tipo di reddito (col. 1) che il relativo reddito (col. 2).

La casella "tipo di reddito" (col. 1) può assumere esclusivamente i valori da 1 a 7

#### Spese (colonna 3)

Il dato può essere presente solo se il campo "Tipo di reddito" di colonna 1 assume i valori 1, 2 e 3. Verificare che le spese non siano superiori alle somme percepite (colonna 2), se superiori vanno ricondotte a tale limite. In tal caso deve esserne data comunicazione al contribuente mediante apposito messaggio nel quale deve essere riportato l'importo originariamente indicato dal contribuente.

# **Rigo D5**

Se il rigo è compilato deve essere presente sia il tipo di reddito (col. 1) che il relativo reddito (col. 2).

La casella "tipo di reddito" (col. 1) può assumere esclusivamente i valori da 1 a 3

### Spese (colonna 3)

Il dato può essere presente solo se il campo "Tipo di reddito" di colonna 1 assume i valori 1, 2, e 3. Verificare che le spese non siano superiori alle somme percepite (colonna 2), se superiori vanno ricondotte a tale limite. In tal caso deve esserne data comunicazione al contribuente mediante apposito messaggio nel quale deve essere riportato l'importo originariamente indicato dal contribuente.

# **7.1.2 ANOMALIE ED INCONGRUENZE**

### **7.1.2.1 SEGNALAZIONI**

Eventuali anomalie e/o incongruenze individuate sulla base dei controlli precedentemente descritti sui dati contenuti nel Quadro D devono essere comunicate al contribuente mediante il messaggio "Dati mancanti o errati relativi al Quadro D - Altri redditi". (codice: D01)

### **7.1.2.2 ESCLUSIONE DALL'ASSISTENZA FISCALE**

La presenza delle anomalie esposte nel punto precedente comporta la non effettuazione delle operazioni di liquidazione e di conguaglio e quindi deve essere comunicata all'assistito l'esclusione dall'assistenza fiscale ed il conseguente obbligo di ripresentare la dichiarazione dei redditi.

# **7.1.3 MODALITÀ DI CALCOLO – REDDITI QUADRO D**

# Reddito

Il reddito deve essere determinato sommando gli importi di colonna 2 dei righi D1, D2 e D3, D4 e **D5** di tutti i moduli compilati. Qualora nel rigo D4 sia stato indicato il **cod. 7** (compensi per attività sportive dilettantistiche), per la individuazione delle modalità con le quali tali compensi devono essere sommati agli altri redditi, si rinvia al relativo paragrafo "Compensi per attività sportive dilettantistiche".

Alla somma dei redditi devono essere sottratti i seguenti importi:

- il 25% dell'importo di colonna 2 del rigo **D3** se nel campo Tipo di reddito di colonna 1 è indicato il codice **1**; se il contribuente ha una età inferiore a 35 anni, la deduzione forfetaria deve essere operata nella misura del 40 % (e non del 25%) dell'importo di colonna 2 del rigo D3; per l'individuazione dell'età anagrafica si deve fare riferimento alla data di nascita presente nel frontespizio della dichiarazione. Pertanto, la deduzione forfetaria del 40% spetta per i contribuenti nati a partire dal 1 gennaio **1975** compreso.
- il 15% dell'importo di colonna 2 del rigo **D3** se nel campo Tipo di reddito di colonna 1 è indicato il codice **2;**

 l'importo delle spese indicate in colonna 3 del rigo **D4** e del rigo **D5** (tenendo conto dell'eventuale abbattimento già effettuato).

Il reddito così determinato deve essere riportato nel rigo 5 del riquadro "Riepilogo dei redditi" contenuto nel Mod. 730-3 "Prospetto di liquidazione".

#### **Ritenute**

Le ritenute devono essere determinate sommando gli importi di colonna 4 dei **righi D1, D2, D3, D4 e D5**. Qualora nel **rigo D4** sia stato indicato il **cod. 7** (compensi per attività sportive dilettantistiche), per la individuazione delle modalità con le quali tali ritenute devono essere determinate, si rinvia al relativo paragrafo "Compensi per attività sportive dilettantistiche".

Le ritenute così determinate devono essere sommate alle altre ritenute indicate dal contribuente e riportate nel rigo **56** del riquadro "Calcolo dell'imposta netta e del rigo differenza contenuto nel Mod. 730-3 "Prospetto di liquidazione".

#### Deduzioni

Le deduzioni applicate al rigo **D3** debbono essere comunicate al contribuente mediante il messaggio: "Deduzione relativa al rigo **D3** per il tipo reddito...... : Euro …..". (codice: D02)

#### **"Attività sportive dilettantistiche"**

Se nel rigo **D4**, colonna 1, è stato impostato il codice "**7**", procedere con le seguenti modalità di calcolo:

1) Determinazione del reddito imponibile (C4)

C1 = totale compensi per attività sportive dilettantistiche (rigo **D4** colonna 2, se indicato a colonna 1 il codice "**7**");

C2 = compensi sino a euro **7.500** dell'importo di C1;

C3 = compensi oltre euro **7.500** e fino a euro **28.158** dell'importo di C1;

 $C4 = C1 - C2 - C3$ 

L'importo di C3 è necessario ai soli fini della determinazione delle aliquote da applicare al reddito imponibile (vedere istruzioni al rigo **16** *– Imposta lorda* - del mod. 730-3 "Prospetto di liquidazione").

L'importo di C4 deve essere sommato agli altri redditi e riportato nel rigo 5 del riquadro "Riepilogo dei redditi" contenuto nel mod. 730-3 "Prospetto di liquidazione".

2) Determinazione delle ritenute (R3)

R1 = totale ritenute IRPEF per attività sportive dilettantistiche (rigo **D4** colonna 4, se indicato a colonna 1 il codice "**7**");

 $R2 = 0.23$  x C3; (arrotondare l'importo così determinato)

 $R3 = R1 - R2$ ; se R3 è inferiore a zero, deve essere posto eguale a zero.

L'importo di R3 deve essere sommato alle altre ritenute IRPEF e riportato nel **rigo 56** (Ritenute) del mod. 730-3 "Prospetto di liquidazione".

### 3) Determinazione delle trattenute per l'addizionale regionale (A3)

 $A1$  = totale trattenute addizionale regionale per attività sportive dilettantistiche (rigo F2 colonna 4);

A2 = con riferimento al domicilio fiscale al 31 dicembre **2009**, applicare all'importo C3 sopra determinato, le aliquote relative all'Addizionale regionale all'IRPEF deliberate dalle singole regioni e desumibili dalla tabella presente nelle istruzioni relative al rigo **72** del mod. 730-3 tenendo conto delle eventuali agevolazioni previste per le singole regioni. Per la regione **Veneto** ai fini dell'applicazione dell'aliquota agevolata (contribuente disabile o contribuente con a carico fiscalmente un disabile e contribuente con tre o più figli a carico) si deve fare riferimento all'imponibile di cui al **rigo 71** del mod. 730-3.

Arrotondare l'importo A2 così determinato.

 $A3 = A1 - A2$ ; se A3 è inferiore a zero, deve essere posto eguale a zero.

L'importo di A3 deve essere sommato alle altre trattenute per addizionale regionale e riportato nel **rigo 73** (addizionale regionale all'IRPEF risultante dalla certificazione) del mod. 730-3 "Prospetto di liquidazione".

### **7.2 QUADRO D - SEZIONE II - REDDITI SOGGETTI A TASSAZIONE SEPARATA**

Per ogni rigo compilato deve essere sempre presente il reddito.

# **7.2.1 CONTROLLI SUL RIGO D6**

## Tipo di reddito (col. 1)

Il campo di colonna 1 può assumere i valori da 1 a **12** e deve essere sempre presente.

#### Casella opzione tassazione ordinaria (col. 2)

La casella può essere barrata solo se il tipo di reddito indicato a col. 1 assume il valore **10**. Nel caso in cui la casella risulti barrata e il codice indicato a col. 1 sia diverso da 10 il dato relativo alla casella barrata deve essere considerato assente sia nel modello cartaceo consegnato al contribuente che nella fornitura telematica da trasmettere all'Agenzia delle entrate ed il reddito va assoggettato a tassazione separata.

Di tale circostanza ne deve essere data comunicazione mediante apposito messaggio al contribuente indicando l'inefficacia di tale opzione. (codice: D03)

Anno (col. 3)

Il campo di colonna 3 deve essere sempre presente.

Reddito (col. 4)

Il dato deve essere sempre presente.

Reddito totale del deceduto (col. 5) Se presente non può essere inferiore al "Reddito" di colonna 4.

# **7.2.2 CONTROLLI SUL RIGO D7**

Tipo di reddito (col. 1)

Il dato può assumere un valore compreso tra 1 e **8** e deve essere sempre presente.

## **Casella opzione tassazione ordinaria (col. 2)**

# **La casella non può essere barrata se il tipo di reddito indicato a col. 1 assume il valore 1.**

Nel caso in cui la casella risulti barrata e il codice indicato a col. 1 sia uguale ad "1" il dato relativo alla casella barrata deve essere considerato assente sia nel modello cartaceo consegnato al contribuente che nella fornitura telematica da trasmettere all'Agenzia delle entrate ed il reddito va assoggettato a tassazione separata.

Di tale circostanza ne deve essere data comunicazione mediante apposito messaggio al contribuente indicando l'inefficacia di tale opzione. (codice: D04)

Anno (col. 3)

Il dato deve essere sempre presente.

Reddito (col. 4)

Il dato deve essere sempre presente Il dato può essere assente se a colonna 1 è stato indicato il codice "**7**".

Ritenute (col 7)

**Il dato non deve essere presente se il tipo di reddito indicato a col. 1 assume il valore 1. Infatti, in tal caso, la presenza di ritenute rileva che per il reddito indicato a colonna 1 il datore di lavoro, in qualità di sostituto d'imposta, ha già provveduto ad operare la ritenuta d'acconto nella misura prevista.** 

**Pertanto, nel caso in cui sia presente un importo nella colonna ritenute e nella colonna 1 sia stato indicato il codice 1, non è possibile procedere nell'assistenza fiscale. Di tale circostanza deve essere data comunicazione mediante apposito messaggio al contribuente.** 

#### **7.2.3 ANOMALIE ED INCONGRUENZE**

#### **7.2.3.1 SEGNALAZIONI**

Eventuali anomalie e/o incongruenze individuate sulla base dei controlli precedentemente descritti devono essere comunicate al contribuente mediante il messaggio "Dati mancanti o errati relativi al Quadro D – Sezione II". (codice: D05)

#### **7.2.3.2 ESCLUSIONE DALL'ASSISTENZA FISCALE**

Le anomalie e/o incongruenze individuate sulla base dei controlli precedentemente descritti sui dati relativi ai redditi soggetti a tassazione separata comportano l'esclusione dall'assistenza fiscale.

# **7.2.4 CALCOLO DELL'ACCONTO DELL'IMPOSTA SUI REDDITI SOGGETTI A TASSAZIONE SEPARATA (RIGO 96 PER IL DICHIARANTE E RIGO 116 PER IL CONIUGE DEL MOD. 730-3)**

Per i redditi soggetti a tassazione separata e non soggetti a ritenuta alla fonte, a partire dal periodo d'imposta 1996, è dovuto un acconto d'imposta nella misura del 20% del reddito.

Nel modello 730 **2010** tali redditi trovano esposizione nella sezione II del quadro D.

Per i redditi dichiarati nella sezione II del Quadro D del Mod. 730 assoggettati a tassazione separata **e per i quali non sono state effettuate ritenute di acconto**, occorre calcolare l'acconto dell'imposta pari al 20%. In particolare sono da assoggettare a tassazione separata i seguenti redditi:

- redditi del rigo **D6** per i quali nella relativa casella di colonna 1 "Tipo reddito" è stato indicato il codice **1, 2, 3, 4, 5, 6, 7, 8 , 9, 11 o 12** ovvero è stato indicato il codice **10** e non è stata barrata la relativa casella di colonna 2 "opzione per la tassazione ordinaria";

- redditi del rigo **D7** per i quali nella relativa casella di colonna 1 "Tipo reddito" è stato indicato il codice **2, 3, 4, 5, 6, 7 o 8** e non è stata barrata la relativa casella di colonna 2 "opzione per la tassazione ordinaria", ovvero è stato indicato il codice 1 e non risulta compilata la col. 7 "ritenute".

Per la determinazione dell'acconto di imposta sui redditi soggetti a tassazione separata, calcolare il 20% dei redditi di seguito riportati per i quali non risultano indicate le ritenute nella relativa colonna 7:

- redditi di cui alla colonna 4 del rigo **D6** per i quali nella relativa casella di colonna 1 è stato indicato il codice 1, 2, **3, 4, 5, 6, 7, 11 o 12** , ovvero il codice **10** e non è stata barrata la relativa casella di colonna 2, diminuiti dell'importo della "Quota delle imposte sulle successioni" di colonna 6;
- redditi di cui alla colonna 4 del rigo **D6** per i quali nella relativa casella di colonna 1 "Tipo reddito" è stato indicato il codice **8**; in questo caso operare come segue:
	- **a)** determinare la deduzione forfetaria del 25 per cento sul "Reddito" di colonna 4;
	- b) determinare l'imponibile sottraendo al "Reddito" di colonna 4 la deduzione precedentemente calcolata e la "Quota delle imposte sulle successioni" di colonna 6;
	- c) calcolare l'acconto del 20% dell'Imponibile così come calcolato nel precedente punto b);
- redditi di cui alla colonna 4 del rigo **D6** per i quali nella relativa casella di colonna 1 "Tipo reddito" è stato indicato il codice **9**; in questo caso operare come segue:
	- d) determinare la deduzione forfetaria del 15 per cento sul "Reddito" di colonna 4;
	- e) determinare l'imponibile sottraendo al "Reddito" di colonna 4 la deduzione precedentemente calcolata e la "Quota delle imposte sulle successioni" di colonna 6;
	- f) calcolare l'acconto del 20% dell'Imponibile così come calcolato nel precedente punto e).

redditi di cui alla colonna 4 del rigo **D7**, per i quali nella relativa casella di colonna 1 il codice **2, 3, 4, 5, 6, 7 o 8** e non è stata barrata la relativa casella di colonna 2 ovvero è stato indicato il codice 1 e non risulta compilata la col. 7 "ritenute".

Se l'importo dell'acconto del 20% sui redditi soggetti a tassazione separata è maggiore di 12 euro, riportare tale importo nella colonna 6 ("*Importi da trattenere a cura del sostituto*") del **rigo 96** del mod. 730-3 se lo stesso è riferito al dichiarante ovvero nella colonna 6 del **rigo 116** del mod. 730-3 se lo stesso è riferito al coniuge.

Se l'importo dell'acconto del 20% sui redditi soggetti a tassazione separata è maggiore di zero e minore o uguale a 12 euro, riportare tale importo nella colonna 5 ("*Importi da non versare*") del **rigo 96** del mod. 730-3 se lo stesso è riferito al dichiarante ovvero nella colonna 5 **del rigo 116** del mod. 730-3 se lo stesso è riferito al coniuge.

# **7.2.5 MODALITÀ DI CALCOLO DEL REDDITO NEL CASO DI OPZIONE PER LA TASSAZIONE ORDINARIA**

Se il contribuente ha optato per la tassazione ordinaria, barrando la casella di col. 2 del rigo **D6** e del rigo **D7,** occorre:

1) sommare ai redditi indicati nel rigo 5 col. 1 e/o 2 del Mod. 730-3 "Prospetto di liquidazione" i redditi di col. 4 del rigo **D6** per i quali è stato indicato il codice **10** nella colonna 1 ed i redditi di col. 4 del rigo **D7** per i quali è stato indicato il codice **2, 3, 4, 5, 6, 7, o 8** nella colonna 1;

- 2) sommare le "Ritenute" di col. 7 del rigo **D6** e del rigo **D7**, alle altre ritenute indicate nel rigo **56** del Mod. 730-3 "Prospetto di liquidazione";
- 3) liquidare l'IRPEF secondo le regole precedentemente indicate al paragrafo "calcolo dell'IRPEF".

# **8 ONERI (QUADRO E)**

### **8.1 CONTROLLI DA EFFETTUARE**

## Casella di rigo E4

Può assumere esclusivamente i valori 1, 2, 3 o 4.

Nel caso in cui il valore indicato sia diverso da quelli ammessi, non essendo possibile determinare correttamente la detrazione, si devono considerare assenti sia la casella che il relativo importo del rigo e ne deve essere data comunicazione con apposito messaggio al contribuente. (codice: E01)

### Casella di rigo E5

#### Può assumere esclusivamente il valore 1, 2, 3 o 4.

Nel caso in cui il valore indicato sia diverso da quelli ammessi, non essendo possibile determinare correttamente la detrazione, si devono considerare assenti sia la casella che il relativo importo del rigo e ne deve essere data comunicazione con apposito messaggio al contribuente. (codice: E01)

### Casella di rigo E6

Può assumere esclusivamente il valore 2, 3, o 4.

Nel caso in cui il valore indicato sia diverso da quelli ammessi, non essendo possibile determinare correttamente la detrazione, si devono considerare assenti sia la casella che il relativo importo del rigo e ne deve essere data comunicazione con apposito messaggio al contribuente. (codice: E01)

# Importo di rigo E6

Per ogni singolo rigo compilato, l'importo non può essere inferiore a 15.366. Se inferiore, non essendo possibile riconoscere la detrazione, devono essere considerati assenti i dati di quel singolo rigo e ne deve essere data comunicazione con apposito messaggio al contribuente. (codice: E02)

# **Righi E19, E20 e E21**

Il codice indicato a colonna 1 può assumere esclusivamente i valori da **19 a 36.** 

Nel caso in cui il valore indicato sia diverso da quelli ammessi, non essendo possibile determinare correttamente la detrazione, si devono considerare assenti sia il codice che il relativo importo del rigo e ne deve essere data comunicazione con apposito messaggio al contribuente. (codice: E01)

#### **Rigo E27**

La casella di colonna 1 può assumere esclusivamente i valori **1, 2, 3, 4 o 5.** 

Nel caso in cui il valore indicato sia diverso da quelli ammessi, non essendo possibile determinare correttamente la deduzione, si devono considerare assenti sia la casella che il relativo importo del rigo e ne deve essere data comunicazione con apposito messaggio al contribuente. (codice: E01)

#### **Righi da E 33 a E36 (Ristrutturazione edilizia)**

#### **Anno (colonna 1)**

L'anno da indicare nei righi da **E33** a **E36** (col. 1), può assumere i valori 2000, 2001, 2002, 2003 2004, 2005, 2006, 2007, 2008 e **2009** e deve essere sempre presente se viene indicato un importo nella **colonna 9** corrispondente. Nel caso in cui il valore indicato sia diverso da quelli ammessi, non essendo possibile determinare correttamente la detrazione, si devono considerare assenti i dati del rigo. (codice: E03)

## **Periodo 2006 (colonna 2)**

La casella è obbligatoria se l'anno di colonna 1 è il 2006 e nella casella di colonna 4 "*vedere istruzioni*" non è stato indicato il codice "3" (boschi). Non deve essere presente se l'anno di col. 1 è diverso dal 2006. La colonna 2 può assumere solo i valori 1 (spese sostenute nel periodo 1/1/2006 al 30/9/2006) e 2 (spese sostenute nel periodo 1/10/2006 al 31/12/2006).

Se la casella di colonna 2 non è compilata ovvero è compilata con un valore diverso da 1 e da 2 e l'anno di colonna 1 è il 2006 e nella casella di colonna 4 "*vedere istruzioni*" non è stato indicato il codice "3" (boschi), non essendo possibile determinare correttamente la detrazione, si devono considerare assenti i dati del rigo. (codice: E04)

Se la casella di colonna 2 è compilata e l'anno di colonna 1 è diverso dal 2006, quanto indicato nella col. 2 si deve considerare assente e non rileva ai fini del riconoscimento della detrazione. Di tale circostanza deve essere data comunicazione al contribuente nelle annotazioni del mod. 730-3. (codice: E05)

#### **Codice fiscale (colonna 3)**

Il codice fiscale dei righi da E33 a E36, se presente, deve essere di 16 caratteri a struttura alfanumerica; può essere, in alcuni casi, di 11 caratteri a struttura completamente numerica.

Su tale dato va effettuata la verifica del carattere di controllo secondo le disposizioni contenute nel D.M. 23 dicembre 1976.

## **Casella "Vedere istruzioni" (colonna 4)**

La casella di colonna 4, può essere presente solo se l'anno di colonna 1 è il 2002, il 2003, il 2004, il 2005, il 2006,2007, 2008 e il **2009.** In particolare:

- se l'anno è il 2002 la casella può assumere esclusivamente i valori 1, 2 o 3;

<sup>-</sup> se l'anno è il 2003 la casella può assumere esclusivamente i valori 1, 2, 3 o 4;

<sup>-</sup> se l'anno è il 2004 la casella può assumere esclusivamente i valori 1, 3 o 4;

- se l'anno è il 2005 la casella può assumere esclusivamente i valori 1, 3 o 4;
- se l'anno è il 2006 la casella può assumere esclusivamente i valori 1, 3 o 4;
- se l'anno è il 2007 la casella può assumere esclusivamente i valori 1 o 4;
- se l'anno è il 2008 la casella può assumere esclusivamente i valori 1 o 4;
- **se l'anno è il 2009 la casella può assumere esclusivamente i valori 1 o 4.**

Nel caso in cui il valore indicato sia diverso da quelli ammessi e l'anno sia il 2002, il 2003 il 2004, il 2005, il 2006, il 2007, 2008 **o il 2009** (colonna 1), non essendo possibile determinare correttamente la detrazione, si devono considerare assenti i dati del rigo. (codice: E06)

La eventuale compilazione della casella di colonna 4 per un anno diverso dal 2002, 2003, 2004, il 2005, il 2006, il 2007, 2008 **e dal 2009** (colonna 1) **si deve considerare assente** e non rileva ai fini del riconoscimento della detrazione. (codice: E07)

# **Casella "Codice" (colonna 5)**

La casella di colonna 5 può assumere esclusivamente i valori 1, 2, 3 **o 4**.

Nel caso in cui il valore indicato sia diverso da quelli ammessi, non essendo possibile determinare correttamente la detrazione, si devono considerare assenti i dati del rigo. (codice: E08)

# **Il codice 1 può essere presente solo se l'anno di colonna 1 è diverso dal 2009.**

### **Il codice 2 può essere presente solo se:**

- il contribuente ha compiuto 80 anni entro il **31/12/2009**; per l'età occorre fare riferimento alla data di nascita presente nella sezione "dati anagrafici" del contribuente; pertanto la casella può essere compilata solo dal contribuente nato in data non successiva al **31/12/1929**;
- l'anno di **col. 6** assume il valore, 2005, 2006, 2007 **o 2008**;
- l'anno di col. 1 assume uno dei seguenti valori: 2000, 2001, 2002, 2003 e 2004 in presenza dell'anno **2005** nella colonna 6; l'anno di col. 1 assume uno dei seguenti valori: 2001, 2002, 2003, 2004 e 2005 in presenza dell'anno **2006** nella colonna 6; l'anno di col. 1 assume uno dei seguenti valori 2002, 2003, 2004, 2005 e 2006 in presenza dell'anno **2007** nella colonna 6; l'anno di col. 1 assume uno dei seguenti valori 2003, 2004, 2005, 2006 e 2007 in presenza dell'anno **2008** nella colonna 6;
- la casella di **col. 7** (rideterminazione rate) è compilata con il valore "10".
- Nella col. 8, in corrispondenza della casella relativa alla rateizzazione in 3 rate, è presente il valore "1" se l'anno di colonna 6 è uguale al **2008**, il valore "2" se l'anno di colonna 6 è uguale al **2007**, il valore "3" se l'anno di colonna 6 è uguale al **2006**.

**Se non risultano verificate tutte e cinque le suddette condizioni, non essendo possibile determinare correttamente la detrazione, si devono considerare assenti i dati del rigo e ne deve essere data comunicazione al contribuente con apposito messaggio.** (codice: E09)

#### **Il codice 3 può essere presente solo se:**

- l'anno di **col. 6** assume il valore **2006 o 2007;**
- l'anno di col. 1 assume uno dei seguenti valori: 2001, 2002, 2003, 2004, 2005 **e 2006**;
- la casella di col. 7 (rideterminazione rate) è compilata con il valore "10".
- Nella col. 8, in corrispondenza della casella relativa alla rateizzazione in 3 rate, è presente il valore "2" ovvero il valore "3**". Il valore 2 può essere presente se l'anno di colonna 6 assume il valore 2007; il valore 3 può essere presente se l'anno di colonna 6 assume il valore 2006.**

**Se non risultano verificate tutte e quattro le suddette condizioni, non essendo possibile determinare correttamente la detrazione, si devono considerare assenti i dati del rigo e ne deve essere data comunicazione al contribuente con apposito messaggio.** (codice: E10)

### Casella Anno (colonna 6) – Generalità

Le istruzioni al modello 730/2010 richiedono l'indicazione dell'anno in cui è stata effettuata la rideterminazione delle rate in tutti i casi in cui risulta compilata la casella "Rideterminazione rate di col. 7". Tuttavia, in sede di assistenza fiscale, si è ritenuto utile distinguere il caso in cui la mancata indicazione di tale data non consenta di determinare con certezza l'ammontare della detrazione spettante, dai casi in cui è comunque possibile procedere al riconoscimento della detrazione. Pertanto, si è ritenuta obbligatoria la compilazione della colonna 6 nei casi in cui il contribuente si sia avvalso di una doppia rideterminazione (codice 2 o 3 nella colonna 5); negli altri casi, invece, si è ritenuta l'assenza della colonna 6 non rilevante ai fini del riconoscimento della detrazione. Si rimanda alle istruzioni che seguono.

# Casella Anno (colonna 6) - Presenza obbligatoria dell'anno nella colonna 6 (casella col 5 con il codice 2 o 3)

L'anno di col. 6 è obbligatorio in presenza del codice "2" o del codice "3" di colonna 5; a tal fine si rimanda alle indicazioni precedentemente fornite. Pertanto, in assenza dell'anno di col. 6 e casella di col. 5 imposta con il codice 2 o 3, non può essere riconosciuta la detrazione, si devono considerare assenti i dati del rigo e ne deve essere data comunicazione al contribuente con apposito messaggio. (codice: E11)

# **Casella Anno (colonna 6) – Casella di col. 5 non compilata o compilata con il codice 1**

Può essere presente solo nel caso di compilazione della colonna 7 (Rideterminazione rate).
I valori che può assumere, in assenza della casella "Codice" di col. 5 o con la casella codice impostata con il valore "1", sono il 2005, 2006 il 2007, 2008 **e il 2009 .** In particolare può assumere il valore:

- **2005** se il numero di rata indicato nella casella di colonna 8 relativa alla rateizzazione in cinque rate è "**5**"; nella colonna 8 non può essere compilata la casella relativa alla rateizzazione in tre rate;

- **2006** se il numero di rata indicato nella colonna 8 è "**4**"; nella colonna 8 non può essere compilata la casella relativa alla rateizzazione in tre rate;

- **2007** se il numero di rata indicato nella colonna 8 (casella relativa alla rateizzazione in tre o cinque rate) è "**3**" ;

- **2008** se il numero di rata indicato nella colonna 8 (casella relativa alla rateizzazione in tre o cinque rate) è "**2**" ;

**- 2009** se il numero di rata indicato nella colonna 8 (casella relativa alla rateizzazione in tre o cinque rate) è "1" e la casella "Codice" di colonna 5 non è compilata.

L'anno indicato nella colonna 6 deve essere successivo a quello indicato nella colonna 1.

Nel caso in cui il valore indicato sia diverso da quelli ammessi, il dato si deve considerare assente e si deve procedere comunque alla determinazione della rata spettante**.** 

#### **Casella rideterminazione rate (colonna 7)**

La casella di colonna 7 può essere compilata solo se il contribuente ha indicato a colonna 1 un anno diverso dal **2009,** e se risulta verificata almeno una delle seguenti condizioni:

- **il contribuente ha compiuto 75 anni entro il 31/12/2009.** Per l'età occorre fare riferimento alla data di nascita presente nella sezione "dati anagrafici" del contribuente (ad esempio la casella può essere compilata dal contribuente nato il **31/12/1934**, ma non dal contribuente nato il **1/1/1935**). Pertanto se la casella risulta compilata per un contribuente nato successivamente al **31/12/1934**, la stessa si deve considerare assente e di tale situazione deve essere data comunicazione al contribuente con apposito messaggio. **(Codice: E12)**
- **Il contribuente ha indicato il codice '1' o il codice '3' nella casella di colonna 5** (il diritto alla detrazione è stato trasmesso al contribuente da un soggetto di età non inferiore a 75 anni a seguito di eredità, acquisto o donazione). In presenza del codice "1", il numero della rata indicata nella col. 8 (casella relativa alla rateizzazione in 3 o 5 rate) può assumere solo il valore 2, 3, 4 o 5. In presenza del codice "3", il numero della rata indicata nella col. 8 (casella relativa alla rateizzazione in 3 rate) può assumere il valore 2 o 3.

Qualora il contribuente abbia compilato la casella di col. 7 in assenza delle condizioni sopra citate, non essendo possibile determinare correttamente la detrazione, si devono considerare assenti i dati del rigo e ne deve essere data comunicazione al contribuente con apposito messaggio. **(Codice: E13)**

# **Numero rate (colonna 8)**

Il numero di rate (**colonna 8**) dei righi **da E33 a E36** deve essere sempre presente se è stato indicato un importo nella **colonna 9** corrispondente. Può essere compilata solo una delle tre caselle. Nel caso in cui risultino compilate più caselle, non essendo possibile determinare correttamente la detrazione, si devono considerare assenti sia le caselle che il relativo importo del rigo.

I contribuenti di età non inferiore a 75 e a 80 anni, possono optare per la ripartizione della detrazione rispettivamente in cinque e tre quote annuali di pari importo. Tale modalità di ripartizione può essere applicata alle quote di detrazione da far valere per il periodo d'imposta **2009** anche se riferite a spese sostenute in anni precedenti; in questo caso potrà essere ripartita in 3 o 5 rate (a seconda dell'età del contribuente) la residua parte di detrazione spettante**.** 

Si ricorda che per le spese sostenute nel 2004, nel 2005 e/o 2006, si può optare per la rateizzazione in 5 rate esclusivamente per interventi di manutenzione e salvaguardia dei boschi (codice 3 nella casella di colonna 4).

Al fine del riconoscimento della detrazione spettante, per ogni rigo compilato è necessario verificare se la rateizzazione richiesta dal contribuente risulti coerente con gli altri dati esposti nel rigo. A tal fine utilizzare i seguenti prospetti nei quali, con riferimento all'età del contribuente, all'anno di sostenimento della spesa, ed alle altre informazioni fornite nel rigo, individua le sole rateizzazioni ritenute ammissibili. Nel caso il contribuente avesse optato per una errata rateizzazione, non essendo possibile determinare correttamente la detrazione, si dovranno considerare assenti i dati del rigo e di tale circostanza ne deve essere data comunicazione con apposito messaggio al contribuente. **(Codice: E14)**

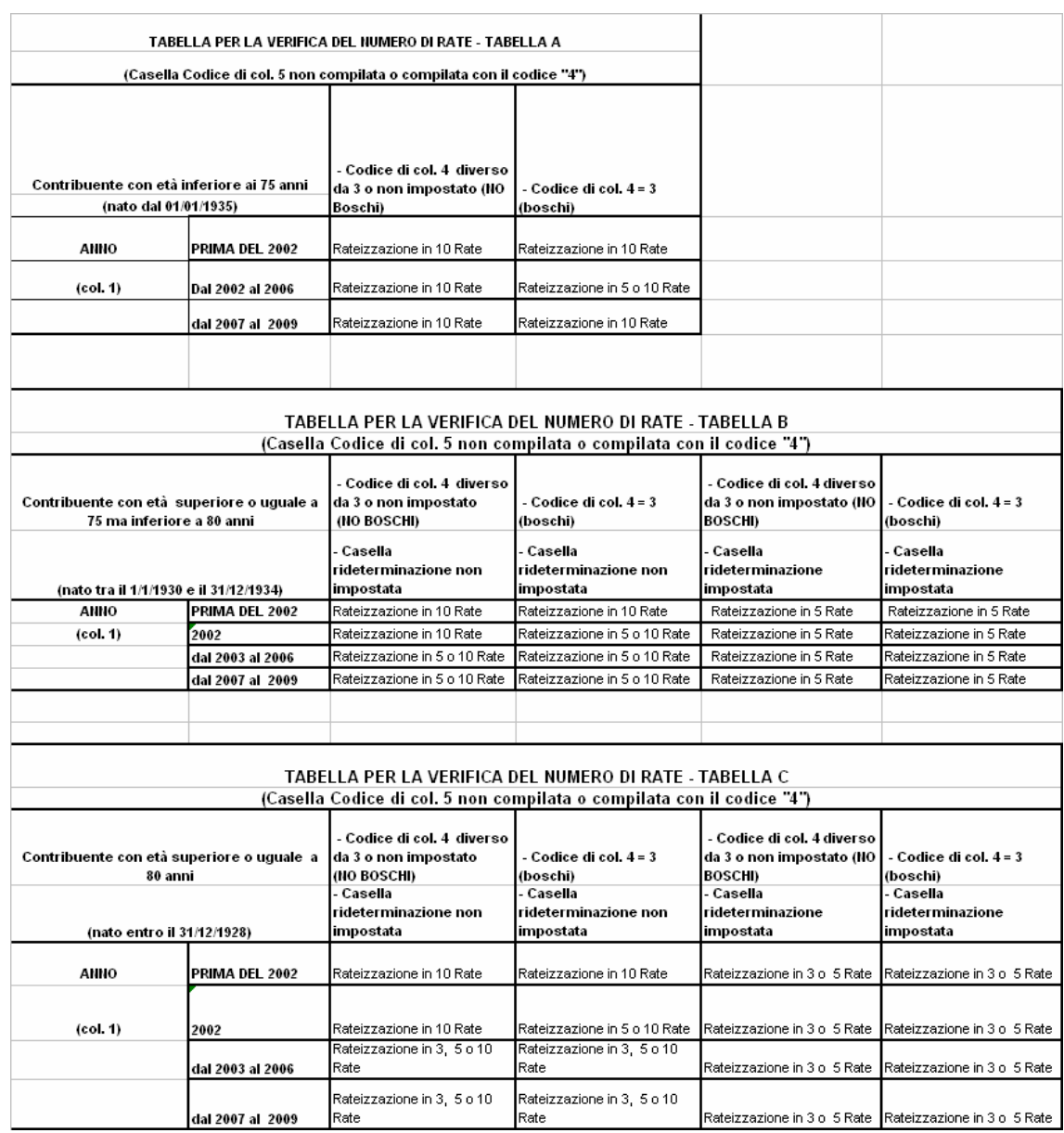

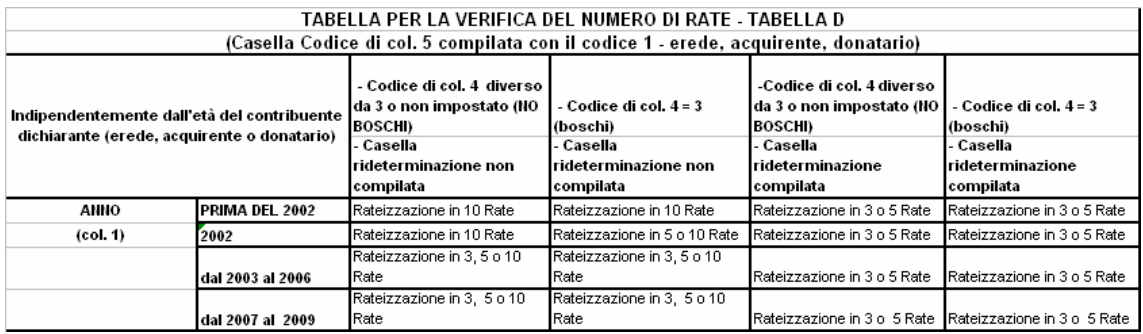

Inoltre, in funzione al valore indicato nel campo "Anno" di colonna 1, il campo "Numero rate" deve assumere i valori indicati nella tabella sottostante:

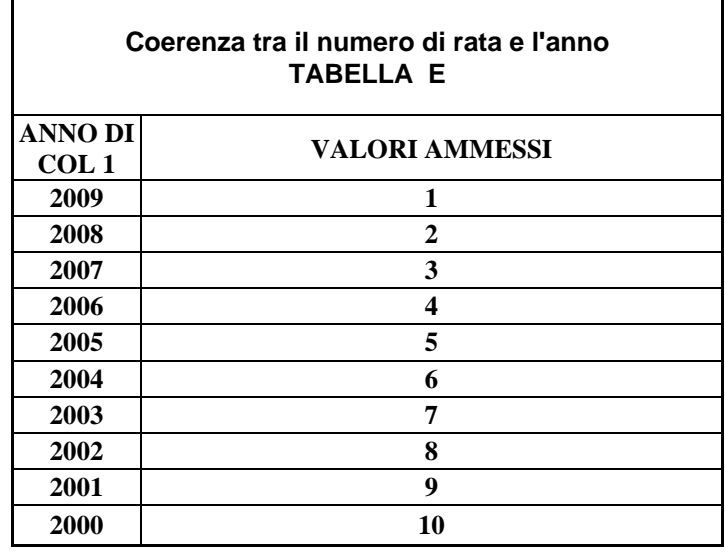

### **Coerenza tra il numero di rata e l'anno in presenza della casella rideterminazione**

Se risulta compilata la casella relativa alla "Rideterminazione" (col. 7), indipendentemente dall'anno indicato a colonna 1, il numero della rata di col. 8 deve essere uguale **ad "1", "2", "3" ,"4" o "5".** 

**Il numero di rata pari a "1" può essere presente solo se l'anno di colonna 1 è inferiore o uguale al 2008.** 

**Il numero di rata pari a "2" può essere presente solo se l'anno di colonna 1 è inferiore o uguale al 2007.** 

**Il numero di rata pari a "3" può essere presente solo se l'anno di colonna 1 è inferiore o uguale al 2006.** 

**Il numero di rata pari a "4" può essere presente solo se l'anno di colonna 1 è inferiore o uguale al 2005.** 

**Il numero di rata pari a "5" può essere presente solo se l'anno di colonna 1 è inferiore o uguale al 2004.** 

Nel caso in cui il contribuente abbia indicato un numero di rata diverso da quello previsto dalla "*Tabella di coerenza tra il numero di rata e l'anno*" e dalle precedenti istruzioni, si dovranno considerare assenti i dati del rigo, non essendo possibile determinare correttamente la detrazione, e di tale circostanza deve essere data comunicazione con apposito messaggio al contribuente. **(Codice: E15)** 

## **8.1.1 SEZ. III - SPESE PER INTERVENTI DI RECUPERO DEL PATRIMONIO EDILIZIO PER LE QUALI SPETTA LA DETRAZIONE DEL 41% O 36% - RIGHI DA E33 A E36**

L'importo indicato dal contribuente nella **colonna 9** di ogni singolo rigo (dal rigo E33 al rigo E36) non può essere superiore, con riferimento all'anno di colonna 1 ed eventualmente al codice riportato nella casella di colonna 4, ai seguenti valori:

- a euro 77.469 se l'anno **è inferiore o uguale al 2002**;
- a euro 77.469 se l'anno è il **2003** e la relativa casella di **colonna 4** è impostata con il **codice "2"** (acquisto di immobili ristrutturati entro il 31/12/2002 e per i quali l'atto di acquisto è stato stipulato entro il 30/6/2003);
- a euro 100.000 se l'anno è il **2003** o il **2004** o il **2005** o il **2006** e nella casella di **colonna 4** è stato riportato il **codice "3"** (boschi).
- a euro 48.000 se l'anno è il **2003** o il **2004** o il **2005** o il **2006** e la relativa **casella di colonna 4** non è impostata oppure è impostata con i **codici "1" o "4**";
- **a euro 48.000 se l'anno è il 2007o il 2008 o il 2009;**

Se il contribuente ha indicato una somma superiore, l'importo deve essere ricondotto al suddetto limite e ne deve essere data comunicazione al contribuente con apposito messaggio. **(Codice: E16)** 

## **8.1.2 SEZIONE V – SPESE PER INTERVENTI DI RISPARMIO ENERGETICO PER LE QUALI SPETTA LA DETRAZIONE DEL 55% (RIGHI DA E38 A E40)**

### **Tipo intervento (col. 1)**

**Il dato è obbligatorio se risulta compilato il rigo e può assumere esclusivamente i valori 1, 2, 3 e 4. Nel caso in cui sia assente ovvero assuma valori diversi da quelli ammessi, non essendo possibile determinare correttamente la detrazione, si devono considerare assenti i dati del rigo e ne deve essere data comunicazione al contribuente con apposito messaggio. (Codice: E17)** 

#### **Anno (col. 2)**

**Il dato è obbligatorio se risulta compilato il rigo e può assumere esclusivamente i valori 2007, 2008 e 2009. Nel caso in cui sia assente ovvero assuma valori diversi da quelli ammessi, non essendo possibile determinare correttamente la detrazione, si devono considerare assenti i dati del rigo e ne deve essere data comunicazione al contribuente con apposito messaggio. (Codice: E18)** 

### **Casi particolari (col. 3)**

**La casella di colonna 3 può assumere esclusivamente i valori 1, 2 o 3.** 

**Il codice '1' può essere presente solo se l'anno di colonna 2 assume il valore 2008 o 2009. Il codice '2' può essere presente solo se l'anno di colonna 2 assume il valore 2007 o 2008. Il codice '3' può essere presente solo se l'anno di colonna 2 assume il valore 2008.** 

**Nel caso in cui il valore indicato nella colonna 3 non sia tra quelli ammessi (codice diverso da 1, 2 o 3) ovvero il codice indicato non siano compatibile con l'anno indicato in colonna 2, la casella di colonna 3 deve considerasi assente sia nella fornitura telematica che nel modello 730 cartaceo da consegnare al contribuente. Di tale circostanza ne deve essere data comunicazione al contribuente con apposito messaggio. (Codice: E19).**

**Si precisa che** t**ale situazione non rileva ai fini del riconoscimento della detrazione.** 

### **Rideterminazione rate (col. 4)**

**La colonna 4 può assumere i valori da "3" a "10".** 

**La colonna 4 può risultare compilata solo se l'anno di colonna 2 assume il valore 2008 e la casella di colonna 3 (casi particolari) assume il valore 2 ovvero il valore 3.** 

**Nel caso in cui il valore indicato sia diverso da quelli ammessi ovvero l'anno di colonna 2 assuma un valore diverso dal 2008, non essendo possibile determinare correttamente la detrazione, si devono considerare assenti i dati del rigo sia nella fornitura telematica che nel modello 730 cartaceo da consegnare al contribuente. (codice: E42).** 

### **Ripartizione rate (col. 5)**

**Il dato è obbligatorio se risulta compilato il rigo.** 

**- Se l'anno di colonna 2 è il 2007, può assumere esclusivamente il valore "3";** 

**- se l'anno di colonna 2 è il 2008 e non risulta compilata la colonna 4, può assumere i valori da 3 a 10;** 

**- se l'anno di colonna 2 è il 2008 e risulta compilata la colonna 4, può assumere solo il valore "5";** 

**- se l'anno di colonna 2 è il 2009 può assumere esclusivamente il valore "5".** 

**Nel caso in cui sia assente ovvero assuma valori diversi da quelli ammessi, non essendo possibile determinare correttamente la detrazione, si devono considerare assenti i dati del rigo sia nella fornitura telematica che nel modello 730 cartaceo da consegnare al contribuente e ne deve essere data comunicazione al contribuente con apposito messaggio. (Codice: E20)** 

#### **Numero Rata (col. 6)**

**Il dato è obbligatorio se risulta compilato il rigo.** 

**- Se l'anno di colonna 2 è il 2007, può assumere esclusivamente il valore "3";** 

**- se l'anno di colonna 2 è il 2008 e non risulta compilata la colonna 4, può assumere esclusivamente il valore "2";** 

**- se l'anno di colonna 2 è il 2008 e risulta compilata la colonna 4, può assumere elusivamente il valore "1";** 

**- se l'anno di colonna 2 è il 2009 può assumere esclusivamente il valore "1".** 

**Nel caso in cui sia assente ovvero assuma valori diversi da quelli ammessi, non essendo possibile determinare correttamente la detrazione, si devono considerare assenti i dati del rigo sia nella fornitura telematica che nel modello 730 cartaceo da consegnare al contribuente e ne deve essere data comunicazione al contribuente con apposito messaggio. (Codice: E21)**

### **Spesa totale (col. 7)**

**Il dato è obbligatorio se risulta compilato il rigo.** 

**Se nella colonna 1 è indicato il codice "1", l'importo indicato nella colonna 7 non può essere superiore a 181.818.** 

**Se nella colonna 1 è indicato il codice "2", l'importo indicato nella colonna 7 non può essere superiore a 109.091.** 

**Se nella colonna 1 è indicato il codice "3", l'importo indicato nella colonna 7 non può essere superiore a 109.091.** 

**Se nella colonna 1 è indicato il codice "4", l'importo indicato nella colonna 7 non può essere superiore a 54.545.** 

**Se gli importi indicati risultano superiori ai limiti previsti, l'importo indicato dal contribuente deve essere ricondotto entro tali limiti. Di tale circostanza deve essere data comunicazione al contribuente con apposito messaggio. (Codice: E22)** 

#### **8.1.3 SEZIONE VI – DETRAZIONE PER CANONI DI LOCAZIONE**

Le detrazioni per canoni di locazione di cui ai righi da E41 E E42 non sono cumulabili tra loro. La non cumulabilità è relativa a canoni di locazione riferiti al medesimo periodo dell'anno. Tuttavia in tali casi, il contribuente può optare per la detrazione più favorevole.

# **Rigo E41 –Tipologia**

**Il dato è obbligatorio se risulta compilato il rigo e può assumere esclusivamente i valori 1, 2 e 3. Nel caso in cui sia assente ovvero assuma valori diversi da quelli ammessi, non essendo possibile determinare correttamente la detrazione, si devono considerare assenti i dati del rigo e ne deve essere data comunicazione al contribuente con apposito messaggio. (Codice: E23)** 

## **Numero di giorni rigo E41 (col. 2) e rigo E42 (col. 1)**

Il numero di giorni deve essere sempre presente se è presente nel rigo la relativa percentuale in colonna 2. Può assumere un valore compreso tra 1 e 365.

Qualora con riferimento ad una medesima tipologia di detrazione siano stati compilati più righi (ad esempio contribuente per il quale sia variata nel corso dell'anno la percentuale di spettanza della detrazione), la somma dei giorni dei diversi righi non può essere superiore a 365.

La somma dei giorni indicati nei righi E41 presenti nei diversi moduli ed E42 non può essere superiore a 365.

Nel caso in cui la somma dei giorni indicati nei righi E41 e E42 risulti superiore a 365, non essendo possibile determinare correttamente le detrazioni relative ai righi **E41 e E42**, si devono considerare assenti i dati di tutti i righi compilati e ne deve essere data comunicazione al contribuente con apposito messaggio. **(Codice: E24)**

## **Percentuale rigo E41 (col. 3) e rigo E42 (col2)**

Il dato deve essere sempre presente se è indicato nel rigo il relativo numero di giorni.. Può assumere un valore compreso tra 0 e 100.

Nel caso in cui il valore indicato sia diverso da quelli ammessi, non essendo possibile determinare correttamente la detrazione, si devono considerare assenti i dati del rigo e ne deve essere data comunicazione al contribuente con apposito messaggio. **(Codice: E25)**

# **8.1.4 SEZIONE VII –ALTRE DETRAZIONI**

# **Rigo E44**

La casella di colonna 1 può assumere esclusivamente i valori 1 o 2.

Nel caso in cui il valore indicato sia diverso da quelli ammessi, non essendo possibile determinare correttamente la detrazione, si devono considerare assenti sia la casella che il relativo importo del rigo. **(Codice: E26)**

### **8.2 ANOMALIE ED INCONGRUENZE**

I dati che, non rispondendo alle indicazioni precedentemente fornite, devono essere considerati assenti non devono essere riportati sia nel modello 730 cartaceo consegnato all'assistito, che nella fornitura da trasmettere in via telematica all'Agenzia delle Entrate.

### **8.2.1 SEGNALAZIONI**

Eventuali anomalie e/o incongruenze individuate sulla base dei controlli precedentemente descritti devono essere comunicate al contribuente mediante il messaggio "Dati incongruenti o errati relativi al Quadro E - Oneri e spese". **(Codice: E27)**

Se tali anomalie e/o incongruenze hanno determinato il non riconoscimento totale o parziale della relativa detrazione, il precedente messaggio deve essere sostituito con il seguente: "Detrazione per oneri relativa al rigo ….. del Quadro E in tutto o in parte non riconosciuta per dati incongruenti o errati". **(Codice: E28)**

### **8.2.2 ESCLUSIONE DALL'ASSISTENZA FISCALE**

La presenza di anomalie esposte nel punto precedente non comporta l'esclusione del contribuente dall'assistenza fiscale ma rileva ai soli fini della determinazione delle detrazioni e/o delle deduzioni.

### **8.3 MODALITÀ DI CALCOLO**

Gli importi che eccedono i limiti fissati in base alle indicazioni di seguito fornite, devono essere ricondotti ai suddetti limiti. Tale circostanza deve essere comunicata al contribuente mediante apposito messaggio nel quale deve essere riportato l'importo originariamente indicato dall'assistito.

Gli importi ricondotti nei limiti previsti devono essere riportati sia nel modello 730 cartaceo consegnato all'assistito (in sostituzione dei dati originariamente indicati dal contribuente), che nella fornitura da trasmettere in via telematica all'Agenzia delle Entrate.

## **8.3.1 SEZ. I - ONERI PER I QUALI È RICONOSCIUTA LA DETRAZIONE DI IMPOSTA**

### Spese sanitarie Righi E1 - E2

L'importo dichiarato dal contribuente nel rigo E2 non può superare il limite di euro 6.197. Se superiore deve essere ricondotto al suddetto limite.

L'applicazione della franchigia di euro 129 deve essere effettuata sulla somma degli importi indicati nel **rigo E1 col. 1 e col. 2** e nel rigo E2.

Ai fini dell'abbattimento di euro 129, gli importi da utilizzare fino a capienza sono nell'ordine:

- 1) l'importo indicato nella colonna 2 del rigo E1;
- 2) l'importo del rigo E2;

3) l'importo indicato nella colonna 1 del rigo E1 (relativa a patologie che danno diritto all'esenzione dalla partecipazione alla spesa sanitaria pubblica).

Ad esempio:

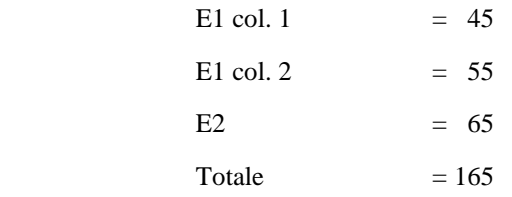

A seguito dell'applicazione della franchigia il contenuto dei campi sarà il seguente:

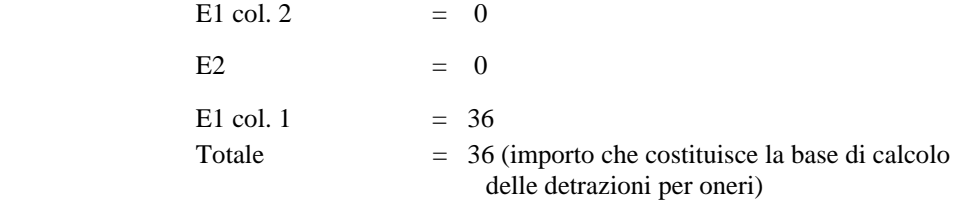

La riduzione dell'importo che concorre alla base del calcolo della detrazione deve essere comunicato al contribuente mediante il messaggio: "Per il calcolo della detrazione del 19% le spese sanitarie indicate nei righi E1 e/o E2 sono state ridotte di euro 129 ai sensi di legge". **(Codice: E29)** Tali importi, così ridotti devono essere riportati nella fornitura da trasmettere in via telematica all'Agenzia delle Entrate.

### Rigo E3 - Spese sanitarie per portatori di handicap

L'importo dichiarato dal contribuente concorre nella sua interezza a formare la base di calcolo delle detrazioni per gli oneri.

#### Rateizzazione

Se è stata compilata la casella per la rateizzazione delle spese dei righi E1, E2 e E3:

- calcolare la somma dei righi E1 col. 1 e col. 2, E2 e E3 al lordo della franchigia, ma al netto di eventuali abbattimenti effettuati in fase di controllo;
- se la somma è inferiore o eguale euro 15.494 non può essere riconosciuta la ripartizione in rate e pertanto la casella si deve considerare assente; tale circostanza deve essere comunicata al contribuente mediante apposito messaggio; **(Codice: E02)**
- se la somma è superiore a euro 15.494, tale importo, ridotto eventualmente della franchigia di euro 129, deve essere diviso in quattro rate di pari importo. La rata così ottenuta concorre a formare la base di calcolo delle detrazioni per oneri. Con apposito messaggio deve essere segnalata al contribuente l'entità della rata spettante calcolata **(Codice: E30)**, in base alla quale è stata determinata la detrazione del 19%. Nel rigo **134**

del mod. 730-3 "prospetto di liquidazione" deve essere riportato il totale delle spese che è stato rateizzato.

Esempio n° 1

Rigo E1col.  $2 =$  euro 10.000;

Rigo E3  $=$  euro 6.000:

Importo rateizzabile è pari a euro 15.871 (10.000 – 129 + 6. 000)

Importo rata è pari a euro 3.968

Importo da indicare nel rigo **134** del mod. 730-3 è pari a euro 15.871

## Rigo E4 - Spese per i veicoli adattati per i portatori di handicap

Con riferimento alle indicazioni fornite dall'Agenzia delle Entrate con la circolare n. 15/E del 20/04/2005, è prevista la possibilità che risultino compilati più di due moduli per il rigo E4. Si rimanda alle precisazioni contenute nella suddetta circolare.

L'importo indicato dal contribuente in ogni singolo rigo E4 compilato, non può superare il limite di euro 18.076; se superiore deve essere ricondotto al suddetto limite.

Se è stato indicato il numero della rata nella relativa casella di rigo E4, l'ammontare delle spese indicato nel rigo, al netto di eventuali abbattimenti operati in fase di controllo, deve essere diviso in quattro rate di pari importo; la rata così ottenuta, concorre a formare la base di calcolo delle detrazioni per gli oneri. Se non è stato indicato il numero della rata nella relativa casella di rigo E4, l'importo concorre nella sua interezza a formare la base di calcolo delle detrazioni per gli oneri.

Con apposito messaggio deve essere segnalata al contribuente l'entità della rata spettante calcolata, in base alla quale è stata determinata la detrazione del 19%. **(Codice: E30)**

### Rigo E5 - Spese per l'acquisto di cani guida

Se è stato indicato il numero della rata nella relativa casella di rigo E5, l'ammontare delle spese indicato nel rigo deve essere diviso in quattro rate di pari importo; la rata così ottenuta, concorre a formare la base di calcolo delle detrazioni per gli oneri. Se non è stato indicato il numero della rata nella relativa casella di rigo E5 l'importo concorre nella sua interezza a formare la base di calcolo delle detrazioni per gli oneri.

Con apposito messaggio deve essere segnalata al contribuente l'entità della rata spettante calcolata, in base alla quale è stata determinata la detrazione del 19%. **(Codice: E30)** 

# Rigo E6 –Totale spese sanitarie per le quali è stata richiesta la rateizzazione nella precedente dichiarazione

Per ogni rigo compilato, l'ammontare della spesa indicata deve essere diviso in quattro rate di pari importo; le rate così ottenute concorrono a formare la base di calcolo delle detrazioni per gli oneri.

Con apposito messaggio deve essere segnalata al contribuente l'importo delle singole rate in base alle quali è stata determinata la detrazione del 19%. **(Codice: E30)**

#### Rigo E7 -Interessi per mutui ipotecari per acquisto abitazione principale

L'importo dichiarato dal contribuente non può superare euro **4.000**; pertanto, se il contribuente ha indicato una somma superiore, l'importo di tale rigo deve essere ricondotto al suddetto limite. **(Codice: E31)**

### Rigo E8 -Interessi per mutui ipotecari per acquisto altri immobili

Se al rigo E7 non è indicato alcun importo, l'importo di rigo E8 non può superare euro 2.066; pertanto se il contribuente ha indicato una somma superiore l'importo di tale rigo deve essere riportato al suddetto limite. **(Codice: E31)**

Se l'importo indicato al rigo E7 è superiore a euro 2.066, l'importo di rigo E8 non può concorrere alla base per il calcolo della detrazione, pertanto deve essere ricondotto a zero.

Se l'importo indicato al rigo E7 è inferiore a euro 2.066, il totale degli importi di rigo E7 e di rigo E8 non può comunque essere superiore a euro 2.066, pertanto l'importo di rigo E8 deve essere opportunamente ridotto, in modo che la somma dei due righi non superi il suddetto limite. **(Codice: E31)**

#### Rigo E9 -Interessi per mutui contratti nel 1997 per recupero edilizio

L'importo dichiarato dal contribuente non può superare euro 2.582; pertanto, se il contribuente ha indicato una somma superiore, l'importo di tale rigo deve essere riportato al suddetto limite. **(Codice: E31)**

#### Rigo E10 -Interessi per mutui ipotecari per costruzione abitazione principale

L'importo dichiarato dal contribuente non può superare euro 2.582; pertanto, se il contribuente ha indicato una somma superiore, l'importo di tale rigo deve essere riportato al suddetto limite. **(Codice: E31)**

#### Rigo E11 - Interessi per prestiti o mutui agrari

L'importo dichiarato dal contribuente non può essere superiore al totale dei redditi dei terreni (dominicali e agrari) tenuto conto delle rispettive ed eventuali rivalutazioni dell'80% e 70%, pertanto se il contribuente ha indicato una somma superiore l'importo di tale rigo deve essere riportato al suddetto limite. **(Codice: E31)**

### Rigo E12 - Assicurazioni sulla vita e contro gli infortuni

L'importo dichiarato dal contribuente non può superare euro 1.291 pertanto, se il contribuente ha indicato una somma superiore, l'importo di tale rigo deve essere riportato al suddetto limite. **(Codice: E31)** 

#### Rigo E13-Spese di istruzione

L'importo dichiarato dal contribuente concorre nella sua interezza a formare la base di calcolo delle detrazioni per gli oneri.

### Rigo E14-Spese funebri

L'importo dichiarato dal contribuente concorre nella sua interezza a formare la base di calcolo delle detrazioni per gli oneri.

### **Rigo E15-Spese per addetti all'assistenza personale**

L'importo dichiarato dal contribuente non può superare euro 2.100 e la detrazione spetta solo se il reddito complessivo (rigo **11** del mod. 730-3) non è superiore ad euro 40.000 ; pertanto:

- se il reddito complessivo (rigo **11** del mod. 730-3) non è superiore ad euro 40.000 ma il contribuente ha indicato un importo superiore ad euro 2.100, l'importo di tale rigo deve essere riportato al suddetto limite; **(Codice: E31)**

- se il reddito complessivo (rigo **11** del mod. 730-3) è superiore ad euro 40.000 l'importo di tale rigo deve essere ricondotto a zero. **(Codice: E32)**

## **Rigo E16 -Spese per attività sportive per ragazzi**

Le istruzioni al modello 730 chiariscono che l'ammontare della spesa sostenuta per ciascun ragazzo non può essere superiore ad euro 210,00. Tuttavia, l'importo indicato nel rigo è relativo all'ammontare complessivo delle spese sostenute per attività sportive per ragazzi**.** Pertanto, può essere compilato un solo rigo e l'importo indicato nel rigo E16 concorre nella sua interezza a formare la base di calcolo delle detrazioni per gli oneri.

#### **Rigo E17 -Spese per intermediazione immobiliare**

L'importo dichiarato dal contribuente non può superare euro 1.000; pertanto, se il contribuente ha indicato una somma superiore, l'importo di tale rigo deve essere riportato al suddetto limite. **(Codice: E31)**

#### **Rigo E18 -Spese per canoni di locazione sostenute da studenti universitari o fuori sede**

Può essere compilato un solo rigo e l'importo dichiarato dal contribuente non può superare euro 2.633; (**Codice: E31**)

#### **Righi E19, E20 ed E21**

Altri oneri per i quali spetta la detrazione al 19% indicati nei righi da E19 a E21 ed individuati dai codici riportati nella colonna 1 di ciascun rigo.

#### **Codice "19**" - Erogazioni liberali ai partiti politici

L'importo dichiarato dal contribuente deve essere compreso tra euro 52 e euro 103.291; pertanto, se il contribuente ha indicato un importo inferiore a euro 52 tale importo deve essere ridotto a zero **(Codice: E33)**; se il contribuente invece ha indicato un importo superiore a euro 103.291, l'importo deve essere riportato al suddetto limite. **(Codice: E31)**

#### **Codice "20"** - Erogazioni liberali alle ONLUS

L'importo dichiarato dal contribuente non può superare euro 2.066; pertanto, se il contribuente ha indicato una somma superiore, l'importo deve essere riportato al suddetto limite. **(Codice: E31)**

**Codice "21"** - Erogazioni liberali in favore delle società e associazioni sportive dilettantistiche

L'importo dichiarato dal contribuente non può superare euro 1.500; pertanto, se il contribuente ha indicato una somma superiore, l'importo deve essere riportato al suddetto limite. **(Codice: E31)**

# **Codice "22" -** Erogazioni liberali alle società di mutuo soccorso

L'importo dichiarato dal contribuente non può superare euro 1.291; pertanto, se il contribuente ha indicato una somma superiore, l'importo deve essere riportato al suddetto limite. **(Codice: E31)**

**Codice "23" –** Erogazioni liberali a favore delle associazioni di promozione sociale L'importo dichiarato dal contribuente non può superare euro 2.066; pertanto, se il contribuente ha indicato una somma superiore, l'importo deve essere riportato al suddetto limite. **(Codice: E31)**

**Codice "24" -** Erogazioni liberali a favore della Società di cultura "La Biennale di Venezia"

L'importo dichiarato dal contribuente non può superare il 30% del reddito complessivo (rigo **11** del Mod. 730-3.); pertanto, se il contribuente ha indicato una somma superiore, l'importo deve essere riportato al suddetto limite. **(Codice: E31)**

**Codice "25" –** Spese relative a beni soggetti a regime vincolistico

L'importo dichiarato dal contribuente concorre nella sua interezza a formare la base di calcolo delle detrazioni per oneri.

**Codice "26" –** Erogazioni liberali per attività culturali ed artistiche

L'importo dichiarato dal contribuente concorre nella sua interezza a formare la base di calcolo delle detrazioni per oneri.

**Codice "27" –** Erogazioni liberali a favore di enti operanti nello spettacolo L'importo dichiarato dal contribuente non può superare il 2% del reddito complessivo (rigo **11** del Mod. 730-3.); pertanto, se il contribuente ha indicato una somma superiore, l'importo deve essere riportato al suddetto limite. **(Codice: E34)**

**Codice "28" –** Erogazioni liberali a favore di fondazioni operanti nel settore musicale L'importo dichiarato dal contribuente non può superare il 30% del reddito complessivo (rigo **11** del Mod. 730-3.); pertanto, se il contribuente ha indicato una somma superiore, l'importo deve essere riportato al suddetto limite. **(Codice: E35)**

#### **Codice "29** "-Spese veterinarie

L'importo dichiarato dal contribuente non può superare il limite di euro 387; se superiore deve essere ricondotto al suddetto limite.

Le spese veterinarie (abbattute entro il limite di euro 387) devono essere ridotte dell'importo di euro 129. L'importo così determinato costituisce la base di calcolo della detrazione per oneri e deve essere riportato nella fornitura da trasmettere in via telematica all'Agenzia delle Entrate. **(Codice: E36)**

Sia la riduzione che l'eventuale abbattimento dell'importo che concorre alla base di calcolo della detrazione deve essere comunicato al contribuente mediante apposito messaggio.

**Codice "30"** – Spese sostenute per servizi di interpretariato dai soggetti riconosciuti sordomuti

L'importo dichiarato dal contribuente concorre nella sua interezza a formare la base di calcolo delle detrazioni per oneri.

### **Codice "31" – Erogazioni liberali a favore degli istituti scolastici di ogni ordine e grado**

L'importo dichiarato dal contribuente concorre nella sua interezza a formare la base di calcolo delle detrazioni per oneri.

**Codice "32"** – Spese sostenute dai docenti delle scuole di ogni ordine e grado

L'importo dichiarato dal contribuente non può superare euro 500; pertanto, se il contribuente ha indicato una somma superiore, l'importo deve essere riportato al suddetto limite. **(Codice: E31)** 

**Codice "33" –** Spese per acquisto abbonamenti ai servi di trasporto pubblico

L'importo dichiarato dal contribuente non può superare euro 250; pertanto, se il contribuente ha indicato una somma superiore, l'importo deve essere riportato al suddetto limite. **(Codice: E31)** 

**Codice "34" –** Spese relative ai contributi versati per il riscatto degli anni di laurea dei familiari a carico.

L'importo dichiarato dal contribuente concorre nella sua interezza a formare la base di calcolo delle detrazioni per oneri.

**Codice "35" – Spese sostenute dai genitori per il pagamento di rette relative alla frequenza di asili nido per un importo complessivo non superiore a euro 632 annui per ogni figlio;**

L'importo dichiarato dal contribuente concorre nella sua interezza a formare la base di calcolo delle detrazioni per gli oneri.

**Codice "36"** – Altri oneri detraibili L'importo dichiarato dal contribuente concorre nella sua interezza a formare la base di calcolo delle detrazioni per gli oneri.

La detrazione per oneri è pari al 19% del totale degli oneri determinati come sopra descritto e deve essere riportata al rigo **28** del Mod. 730-3.

#### **8.3.2 SEZ. II - ONERI DEDUCIBILI DAL REDDITO COMPLESSIVO**

#### **8.3.2.1 RIGHI DA E22 A E32**

### Rigo E22 - Contributi previdenziali ed assistenziali deducibili

L'importo dichiarato dal contribuente concorre nella sua interezza a costituire il totale degli oneri deducibili.

**Rigo E23** - Assegno periodico corrisposto al coniuge con esclusione della quota di mantenimento dei figli

L'indicazione del codice fiscale del coniuge (col. 1 del rigo E23) è obbligatoria nel caso in cui sia stato indicato un importo nella colonna 2. L'importo dichiarato dal contribuente concorre nella sua interezza a costituire il totale degli oneri deducibili.

Se il codice fiscale è assente, deve considerarsi assente anche l'importo di colonna 2 non essendo possibile riconoscere al contribuente l'onere deducibile. Di tale circostanza deve essere data comunicazione con apposito messaggio al contribuente. **(Codice: E37)** 

### **Rigo E24** - Contributi per addetti ai servizi domestici e familiari

L'importo dichiarato dal contribuente non può superare euro 1.549; pertanto, se il contribuente ha indicato una somma superiore, l'importo di tale rigo deve essere riportato al suddetto limite. **(Codice: E31)**

#### **Rigo E25** - Erogazioni liberali a favore di istituzioni religiose

L'importo dichiarato dal contribuente non può superare euro 7.231; pertanto, se il contribuente ha indicato una somma superiore, l'importo di tale rigo deve essere riportato al suddetto limite. **(Codice: E31)**

#### **Rigo E26**- Spese mediche e di assistenza dei portatori di handicap

L'importo dichiarato dal contribuente concorre nella sua interezza a costituire il totale degli oneri deducibili.

#### **8.3.2.2 RIGO E27 – ALTRI ONERI DEDUCIBILI**

Altri oneri deducibili ed individuati dal codice riportato nella colonna 1.

#### **Codice "1**" - Contributi per i fondi integrativi del servizio sanitario nazionale

L'importo dichiarato dal contribuente non può superare euro **3.615,00**; pertanto, se il contribuente ha indicato una somma superiore, l'importo deve essere riportato al suddetto limite e ne deve essere data comunicazione al contribuente con apposito messaggio. **(Codice: E31)**

**Codice "2**" - Contributi per i paesi in via di sviluppo

L'importo dichiarato dal contribuente non può superare il 2% della somma del reddito complessivo di rigo **11** del Mod. 730-3. Se il contribuente ha indicato una somma superiore, l'importo deve essere ricondotto a tale limite e ne deve essere data comunicazione al contribuente con apposito messaggio. **(Codice: E38)**

**Codice "3" –** Liberalità in denaro o in natura erogate in favore di organizzazioni non lucrative di utilità sociale, di associazioni di promozione sociale, di fondazioni e associazioni riconosciute aventi per oggetto statutario la tutela, la promozione e la valorizzazione dei beni di interesse artistico, storico e paesaggistico.

Il limite entro il quale il contribuente può usufruire della deduzione, è costituito dal minore dei due seguenti importi:

- 10% del reddito complessivo di rigo **11** del Mod. 730-3;

- euro 70.000,00.

 Se il contribuente ha indicato una somma superiore, l'importo deve essere ricondotto a tale limite e ne deve essere data comunicazione al contribuente con apposito messaggio. **(Codice: E39)**

**Codice "4" –** erogazioni liberali in denaro a favore di università, fondazioni universitarie, istituzioni universitarie pubbliche ed enti di ricerca pubblici, enti di ricerca vigilati dal Ministero dell'Istruzione, dell'università e della ricerca, ed enti parco.

L'importo dichiarato dal contribuente concorre nella sua interezza a costituire il totale degli oneri deducibili.

**Codice "5" -** Altri oneri L'importo dichiarato dal contribuente concorre nella sua interezza a costituire il totale degli oneri deducibili.

La somma degli oneri indicati dal rigo **E22** al rigo **E27** di tutti i moduli compilati + l'ammontare complessivo degli oneri deducibili per previdenza complementare determinati con riferimento alle istruzioni fornite nei successivi paragrafi, va riportata nel **rigo 13** del riquadro "Calcolo dell'IRPEF" del Mod. 730-3 "Prospetto di liquidazione".

#### **8.3.2.3 RIGHI DA E28 A E32 – PREVIDENZA COMPLEMENTARE**

#### *8.3.2.3.1 SOGGETTO FISCALMENTE A CARICO DI ALTRI*

Si ricorda che per il soggetto fiscalmente a carico di altri, casella "Soggetto fiscalmente a carico di altri" barrata e reddito complessivo (rigo **11** del mod.730-3) non superiore a euro 2.841, le somme versate alle forme di previdenza complementare non dedotte, possono essere portate in deduzione dal familiare che le ha sostenute e di cui il soggetto è fiscalmente a carico. Pertanto, per il contribuente fiscalmente a carico di altri è necessario specificare nelle annotazioni l'ammontare degli oneri per previdenza complementare che potrà essere portato in diminuzione del reddito del soggetto di cui lo stesso è a carico e che ha sostenuto le spese.

#### Calcolare:

**Imponibile** = rigo **11** del mod.730-3 - rigo **12** del mod.730-3

#### **Tetto Massimo**

5.165 - col. 1 Rigo E28 - col. 1 Rigo E29 - col. 1 Rigo E30 - col. 2 Rigo E30 - col. 1 Rigo E32

**Deduzione richiesta** = col. 2 Rigo E28 + col. 2 Rigo E29 + col. 3 Rigo E32 **Deduzione Spettante A** = al minore tra il Tetto Massimo e Deduzione richiesta **Deduzione Spettante B** = Deduzione Spettante  $A$  + Rigo E30 col. 2 **Deduzione Fruibile 1** = al minore tra l'importo della Deduzione Spettante B e l'importo dell' Imponibile come sopra determinati

Per individuare gli importi che possono essere dedotti dal contribuente e che devono essere riportati nella colonna 2 dei righi da E28 a E30 e nella col. 3 del rigo E32 operare come di seguito descritto.

#### **RIGO E29 COL. 2**

calcolare:

A = Deduzione Fruibile 1 - Rigo E29 col. 2;

Se il risultato è positivo o pari a zero, l'importo indicato in questo rigo deve essere considerato interamente deducibile;

Se il risultato è negativo, l'importo di questo rigo deve essere ricondotto entro l'ammontare della Deduzione Fruibile 1;

calcolare:

Deduzione Fruibile  $2 =$  Deduzione Fruibile 1 - Rigo E29 col. 2 (così come rideterminato) Ricondurre a zero se il risultato è negativo.

**RIGO E28 COL. 2**

calcolare: Deduzione Fruibile 2 - Rigo E28 col. 2;

Se il risultato è positivo o pari a zero, l'importo indicato in questo rigo deve essere considerato interamente deducibile;

Se il risultato è negativo, l'importo di questo rigo deve essere ricondotto entro l'ammontare della Deduzione Fruibile 2;

calcolare: Deduzione Fruibile 3 = Deduzione Fruibile 2 - Rigo E28 col. 2 (così come rideterminato)

Ricondurre a zero se il risultato è negativo.

### **RIGO E30 COL. 2**

calcolare:

Deduzione Fruibile 3 - Rigo E30 col. 2;

Se il risultato è positivo o pari a zero, l'importo indicato in questo rigo deve essere considerato interamente deducibile;

Se il risultato è negativo, l'importo di questo rigo deve essere ricondotto entro l'ammontare della Deduzione Fruibile 3;

calcolare: Deduzione Fruibile 4 = Deduzione Fruibile 3 - Rigo E30 col. 2 (così come rideterminato) Ricondurre a zero se il risultato è negativo.

#### **RIGO E32 COL. 3**

calcolare:

Deduzione Fruibile 4 - Rigo E32 col. 3;

Se il risultato è positivo o pari a zero, l'importo indicato in questo rigo deve essere considerato interamente deducibile;

Se il risultato è negativo, l'importo di questo rigo deve essere ricondotto entro l'ammontare della Deduzione Fruibile 4;

------------------------------------------------------------------------------------------------------------------------------ I righi così ridefiniti devono essere riportati sia nel modello 730 "cartaceo" consegnato all'assistito (in sostituzione del dato originariamente indicato dal contribuente) che nella fornitura da trasmettere in "via telematica" all'Agenzia delle Entrate.

### **DETERMINAZIONE DELL'AMMONTARE CHE PUO' ESSERE TRASFERITO**

Al fine dell'individuazione dell'ammontare che può essere trasferito al soggetto di cui il contribuente è a carico, operare come di seguito descritto.

Determinare l'eventuale ammontare della deduzione che non ha trovato capienza nel reddito complessivo al netto degli altri oneri deducibili:

 $D =$  Deduzione Spettante B – Imponibile

Se l'importo D è maggiore di zero indicare nei messaggi, come importo che può essere portato in deduzione dal soggetto di cui è a carico, il valore di D ricondotto entro i limiti di euro 5.165. **(Codice: E40)**

Se l'importo D è minore o uguale a zero la deduzione ha trovato interamente capienza nel reddito complessivo e di conseguenza non deve essere indicato nessun messaggio.

#### *8.3.2.3.2 SOGGETTO NON FISCALMENTE A CARICO DI ALTRI*

A partire dall'anno di imposta 2007 il Decreto Legislativo n. 252 del 5/12/2005 ha modificato la disciplina relativa alla deducibilità dei contributi versati a forme pensionistiche complementari. Il limite di deducibilità è fissato in euro 5.165,00. E' confermata la piena deducibilità dei contributi versati a Fondi in squilibrio finanziario. Inoltre è stata introdotta una particolare agevolazione per i lavoratori di prima occupazione per i quali è prevista, a partire dal sesto anno di partecipazione alla forma pensionistica complementare, un maggior limite di deducibilità al verificarsi di determinate condizioni.

Al fine di determinare l'ammontare dei contributi per i quali è possibile fruire della deduzione operare come di seguito descritto**.** 

# **DEDUCIBILITA' RIGO E32 (Fondo Negoziale Dipendenti Pubblici)**

Il decreto legislativo 252 del 5/12/2005 al comma 6 dell'art. 23 prevede che "*ai dipendenti delle pubbliche amministrazioni di cui all'art. 1 comma 2 del decreto legislativo 30/03/2001 n. 165, si applica esclusivamente ed integralmente la previgente normativa*".

Pertanto, qualora il contribuente abbia compilato il rigo E32, l'importo deducibile deve essere determinato con le seguenti modalità.

# **Verificare se i redditi per lavori socialmente utili concorrono o meno al reddito complessivo nel seguente modo:**

se la somma degli importi dei righi da 1 a 5 del mod. 730-3 (colonna 1 per il dichiarante e colonna 2 per il coniuge) diminuita della deduzione prevista per l'abitazione principale di cui al **rigo 12** e del totale redditi per lavori socialmente utili (determinato come descritto nelle istruzioni al rigo **11** del mod. 730-3) è superiore a euro 9.296 i redditi per lavori socialmente utili concorrono al reddito complessivo; nel caso in cui tale somma sia inferiore o uguale a euro 9.296 i redditi per lavori socialmente utili NON concorrono al reddito complessivo.

-----------------------------------------------------------------------------------------------------------------------------

calcolare **Redditi Lav. Dip.** come somma:

a) degli importi indicati nei righi da C1 a C3 per i quali la casella di colonna 1 è impostata con il valore 2; **qualora sia stato compilato il rigo C5 relativo alle somme per incremento della produttività, ai fini della corretta determinazione dell'ammontare dei redditi di lavoro dipendente, si rimanda alle indicazioni fornite nel paragrafo** *" 6.3.1 RIGO C5 - MODALITA' DI CALCOLO SOMME PER INCREMENTO DELLA PRODUTTIVITA'* **" tenendo conto delle tre ipotesi ivi previsti:** 

**1) opzione tassazione ordinaria (l'importo indicato nella colonna 2 del rigo C5 deve essere sommato agli altri importi indicati nei righi da C1 a C3 per i quali la casella di colonna 1 è impostata con il valore 2);** 

**2) opzione imposta sostitutiva e importo di col. 2 minore o uguale ad euro 6.000 (alla somma degli importi indicati nei righi da C1 a C3 per i quali la casella di colonna 1 è impostata con il valore 2 va sottratto l'importo denominato "***Importo\_Tassazione\_Sostitutiva* **";** 

**3) opzione imposta sostitutiva e importo di col. 2 superiore ad euro 6.000 (l'importo denominato "***Importo\_Tassazione\_Ordinaria***" deve essere sommato agli altri importi indicati nei righi da C1 a C3 per i quali la casella di colonna 1 è impostata con il valore 2);** 

b) degli importi indicati nei righi da C1 a C3 per i quali la casella di colonna 1 è impostata con il valore 3 (Lavori socialmente utili), e qualora, con riferimento alle istruzioni di cui sopra, sia stato verificato che tali redditi concorrano al reddito complessivo;

Determinare il **limite reddituale (R1)** relativo ai redditi di lavoro dipendente:

- calcolare il minore tra **Redditi Lav. Dip**. come sopra determinati, ed il doppio dell'ammontare del TFR (col 2 del rigo E32 x 2);

-----------------------------------------------------------------------------------------------------------------------------

- sottrarre dall'importo così determinato l'importo di colonna 1 del rigo E32 (se il risultato è inferiore a zero deve essere posto uguale a zero).

-----------------------------------------------------------------------------------------------------------------------------

Determinare il **limite reddituale (R2)** relativo ai redditi non compresi nella variabile Redditi Lav. Dip. con TFR:

-----------------------------------------------------------------------------------------------------------------------------

 $R2$  = rigo 11 del mod. 730-3 – Redditi Lav. Dip.

**Limite reddituale complessivo** = R1 + R2

L'importo teoricamente deducibile per i fondi negoziali destinati ai pubblici dipendenti che definiamo **Deduzione Massima Dip Pubblici** è pari al minore tra i seguenti quattro importi:

-----------------------------------------------------------------------------------------------------------------------------

- 1) **euro 5.165 colonna 1 del rigo E32**  *(se il risultato è inferiore a zero deve essere posto uguale a zero)*
- 2) (12% del rigo **11** del mod. 730-3) colonna 1 del rigo E32  *(se il risultato è inferiore a zero deve essere posto uguale a zero)*
- 3) Limite reddituale complessivo **come sopra determinato**
- 4) **Rigo E32 col. 3**

-----------------------------------------------------------------------------------------------------------------------------

### **DEDUCIBILITA' RIGO E30**

L'importo indicato nella col. 2 del rigo E30 è interamente deducibile**.** 

#### **DEDUCIBILITA' RIGHI E28, E29, E31 ed E32**

Calcolare:

**Limite di deducibilità 1 =** 

 5.165 – rigo E28 col. 1 - rigo E29 col. 1 - rigo E30 col. 1 – rigo E30 col. 2 - rigo E31 col. 1 rigo E32 col. 1

## **Ricondurre a zero se il risultato è negativo.**

**Deduzione richiesta = rigo E28 col. 2 + E29 col. 2 + E31 col. 2 +** Deduzione Massima Dip Pubblici (come sopra determinato)

# **IMPORTO DELLA DEDUZIONE RICHIESTA È INFERIORE O UGUALE AL LIMITE DI DEDUCIBILITÀ 1**

Se l'importo della Deduzione richiesta è inferiore o uguale al Limite di deducibilità 1 l'ammontare degli importi indicati nelle colonne 2 dei righi E28, E29 ed E31 e l'importo definito come Deduzione Massima Dip Pubblici sono interamente deducibili; in questo caso nella colonna 3 del rigo E32 riportare l'importo definito Deduzione Massima Dip Pubblici sia nel modello cartaceo da consegnare al contribuente che nella fornitura da trasmettere in via telematica.

### **IMPORTO DELLA DEDUZIONE RICHIESTA È SUPERIORE AL LIMITE DI DEDUCIBILITÀ 1,**

Se, invece, l'importo della Deduzione richiesta è superiore al Limite di deducibilità 1, ricondurre l'importo della Deduzione richiesta entro tale limite. A tal fine, l'importo indicato nella colonna 2 dei righi E28, E29 ed E31 e l'importo definito Deduzione Massima Dip Pubblici deve essere opportunamente abbattuto, considerando ai fini della deduzione l'importo indicato nei singoli righi, con il seguente ordine: E29, E28, E31 e E32. **Pertanto calcolare**:

### **1) DEDUCIBILITA' RIGO E29**

Limite di deducibilità 1 - Rigo E29 col. 2; Se il risultato è positivo o pari a zero, l'importo indicato in questo rigo deve essere considerato interamente deducibile; Se il risultato è negativo, l'importo di questo rigo deve essere ricondotto entro il Limite di deducibilità 1;

calcolare Limite di deducibilità 2 = Limite di deducibilità 1 - Rigo E29 col. 2 (così come ridefinito)

Ricondurre a zero se il risultato è negativo.

### **2) DEDUCIBILITA' RIGO E28**

Limite di deducibilità 2 - Rigo E28 col. 2; Se il risultato è positivo o pari a zero, l'importo indicato in questo rigo deve essere considerato interamente deducibile; Se il risultato è negativo, l'importo di questo rigo deve essere ricondotto entro il Limite di deducibilità 2;

calcolare Limite di deducibilità  $3 =$  Limite di deducibilità  $2 -$ Rigo E28 col. 2 (così come ridefinito)

Ricondurre a zero se il risultato è negativo.

# **3) DEDUCIBILITA' RIGO E31**

Limite di deducibilità 3 - Rigo E31 col. 2;

Se il risultato è positivo o pari a zero, l'importo indicato in questo rigo deve essere considerato interamente deducibile;

Se il risultato è negativo, l'importo di questo rigo deve essere ricondotto entro il Limite di deducibilità 3;

calcolare Limite di deducibilità 4= Limite di deducibilità3 - Rigo E31 col. 2 (così come ridefinito)

Ricondurre a zero se il risultato è negativo.

## **4) DEDUCIBILITA' RIGO E32**

Limite di deducibilità 4 - Deduzione Massima Dip Pubblici ;

Se il risultato è positivo o pari a zero, l'importo definito Deduzione Massima Dip Pubblici deve essere considerato interamente deducibile;

Se il risultato è negativo, l'importo di questo rigo deve essere ricondotto entro il Limite di deducibilità 4.

Gli importi così ridefiniti della colonna 2 dei righi E28, E29 ed E31 e nella colonna 3 del rigo E32 devono essere riportati sia nel modello 730 "cartaceo" consegnato all'assistito (in sostituzione del dato originariamente indicato dal contribuente) che nella fornitura da trasmettere in "via telematica" all'Agenzia delle Entrate.

# **MESSAGGI**

L'importo dei contributi per i quali non è stata riconosciuta la deduzione deve essere comunicato al contribuente esponendo, nello spazio riservato ai messaggi presente nel mod. 730-3, l'ammontare non dedotto con riferimento a ciascun rigo E28, E29, E31 ed E32. **(Codice: E41)**

# **8.3.3 SEZ. IV – ONERI PER I QUALI E' RICONOSCIUTA LA DETRAZIONE DEL 20%**

### Rigo 37 col. 1 – Spese per sostituzione frigoriferi e congelatori

Come chiarito nelle istruzioni al modello **730 2010**, è necessario compilare un distinto rigo (avvalendosi di un nuovo modulo) per ogni frigorifero o congelatore acquistato per il quale si intende fruire della detrazione prevista.

L'importo indicato nella colonna 1di ciascun rigo non può essere superiore ad euro 1.000,00. Se il contribuente ha indicato una somma superiore, l'importo deve essere ricondotto a tale limite e ne deve essere data comunicazione al contribuente con apposito messaggio. **(Codice: E31)**

Per ciascun rigo compilato, la detrazione spetta nella misura del 20% dell'importo indicato nella colonna 1.

# **Rigo 37 col. 2 – Spese per acquisto motori ad elevata efficienza**

Come chiarito nelle istruzioni al modello **730 2010**, è necessario compilare un distinto rigo (avvalendosi di un nuovo modulo) per ogni motore acquistato per il quale si intende fruire della detrazione prevista.

L'importo indicato nella colonna 2 di ciascun rigo non può essere superiore ad euro 7.500,00. Se il contribuente ha indicato una somma superiore, l'importo deve essere ricondotto a tale limite e ne deve essere data comunicazione al contribuente con apposito messaggio. **(Codice: E31)**

Per ciascun rigo compilato, la detrazione spetta nella misura del 20% dell'importo indicato nella colonna 2.

## **Rigo 37 col. 3 – Spese per acquisto variatori di velocità**

Come chiarito nelle istruzioni al modello **730 2010**, è necessario compilare un distinto rigo (avvalendosi di un nuovo modulo) per ogni singolo acquisto ed installazione di variatori di velocità per i quali si intende fruire della detrazione prevista.

L'importo indicato nella colonna 3 di ciascun rigo non può essere superiore ad euro 7.500,00. Se il contribuente ha indicato una somma superiore, l'importo deve essere ricondotto a tale limite e ne deve essere data comunicazione al contribuente con apposito messaggio. **(Codice: E31)**

Per ciascun rigo compilato, la detrazione spetta nella misura del 20% dell'importo indicato nella colonna 3.

## **Rigo 37 col. 4 – Spese per acquisto mobili, elettrodomestici, televisori, computer**

**Come si rileva dalle istruzioni al modello 730 2010 possono risultare compilati più righi con un valore esposto nella colonna 4. L'importo indicato nella colonna 4 di ciascun rigo compilato non può essere superiore ad euro 10.000,00. Se il contribuente ha indicato un importo superiore, lo stesso deve essere ricondotto a tale limite e ne deve essere data comunicazione al contribuente con apposito messaggio. (Codice: E31)** 

# **8.3.4 SEZ. VI – ALTRE DETRAZIONI**

### **Rigo E44 – Altre detrazioni**

Altre detrazioni individuate dal codice riportato nella colonna 1:

## **Codice "1" - Borsa di studio**

Tale detrazione deve essere riconosciuta per l'intero importo.

**Codice "2" - Donazioni effettuate all'ente ospedaliero "Ospedale Galliera" di Genova** 

**La detrazione spetta nella misura del 30% dell'imposta lorda (rigo 16 del mod. 730-3); l'importo indicato dal contribuente deve essere ricondotto entro tale limite. (Codice: E41)** 

# **9 ALTRI DATI (QUADRO F)**

### **CONTROLLI DA EFFETTUARE**

I controlli devono essere effettuati relativamente ad ogni rigo compilato.

#### **9.1 SEZ. I – ACCONTI IRPEF E ADDIZIONALE COMUNALE RELATIVI AL 2009 - RIGO F1**

Si ricorda che il dichiarante ed il coniuge devono indicare distintamente gli acconti da ciascuno versati per il 2009, così come precisato nelle istruzioni al modello 730/2010.

### **9.2 SEZ. II – ALTRE RITENUTE SUBITE- RIGO F2**

Rigo F2 colonna 4 - Addizionale regionale IRPEF attività sportive dilettantistiche

Tale campo può essere presente solo se nel rigo D4 del quadro D è presente un reddito per il quale la relativa casella di colonna 1 assume il valore "**7**" (Compensi per attività sportive dilettantistiche).

### Rigo F2 colonne 5 e/o 6 - Ritenute IRPEF e addizionale regionale per lavori socialmente utili

Tali campi possono essere presenti solo se nella sezione I del Quadro C (righi da C1 a C3), è presente almeno un reddito per il quale la relativa casella di colonna 1 assume il valore "3" (lavori socialmente utili).

#### **9.3 SEZ. III – ECCEDENZE RISULTANTI DALLE PRECEDENTI DICHIARAZIONI**

Il codice regione è obbligatorio se è stato compilato il rigo F4 colonna 2 e può assumere i valori da 1 a 21. Nel caso in cui il valore indicato sia diverso da quelli ammessi, il dato si considera assente.

**Il codice comune è obbligatorio se è stato compilato il rigo F4 colonna 5 e deve essere uno tra quelli riportati nel sito "www.finanze.gov.it" . Nel caso in cui il valore indicato sia diverso da quelli ammessi, il dato si considera assente.** 

### **9.4 SEZ. IV - RITENUTE E ACCONTI SOSPESI PER EVENTI ECCEZIONALI – RIGO F5**

La casella "Eventi eccezionali" presente nella colonna 1 del rigo F5 può assumere solo uno dei seguenti valori: 1, 3, 4, 5 **e 7**. Nel caso in cui il valore indicato sia diverso da quelli ammessi, il dato si deve considerare assente e se ne deve dare comunicazione al contribuente mediante apposito messaggio nelle annotazioni. (codice: F01)

La casella di colonna 1 del rigo F5 deve essere compilata nel caso in cui risulti compilata almeno una delle successive colonne del rigo F5; non deve essere invece compilata se non risultano compilate le altre colonne del rigo.

Se la casella di colonna 1 non è compilata ma è compilata almeno una delle successive colonne del rigo, è necessario darne comunicazione al contribuente mediante apposito messaggio nelle annotazioni. (codice: F02)

Se la casella di colonna 1 è compilata ma non lo sono le successive colonne del rigo, il dato si deve considerare assente e ne deve essere data comunicazione al contribuente mediante apposito messaggio nelle annotazioni. (codice: F03)

Le anomalie riscontrate con riferimento alla compilazione della casella "Eventi eccezionali" di col. 1 non determinano l'esclusione del contribuente dall'assistenza fiscale.

L'importo indicato nel rigo **F5 colonna 2** (IRPEF) non può essere superiore alla somma delle ritenute indicate dal contribuente nel rigo **C9**, nella colonna 4 dei righi da D1 a D5 e nelle colonne 1 e 2 del rigo F1, e nelle colonne 1 e 5 del rigo F2 **e delle ritenute da considerare a titolo d'acconto derivante dalla gestione dei compensi percepiti per incremento della produttività così come chiarito nelle istruzioni fornite con riferimento al rigo C5.** 

L'importo indicato nel rigo **F5 colonna 3** non può essere superiore alla somma delle trattenute indicate dal contribuente nel rigo **C10**, nel rigo F2 colonna 2, nel rigo F2 colonna 4 e nel rigo F2 colonna 6.

L'importo indicato nel rigo **F5 colonna 4** non può essere superiore alla somma delle trattenute indicate dal contribuente nel rigo C11, nel rigo C12**,** nel rigo F1 col. 3, F1 col. 4, e nel rigo F2 colonna 3.

L'importo indicato nel rigo F5 colonna 5 non può essere superiore a quello indicato nella colonna 3 del rigo C5.

#### **9.5 SEZ. V - DATI RELATIVI AI VERSAMENTI DI SALDO E AGLI EVENTUALI ACCONTI – RIGO F6**

Il dichiarante e il coniuge possono scegliere autonomamente la misura degli acconti da versare e, quindi, le **colonne 1, 2, 3 e 4** del rigo F6 del modello del dichiarante e di quello del coniuge possono risultare compilate in maniera diversa. Se invece risulta diverso sul modello del dichiarante e sul modello del coniuge il numero di rate con il quale si richiede la rateizzazione (**colonna 5 del rigo F6**), il dato da prendere in considerazione è quello indicato sul modello del Dichiarante.

#### Acconto Irpef

Nel caso il contribuente abbia contemporaneamente barrato la casella di colonna 1 e indicato un importo a colonna 2 uguale o superiore ad euro 51, si deve considerare la casella come non barrata e se ne deve dare comunicazione al contribuente mediante apposito messaggio. Tale situazione non comporta l'esclusione dall'assistenza fiscale. (codice: F04)

Se l'importo di colonna 2 è inferiore a euro 51, il valore deve essere ridotto a zero e ne deve essere data comunicazione al contribuente mediante apposito messaggio. (codice: F05)

Acconto Addizionale comunale

Nel caso in cui il contribuente abbia contemporaneamente barrato la casella di colonna 3 e indicato un importo a colonna 4 superiore a euro 12, si deve considerare la casella come non barrata e se ne deve dare comunicazione al contribuente mediante apposito messaggio (codice: F06). Tale situazione non comporta l'esclusione dall'assistenza fiscale.

Se l'importo di colonna 3 non è superiore a euro 12, il valore deve essere ridotto a zero e ne deve essere data comunicazione al contribuente mediante apposito messaggio (codice: F07).

Il numero delle rate di colonna 5, se presente, può assumere un valore compreso tra 2 e 5. Nel caso in cui il contribuente abbia indicato un valore superiore a 5 il numero di rate deve essere riportato a tale limite e deve essere data apposita comunicazione al contribuente (codice: F08).

### **9.6 SEZ. VI – SOGLIE DI ESENZIONE ADDIZIONALE COMUNALE – RIGO F7 E RIGO F8**

Per il controllo di quanto indicato nei righi F7 ed F8 si rimanda alle istruzioni fornite nel paragrafo relativo ai righi **75** (addizionale comunale dovuta) e **78** (acconto addizionale comunale per il **2010**) del mod. 730-3.

## **9.7 SEZ. VII – IMPORTI RIMBORSATI DAL SOSTITUTO D'IMPOSTA (MOD. 730 INTEGRATIVO) – RIGO F9 E RIGO F10**

Le colonne 1, 2 e 3 del rigo F9 e del rigo F10 possono essere presenti solo se nel frontespizio risulta compilata la casella "730 integrativo".

Se in presenza del rigo F9 compilato non sia stata barrata la casella "730 integrativo" i dati del rigo F9 devono considerarsi assenti e di tale circostanza deve essere fornita apposita comunicazione al contribuente nel mod. 730-3 (codice: F09).

Se in presenza del rigo F10 compilato non sia stata barrata la casella "730 integrativo" i dati del rigo F10 devono considerarsi assenti e di tale circostanza deve essere fornita apposita comunicazione al contribuente nel mod. 730-3 (codice: F09).

#### **Istruzioni riservate ai CAF ed ai professionisti abilitati**

Nel caso in cui sia presentato un modello 730 integrativo, il soggetto che presta l'assistenza fiscale deve verificare che gli importi indicati dal contribuente nel rigo F9 e nel rigo F10 coincidano con quanto risulta dal prospetto di liquidazione del mod. 730 originario. In particolare per il dichiarante:

- col. 1 rigo F9 deve essere uguale alla colonna 4 del rigo **91** del mod. 730-3 originario;

- col. 2 rigo F9 deve essere uguale alla colonna 4 del rigo **92** del mod. 730-3 originario;

- col. 3 rigo F9 deve essere uguale alla colonna 4 del rigo **93** del mod. 730-3 originario;

- col. 1 rigo F10 non può essere superiore alla colonna 3 del rigo **91** del mod. 730-3 originario;

- col. 2 rigo F10 non può essere superiore alla colonna 3 del rigo **92** del mod. 730-3 originario;

- col. 3 rigo F10 non può essere superiore alla colonna 3 del rigo **93** del mod. 730-3 originario;

### per il coniuge:

- col. 1 rigo F9 deve essere uguale alla colonna 4 del rigo **111** del mod. 730-3 originario;

- col. 2 rigo F9 deve essere uguale alla colonna 4 del rigo **112** del mod. 730-3 originario;

- col. 3 rigo F9 deve essere uguale alla colonna 4 del rigo **113** del mod. 730-3 originario;

- col. 1 rigo F10 non può essere superiore alla colonna 3 del rigo **111** del mod. 730-3 originario;

- col. 2 rigo F10 non può essere superiore alla colonna 3 del rigo **112** del mod. 730-3 originario;

- col. 3 rigo F10 non può essere superiore alla colonna 3 del rigo **113** del mod. 730-3 originario**;** 

#### **9.8 ANOMALIE ED INCONGRUENZE**

#### **9.8.1 SEGNALAZIONI**

Eventuali anomalie e/o incongruenze individuate sulla base dei controlli precedentemente descritti devono essere comunicate al contribuente mediante il messaggio "Dati mancanti o errati relativi al Quadro F Acconti, ritenute ed eccedenze" (codice: F10).

### **9.8.2 ESCLUSIONE DALL'ASSISTENZA FISCALE**

Le anomalie e/o incongruenze individuate sulla base dei controlli precedentemente descritti sui dati relativi a:

- addizionale regionale per attività sportive dilettantistiche (Sez. II rigo F2 colonna 4)
- ritenute IRPEF e addizionale regionale per lavori socialmente utili (Sez. II rigo F2 colonne 5 e 6)

- ritenute e acconti sospesi per eventi eccezionali (ad esclusione della casella di colonna 1 del rigo F5)

comportano l'esclusione dall'assistenza fiscale.

#### **9.9 MODALITÀ DI CALCOLO**

**Nel rigo 59 del Mod. 730-3 "Prospetto di liquidazione" va riportato il risultato della seguente operazione:** 

**rigo F1 col. 1 + rigo F1 col. 2 - rigo F1 col. 5** 

*Ricondurre a zero se il risultato assume valori negativi.* 

# **La somma degli importi delle colonne 3 e 4 del rigo F1 va riportata nel rigo 76 del Mod. 730-3 "Prospetto di liquidazione".**

L'importo di rigo F2 colonna 1 deve essere sommato alle altre ritenute indicate dal contribuente e riportato nel rigo **56** del Mod. 730-3 "Prospetto di liquidazione".

L'importo di rigo F2 colonna 2 deve essere sommato alle altre trattenute per addizionale regionale indicate dal contribuente e riportato nel rigo **73** del Mod. 730-3 "Prospetto di liquidazione".

L'importo di rigo F2 colonna 3 deve essere sommato alle altre trattenute per addizionale comunale indicate dal contribuente e riportato nel rigo **76** del Mod. 730-3 "Prospetto di liquidazione".

Per l'importo eventualmente indicato nella colonna 4 del rigo F2 vedere le istruzioni relative al rigo **73** del prospetto di liquidazione.

Per gli importi eventualmente indicati nelle colonne 5 e 6 del rigo F2 vedere le istruzioni relative ai righi **56 e 73** del prospetto di liquidazione.

L'importo "IRPEF" di colonna 2 del rigo F6 della Sez. V va utilizzato per il calcolo della prima e seconda rata di acconto secondo le modalità descritte nel paragrafo relativo alla determinazione dell'acconto per l'anno 2010.

L'importo "Addizionale comunale" di **colonna 4** del rigo F6 della Sez. V va utilizzato per il calcolo dell'acconto per l'addizionale comunale 2010 secondo le modalità descritte nel paragrafo relativo alla determinazione dell'acconto dovuto per l'addizionale comunale 2010.

# **10 QUADRO G – CREDITI D'IMPOSTA**

### **10.1 SEZIONE I - CREDITO D'IMPOSTA PER IL RIACQUISTO DELLA PRIMA CASA - RIGO G1**

Se l'importo di colonna 3 è superiore alla somma degli importi di colonna 1 e colonna 2 di tale circostanza ne deve essere data comunicazione al contribuente con apposito messaggio (codice: G01) e non costituisce motivo di esclusione dall'assistenza fiscale.

#### **10.2 SEZIONE I - CREDITO D'IMPOSTA PER CANONI DI LOCAZIONE NON PERCEPITI - RIGO G2**

Il dato deve essere riportato nel **rigo 55** del mod. 730-3 "Prospetto di liquidazione".

### **10.3 SEZIONE II - CREDITO D'IMPOSTA PER L'INCREMENTO DELL'OCCUPAZIONE - RIGO G**3

Se l'importo di colonna 3 è superiore alla somma degli importi indicati nelle colonne 1 e 2 di tale circostanza ne deve essere data comunicazione al contribuente con apposito messaggio e non costituisce motivo di esclusione dall'assistenza fiscale (codice: G01).

### **10.4 SEZIONE III- CREDITO D'IMPOSTA PER REDDITI PRODOTTI ALL'ESTERO - RIGO G4**

### **CONTROLLI SUL RIGO G4**

#### **Rigo G4 col. 1 – Codice stato estero**

Il dato è obbligatorio e deve essere uno dei codici presenti nella tabella "Elenco dei Paesi e Territori esteri" allegata alle istruzioni del modello 730/2010. Se il dato risulta assente **o errato** non può essere riconosciuto il credito d'imposta, e pertanto si devono considerare assenti i dati del rigo; di tale circostanza deve essere data comunicazione al contribuente con apposito messaggio (codice: G02).

#### **Rigo G4 col. 2 – anno**

Il dato è obbligatorio e non può essere superiore al **2009**.

Se il contribuente non ha indicato l'anno ovvero ha indicato un valore non ammesso, non essendo possibile determinare correttamente il credito d'imposta, si devono considerare assenti i dati del rigo e ne deve essere data comunicazione al contribuente con apposito messaggio (codice: G03).

Se l'anno di colonna 2 è il **2009** e sono compilate le colonne 5 e/o 6 e/o 7, e/o 8 e/o 9 , non essendo possibile determinare correttamente il credito d'imposta, si devono considerare assenti i dati del rigo e ne deve essere data comunicazione al contribuente con apposito messaggio (codice: G04).

### **Rigo G4 col. 3 – Reddito estero**

Il dato è obbligatorio.

Se il contribuente non ha indicato il reddito, non essendo possibile determinare correttamente il credito d'imposta, si devono considerare assenti i dati del rigo e ne deve essere data comunicazione al contribuente con apposito messaggio (codice: G05).

#### **Rigo G4 col. 4 – imposta estera**

L'importo dell'imposta estera non può essere superiore all'ammontare dell'imposta italiana determinata applicando al reddito estero l'aliquota marginale più elevata vigente nel periodo di produzione del reddito (col. 2). Ad esempio, per i redditi prodotti nel **2008,** l'importo della colonna 4 non può essere superiore al 43% dell'importo di col. 3 (reddito estero).

Per l'individuazione dell'aliquota marginale da considerare in riferimento all'anno di produzione del reddito, si rimanda alla tabella di seguito riportata.

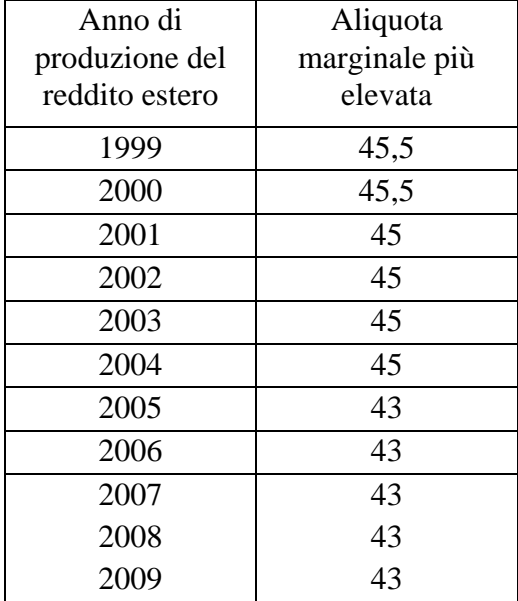

Se il contribuente ha indicato un importo superiore, l'importo deve essere ricondotto entro tale limite; l'importo così ridefinito deve essere riportato sia nel modello 730 cartaceo da consegnare al contribuente, che nella dichiarazione da trasmettere in via telematica all'amministrazione finanziaria; di tale circostanza deve essere data comunicazione al contribuente nelle annotazioni con la seguente indicazione "*… l'importo dell'imposta estera è stato ricondotto nel limite*  *massimo entro il quale può essere riconosciuto il credito per imposte pagate all'estero*" (codice: G06).

## **Rigo G4 col. 6 – imposta lorda**

L'importo di colonna 6 non può essere superiore a quello di colonna 5 (Reddito complessivo). Se il contribuente ha indicato un importo superiore, non essendo possibile determinare correttamente il credito d'imposta, si devono considerare assenti i dati del rigo e ne deve essere data comunicazione al contribuente con apposito messaggio (codice: G07)**.** 

## **Rigo G4 col. 7 – imposta netta**

L'importo di colonna 7 non può essere superiore a quello di colonna 6 (Imposta lorda). Se il contribuente ha indicato un importo superiore, non essendo possibile determinare correttamente il credito d'imposta, si devono considerare assenti i dati del rigo e ne deve essere data comunicazione al contribuente con apposito messaggio (codice: G08).

### **Rigo G4 col. 9 – casella "di cui relativo allo stato estero di col. 1"**

L'importo di colonna 9 non può essere superiore a quello di colonna 8 (credito utilizzato nelle precedenti dichiarazioni).

Se il contribuente ha indicato un importo superiore, non essendo possibile determinare correttamente il credito d'imposta, si devono considerare assenti i dati del rigo e ne deve essere data comunicazione al contribuente con apposito messaggio (codice: G09).

## **Presenza di più righi G4**

- a) Nel caso in cui siano stati compilati più righi G4 nei quali sia stato indicato lo stesso anno a col. 2, è necessario verificare che gli importi riportati nelle col. 5, 6, 7 e 8 siano uguali in tutti i righi. Se la suddetta condizione non risulta verificata (anche per una sola colonna) non è possibile riconoscere il credito d'imposta per tutti i righi che riportano tale anno nella colonna 2; in questo caso si devono considerare assenti i dati dei righi interessati e ne deve essere data comunicazione al contribuente con apposito messaggio (codice: G10).
- b) Nel caso in cui siano stati compilati più righi G4, è necessario verificare che non siano presenti due o più righi con gli stessi valori riportati nelle colonne 1 e 2 (codice stato estero e anno). Per i righi per i quali risultasse presente tale errata compilazione non è possibile riconoscere il relativo credito d'imposta; in questo caso si devono considerare assenti i dati dei righi interessati e ne deve essere data comunicazione al contribuente con apposito messaggio (codice: G11).

Ad esempio con riferimento al precedente punto a), ipotizzando una dichiarazione nella quale sono stati compilati quattro righi G4:

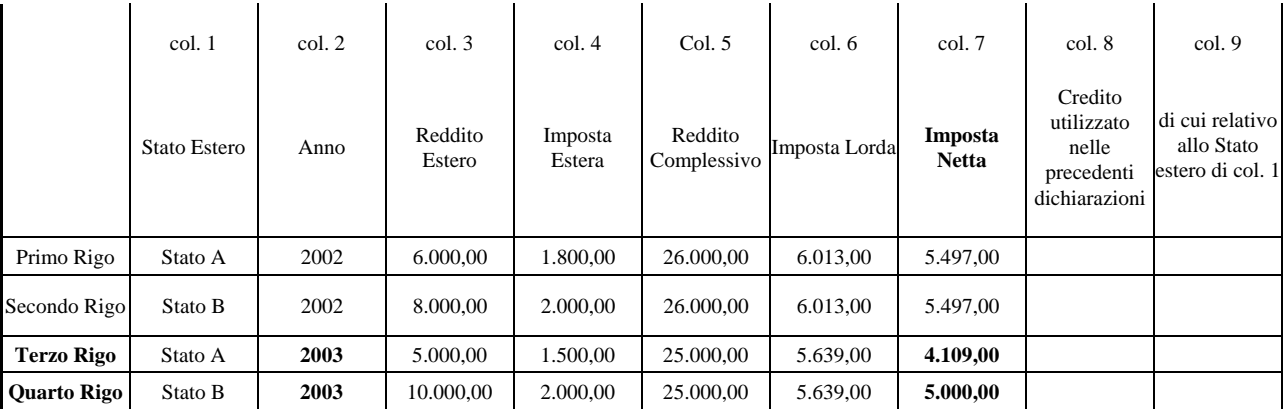

# **DATI PRESENTI NEI RIGHI G4**

per i righi terzo e quarto relativi all'anno 2003 non è possibile riconoscere il credito d'imposta essendo stati indicati importi differenti nelle colonne 7 (Imposta netta).

# **10.5 SEZIONE IV- CREDITO D'IMPOSTA PER GLI IMMOBILI COLPITI DAL SISMA IN ABRUZZO (RIGHI G5 E G6)**

## **Rigo G5 Colonna 4 – "Totale credito"**

**Il dato è obbligatorio nel caso in cui risulti compilata la colonna 2 . Se il contribuente non ha indicato il credito, si devono considerare assenti i dati del rigo sia nella fornitura da trasmettere in via telematica all'Agenzia delle Entrate che nel documento 730 cartaceo consegnato al contribuente e di tale circostanza ne deve essere data comunicazione al contribuente con apposito messaggio (codice: G12).** 

## **Rigo G6 Colonna 3 (Ripartizione rate) e 4 (Totale credito)**

**I dati sono obbligatori nel caso in cui risulti compilato il rigo . Se il contribuente non ha indicato il credito e/o la ripartizione del numero delle rate, non essendo possibile determinare correttamente il credito d'imposta, si devono considerare assenti i dati del rigo sia nella fornitura da trasmettere in via telematica all'Agenzia delle Entrate che nel documento 730 cartaceo consegnato al contribuente e di tale circostanza ne deve essere data comunicazione al contribuente con apposito messaggio (codice: G12).** 

**La somma degli importi indicati nella colonna 4 di tutti righi G6 compilati non può essere superiore ad euro 80.000. Qualora tale somma risulti superiore, la stessa deve essere ricondotta entro tale limite procedendo a tal fine a diminuire gli importi indicati nella colonna 4 a partire dal rigo presente nell'ultimo modulo compilato. I righi G6 così** 

**ridefiniti devono essere riportati, in sostituzione dei dati originariamente indicati dal contribuente, sia nella fornitura da trasmettere in via telematica all'Agenzia delle Entrate che nel documento 730 cartaceo consegnato al contribuente e di tale circostanza ne deve essere data comunicazione al contribuente con apposito messaggio (codice: G14).**

### **10.6 ANOMALIE ED INCONGRUENZE**

### **10.6.1 SEGNALAZIONI**

Eventuali anomalie e/o incongruenze individuate sulla base dei controlli precedentemente descritti devono essere comunicate al contribuente mediante il messaggio "Dati mancanti o errati relativi al Quadro G – Crediti d'imposta" (codice**: G13**).

### **10.6.2 ESCLUSIONE DALL'ASSISTENZA FISCALE**

Le anomalie e/o incongruenze individuate sulla base dei controlli precedentemente descritti non comportano l'esclusione dall'assistenza fiscale.

# **11 QUADRO I – ICI**

La compilazione della colonna 1 è alternativa a quella della colonna 2 del rigo I-1. Nel caso in cui le colonne risultano entrambe compilate, la casella di colonna 1 si deve considerare assente e di tale circostanza deve essere data apposita comunicazione al contribuente nelle annotazioni del mod. 730-3 (codice: I01).
# **12 CODIFICA DELLE INDICAZIONI FORNITE AI CONTRIBUENTI NELLO SPAZIO RISERVATO AI MESSAGGI**

Al fine di consentire la conservazione in formato elettronico dei dati relativi alle annotazioni indicate nel mod. **730-3/2010** cartaceo consegnato al contribuente a seguito dell'assistenza fiscale, è possibile riportare, nel tracciato telematico da inviare all'Agenzia delle entrate e contenente i dati del mod. 730 2010, degli appositi codici. In particolare, deve essere riportato per ciascun quadro e distintamente per il dichiarante e per il coniuge l'elenco dei codici relativi ai messaggi presenti nella copia cartacea del modello 730-3 consegnato al contribuente. Si precisa che il codice associato al messaggio non deve essere riportato nel modello 730-3 cartaceo.

Il codice è costituito da tre caratteri, il primo identifica il quadro o la sezione della dichiarazione ed i successivi due identificano il progressivo da assegnare al singolo messaggio. I codici da utilizzare sono quelli indicati nella presente circolare con la dizione *"(codice:…)"* presente alla fine di ciascun messaggio da comunicare al contribuente.

Si riportano di seguito il primo dei caratteri da utilizzare con riferimento a ciascun quadro o sezione della dichiarazione:

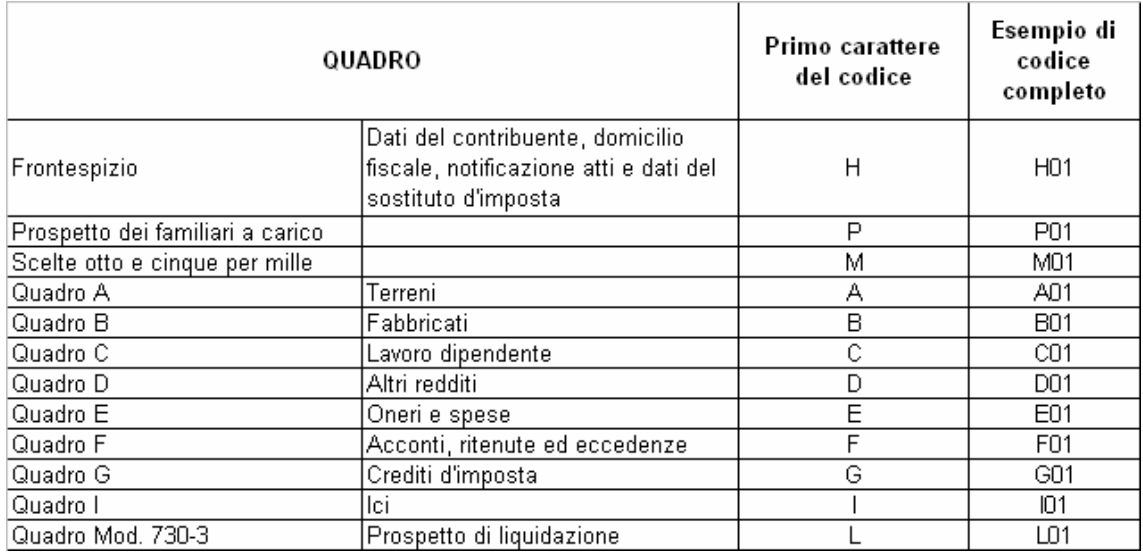

Per ogni quadro o sezione possono essere utilizzati come codici residuali i codici da 91 a 99. Ad esempio, per il quadro degli oneri potrà essere utilizzato come codice residuale "E99".

Nel tracciato telematico per ogni singolo codice è inoltre prevista l'indicazione del rigo, del progressivo modulo al quale si riferisce il singolo messaggio e dell'eventuale importo. Per le ulteriori modalità operative con le quali riportare nel flusso telematico le informazioni relative ai suddetti codici, si rimanda alle indicazioni fornite con le specifiche tecniche del mod 730/2010.

# **13 LIQUIDAZIONE DELL'IMPOSTA, DELL'ADDIZIONALE REGIONALE ALL'IRPEF, DELL'ADDIZIONALE COMUNALE ALL'IRPEF E COMPILAZIONE DEL MOD. 730-3 "PROSPETTO DI LIQUIDAZIONE"**

## **13.1 DATI IDENTIFICATIVI DEL SOSTITUTO D'IMPOSTA, DEL C.A.F. O DEL PROFESSIONISTA ABILITATO E DEI DICHIARANTI**

## **Assistenza fiscale prestata dal Sostituto d'imposta**

Nel caso di assistenza fiscale prestata dal sostituto d'imposta indicare nel rigo "*Sostituto d'imposta o C.A.F. o professionista abilitato"* del prospetto di liquidazione da consegnare al contribuente e nella fornitura telematica da trasmettere all'amministrazione Finanziaria le seguenti informazioni:

 il codice fiscale, il cognome e il nome del sostituto d'imposta che ha prestato l'assistenza fiscale, se trattasi di persona fisica, ovvero, il codice fiscale e la denominazione del sostituto d'imposta che ha prestato l'assistenza, se trattasi di persona giuridica o società di persone o soggetti ad esse equiparate.

## **Assistenza fiscale prestata dal C.A.F**

Nel caso di assistenza fiscale prestata dal CAF indicare nel prospetto di liquidazione da consegnare al contribuente e nella fornitura telematica da trasmettere all'amministrazione Finanziaria le seguenti informazioni:

- nel rigo "*Sostituto d'imposta o C.A.F. o professionista abilitato",* il codice fiscale, la denominazione e il numero di iscrizione all'Albo dei Centri di assistenza fiscale per lavoratori dipendenti e pensionati;

- nel rigo "*Responsabile dell'assistenza fiscale",* il codice fiscale, il cognome e il nome del responsabile del CAF.

## **Assistenza fiscale prestata dal Professionista abilitato**

Nel caso di assistenza fiscale prestata dal professionista abilitato indicare nel rigo "*Sostituto d'imposta o C.A.F. o professionista abilitato", "* del prospetto di liquidazione da consegnare al contribuente e nella fornitura telematica da trasmettere all'amministrazione Finanziaria il codice fiscale, il cognome ed il nome del professionista abilitato che ha prestato l'assistenza.

## **Assistenza fiscale prestata dall' Associazione professionale**

Nel caso di assistenza fiscale prestata da un'Associazione professionale di cui all'art. 5, comma 3, lettera c) del TUIR, è necessario indicare, nel prospetto di liquidazione da consegnare al contribuente e nella fornitura telematica da trasmettere all'amministrazione Finanziaria le seguenti informazioni:

- nel rigo "*Sostituto d'imposta o C.A.F. o professionista abilitato*" il codice fiscale e la denominazione dell'Associazione professionale di cui fa parte il singolo professionista abilitato che ha prestato l'assistenza;

- nel rigo "*Responsabile dell'Assistenza fiscale*" il codice fiscale, il cognome ed il nome del professionista associato che ha sottoscritto il prospetto di liquidazione, assumendo la responsabilità dell'assistenza**.** 

# **Dichiarante e Coniuge dichiarante**

Riportare il codice fiscale, il cognome e il nome del dichiarante e, in caso di dichiarazione congiunta, del coniuge dichiarante, rilevati dal Mod. 730.

# **13.2 COMUNICAZIONE RELATIVE AGLI ESITI DELLA LIQUIDAZIONE DELLE DICHIARAZIONI DIRETTAMENTE AL CAF**

E' prevista la possibilità per il contribuente di chiedere, barrando la casella posta nel riquadro previsto per la sottoscrizione della dichiarazione, di essere informato direttamente dal CAF circa eventuali comunicazioni dell'Agenzia delle Entrate relative alla propria dichiarazione.

Il CAF o il professionista abilitato deve informare il contribuente di voler o meno effettuare tale servizio utilizzando le apposite caselle della ricevuta mod. 730-2; inoltre, nel caso in cui il CAF effettui tale servizio, deve barrare la relativa casella posta nella parte in alto del mod. 730-3.

Pertanto, la casella presente nel mod. 730-3 potrà risultare barrata solo in presenza della richiesta da parte del contribuente (casella posta nel riquadro previsto per la sottoscrizione della dichiarazione barrata).

Nel caso di dichiarazione congiunta l'eventuale scelta deve essere effettuata da entrambi i coniugi (casella posta nel riquadro previsto per la sottoscrizione della dichiarazione barrata sia nel modello del dichiarante che nel modello del coniuge dichiarante). In presenza della scelta effettuata da uno solo dei coniugi, la richiesta non può ritenersi validamente effettuata e pertanto non potrà essere barrata la casella presente nel mod. 730-3. In tale caso, la casella barrata da uno solo dei coniugi deve considerarsi assente e pertanto non deve essere risultare barrata sia nel modello cartaceo da consegnare al contribuente che nella fornitura da trasmettere in via telematica all'Agenzia delle Entrate. Di tale circostanza deve essere data comunicazione nelle annotazioni al contribuente.

Nel caso di dichiarazione presentata per conto di un altro contribuente, la scelta deve ritenersi validamente effettuata anche se la relativa casella risulta barrata in uno solo dei due modelli (modello del dichiarante e/o modello del rappresentante o tutore).

## **13.3 RIEPILOGO DEI REDDITI – RIGHI DA 1 A 5 DEL MOD. 730-3**

Al rigo 1 colonna 1 e/o 2 devono essere riportati i totali dei redditi dominicali dei terreni, determinati sulla base dei dati rilevati dal Quadro A del Mod. 730 secondo quanto indicato al precedente punto 4.3.1.

Al rigo 2 colonna 1 e/o 2 devono essere riportati i totali dei redditi agrari, determinati sulla base dei dati rilevati dal Quadro A del Mod. 730 secondo quanto indicato al precedente punto 4.3.2.

Al rigo 3 colonna 1 e/o 2 devono essere riportati i totali dei redditi dei fabbricati determinati sulla base dei dati rilevati dal Quadro B del Mod. 730 secondo quanto indicato al precedente punto 5.3.

Al rigo 4 colonna 1 e/o 2 deve essere riportata la somma dei redditi di lavoro dipendente ed assimilati dichiarati nelle sezioni I e II del Quadro C del modello 730. **Per la determinazione dell'importo da indicare nel rigo 4 si deve tenere conto anche delle indicazioni fornite nel paragrafo 6.3.1 "Modalità di calcolo somme per incremento della produttività".** 

Al rigo 5 colonna 1 e/o 2 deve essere riportato il totale degli altri redditi calcolato sulla base dei dati indicati:

- Nella sezione I del Quadro D del Mod. 730. Se nel rigo **D4** colonna 1 è stato indicato il codice **7**, agli altri redditi da riportare nel rigo 5 del mod. 730-3 deve essere sommato, non l'importo del rigo **D4** colonna 2, ma l'importo determinato secondo le modalità descritte nella sezione "attività sportive dilettantistiche" del paragrafo 7.1.3 e denominato "C4";
- nella sezione II del Quadro D se il contribuente ha scelto la tassazione ordinaria (redditi di cui al rigo **D6** colonna 4 per i quali la relativa casella di colonna 2 è barrata e redditi di cui al rigo **D7** colonna 4 per i quali la relativa casella di colonna 2 è barrata).

# **13.4 CALCOLO DEL REDDITO IMPONIBILE E DELL'IMPOSTA LORDA RIGHI DA 11 A 16 DEL MOD. 730-3**

# **Reddito complessivo – rigo 11 mod. 730-3**

Verificare se il contribuente ha percepito redditi per lavori socialmente utili in regime agevolato (redditi dichiarati nella sezione I del quadro C, righi da C1 a C3, con la relativa casella di colonna 1 impostata a "3").

Tale situazione in caso di dichiarazione congiunta deve essere verificata singolarmente per il dichiarante e per il coniuge.

Se il contribuente ha percepito tali tipologie di redditi, calcolare il relativo ammontare (Totale redditi per lavoro socialmente utile) sommando i redditi dei righi da C1 a C3 della sez. I del quadro C per i quali è stato indicato il codice "**3**" nella relativa casella di colonna 1.

- 1) Per il contribuente per il quale NON risultano presenti tali tipologie di reddito, il reddito complessivo del rigo 11 è pari alla somma degli importi dei righi da 1 a 5 (colonna 1 per il dichiarante e colonna 2 per il coniuge).
- 2) Per il contribuente per il quale risultano presenti tali tipologie di reddito ma la somma degli importi dei righi da 1 a 5 (colonna 1 per il dichiarante e colonna 2 per il coniuge) diminuita della deduzione

prevista per l'abitazione principale di cui al rigo 12 e del Totale redditi per lavoro socialmente utile (come sopra determinato) è superiore a euro 9.296, il reddito complessivo del rigo 11 è pari alla somma degli importi dei righi da 1 a 5.

3) Per il contribuente per il quale risultano presenti tali tipologie di reddito e la somma degli importi dei righi da 1 a 5 (colonna 1 per il dichiarante e colonna 2 per il coniuge) diminuita della deduzione prevista per l'abitazione principale di cui al rigo 12 e del Totale redditi per lavoro socialmente utile (come sopra determinato) è inferiore o uguale a euro 9.296, il reddito complessivo del rigo 11 è pari, alla somma degli importi dei righi da 1 a 5 diminuita del Totale redditi per lavoro socialmente utile.

# Redditi per lavori socialmente utili. Precisazioni

Per le somme trattenute dal sostituto d'imposta (sia IRPEF che Addizionale regionale all'IRPEF) sui redditi erogati per lavoro socialmente utile, il soggetto che presta l'assistenza fiscale non deve procedere ad una riliquidazione di tali importi nel caso in cui, con riferimento alle istruzioni relative al **rigo 11** del prospetto di liquidazione (reddito complessivo), tali redditi non concorrano alla determinazione dell'importo da riportare nel **rigo 11**.

## Reddito complessivo di importo pari a zero. Precisazioni

Si precisa che, anche nel caso di reddito complessivo pari a zero (**rigo 11** del mod. 730-3), devono comunque essere compilati tutti i successivi righi del prospetto di liquidazione sia nel modello 730 cartaceo consegnato al contribuente che nella fornitura trasmessa in via telematica all'Agenzia delle Entrate.

# **Deduzione per abitazione principale – rigo 12 del mod. 730-3**

Alle colonne 1 e/o 2 del rigo 12 riportare la deduzione per abitazione principale calcolata secondo quanto descritto al punto 5.3.5.

## **Oneri deducibili – rigo 13 del mod. 730-3**

Alle colonne 1 e/o 2 del rigo 13 vanno riportate le somme degli oneri deducibili dichiarati rispettivamente dal Dichiarante e dal Coniuge dichiarante nella Sez. II del Quadro E, tenendo conto degli eventuali abbattimenti effettuati in sede di controllo.

## **Reddito imponibile - rigo 14 del mod. 730-3**

Determinare, rispettivamente per il dichiarante e per il coniuge, il reddito imponibile con le seguenti modalità:

## **Rigo 14 = rigo 11 – rigo 12 – rigo 13**

se il risultato è negativo deve essere ricondotto a zero.

# **Compensi per attività sportive dilettantistiche con ritenuta a titolo d'imposta rigo 15 del mod. 730-3**

Riportare l'importo dei compensi percepiti per attività sportive dilettantistiche assoggettate a ritenute a titolo d'imposta. A tal fine deve essere indicato l'importo determinato secondo le modalità descritte nella sezione "attività sportive dilettantistiche" del paragrafo 7.1.3 e denominato "C3".

## **13.5 IMPOSTA LORDA – RIGO 16 DEL MOD. 730-3**

Se non sono stati indicati compensi per attività sportive dilettantistiche (rigo **D4** codice **7**), determinare l'importo dell'imposta lorda (Rigo **16**) calcolata sugli importi del **rigo 14** utilizzando la tabella di seguito riportata.

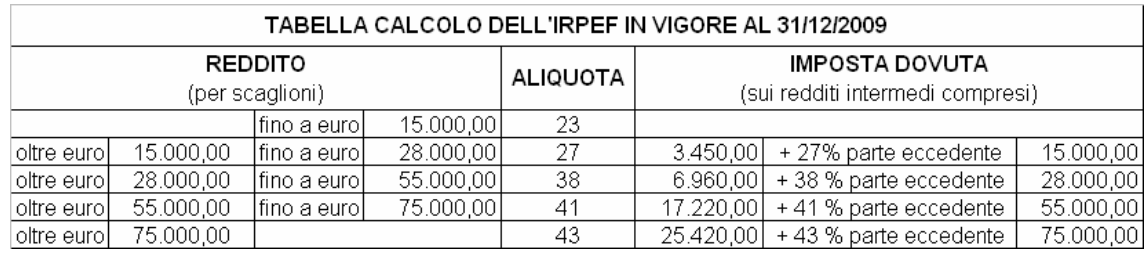

Se sono stati indicati compensi per attività sportive dilettantistiche (rigo **D4** codice **7**) determinare l'importo del rigo **16** come segue:

1 - sommare al **rigo 14**, colonne 1 e/o 2 (Reddito imponibile) del mod. 730-3, l'importo "C3" determinato con le modalità descritte nella sezione "attività sportive dilettantistiche" del paragrafo 7.1.3 (Compensi assoggettati a ritenuta a titolo d'imposta);

2 - calcolare su tale somma l'imposta lorda utilizzando la tabella di calcolo dell'IRPEF;

3 - calcolare sull'importo "C3" l'imposta lorda utilizzando la tabella di calcolo dell'IRPEF;

4 – sottrarre dall'imposta lorda calcolata al punto 2 quella calcolata al punto 3.

# PENSIONI NON SUPERIORI A 7500,00 EURO

Il comma 2 dell'art. 11 del TUIR prevede che "*se alla formazione del reddito complessivo concorrono soltanto redditi di pensione non superiori a 7.500,00 euro, goduti per l'intero anno, redditi di terreni per un importo non superiore a 186,00 euro e il reddito dell'unità immobiliare adibita ad abitazione principale e delle relative pertinenze, l'imposta non è dovuta*".

Pertanto l'imposta lorda è pari a zero se risultano verificate le condizioni di seguito evidenziate.

Calcolare:

**Reddito di pensione** = somma degli importi indicati nella colonna 3 dei righi da C1 a C3 del quadro C per i quali la relativa casella di colonna 1 è impostata con il codice "1";

**Reddito Pensione Annuale** = 365 X Reddito di pensione giorni di pensione (C4 col. 2)

L'imposta lorda è pari a zero se alla formazione del reddito complessivo concorrono esclusivamente redditi di pensione per i quali il **Reddito Pensione Annuale** (come sopra determinato) non è superiore a 7.500,00. Al reddito complessivo possono concorre, eventualmente, anche:

- redditi per il solo possesso **dell'abitazione principale** e delle relative pertinenze, per i quali spetta la deduzione per abitazione principale (l'importo del rigo 3 coincide con l'importo del **rigo 12** del Mod. 730-3). Pertanto se è stato compilato il Quadro B, il campo "Utilizzo" di colonna 2 di tutti i righi compilati deve assumere esclusivamente:
	- i valori 1 e 5 e il reddito dell'abitazione principale è stato calcolato in base alla rendita nei casi in cui è stato dichiarato anche il "Canone di locazione";
	- il valore 9 se nel campo "Casi particolari" è stato indicato il valore 1;
- **redditi di terreni** per un importo non superiore a euro 186 (somma dei righi 1 e 2 del Mod. 730-3).

# **REDDITI FONDIARI NON SUPERIORI A 500,00 EURO**

Il comma 2-bis dell'art. 11 del TUIR prevede che "*se alla formazione del reddito complessivo concorrono soltanto redditi fondiari di cui all'art. 25 di importo complessivo non superiore a 500,00 euro, l'imposta non è dovuta*".

Pertanto, l'imposta lorda è pari a zero se risultano verificate entrambe le seguenti due condizioni:

- 1) la somma dei righi 1, 2 e 3 del mod. 730-3 non è superiore ad euro 500,00;
- 2) l'importo del **rigo 11** del mod. 730-3 (reddito complessivo) è uguale alla somma dei righi 1, 2 e 3 del mod. 730-3.

# **13.6 DETERMINAZIONE DELLE DETRAZIONI PER IL CONIUGE A CARICO (RIGO 21 DEL MOD. 730-3)**

L'art. 12 comma 1, lettera a) del Tuir prevede per il coniuge a carico una detrazione teorica variabile da zero a 800 euro secondo tre diverse modalità di determinazione della detrazione effettivamente spettante corrispondenti a tre distinte fasce di reddito. La singola fascia di reddito è costituita dal reddito complessivo diminuito dal reddito derivante dall'abitazione principale e delle relative pertinenze. La detrazione deve essere rapportata al numero di mesi per i quali il coniuge è risultato a carico. L'importo della detrazione determinata con le istruzioni che seguono devono essere riportate nel rigo 21 del mod. 730-3.

A tal fine calcolare:

**Reddito di riferimento** = rigo 11 mod. 730-3 – rigo 12 mod. 730-3

Pertanto:

.

# 1) **REDDITO DI RIFERIMENTO NON SUPERIORE AD EURO 15.000**

Calcolare:

## **Quoziente** = **Reddito di riferimento 15.000**

Se il quoziente assume il valore zero, la detrazione non compete.

Se il quoziente assume un valore maggiore di zero e minore o uguale a 1 determinare la detrazione spettante come di seguito indicato.

Si precisa che per il **Quoziente** devono essere utilizzate le prime quattro cifre decimali.

# **Detrazione spettante = (800 – (110 X Quoziente)) X mesi a carico 12**

# 2) **REDDITO DI RIFERIMENTO SUPERIORE AD EURO 15.000 MA INFERIORE O UGUALE AD EURO 40.000**

La detrazione spetta nella misura fissa di euro 690 da rapportare al numero di mesi a carico ed aumentata eventualmente degli incrementi previsti per alcune fasce di reddito così come indicato nella tabella di seguito riportata. Si precisa che l'importo della maggiorazione spetta per intero non dovendo essere rapportato al numero di mesi a carico.

**Individuare l'eventuale Maggiorazione in relazione alle diverse fasce di "Reddito di riferimento":** 

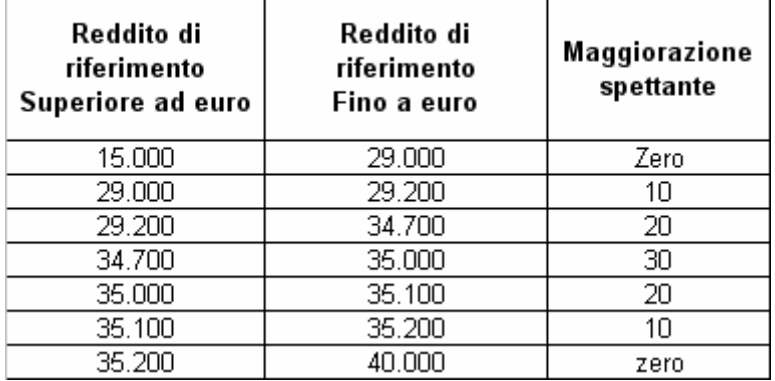

**La detrazione spettante è pari a:** 

 **Detrazione spettante = 690 X mesi a carico + Maggiorazione (come sopra determinata) 12** 

# 3) **REDDITO DI RIFERIMENTO SUPERIORE AD EURO 40.000 MA INFERIORE O UGUALE AD EURO 80.000**

Calcolare:

**Quoziente** = **80.000 - Reddito di riferimento 40.000** 

Si precisa che per il **Quoziente** devono essere utilizzate le prime quattro cifre decimali.  **Detrazione spettante = 690 X Quoziente X mesi a carico 12** 

# **13.7 DETERMINAZIONE DELLE DETRAZIONI PER FIGLI A CARICO (RIGHI 22 E 23 DEL MOD. 730-3)**

L'art. 12 del TUIR prevede per i figli a carico una **Detrazione Teorica** pari a :

- 800 per ciascun figlio di età superiore o uguale a tre anni;
- 900 per ciascun figlio di età inferiore a tre anni (casella "*minore di tre anni*" dei righi da 2 a 5 del prospetto dei familiari a carico compilata);

La Detrazione Teorica è aumentata di un importo pari a:

- 220 euro per ciascun figlio portatore di handicap (casella D barrata nei righi da 2 a 5 del prospetto dei familiari a carico);
- 200 euro per ciascun figlio a partire dal primo, per i contribuenti con più di tre figli a carico;

La detrazione teorica deve essere rapportata al **numero di mesi a carico** (casella "*mesi a carico*" presente nel prospetto dei familiari a carico) ed alla **percentuale di spettanza** (casella "*percentuale*" presente nel prospetto dei familiari a carico) che può essere esclusivamente pari a 100, 50 o zero.

A secondo a dei casi che si possono presentare si propone di seguito un prospetto esemplificativo delle possibili situazioni:

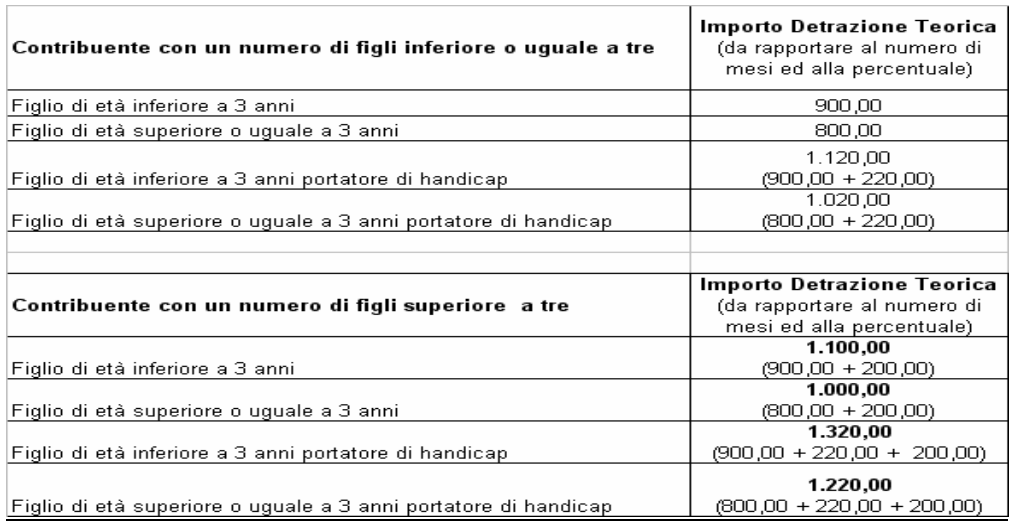

Per ogni singolo figlio la relativa detrazione teorica deve essere rapportata al numero di mesi a carico ed alla relativa percentuale. Ad esempio, se nel prospetto è presente un solo figlio a carico per l'intero anno nella misura del 50% e lo stesso ha avuto una età inferiore ai tre anni per 8 mesi (col. 6) la detrazione teorica è pari a:

 $(900 \times 8/12 + 800 \times 4/12) \times 50/100 = (600 + 266, 66) \times 50/100 = 433,00$ 

Tali detrazioni sono solo teoriche in quanto l'importo della detrazione effettivamente spettante è in funzione del reddito complessivo del contribuente e del numero di figli a carico.

Per determinare l'ammontare della detrazione effettivamente spettante operare come di seguito indicato.

1) calcolare: **Reddito di riferimento** = rigo 11 mod. 730-3 – rigo 12 mod. 730-3

2) determinare il **numero di figli** a carico desumendolo dal prospetto dei familiari a carico con riferimento ai codici fiscali presenti nei righi nei quali è stata barrata la casella F, F1 o D e tenendo conto che se uno stesso codice fiscale è presente in più righi esso deve essere conteggiato una sola volta.

 **Qualora in uno o più righi del prospetto dei familiari a carico il contribuente non abbia indicato il codice fiscale dei figli si rimanda alle istruzioni fornite nel successivo paragrafo "Rigo compilato per figli a carico in assenza del codice fiscale".** 

3) calcolare **Incremento = ( numero di figli – 1 ) x 15.000** 

# 4) calcolare **Quoziente** = (**95.000** + **Incremento) - Reddito di riferimento** (**95.000** + **Incremento)**

 - **Se il Quoziente è minore di zero ovvero pari ad uno** lo stesso va ricondotto a zero; **- Se il Quoziente è maggiore di zero ma minore di uno** devono essere utilizzate le prime quattro cifre decimali.

Se nel prospetto dei familiari a carico non è presente per il primo figlio il valore "C" nel campo percentuale, seguire le indicazioni fornite nel paragrafo 13.7.2 "Determinazione della detrazione spettante".

Se, invece, nel prospetto dei familiari a carico è presente per il primo figlio il valore "C" nel campo percentuale, seguire le indicazioni fornite nel paragrafo 13.7.3 "Determinazione della detrazione nel caso di coniuge mancante";

# **13.7.1 RIGO COMPILATO PER FIGLI A CARICO IN ASSENZA DEL CODICE FISCALE**

Qualora in uno o più righi del prospetto dei familiari a carico il contribuente non abbia indicato il codice fiscale dei figli (rigo F1 e righi da 3 a 5 per i quali è barrata la casella "F" o "D"), deve risultare compilata la casella "*Numero figli residenti all'estero a carico del contribuente*". Infatti, come chiarito nelle istruzioni al modello 730 2010, il contribuente con figli a carico residenti all'estero per i quali non è in possesso del relativo codice fiscale rilasciato dall'amministrazione finanziaria italiana, oltre a compilare il prospetto dei familiari a carico deve riportare nella citata casella il numero di figli per i quali in tale prospetto non è stato indicato il codice fiscale. Tale informazione è necessaria al fine di determinare correttamente la detrazione per figli a carico essendo la stessa diversamente modulata in base al numero di figli. La sola compilazione del rigo del prospetto in assenza del codice fiscale non consente , infatti, di individuare con assoluta certezza il numero di figli. Tale circostanza si verifica, qualora, essendo modificata nel corso dell'anno la situazione del figlio (ad esempio una diversa percentuale di spettanza della detrazione), si renda necessario compilare due distinti righi per il medesimo figlio.

Di seguito si forniscono le istruzioni relative alla individuazione del numero di figli.

# **CASO 1: il codice fiscale risulta assente in uno solo dei righi del prospetto, ovvero in tutti i righi per i quali risulta assente il codice fiscale il relativo numero di mesi a carico è pari a 12.**

Qualora risulti verificata una delle seguenti condizioni:

- il codice fiscale è assente in uno solo dei righi relativi ai figli;
- il codice fiscale è assente in più di un rigo relativo ai figli e per ciascuno il numero di mesi a carico è pari a 12;

- il codice fiscale è assente in più di un rigo relativo ai figli, e il numero di mesi a carico è pari a 12 per tutti i righi tranne 1 (ad esempio 2 righi con mesi a carico pari a 12 ed un rigo con mesi a carico pari a 6).

In questo caso per ogni rigo compilato per il quale risulta assente il codice fiscale si conteggia un figlio. Il numero di figli individuato con riferimento alle istruzioni sopra fornite, che definiamo *Numero-Figli-senza-CF,* deve essere uguale al numero di figli indicato dal contribuente nella casella "*Numero figli residenti all'estero a carico del contribuente*"*.* 

Il numero di figli da considerare ai fini del riconoscimento delle detrazioni, definito

 **numero di figli**, è pari al numero di figli indicati nella casella "*Numero figli residenti all'estero a carico del contribuente"* aumentato del numero di figli per i quali è stato indicato il codice fiscale tenendo conto che se uno stesso codice fiscale è presente in più righi esso deve essere conteggiato una sola volta.

Qualora il numero di figli indicati dal contribuente nella casella "*Numero figli residenti all'estero a carico del contribuente*" risulti diverso da quello determinato e definito *Numero-Figli-senza-CF,* l'incoerenza tra quanto indicato nel prospetto dei familiari a carico e quanto indicato nella suddetta casellanon consente di determinare con certezza il numero di figli a carico, e pertanto la detrazione per figli a carico non può essere riconosciuta. Tutti i righi del prospetto dei familiari a carico relativi ai figli devono considerarsi assenti (sia quelli per i quali risulta assente il codice fiscale sia quelli per i quali il codice fiscale risulti presente). I righi del prospetto così ridefiniti devono essere riportati sia nel modello cartaceo da consegnare al contribuente che nella fornitura da inviare all'Amministrazione Finanziaria.

Di tale circostanza deve essere data adeguata comunicazione al contribuente nelle annotazioni evidenziando la presenza di una incoerenza tra quanto indicato nel prospetto dei familiari a carico e quanto riportato nella casella "*Numero figli residenti all'estero a carico del contribuente*".

# **CASO 2: le condizioni previste nel caso precedente non risultano verificate**

In tutti i casi nei quali non risulta verificata nessuna delle condizioni previste nel precedente Caso 1 operare come di seguito descritto.

Considerare un figlio per ciascun rigo nel quale, in assenza del codice fiscale, è indicato 12 come numero di mesi a carico. Il numero di figli cosi determinato lo definiamo  *Num-Figli-12-Mesi-Senza-CF.*

Contare tutti i righi relativi ai figli a carico per i quali, in assenza del codice fiscale, il numero di mesi a carico è inferiore a 12. Il numero di figli cosi determinato lo definiamo  *Num-Figli-NO-12-Mesi-Senza-CF.*

Il numero indicato dal contribuente nella casella casella "*Numero figli residenti all'estero a carico del contribuente*" deve essere compreso tra i due seguenti valori:

**1) Num Max figli =** *Num-Figli-12-Mesi-Senza-CF + Num-Figli-NO-12-Mesi-Senza-CF* 

**2) Num Min figli =** *Num-Figli-12-Mesi-Senza-CF +*   **(***Num-Figli-NO-12-Mesi-Senza-CF / 2)* Nella precedente formula il rapporto *Num-Figli-NO-12-Mesi-Senza-CF* **/ 2** deve essere arrotondato per eccesso alla unita superiore.

Il numero di figli da considerare ai fini del riconoscimento delle detrazioni, definito  **numero di figli**, è pari al numero di figli indicati nella casella "*Numero figli residenti all'estero a carico del contribuente"* aumentato del numero di figli per i quali è stato indicato il codice fiscale tenendo conto che se uno stesso codice fiscale è presente in più righi esso deve essere conteggiato una sola volta.

Qualora il numero di figli indicati dal contribuente nella casella "*Numero figli residenti all'estero a carico del contribuente*" nonrisulti compreso tra i due valori come sopra determinati (Num Max figli e Num Min figli)*,* l'incoerenza tra quanto indicato nel prospetto dei familiari a carico e quanto indicato nella suddetta casellanon consente di determinare con certezza il numero di figli a carico, e pertanto la detrazione per figli a carico non può essere riconosciuta. Tutti i righi del prospetto dei familiari a carico relativi ai figli devono considerarsi assenti (sia quelli per i quali risulta assente il codice fiscale sia quelli per i quali il codice fiscale risulti presente). I righi del prospetto così ridefiniti devono essere riportati sia nel modello cartaceo da consegnare al contribuente che nella fornitura da inviare all'Amministrazione Finanziaria.

Di tale circostanza deve essere data adeguata comunicazione al contribuente nelle annotazioni evidenziando la presenza di una incoerenza tra quanto indicato nel prospetto dei familiari a carico e quanto riportato nella casella "*Numero figli residenti all'estero a carico del contribuente*".

# **13.7.2 DETERMINAZIONE DELLA DETRAZIONE SPETTANTE**

Calcolare **Totale Detrazione Teorica** che è pari alla somma delle detrazioni teoriche determinate con riferimento a ciascun figlio;

Calcolare **Detrazione spettante** = **Totale Detrazione Teorica X Quoziente** 

**L'importo della detrazione spettante così determinato deve essere riportato nel rigo 22, col 1 per il dichiarante e col. 2 per il coniuge del mod. 730-3.**

# **13.7.3 DETERMINAZIONE DELLA DETRAZIONE SPETTANTE NEL CASO DI CONIUGE MANCANTE**

Se nel prospetto dei familiari a carico è presente per il primo figlio il valore "C" nel campo percentuale, la detrazione da riconoscere al contribuente è la più favorevole tra quella prevista per il coniuge e quella prevista per il figlio a carico; Nella determinazione della **Detrazione Teorica per il primo figlio,** si deve tener conto del numero di tutti i figli a carico compreso quello per il quale è stato indicato il valore "C" nella casella percentuale; Ad esempio, se dal prospetto dei familiari a carico si rileva che il numero di figli è pari a 4, per la individuazione della deduzione teorica si deve fare riferimento alla tabella "*Contribuente con numero di figli superiore a tre*" riportata nel precedente paragrafo.

Per individuare la detrazione più favorevole operare con le modalità di seguito descritte:

a) si definisce **Detrazione-Teorica-Primo-Figlio** la detrazione teorica relativa al figlio per il quale è stato indicato il valore "C" nella casella percentuale assumendo come percentuale il valore 100; nella individuazione della **Detrazione Teorica per il primo figlio,** come già chiarito, si deve tener conto del numero di tutti i figli a carico compreso quello per il quale è stato indicato il valore "C" nella casella percentuale;

## b) calcolare **Detrazione-Spettante-Primo-Figlio = Detrazione-Teorica-Primo-Figlio x Quoziente**

L'importo del "Quoziente" è quello determinato con riferimento alle istruzione contenute nel paragrafo "Determinazione delle detrazioni per figli a carico (rigo 22 del mod. 730-3)" tenendo conto, pertanto, del numero di tutti i figli a carico compreso quello per il quale è stato indicato il valore "C" nella casella percentuale;

c) calcolare **Detrazione-Spettante-Coniuge** pari alla la detrazione prevista per il coniuge a carico utilizzando le istruzioni fornite nel paragrafo relativo al rigo 21 del mod. 730-3;

d) calcolare **Detrazione-Piu-Favorevole** pari alla detrazione maggiore tra quelle determinate nei precedenti punti B e C;

e) calcolare **Totale-Detrazione-Teorica-altri-Figli** che è pari alla somma delle detrazioni teoriche determinate con riferimento a ciascun figlio per il quale nella casella percentuale non è presente il valore "C" (figli successivi al primo);

# f) calcolare **Detrazione-Spettante-Altri-Figli =**

## **Totale-Detrazione-Teorica-altri-Figli x Quoziente**

L'importo del "Quoziente" è quello determinato con riferimento alle istruzione contenute nel paragrafo "*Determinazione delle detrazioni per figli a carico (rigo 22 del mod. 730-3)*" tenendo conto, pertanto, del numero di tutti i figli a carico compreso quello per il quale è stato indicato il valore "C" nella casella percentuale;

g) calcolare **Totale-Detrazione-Spettante = Detrazione-Piu-Favorevole + Detrazione-Spettante-Altri-Figli** 

**L'importo della detrazione spettante così determinato deve essere riportato nel rigo del mod. 730-3.** 

Se viene riconosciuta la detrazione prevista per il coniuge, in quanto più favorevole, tale circostanza deve essere comunicato al contribuente con apposito messaggio.

## **13.7.4 PERCENTUALE ULTERIORE DETRAZIONE PER FAMIGLIE CON ALMENO 4 FIGLI (RIGO 23 MOD. 730-3)**

Per i contribuenti con un numero di figli superiore a tre spetta una ulteriore detrazione di euro 1.200,00.

**Qualora risulti compilata la casella "Percentuale ulteriore detrazione per famiglie con almeno 4 figli" nel prospetto dei familiari a carico**, l'ulteriore detrazione per famiglie numerose spetta se risultano verificate le seguenti due condizioni:

1) nel prospetto dei familiari a carico risultano indicati un numero di figli a carico superiore a tre; per la individuazione del numero di figli a carico si rimanda alle indicazioni precedentemente fornite;

2) la detrazione spetta solo se risultano fruibili le ordinarie detrazioni per figli a carico; pertanto la detrazione spetta se il reddito complessivo del contribuente, diminuito della deduzione per abitazione principale e relative pertinenze, risulti inferiore all'ammontare di reddito previsto come condizione di fruibilità per l'ordinaria detrazione per figli a carico; tali importi sono quelli che si desumono dalla tabella che segue, con riferimento al numero di figli a carico:

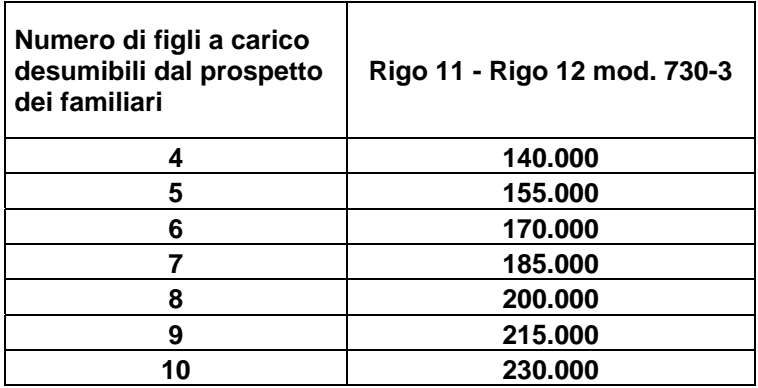

Pertanto nel caso di un contribuente con 4 figli a carico, l'ulteriore detrazione spetta solo se la differenza tra il rigo 11 ed il rigo 12 del mod. 730-3 risulti inferiore ad euro 140.000,00.

Qualora il contribuente ha compilato la suddetta casella del prospetto dei familiari a carico ma la detrazione non è riconosciuta in quanto non risultano verificate le condizioni precedentemente descritte, deve essere data adeguata informazione al contribuente nelle annotazioni.

La detrazione spettante è pari al risultato della seguente operazione:

## **1.200 x (casella del prospetto familiari a carico / 100)**

L'importo così determinato deve essere riportato **nel rigo 23 del mod. 730-3.**

La norma (Legge 244/2007 art. 1 comma 15 – Finanziaria 2008) prevede che nel caso in cui l'ammontare dell' ulteriore detrazione per figli a carico non trovi capienza nell'imposta lorda diminuita delle altre detrazioni, spetta un credito di ammontare pari alla quota di detrazione che non ha trovato capienza.

**Per l'individuazione dell'ammontare della detrazione che non ha trovato capienza nella imposta lorda e che determina un credito fruibile nella presente dichiarazione, si rimanda alle indicazioni fornite al paragrafo "***13.13.2 DETERMINAZIONE DEL RESIDUO DELLE DETRAZIONI DI CUI AL RIGO 23 ED AL RIGO 32 DEL MOD. 730-3***".** 

# **13.8 DETERMINAZIONE DELLE DETRAZIONI PER ALTRI FAMILIARI A CARICO (RIGO 24 DEL MOD. 730-3)**

L'art. 12 del TUIR prevede per ogni altro familiare a carico (casella A barrata nei righi da 3 a 5 del prospetto dei familiari a carico) una **Detrazione Teorica** pari a euro 750,00 da rapportare al **numero di mesi a carico** (casella "*mesi a carico*" presente nel prospetto dei familiari a carico) ed alla **percentuale di spettanza** (casella "*percentuale*" presente nel prospetto dei familiari a carico); tale detrazione è solo teorica in quanto l'importo di quella effettivamente spettante è in funzione del reddito complessivo del contribuente. Per determinare l'ammontare della detrazione effettivamente spettante operare come di seguito indicato.

1) calcolare: **Reddito di riferimento** = rigo 11 mod. 730-3 – rigo 12 mod. 730-3

# 2) calcolare **Quoziente = 80.000 - Reddito di riferimento 80.000**

- **Se il Quoziente è minore di zero, pari a zero ovvero pari ad uno** lo stesso va ricondotto a zero;

**- Se il Quoziente è maggiore di zero ma minore di uno** devono essere utilizzate le prime quattro cifre decimali.

3) calcolare **Totale-Detrazione-Teorica** che è pari alla somma delle detrazioni teoriche determinate con riferimento a ciascun altro familiare a carico (casella A barrata nei righi da 3 a 5 del prospetto dei familiari a carico);

4) calcolare **Detrazione-spettante** = **Totale-Detrazione-Teorica X Quoziente** 

L'importo della detrazione spettante così determinato deve essere riportato nel rigo 24 del mod. 730-3.

# **13.9 DETERMINAZIONE DELLE DETRAZIONI PER LAVORO DIPENDENTE, PENSIONE ED ALTRI REDDITI (RIGHI 25, 26 E 27 DEL MOD. 730-3)**

Le detrazioni previste dall'art. 13 del Tuir per alcune tipologie di reddito costituiscono importi teorici in quanto, la detrazione effettivamente spettante è in funzione del reddito complessivo (diminuito della deduzione per abitazione principale e relative pertinenze). L'importo della

detrazione effettivamente spettante diminuisce al crescere del reddito fino ad annullarsi del tutto se il reddito complessivo supera 55.000,00 euro. La norma dispone, altresì, che le detrazioni previste per redditi di lavoro dipendente ed assimilati, per redditi di pensione, per redditi di lavoro autonomo e di impresa minore e per redditi diversi non sono cumulabili tra loro.

La non cumulabilità della detrazione di lavoro dipendente e di quella di pensione è riferita al periodo d'anno nel quale il contribuente ha percepito sia redditi di lavoro dipendente che di pensione.

Invece, se i redditi di lavoro dipendente e di pensione si riferiscono a periodi diversi dell'anno, spetterà sia la detrazione per redditi da lavoro dipendente che la detrazione per redditi da pensione ciascuna delle quali rapportata al periodo di lavoro o di pensione considerato.

Se al reddito complessivo concorrono sia redditi di lavoro dipendente e/o pensione (sezione I del quadro C) che altri redditi: lettere e), f), g), h), ed i) dell'art. 50 comma 1 (sezione II del quadro C), comma 2 dell'art. 53 del TUIR (rigo D3 del quadro D) e lettere i) ed l) dell'art 67 comma 1 del Tuir (rigo D5 del quadro D) il soggetto che presta l'assistenza fiscale dovrà riconoscere la detrazione più favorevole.

Nei paragrafi successivi saranno esaminate:

- 1) le modalità di determinazione della detrazione prevista per redditi di lavoro dipendente ed a questi assimilati per i quali la detrazione è rapportata al periodo di lavoro;
- 2) le modalità di determinazione della detrazione prevista per redditi di pensione;
- 3) la determinazione della detrazione spettante nel caso in cui al reddito complessivo concorrano sia redditi di lavoro dipendente che redditi di pensione ed il reddito complessivo (diminuito della deduzione per abitazione principale e relative pertinenze ) non è superiore a euro 8.000,00;
- 4) le modalità di determinazione della detrazione prevista per alcuni redditi assimilati a quelli di lavoro dipendente per i quali la detrazione non è rapportata al periodo di lavoro, alcuni redditi di lavoro autonomo (art. 53 comma 2 del TUIR) e per alcuni redditi diversi (lett. i ed l dell'art 67 comma 1 del Tuir);
- 5) Individuazione della detrazione più favorevole qualora al reddito complessivo concorrano sia redditi di lavoro dipendente e/o pensione che altri redditi.

# **13.9.1 DETERMINAZIONE DELLE DETRAZIONI PER LAVORO DIPENDENTE**

La detrazione per redditi di lavoro dipendente deve essere determinata qualora siano verificate entrambe le seguenti due condizioni:

1) in almeno uno dei righi da C1 a C3 sia presente nella relativa casella di colonna 1 il codice "2" (Lav dip) ovvero il codice "3" (LSU);

2) sia compilata la colonna 1 del rigo C4 (giorni di lavoro dipendente per i quali spetta la detrazione).

## **Presenza di redditi per lavori socialmente utili**

Se nella sezione I del quadro C sono stati indicati solo redditi per lavori socialmente utili (codice 3 in colonna 1 dei rigida C1 a C3) la detrazione spetta solo se tali redditi concorrono alla formazione del

reddito complessivo. Per verificare se i redditi per lavori socialmente utili concorrono o meno al reddito complessivo operare nel seguente modo:

se la somma degli importi dei righi da 1 a 5 del mod. 730-3 (colonna 1 per il dichiarante e colonna 2 per il coniuge) diminuita della deduzione prevista per l'abitazione principale di cui al **rigo 12** e del totale redditi per lavori socialmente utili (determinato come descritto nelle istruzioni al rigo 11 del mod. 730-3) è superiore a euro 9.296 i redditi per lavori socialmente utili concorrono al reddito complessivo; nel caso in cui tale somma sia inferiore o uguale a euro 9.296 i redditi per lavori socialmente utili NON concorrono al reddito complessivo.

Al fine della individuazione della detrazione spettante operare come di seguito descritto.

1) calcolare: **Reddito di riferimento** = rigo 11 mod. 730-3 – rigo 12 mod. 730-3

2) il numero dei giorni di lavoro dipendente ( **rigo C4 col. 1)** per i quali spettano le detrazioni viene di seguito denominato **Num-Giorni-Lav-Dip;**

3) L'importo della detrazione spettante è in funzione dell'ammontare del **reddito di riferimento**:

## **A) REDDITO DI RIFERIMENTO FINO AD EURO 8.000**

Calcolare la detrazione rapportata ai giorni di lavoro dipendente:

## **Detrazione-LavDip-Rapportata-Giorni = 1.840 X Num-Giorni-Lav-Dip 365**

# **Calcolare la Detrazione-minima-LavDip:**

- se nella casella di colonna 2 dei righi da C1 a C3 è presente in almeno un rigo il codice "2" (redditi di lavoro dipendente a tempo determinato) Calcolare Detrazione minima-LavDip è pari ad euro 1.380,00;

- se in nessun rigo da C1 a C3 è presente nella colonna 2 il codice "2" la Detrazione minima-LavDip Spettante è pari ad euro 690,00;

Si precisa che l'importo della detrazione minima come sopra determinata non deve essere rapportata ai giorni di lavoro dipendente.

La Detrazione spettante, di seguito denominata Detrazione-Spettante-LavDip, è pari al maggiore importo tra quello della Detrazione-LavDip-Rapportata-Giorni e quello della Detrazione minima-LavDip come sopra determinati;

Salvo quanto chiarito con le istruzioni contenute nel paragrafo 13.9.3 "Determinazione della detrazione in presenza sia di redditi di lavoro dipendente che di pensione: casi particolari" e nel paragrafo 13.9.6 "Determinazione della detrazione in presenza sia di redditi di lavoro dipendente e/o pensione che di alcuni redditi diversi" l'importo denominato "Detrazione-Spettante-LavDip" deve essere riportato nel rigo 25 del mod. 730-**3.** 

# **B) REDDITO DI RIFERIMENTO SUPERIORE AD EURO 8.000 E FINO AD EURO 15.000**

1) calcolare **Quoziente = 15.000 - Reddito di riferimento**

 **7.000** 

**-** Se il **Quoziente** è superiore a zero e minore di uno devono essere utilizzate le prime quattro cifre decimali.

# **2) Detrazione-Spettante-LavDip =**

**[ 1.338 + (502 X Quoziente) ] X Num-Giorni-Lav-Dip 365** 

Salvo quanto chiarito con le istruzioni contenute paragrafo 13.9.6 "*Determinazione della detrazione in presenza sia di redditi di lavoro dipendente e/o pensione che di alcuni redditi diversi*" l'importo denominato "Detrazione-Spettante-LavDip" deve essere riportato nel rigo 25 del mod. 730-3.

## **C) REDDITO DI RIFERIMENTO SUPERIORE AD EURO 15.000 E FINO AD EURO 55.000**

**1) Individuare l'eventuale Maggiorazione in relazione alle diverse fasce di "Reddito di riferimento":** 

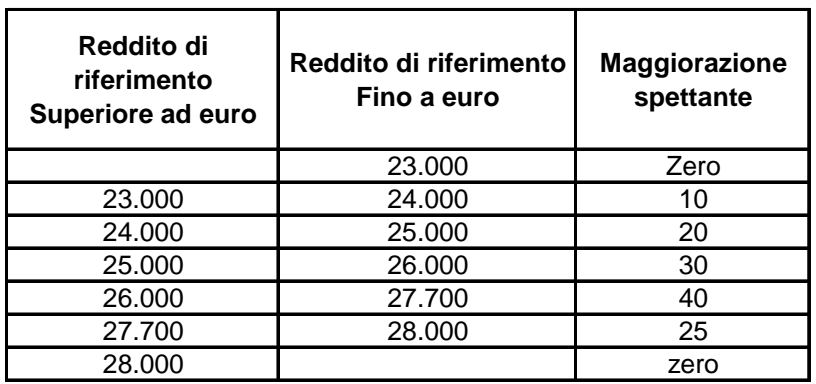

# **MAGGIORAZIONE DETRAZIONE PER REDDITI DI LAVORO DIPENDENTE**

**L'importo della maggiorazione individuata con riferimento alla fascia di reddito NON deve essere rapportata al numero di giorni di lavoro dipendente e quindi spetta per l'intero ammontare.** 

2) calcolare **Quoziente = 55.000 - Reddito di riferimento 40.000** 

**-** Se il **Quoziente** è superiore a zero e minore di uno devono essere utilizzate le prime quattro cifre decimali.

3) Calcolare la detrazione spettante:

# **Detrazione-Spettante-LavDip =**

# **[ 1.338 X Quoziente X Num-Giorni-Lav-Dip ] + Maggiorazione**  365

Salvo quanto chiarito con le istruzioni contenute paragrafo 13.9.6 "*Determinazione della detrazione in presenza sia di redditi di lavoro dipendente e/o pensione che di alcuni redditi diversi*" l'importo denominato "Detrazione-Spettante-LavDip" deve essere riportato nel rigo 25 del mod. 730-3.

# **13.9.2 DETERMINAZIONE DELLE DETRAZIONI PER REDDITI DA PENSIONE**

La detrazione per redditi di pensione deve essere determinata qualora siano verificate entrambe le seguenti due condizioni:

1) in almeno uno dei righi da C1 a C3 sia presente nella relativa casella di colonna 1 il codice "1" (Pensione);

2) sia compilata la colonna 2 del rigo C4 (giorni di pensione per i quali spetta la detrazione).

Al fine della individuazione della detrazione spettante operare come di seguito descritto.

1) calcolare: **Reddito di riferimento** = rigo 11 mod. 730-3 – rigo 12 mod. 730-3

2) il numero dei giorni di pensione ( **rigo C4 col. 2)** per i quali spettano le detrazioni viene di seguito denominato **Num-Giorni-Pensione;**

3) L'importo della detrazione spettante è in funzione sia dell'ammontare del **reddito di riferimento**  che dell**'età del contribuente**.

## **13.9.2.1 DETERMINAZIONE DELLE DETRAZIONI PER REDDITI DA PENSIONE PER CONTRIBUENTI DI ETA' INFERIORE A 75 ANNI**

Tale detrazione si applica con riferimento ai contribuenti che non hanno compiuto 75 anni alla data del 31 dicembre **2009**. Per l'età occorre fare riferimento alla data di nascita presente nella sezione "dati anagrafici" del contribuente; pertanto, la detrazione spetta ai contribuenti nati a partire dal 1 gennaio **1935** compreso.

L'importo della detrazione spettante è in funzione dell'ammontare del **reddito di riferimento**:

# **A) REDDITO DI RIFERIMENTO FINO AD EURO 7.500**

Calcolare la detrazione rapportata ai giorni Pensione:

**1) Detrazione-Pensione-Rapportata-Giorni = 1.725 X Num-Giorni-Pensione 365** 

**2) Per i contribuenti con redditi di pensione di età inferiore a 75 anni è prevista una detrazione minima di euro 690,00 che di seguito denominiamo Detrazione-Minima-Pensione; si precisa che tale detrazione non deve essere rapportata ai giorni di pensione** 

**3) La Detrazione spettante, di seguito denominata Detrazione-Spettante-Pensione, è pari al maggiore importo tra quello della Detrazione-Pensione-Rapportata-Giorni e quello della Detrazione-minima-Pensione come sopra determinati;** 

Salvo quanto chiarito con le istruzioni contenute nel paragrafo 13.9.3 "Determinazione della detrazione in presenza sia di redditi di lavoro dipendente che di pensione: casi particolari" e nel paragrafo 13.9.6 "Determinazione della detrazione in presenza sia di redditi di lavoro dipendente e/o pensione che di

alcuni redditi diversi" l'importo denominato "Detrazione-Spettante-Pensione" deve essere riportato nel rigo 26 del mod. 730-3.

## **B) REDDITO DI RIFERIMENTO SUPERIORE AD EURO 7.500 E FINO AD EURO 15.000**

1) calcolare **Quoziente = 15.000 - Reddito di riferimento**

 **7.500** 

**-** Se il **Quoziente** è superiore a zero e minore di uno devono essere utilizzate le prime quattro cifre decimali.

**2) Detrazione-Spettante-Pensione =** 

**[ 1.255 + (470 X Quoziente) ] X Num-Giorni-Pensione 365** 

**Salvo quanto chiarito con le istruzioni contenute nel paragrafo 13.9.3** "Determinazione della detrazione in presenza sia di redditi di lavoro dipendente che di pensione: casi particolari**" e nel paragrafo 13.9.6** "Determinazione della detrazione in presenza sia di redditi di lavoro dipendente e/o pensione che di alcuni redditi diversi**" l'importo denominato "Detrazione-Spettante-Pensione" deve essere riportato nel rigo 26 del mod. 730-3.** 

#### **C) REDDITO DI RIFERIMENTO SUPERIORE AD EURO 15.000 E FINO AD EURO 55.000**

1) calcolare **Quoziente = 55.000 - Reddito di riferimento**

 **40.000** 

**-** Se il **Quoziente** è superiore a zero e minore di uno devono essere utilizzate le prime quattro cifre decimali.

2) Calcolare la detrazione spettante:

**Detrazione-Spettante-Pensione =** 

## **1.255 X Quoziente X Num-Giorni-Pensione 365**

Salvo quanto chiarito con le istruzioni contenute nel paragrafo 13.9.6 "Determinazione della detrazione in presenza sia di redditi di lavoro dipendente e/o pensione che di alcuni redditi diversi" l'importo denominato "Detrazione-Spettante-Pensione" deve essere riportato nel rigo 26 del mod. 730-3.

#### **13.9.2.2 DETERMINAZIONE DELLE DETRAZIONI PER REDDITI DA PENSIONE PER CONTRIBUENTI DI ETA' UGUALE O SUPERIORE A 75 ANNI**

Tale detrazione si applica con riferimento ai contribuenti che alla data del 31 dicembre **2009** hanno una età uguale o superiore a 75 anni. Per l'età occorre fare riferimento alla data di nascita presente nella sezione "dati anagrafici" del contribuente; pertanto, la detrazione spetta ai contribuenti nati entro il 31 dicembre **1934** compreso.

L'importo della detrazione spettante è in funzione dell'ammontare del **reddito di riferimento**:

## **A) REDDITO DI RIFERIMENTO FINO AD EURO 7.750**

Calcolare la detrazione rapportata ai giorni Pensione:

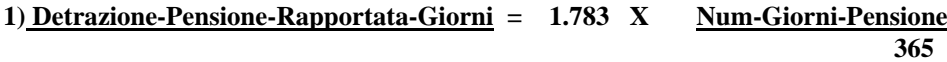

**2) Per i contribuenti con redditi di pensione di età uguale o superiore a 75 anni è prevista una detrazione minima di euro 713,00 che di seguito denominiamo Detrazione-Minima-Pensione; si precisa che tale detrazione non deve essere rapportata ai giorni di pensione** 

**3) La Detrazione spettante, di seguito denominata Detrazione-Spettante-Pensione è pari al maggiore importo tra quello della Detrazione- Pensione -Rapportata-Giorni e quello della Detrazione-minima-Pensione come sopra determinati;** 

Salvo quanto chiarito con le istruzioni contenute nel paragrafo 13.9.3 "Determinazione della detrazione in presenza sia di redditi di lavoro dipendente che di pensione: casi particolari" e nel paragrafo 13.9.6 "Determinazione della detrazione in presenza sia di redditi di lavoro dipendente e/o pensione che di alcuni redditi diversi" l'importo denominato "Detrazione-Spettante-Pensione" deve essere riportato nel rigo 26 del mod. 730-3.

## **B) REDDITO DI RIFERIMENTO SUPERIORE AD EURO 7.750 E FINO AD EURO 15.000**

1) calcolare **Quoziente = 15.000 - Reddito di riferimento**

 **7.250** 

**-** Se il **Quoziente** è superiore a zero e minore di uno devono essere utilizzate le prime quattro cifre decimali.

**3) Detrazione-Spettante-Pensione =** 

**[ 1.297 + (486 X Quoziente) ] X Num-Giorni-Pensione 365** 

**Salvo quanto chiarito con le istruzioni contenute nel paragrafo 13.9.3** "Determinazione della detrazione in presenza sia di redditi di lavoro dipendente che di pensione: casi particolari**" e nel**  **paragrafo 13.9.6** "Determinazione della detrazione in presenza sia di redditi di lavoro dipendente e/o pensione che di alcuni redditi diversi**" l'importo denominato "Detrazione-Spettante-Pensione" deve essere riportato nel rigo 26 del mod. 730-3.** 

## **C) REDDITO DI RIFERIMENTO SUPERIORE AD EURO 15.000 E FINO AD EURO 55.000**

1) calcolare **Quoziente = 55.000 - Reddito di riferimento**

 **40.000** 

**-** Se il **Quoziente** è superiore a zero e minore di uno devono essere utilizzate le prime quattro cifre decimali.

2) Calcolare la detrazione spettante:

#### **Detrazione-Spettante-Pensione =**

## **1.297 X Quoziente X Num-Giorni-Pensione 365**

Salvo quanto chiarito con le istruzioni contenute nel paragrafo 13.9.6 "Determinazione della detrazione in presenza sia di redditi di lavoro dipendente e/o pensione che di alcuni redditi diversi" l'importo denominato "Detrazione-Spettante-Pensione" deve essere riportato nel rigo 26 del mod. 730-3.

# **13.9.3 DETERMINAZIONE DELLA DETRAZIONE IN PRESENZA SIA DI REDDITI DI LAVORO DIPENDENTE CHE DI PENSIONE: CASI PARTICOLARI**

Si precisa che nel caso in cui al reddito complessivo concorrano sia redditi di lavoro dipendente che redditi di pensione ed il reddito complessivo (diminuito della deduzione per abitazione principale e relative pertinenze ) non è superiore a euro 8.000,00 e trova applicazione per almeno una delle due tipologie di reddito (lavoro dipendente e pensione) la detrazione minima prevista (690 per i redditi di lavoro dipendente a tempo indeterminato, 1.380,00 i redditi di lavoro dipendente a tempo determinato, 690,00 per i redditi di pensione con contribuente di età inferiore a 75 anni ed euro 713,00 per i redditi di pensione con contribuente di uguale o superiore a 75 anni), essendo stabilita la non cumulabilità delle detrazioni per redditi di lavoro dipendente e per redditi di pensione, al fine di individuare la detrazione spettante operare come di seguito descritto. Si precisa che, come chiarito nella circolare 15/2007 dell'Agenzia delle Entrate, la previsione di non cumulabilità tra le detrazioni di cui all'art. 13 comporta che, in presenza di redditi di lavoro dipendente e di pensione per i quali ha trovato applicazione la detrazione minima, la detrazione minima prevista per lavoro dipendente e quella prevista per redditi di pensione non sono tra loro cumulabili.

Pertanto, al verificarsi di tutte le seguenti condizioni:

1) Presenza sia di redditi di lavoro dipendente che di pensione e pertanto presenza di almeno due righi compilati della sezione I del quadro C (righi da C1 a C3) nei quali in almeno uno sia presente nella relativa casella di colonna 1 il codice "1" ed in almeno un altro rigo sia presente nella relativa casella di colonna 1 un codice diverso da "1";

2) compilazione sia della colonna 1 che della colonna 2 del rigo C4 del quadro C (giorni di lavoro dipendente e giorni di pensione per i quali spetta la detrazione);

3) Individuazione, in base alle istruzioni fornite nei precedenti paragrafi, della detrazione minima come detrazione spettante per almeno una delle due tipologie di reddito; Tali detrazioni minime sono quelle denominate "*Detrazione minima-LavDip" e "Detrazione-Minima-Pensione*".

Determinare la detrazione effettivamente spettante operando come di seguito descritto.

#### **A) individuazione della detrazione minima più favorevole**

- Se con riferimento alle istruzioni fornite nei precedenti paragrafi ha trovato applicazione la detrazione minima per il solo reddito di lavoro dipendente:

Detrazione-Minima-Piùfavorevole = *Detrazione minima-LavDip*

- Se con riferimento alle istruzioni fornite nei precedenti paragrafi ha trovato applicazione la detrazione minima per il solo reddito di pensione :

Detrazione-Minima-Piùfavorevole = *Detrazione-Minima-Pensione* 

 - Se invece, ha trovato applicazione per entrambe le tipologie di reddito la detrazione minima: Detrazione-Minima-Piùfavorevole = al maggiore importo tra *Detrazione minima-LavDip* e *Detrazione-Minima-Pensione* 

## **B) individuazione del totale delle detrazioni rapportate ai giorni**

Calcolare la somma delle detrazioni per redditi di lavoro dipendente e per pensione entrambe rapportate ai rispettivi giorni di lavoro dipendente e di pensione senza tenere conto della detrazione minima prevista; Tale importo è costituito dalla somma degli importi definiti nei precedenti paragrafi come "*Detrazione-Pensione-Rapportata-Giorni" e "Detrazione-LavDip-Rapportata-Giorni".* 

Pertanto, Tot-Detrazione-Rapportata-Giorni =  *"Detrazione-LavDip-Rapportata-Giorni" + "Detrazione-Pensione-Rapportata-Giorni"* 

#### **C) Determinazione della detrazione effettivamente spettante**

La detrazione effettivamente spettante è il maggiore importo tra quello della "*Detrazione-Minima-Piùfavorevole*" e quello *"Tot-Detrazione-Rapportata-Giorni"* 

 Se l'importo maggiore è costituito dalla "*Detrazione-Minima-Piùfavorevole*", tale importo deve essere riportato nel rigo 25 del mod. 730-3, se la detrazione è riferita a redditi di lavoro dipendente ovvero nel rigo 26 del mod. 730-3 se la detrazione è riferita a redditi di pensione;

Se, invece, l'importo maggiore è costituito da *"Tot-Detrazione-Rapportata-Giorni",* nei righi 25 e 26 del mod. 730-3 devono essere riportate rispettivamente le detrazioni di lavoro dipendente e di pensione denominate *"Detrazione-LavDip-Rapportata-Giorni" e "Detrazione-Pensione-Rapportata-Giorni".*

## **13.9.4 DETERMINAZIONE DELLE DETRAZIONE PER REDDITI ASSIMILATI A QUELLI DI LAVORO DIPENDENTE (PER I QUALI LA DETRAZIONE NON È RAPPORTATA AL PERIODO DI LAVORO) E PER ALCUNI REDDITI DIVERSI**

La detrazione per redditi assimilati a quelli di lavoro dipendente - art. 50 del TUIR comma 1 lettere e), f), g), h), ed i) ad esclusione dell'assegni periodici corrisposti dal coniuge, art. 53 (in particolare, il solo comma 2 per il mod. 730) e, per alcuni redditi diversi - art. 67 del TUIR comma 1 lettere i) ed l) - deve essere determinata qualora sia verificata almeno una delle seguenti condizioni:

- presenza di un importo nei righi da **C6 a C8** del quadro C per i quali la relativa casella di colonna 1 non è barrata;

- presenza di un importo nella colonna 2 nel rigo D3 del quadro D;

- presenza di un importo nella colonna 2 del rigo D5 del quadro D;

La detrazione spetta in funzione del reddito e compete per intero in quanto non deve essere rapportata al periodo di lavoro.

Calcolare: **Reddito di riferimento** = rigo 11 mod. 730-3 – rigo 12 mod. 730-3

## **A) REDDITO DI RIFERIMENTO FINO AD EURO 4.800**

La detrazione, di seguito denominata Detrazione-Spettante-Altri-Redditi spetta nella misura fissa di euro 1.104.

Salvo quanto chiarito con le istruzioni contenute nel paragrafo 13.9.6 "Determinazione della detrazione in presenza sia di redditi di lavoro dipendente e/o pensione che di alcuni redditi diversi" l'importo denominato "Detrazione-Spettante-Altri-Redditi" deve essere riportato nel rigo 27 del mod. 730-3.

# **B) REDDITO DI RIFERIMENTO SUPERIIORE AD EURO 4.800 E FINO A EURO 55.000**

1) calcolare **Quoziente = 55.000 - Reddito di riferimento 50.200** 

Se il **Quoziente** è superiore a zero e minore di uno devono essere utilizzate le prime quattro cifre decimali.

2) Calcolare la detrazione spettante:

# **Detrazione-Spettante-Altri-Redditi = 1.104 X Quoziente**

Salvo quanto chiar**ito con le istruzioni contenute nel paragrafo 13.9.6** "Determinazione della detrazione in presenza sia di redditi di lavoro dipendente e/o pensione che di alcuni redditi diversi" l'importo denominato "Detrazione-Spettante-Altri-Redditi" deve essere ripo**rtato nel rigo 27** del mod. 730-3.

# **13.9.5 DETERMINAZIONE DELLA DETRAZIONE PER ASSEGNI PERIODI CORRISPOSTI DAL CONIUGE**

Se nei righi da **C6 a C8** è presente un importo per il quale la relativa casella di colonna 1 risulta barrata (assegno periodico corrisposto dal coniuge) deve essere determinata una detrazione d'imposta con le modalità di seguito descritte. La detrazione non deve essere rapportata ad alcun periodo dell'anno.

Calcolare: **Reddito di riferimento** = rigo 11 mod. 730-3 – rigo 12 mod. 730-3

# **A) REDDITO DI RIFERIMENTO FINO AD EURO 7.500**

La detrazione di seguito denominata **Detrazione-Assegno-Coniuge** è pari ad euro 1.725.

Salvo quanto chiarito con le istruzioni contenute nel paragrafo 13.9.6 "Determinazione della detrazione in presenza sia di redditi di lavoro dipendente e/o pensione che di alcuni redditi diversi" l'importo denominato "Detrazione-Assegno-Coniuge" deve essere riportato nel rigo 27 del mod. 730-3.

## **B) REDDITO DI RIFERIMENTO SUPERIORE AD EURO 7.500 E FINO AD EURO 15.000**

## 1) calcolare **Quoziente = 15.000 - Reddito di riferimento**

 **7.500** 

**-** Se il **Quoziente** è superiore a zero e minore di uno devono essere utilizzate le prime quattro cifre decimali.

## **2) Detrazione-Assegno-Coniuge = 1.255 + (470 X Quoziente)**

Salvo quanto chiarito con le istruzioni contenute nel paragrafo 13.9.6 "Determinazione della detrazione in presenza sia di redditi di lavoro dipendente e/o pensione che di alcuni redditi diversi" l'importo denominato "Detrazione-Assegno-Coniuge" deve es**sere riportato nel rigo 27** del mod. 730-3.

## **C) REDDITO DI RIFERIMENTO SUPERIORE AD EURO 15.000 E FINO AD EURO 55.000**

# 1) calcolare **Quoziente = 55.000 - Reddito di riferimento 40.000**

**-** Se il **Quoziente** è superiore a zero e minore di uno devono essere utilizzate le prime quattro cifre decimali.

2) **Detrazione-Assegno-Coniuge** = 1.255 X Quoziente

Salvo quanto chiarito con le istruzioni contenute nel paragrafo 13.9.6 "Determinazione della detrazione in presenza sia di redditi di lavoro dipendente e/o pensione che di alcuni redditi diversi" l'importo denominato "Detrazione-Assegno-Coniuge" deve essere riportato nel rigo 27 del mod. 730-3.

# **13.9.6 DETERMINAZIONE DELLA DETRAZIONE IN PRESENZA SIA DI REDDITI DI LAVORO DIPENDENTE E/O PENSIONE CHE DI ALCUNI REDDITI DIVERSI**

Poiché l'art 13 del TUIR prevede che le detrazioni per redditi di lavoro dipendente, di pensione e per alcuni redditi diversi sono alternative tra loro, al contribuente che ha percepito più di una delle suddette tipologie di reddito spetta una sola detrazione, la più favorevole. A tal fine operare come di seguito indicato.

Determinare l'ammontare complessivo delle detrazioni relative sia a redditi di lavoro dipendente che a redditi di pensione. Tale importo è pari al risultato della seguente operazione:

## **TOT-DETRAZIONE-LAVDIP-PENS = Detrazione-Spettante-LavDip + Detrazione-Spettante-Pensione**

Gli importi "**Detrazione-Spettante-LavDip" e "Detrazione-Spettante-Pensione"** sono quelli determinati con riferimento alle istruzioni fornite nei precedenti paragrafi

Qualora la detrazione spettante sia stata determinata sulla base delle indicazioni fornite nel paragrafo **13.9.3** "*Determinazione della detrazione in presenza sia di redditi di lavoro dipendente che di pensione: casi particolari*", l'importo TOT-DETRAZIONE-LAVDIP-PENS è pari all'importo della detrazione spettante individuato con le indicazioni fornite nella sezione C) nel suddetto paragrafo.

La detrazione più favorevole da riconoscere al contribuente è la maggiore tra le seguenti:

- TOT-DETRAZIONE-LAVDIP-PENS (come sopra determinata)
- Detrazione-Spettante-Altri-Redditi (come determinata nel paragrafo 12.8.4)
- Detrazione-Assegno-Coniuge (come determinata nel paragrafo 12.8.5)

L'importo della detrazione più favorevole così determinato deve essere riportata nel corrispondente rigo (o nei corrispondenti righi qualora la più favorevole sia TOT-DETRAZIONE-LAVDIP-PENS ed il contribuente abbia percepito sia redditi di lavoro dipendente che di pensione ) del mod 730-3 e di tale circostanza ne deve essere data comunicazione al contribuente con apposito messaggio.

# **13.10 DETERMINAZIONE DELLE DETRAZIONI DI CUI ALLE SEZ. I E III DEL QUADRO E (RIGHI 28 E 29 MOD. 730-3)**

## **13.10.1 LA DETRAZIONE SUGLI ONERI DELLA SEZ. I**

**Alle colonne 1 e/o 2 del rigo 28 va indicata la detrazione per gli oneri della Sez. I** che è pari al 19% del totale di detti oneri tenendo conto delle modalità di calcolo specificate nel paragrafo 8.3.1. L'importo così ottenuto deve essere arrotondato all'unità di euro.

## **13.10.2 LA DETRAZIONE SUGLI ONERI DELLA SEZ. III**

**Alle colonne 1 e/o 2 del rigo 29 va indicata la detrazione per gli oneri della Sez. III** che deve essere determinata con le seguenti modalità (tenendo conto anche di quanto specificato nel **paragrafo 8.1.1**).

**Le modalità di determinazione della singola rata spettante sono diverse a seconda se, con riferimento ad ogni singolo rigo:** 

- **non è compilata la casella "Rideterminazione rate" (col. 7);**
- **è compilata la casella "Rideterminazione rate" (col. 7), la casella "Codice" (col. 5) non è presente ovvero è compilata con il codice "4" ed è il primo anno nel quale il contribuente si avvale della rideterminazione (è indicato il valore "1" nella casella di colonna 8 relativa alla rateizzazione in 3 o 5 rate) ;**
- **è compilata la casella "Rideterminazione rate" (col. 7), la casella "Codice" (col. 5) non è presente, ovvero è compilata con il codice "1", e l'anno per il quale il contribuente si avvale della rideterminazione è successivo al primo (è indicato il valore "2" o il valore "3" nella casella di colonna 8 relativa alla rateizzazione in 3 rate ovvero il valore "2", "3", "4" o "5" nella casella di colonna 8 relativa alla rateizzazione in 5 rate) ;**
- **è compilata sia la casella "Rideterminazione rate" (col. 7) che la casella "Codice" (col. 5) con il codice "2" o "3";**

**Di seguito si riportano le istruzioni relative ad ognuna delle situazioni sopra individuate.** 

*CASO NEL QUALE NON È COMPILATA LA CASELLA "RIDETERMINAZIONE RATE"* 

**Calcolare la rata spettante dividendo l'importo di colonna 9 per il numero di rate relative alla casella (col. 8) nella quale il contribuente ha indicato la rata corrente (3, 5 o 10); arrotondare all'unità di euro la rata così determinata.** 

*CASO NEL QUALE È COMPILATA LA CASELLA "RIDETERMINAZIONE RATE" (COL. 7) , LA CASELLA "CODICE" (COL. 5) NON È PRESENTE (OVVERO È COMPILATA CON IL CODICE "4") ED E' IL PRIMO ANNO NEL QUALE IL CONTRIBUENTE SI AVVALE DELLA RIDETERMINAZIONE (è indicato il valore "1" nella casella di colonna 8 relativa alla rateizzazione in 3 o 5 rate)* 

**In questo caso è necessario innanzitutto verificare se la compilazione del rigo risulta corretta. Pertanto determinare:** 

**- Numero rate fruite = 2009 – Anno (di col. 1)** 

**- Numero rate residue = numero rate indicato nella casella "Rideterminazione rate" (col. 7) diminuito del "Numero rate fruite"** 

**A) Qualora il "Numero rate residue" sia inferiore o uguale al numero di rate per le quali si è optato per la rateizzazione (casella di col. 8) si dovrà operare come segue:** 

**- se in colonna 7 (casella Rideterminazione) è stato indicato il valore 5 riportare, nella casella di col. 8 relativa alla rateizzazione in 5 rate, il "Numero rate fruite" + 1;** 

**- se in colonna 7 (casella Rideterminazione) è stato indicato il valore 10 riportare, nella casella di col. 8 relativa alla rateizzazione in 10 rate, il "Numero rate fruite" + 1;** 

**- il dato indicato nella casella "Rideterminazione rate" (col. 7) si deve considerare assente.** 

**Il rigo così ridefinito deve essere riportato sia nel modello 730 cartaceo consegnato all'assistito (in sostituzione del dato originariamente indicato dal contribuente) che nella fornitura da trasmettere in "via telematica" all'Agenzia delle Entrate. Di tale situazione deve essere data comunicazione al contribuente con apposito messaggio**  (codice: L01)**.** 

**Calcolare la rata spettante dividendo l'importo di colonna 9 per il numero di rate relative alla rateizzazione della casella di colonna 8 (ridefinita con le istruzioni di cui sopra); arrotondare all'unità di euro la rata così determinata.** 

# **Esempio:**

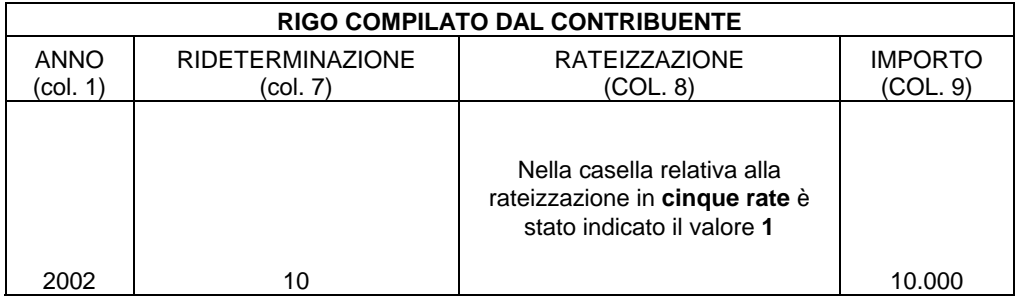

**Numero rate fruite** = 2009 – 2002 = 7 (anni 2002, 2003, 2004, 2005, 2006, 2007 e 2008)

# **Numero rate residue** =  $10 - 7 = 3$

Essendo il numero di rate residue (3) inferiore al numero di rate per le quali il contribuente ha optato per la rateizzazione (cinque rate) si deve procedere alla ridefinizione del rigo:

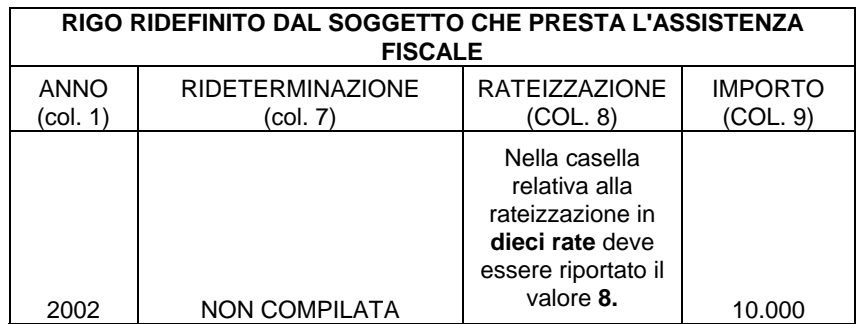

Pertanto con riferimento al rigo così ridefinito la **rata spettante** è pari a:  $10.000 / 10 = 1.000$ 

**B) Qualora il "Numero rate residue" sia superiore al numero di rate per le quali si è optato per la rateizzazione (casella di col. 8) la rata spettante dovrà essere determinata con riferimento alle istruzioni seguenti. Determinare:** 

**1) Il numero delle rate per le quali si è usufruito della detrazione con riferimento alla iniziale rateizzazione richiesta (N):** 

**N = 2009 – Anno (di col. 1) – numero rate di col. 8 + 1** 

**2) L'importo della singola rata per la quale si è fruito della detrazione con riferimento alla iniziale rateizzazione richiesta (R):** 

**R = importo di col. 9 / numero rate indicato nella casella "Rideterminazione rate"** 

**3) L'importo della spesa residua per la quale il contribuente si avvale della rideterminazione (S):** 

**S = importo di col. 9 – (N x R)** 

**1) La Rata spettante è pari al valore di "S" come sopra determinato diviso il numero di rate relative alla casella nella quale il contribuente ha indicato la rata corrente (3 o 5); arrotondare all'unità di euro la rata così determinata.** 

## **Esempio:**

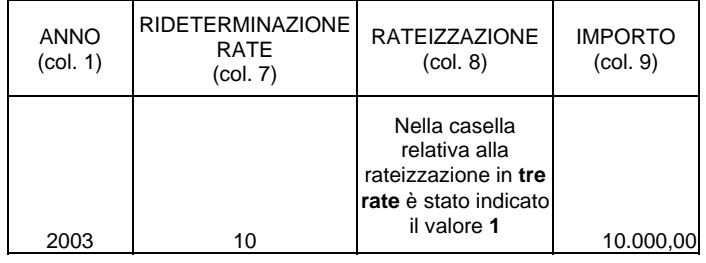

Si calcola Il numero delle rate per le quali si è usufruito della detrazione con riferimento alla iniziale rateizzazione richiesta (N)

**N** = (2009 – 2003 – 1 + 1 ) = 6 (anni 2003, 2004, 2005, 2006, 2007 e 2008)

Si calcola l'importo della singola rata per la quale si è fruito della detrazione con riferimento alla iniziale rateizzazione richiesta (R)

 $R = 10.000 / 10 = 1.000$ 

Si calcola l'importo della spesa residua per la quale il contribuente si è avvalso della rideterminazione (S)

 $S = 10.000 - (6 \times 1.000) = 4.000$ 

Si calcolal'importo della rata spettante per l'anno di imposta 2009 :

**Rata spettante** = 4.000 / 3 = 1.333

*CASO NEL QUALE È COMPILATA LA CASELLA "RIDETERMINAZIONE RATE" (COL. 7), LA CASELLA "CODICE" (COL. 5) NON È PRESENTE OVVERO È COMPILATA CON IL CODICE "1", E L'ANNO PER IL QUALE IL CONTRIBUENTE SI AVVALE DELLA RIDETERMINAZIONE E' SUCCESSIVO AL PRIMO (***è indicato il valore "2" o il valore "3" nella casella di colonna 8 relativa alla rateizzazione in 3 rate ovvero il valore "2", "3", "4" o "5" nella casella di colonna 8 relativa alla rateizzazione in 5 rate***)* 

**Determinare la rata spettante con riferimento alle istruzioni seguenti. Calcolare:** 

**1) Il numero delle rate per le quali si è usufruito della detrazione con riferimento alla iniziale rateizzazione richiesta (N):** 

**N = 2009 – Anno (di col. 1) – numero rate di col. 8 + 1** 

**2) L'importo della singola rata per la quale si è fruito della detrazione con riferimento alla iniziale rateizzazione richiesta (R):** 

**R = importo di col. 9 / numero rate indicato nella casella "Rideterminazione rate"** 

**3) L'importo della spesa residua per la quale il contribuente si è avvalso della rideterminazione (S):** 

 $S =$ **importo di col. 9 – (N x R)** 

**4) La Rata spettante è pari al valore di "S" come sopra determinato diviso il numero di rate relative alla casella nella quale il contribuente ha indicato la rata corrente (3 o 5); arrotondare all'unità di euro la rata così determinata.** 

**Esempio:** 

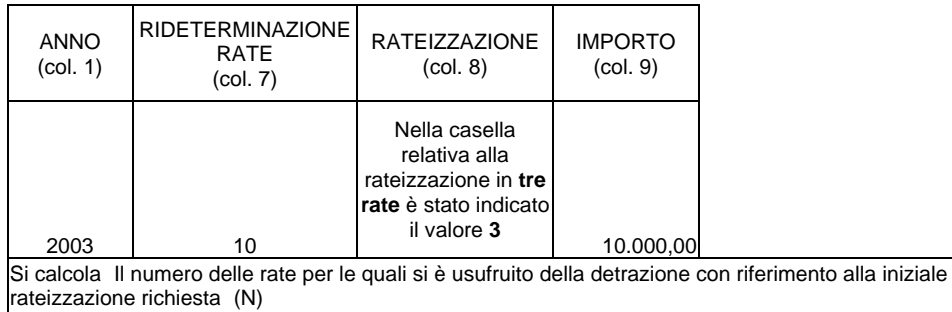

**N** = (2009 – 2003 – 3 + 1 ) = 4 (anni 2003, 2004, 2005 e 2006)

Si calcola l'importo della singola rata per la quale si è fruito della detrazione con riferimento alla iniziale rateizzazione richiesta (R)

**R** = 10.000 / 10 = 1.000

Si calcola l'importo della spesa residua per la quale il contribuente si è avvalso della rideterminazione (S)

 $S = 10.000 - (4 \times 1.000) = 6.000$ 

Si calcolal'importo della rata spettante per l'anno di imposta 2009:

**Rata spettante** = 6.000 / 3 = 2.000

*CASO NEL QUALE È COMPILATA SIA LA CASELLA "RIDETERMINAZIONE RATE" (COL. 7) CHE LA CASELLA "CODICE" (COL. 5) CON IL CODICE "2" O "3";* 

**Determinare la rata spettante con riferimento alle istruzioni seguenti. Calcolare:** 

**1) Il numero delle rate per le quali si è usufruito della detrazione relativa alla iniziale rateizzazione in 10 anni (A):** 

**A = 2009– Anno (di col. 1) – Numero rate di col. 8** 

**2) L'importo della singola rata per la quale si è fruito della detrazione relativa alla iniziale rateizzazione in 10 anni (B):** 

 **B = importo di col. 9** 

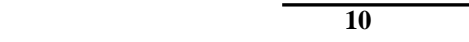

**3) L'importo della rata per la quale si è fruito della detrazione relativa alla prima rideterminazione in 5 anni (C):** 

$$
C = \frac{\text{importo di col. } 9 - (A \times B)}{5}
$$

**4) Importo della rata spettante per il presente anno d'imposta (D):** 

$$
D = \frac{\text{importo di col. } 9 - (A \times B) - C}{3}
$$

**Arrotondare all'unità di euro la rata così determinata.** 

**Esempio n. 1:** 

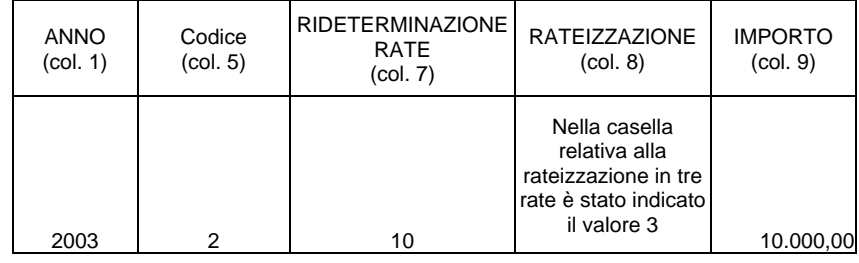

Si calcola il numero di rate per le quali si è usufruito della detrazione relativa alla iniziale rateizzazione in 10 anni:

**A** = 2009 – 2003 – 3 = 3 (anni 2003, 2004 e 2005)

Si calcola l'importo della singola rata per la quale si è fruito della detrazione relativa alla iniziale rateizzazione in 10 anni:

**B** = 10.000 / 10 = 1.000

Si calcola l'importo della rata per la quale si è fruito della detrazione relativa alla prima rideterminazione in 5 anni (anno d'imposta 2006):

 $C = (10.000 - (3 \times 1.000)) / 5 = 7.000 / 5 = 1.400$ 

Si calcola l'importo della rata spettante per l'anno 2009:  $\mathbf{D} = (10.000 - 3.000 - 1.400) / 3 = 5.600 / 3 = 1.867$
#### **Esempio n. 2:**

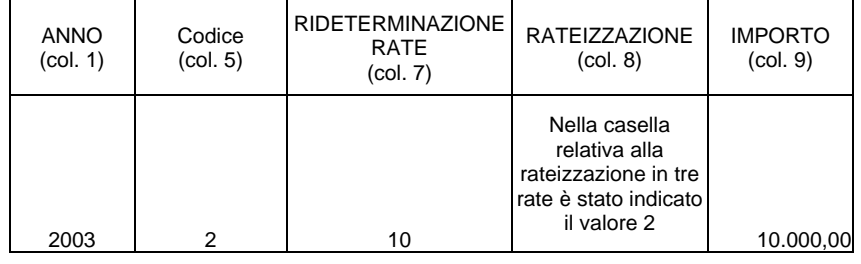

Si calcola il numero di rate per le quali si è usufruito della detrazione relativa alla iniziale rateizzazione in 10 anni:

**A** = 2009 – 2003 – 2 = 4 (anni 2003, 2004, 2005 e 2006)

Si calcola l'importo della singola rata per la quale si è fruito della detrazione relativa alla iniziale rateizzazione in 10 anni:

**B** = 10.000 / 10 = 1.000

Si calcola l'importo della rata per la quale si è fruito della detrazione relativa alla prima rideterminazione in 5 anni (anno d'imposta 2007):

 $C = (10.000 - (4 \times 1.000)) / 5 = 6.000 / 5 = 1.200$ 

Si calcola l'importo della rata spettante per l'anno 2009:  $\mathbf{D} = (10.000 - 4.000 - 1.200) / 3 = 4.800 / 3 = 1.600$ 

# **DETERMINAZIONE DELLA DETRAZIONE SPETTANTE**

# **Detrazione al 41%**

Calcolare il totale delle rate spettanti, come sopra determinate, per le quali l'anno indicato a colonna 1 **è uguale al 2006 e nella casella di colonna 2 è stato indicato il codice 1 e non è stato indicato il codice "3" nella casella "***vedere istruzioni***" di colonna 4** (per le spese sostenute nel 2006 e relative alla salvaguardia dei boschi si continua ad applicare la detrazione nella misura del 36% così come previsto dal comma 117 della Legge 23/12/2005 n. 266 - Finanziaria 2006, il quale nel prorogare l'agevolazione non ha modificato la misura della detrazione)**.** 

Sull'importo così ottenuto calcolare il **41%** e arrotondare il risultato all'unità di euro.

#### **Detrazione al 36%**

Calcolare il totale delle rate spettanti, come sopra determinate, per le quali l'anno indicato a colonna 1 è uguale a: 2000, 2001, 2002, 2003, 2004, 2005, 2007**, 2008, 2009 ovvero è uguale al 2006 e nella casella di colonna 2 è indicato il codice 2 ovvero è uguale al 2006 e nella casella di colonna 4 è indicato il codice 3 (boschi) indipendentemente dal valore della casella di colonna 2.** Sull'importo così ottenuto calcolare il **36%** e arrotondare il risultato all'unità di euro;

Riportare l'importo delle detrazioni spettanti nella misura del 36% e del 41 % così determinate nel rigo 2**9** del Mod. 730-3.

# **13.11 DETRAZIONE D'IMPOSTA PER GLI ONERI DI CUI ALLA SEZ. IV - RIGO 30 DEL MOD. 730-3 Alle colonne 1 e/o 2 del rigo 30 va indicata la detrazione per gli oneri della Sez. IV. A tal fine operare di seguito descritto**.

- **Con riferimento alle colonne 1, 2 e 3** del rigo E37, **calcolare il "***TOTALE 1"* **come segue**: sull'importo indicato in ciascuna colonna, ricondotto entro i limiti di spesa previsti (paragrafo 8.3.3.), calcolare il 20%; l'importo della singola detrazione così determinato deve essere arrotondato all'unità di euro.
- **Con riferimento alla colonna 4 del rigo E37, calcolare il "***TOTALE 2"* **come di seguito descritto.**

**Determinare per ogni singola colonna 4 compilata l'importo della rata spettante:** 

**importo rata spettante = importo di col 4 / 5;** 

**Arrotondare all'unità di euro l'importo determinato con riferimento a ciascuna colonna.** 

**Si precisa che l'importo di col. 4 da considerare è quello ricondotto entro i limiti di spesa previsti così come precisato nelle istruzioni al paragrafo 8.3.3.** 

 **Calcolare il totale rate spettanti che è pari alla somma degli importi della rata spettante determinata per ciascuna colonna 4.** 

 **Calcolare il 20% sull'importo del totale rate spettanti, arrotondare tale risultato all'unità di euro.** 

Nel **rigo 30** riportare la somma delle detrazioni relative alle colonne **da 1 a 4** del rigo E37 **e, pertanto, la somma di "***TOTALE 1" e* **"***TOTALE 2".* 

#### **13.12 DETRAZIONE D'IMPOSTA PER GLI ONERI DI CUI ALLA SEZ. V - RIGO 31 DEL MOD. 730-3**

**Alle colonne 1 e/o 2 del rigo 31 va indicata la detrazione per gli oneri della Sez. V che deve essere determinata con le seguenti modalità (tenendo conto anche di quanto specificato nel paragrafo 8.3.4).** 

**Le modalità di determinazione della singola rata spettante sono diverse a seconda se, con riferimento ad ogni singolo rigo:** 

- **1. non è compilata la casella "Rideterminazione rate" (col. 4);**
- **2. è compilata la casella "Rideterminazione rate" (col. 4);**

**Di seguito si riportano le istruzioni relative ad ognuna delle situazioni sopra individuate.** 

*1. CASO NEL QUALE NON È COMPILATA LA CASELLA "RIDETERMINAZIONE RATE"* 

Calcolare per ogni singolo rigo della sezione V (righi da E38 a E40) l'importo della rata spettante: **importo rata spettante** = **col. 7 / col. 5**; arrotondare all'unità di euro l'importo determinato con riferimento a ciascun rigo.

Si precisa che l'importo di col**. 7** da considerare è quello ricondotto entro i limiti di spesa previsti così come precisato nelle istruzioni al paragrafo 8.3.4.

*2. CASO NEL QUALE È COMPILATA LA CASELLA "RIDETERMINAZIONE RATE" (COL. 4)*

**In questo caso operare nel modo seguente:** 

**1) Il numero delle rate per le quali si è usufruito della detrazione con riferimento alla iniziale rateizzazione richiesta (N):** 

 **N = 2009 – 2008 – numero rate di col. 6 + 1** 

**2) L'importo della singola rata per la quale si è fruito della detrazione con riferimento alla iniziale rateizzazione richiesta (R):** 

**R = importo di col. 7 / numero rate indicato nella casella "Rideterminazione rate"**  Si precisa che l'importo di col**. 7** da considerare è quello ricondotto entro i limiti di spesa previsti così come precisato nelle istruzioni al paragrafo 8.3.4.

**3) L'importo della spesa residua per la quale il contribuente si avvale della rideterminazione (S):** 

 $S =$ **importo di col.**  $7 - (N \times R)$ 

# **La Rata spettante è pari al valore di "S" come sopra determinato diviso 5 (numero di rate indicate nella casella 5); arrotondare all'unità di euro la rata così determinata.**

# **Esempio:**

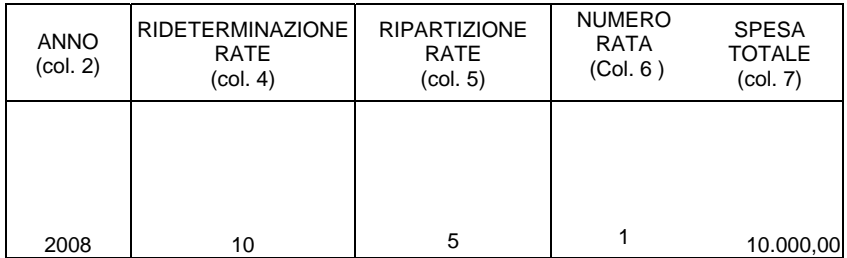

Si calcola Il numero delle rate per le quali si è usufruito della detrazione con riferimento alla iniziale rateizzazione richiesta (N)

 $N = (2009 - 2008 - 1 + 1) = 1$  (anno 2008)

Si calcola l'importo della singola rata per la quale si è fruito della detrazione con riferimento alla iniziale rateizzazione richiesta (R)

**R** = 10.000 / 10 = 1.000

Si calcola l'importo della spesa residua per la quale il contribuente si è avvalso della rideterminazione (S)

 $\textbf{S} = 10.000 - (1 \times 1.000) = 9.000$ 

Si calcolal'importo della rata spettante per l'anno di imposta 2009 :

**Rata spettante** = 9.000 / 5 = 1.800

#### **DETERMINAZIONE DELLA DETRAZIONE SPETTANTE**

Calcolare il **totale rate spettanti** che è pari alla somma degli importi **della rata spettante**  determinata per ciascun rigo con le modalità sopra descritte.

Calcolare il 55% sull'importo del **totale rate spettanti,** arrotondare tale risultato all'unità di euro e riportarlo nel rigo 31 del mod. 730-3.

#### **13.13 DETRAZIONE PER CANONI DI LOCAZIONE DI CUI ALLA SEZ. VI - RIGO 32 DEL MOD. 730-3**

Sono previste quattro distinte detrazioni per canoni di locazione tra loro non cumulabili:

- Detrazione per gli inquilini di alloggi adibiti ad abitazione principale introdotta con la legge Finanziaria 2008 (Rigo E41 codice 1);
- Detrazione per gli inquilini di alloggi adibiti ad abitazione principale con contratti a regime convenzionale (Rigo E41 codice 2);
- Detrazione per i giovani di età compresa tra i 20 ed i 30 anni per canoni di locazione relativi a contratti di locazione per abitazione principale introdotta con la legge Finanziaria 2008 (Rigo E41 codice 3)
- Detrazione per canone di locazione spettante ai lavoratori dipendenti che trasferiscono la propria residenza per motivi di lavoro (Rigo E42);

Al riguardo l'art. 16, comma 1-sexies, del TUIR ha previsto che "*qualora la detrazione spettante sia di ammontare superiore all'imposta lorda diminuita, nell'ordine, delle detrazioni di cui agli art. 12, e 13, è riconosciuto un ammontare pari alla quota di detrazione che non ha trovato capienza nella predetta imposta. Con decreto del Ministro dell'Economia e delle Finanze sono stabilite le modalità per l'attribuzione del predetto ammontare*."

Per la individuazione dell'importo che non ha trovato capienza nell'imposta lorda si rimanda alle indicazioni fornite con il paragrafo "13.13.2 DETERMINAZIONE DEL RESIDUO DELLE DETRAZIONI DI CUI AL RIGO 23 ED AL RIGO 32 DEL MOD. 730-3".

**L'ammontare complessivo delle detrazioni determinate con riferimento alle istruzioni di seguito fornite deve essere riportato nel rigo 32 del mod. 730-3.** 

# **13.13.1 DETERMINAZIONE DELLE DETRAZIONI PER CANONI DI LOCAZIONE DI CUI ALLA SEZ. VI**

# **1) Detrazione per gli inquilini di alloggi adibiti ad abitazione principale Rigo E41 codice "1" in col. 1 (comma 01 art 16 del TUIR)**

E' prevista una detrazione per i soggetti titolari di contratti di locazione di unità immobiliari adibite ad abitazione principale, stipulati o rinnovati ai sensi della legge 9 dicembre 1998 n. 431. Tale detrazione deve essere calcolata in funzione di quanto dichiarato dal contribuente nel rigo E41 nel quale in colonna 1 è presente il codice "1" e nella misura prevista nella seguente tabella:

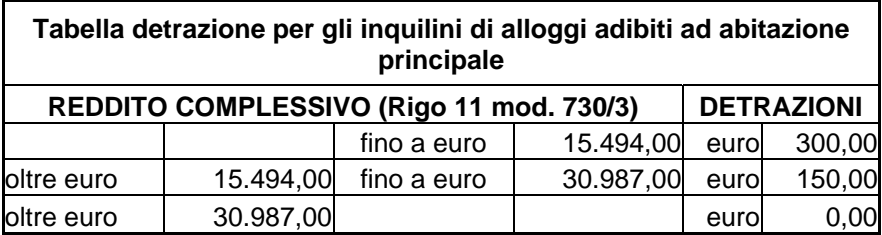

La detrazione deve essere rapportata al periodo, espresso in giorni, indicato dal contribuente nel rigo **E41 colonna 2** ed alla percentuale di detrazione spettante, indicata nel rigo **E41 colonna 3**. Qualora siano stati compilati più righi (ad esempio contribuente per il quale sia variata nel corso dell'anno la percentuale di spettanza della detrazione), la detrazione spettante è pari alla somma delle quote di detrazione calcolate per ogni singolo rigo.

# 2) **Detrazione per gli inquilini di alloggi adibiti ad abitazione principale con contratti a regime convenzionale Rigo E41 codice "2" in col. 1** (comma 1 art 16 del TUIR)

Tale detrazione deve essere calcolata in funzione di quanto dichiarato dal contribuente nel rigo E41 nel quale in colonna 1 è presente il codice "2" e nella misura prevista nella seguente tabella:

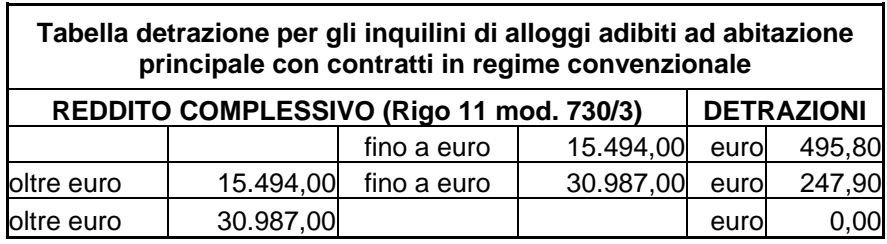

La detrazione deve essere rapportata al periodo, espresso in giorni, indicato dal contribuente nel rigo **E41 colonna 2** ed alla percentuale di detrazione spettante, indicata nel **rigo E41 colonna 3.** Qualora siano stati compilati più righi (ad esempio contribuente per il quale sia variata nel corso dell'anno la percentuale di spettanza della detrazione), la detrazione spettante è pari alla somma delle quote di detrazione calcolate per ogni singolo rigo.

### **3) Detrazione per i giovani di età compresa tra i 20 ed i 30 anni per canoni di locazione relativi a contratti di locazione per abitazione principale Rigo E41 codice "3" in col. 1 (comma 1-ter art 16 del TUIR)**

E' prevista una detrazione per i giovani di età compresa tra i 20 ed i 30 anni che stipulano un contratto di locazione ai sensi della legge 9 dicembre 1998 n. 431 per unità immobiliare da destinare a propria abitazione principale sempre che la stessa sia diversa dall'abitazione principale dei genitori o di coloro cui sono affidati dagli organi competenti.

Tale detrazione spetta per i primi tre anni nella misura di euro **991,60** e deve essere calcolata in funzione di quanto dichiarato dal contribuente nel rigo E41 nel quale in colonna 1 è presente il codice "3" qualora il reddito complessivo del contribuente (rigo 11 del mod. 730-3) non sia superiore ad euro 15.494,00.

La detrazione di euro **991,60** deve essere rapportata al periodo, espresso in giorni, indicato dal contribuente nel rigo **E41 colonna 2** ed alla percentuale di detrazione spettante, indicata nel **rigo E41 colonna 3**. Qualora siano stati compilati più righi (ad esempio contribuente per il quale sia variata nel corso dell'anno la percentuale di spettanza della detrazione), la detrazione spettante è pari alla somma delle quote di detrazione calcolate per ogni singolo rigo.

# 4) **Detrazione per canone di locazione spettante ai lavoratori dipendenti che trasferiscono la propria residenza per motivi di lavoro Rigo E42 (comma 1-bis art 16 del TUIR)**

Tale detrazione deve essere calcolata in funzione di quanto dichiarato dal contribuente nel rigo E42 e nella misura prevista nella seguente tabella:

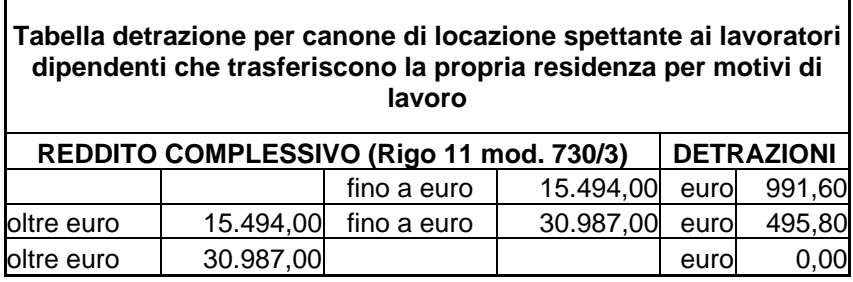

La detrazione deve essere rapportata al periodo, espresso in giorni, indicato dal contribuente nel **rigo E42** colonna 1 ed alla percentuale di detrazione spettante, indicata nel rigo **E42**  colonna 2. Qualora siano stati compilati più righi (ad esempio contribuente per il quale sia variata nel corso dell'anno la percentuale di spettanza della detrazione), la detrazione spettante è pari alla somma delle quote di detrazione calcolate per ogni singolo rigo.

### **13.13.2 DETERMINAZIONE DEL RESIDUO DELLE DETRAZIONI DI CUI AL RIGO 23 ED AL RIGO 32 DEL MOD. 730-3**

**Di seguito si forniscono le istruzioni per la determinazione degli importi relativi alle detrazioni di cui al rigo 23 ed al rigo 32 che non hanno trovato capienza nell'imposta lorda. Tale importi rilevano ai fini della determinazione dell'imposta Irpef a debito o a credito come precisato nelle istruzioni fornite al paragrafo "***13.21.3 DICHIARANTE : IRPEF DA VERSARE O DA RIMBORSARE – COL. 1, 2, 5 E 6 DEL RIGO 91 DEL MOD. 730-3***" e nel paragrafo "***13.21.6 CONIUGE : IRPEF DA VERSARE O DA RIMBORSARE – COL. 1, 2, 5 E 6 DEL RIGO 111 DEL MOD. 730-3***" per il coniuge.** 

**Istruzioni per la determinazione dei residui delle detrazioni di cui al rigo 23 e di cui al rigo 32 del mod. 730-3**

Con riferimento alle istruzioni che seguono, si definisce **Residuo- rigo-23** la parte di detrazione di cui al rigo 23 del mod. 730-3 che non ha trovato capienza nell'imposta lorda.

Con riferimento alle istruzioni che seguono, si definisce **Residuo-rigo-32** la parte di detrazione di cui al rigo 32 del mod. 730-3 che non ha trovato capienza nell'imposta lorda e "**Detrazione Fruita rigo 32**" la parte di detrazione che ha invece trovato capienza nell'imposta lorda.

#### **CASO IN CUI IL REDDITO COMPLESSIVO E' PARI A ZERO**

**Si precisa che, sia la parte di detrazione di cui al rigo23 del mod. 730-3 che non ha trovato capienza nell'imposta lorda e denominata "***Residuo-rigo-23***", che la parte di detrazione di cui al rigo 32 del mod. 730-3 che non ha trovato capienza nell'imposta lorda e denominata "***Residuo-rigo-32***" sono pari a zero qualora il reddito complessivo del contribuente di cui al rigo 11 del mod. 730-3 è pari a zero e non risulta compilata né la colonna 2 del rigo D4 né la colonna 2 del rigo D5. Tale circostanza deve essere verificata distintamente sia per il dichiarante che per il coniuge.** 

Le istruzioni che seguono sono da applicarsi distintamente sia per il dichiarante che per il coniuge. Pertanto, i valori definiti **Residuo- rigo-23, Residuo- rigo-32 e Detrazione Fruita rigo 32,** sono da intendersi riferiti al dichiarante ovvero al coniuge a seconda del contribuente per il quale si sta verificando la capienza delle detrazioni nella relativa imposta lorda.

#### **DETERMINAZIONE RESIDUO DETRAZIONE CANONI DI LOCAZIONE (RIGO 32 730-3)**

Ai fini della la determinazione del residuo della detrazione d'imposta di cui al **rigo 32 col. 1 (o col. 2 il coniuge)** operare come di seguito descritto.

Calcolare **Totale\_detrazioni\_1** = rigo 21 + rigo 22 + rigo 23 + rigo 24 + rigo 25 + rigo 26 + rigo 27

Calcolare: **Capienza = rigo 16 – Totale\_detrazioni\_1** 

1) **Se "Capienza" è minore o uguale a zero** la detrazione per canoni di locazione non trova capienza nell'imposta lorda e pertanto **Residuo-rigo-32** è pari all'importo del rigo 32 del mod. 730-3 e l'importo della "**Detrazione Fruita rigo 32**" è pari a zero.

2) **Se "Capienza" è maggiore di zero** è necessario confrontare l'importo del rigo 32 del mod. 730-3 con il valore di "Capienza" precedentemente determinato:

- se capienza è maggiore o uguale all'importo del rigo 32 del mod. 730-3, la detrazione trova per intero capienza nell'imposta lorda e pertanto **Residuo-rigo-32 è pari a zero e** "**Detrazione Fruita rigo 32"**  è pari all'importo del rigo 32 del mod. 730-3 .
- Se invece, "Capienza" è minore dell'importo del rigo 32 del mod. 730-3,

l'importo di **Residuo-rigo-32** è pari al risultato della seguente operazione:

(rigo 32 del mod. 730-3 – Capienza) e

l'importo di **Detrazione Fruita rigo 32"** è pari al risultato della seguente operazione: (rigo 32 mod. 730-3 - **Residuo-rigo-32)** .

#### **DETERMINAZIONE RESIDUO ULTERIORE DETRAZIONE PER FIGLI (RIGO 23 730-3)**

Qualora risulti presente un importo nel rigo 23 è necessario individuare l'eventuale ammontare della detrazione che non ha trovato capienza nell'imposta lorda.

Inoltre, qualora risulti compilata oltre al rigo 23 anche la **colonna 1 del rigo E1** (spese sanitarie per determinate patologie) ed il contribuente non ha optato per la rateizzazione delle spese sanitarie di cui ai righi da E1 a E3, le indicazioni che seguono tengono conto anche della determinazione dell'eventuale ammontare della detrazione per determinate patologie che non ha trovato capienza nell'imposta lorda. A tal fine operare come di seguito descritto.

*Si precisa pertanto, che le indicazioni fornite nel paragrafo "13.18.7 SPESE SANITARIE RELATIVE A PATOLOGIE ESENTI DALLA PARTECIPAZIONE ALLA SPESA SANITARIA PUBBLICA" sono riferite alla determinazione del relativo residuo nel caso in cui non risulti compilato il rigo 23 del mod. 730-3 .* 

Calcolare:

**Totale\_detrazioni\_2 =** rigo 21 + rigo 22 + rigo 23 + rigo 24 + rigo 25 + rigo 26 + rigo 27 + rigo 28 + rigo 29 + rigo 30 + rigo 31 + Detrazione Fruita rigo 32 + rigo 33 **+ rigo 34**

 **Capienza = Totale\_detrazioni\_2 – Rigo 16 mod. 730-3** 

**1) Se "Capienza" è minore o uguale a zero**, l'ulteriore detrazione per figli a carico trova per intero capienza nell'imposta lorda e pertanto l'importo di **Residuo- rigo-23 è pari a zero**.

**2) Se "Capienza" è maggiore di zero** è necessario confrontare l'importo del rigo 23 con il valore di "Capienza" precedentemente determinato:

2.1) se capienza è maggiore di rigo 23, l'intero ammontare dell'ulteriore detrazione per figli a carico non ha trovato capienza nell'imposta lorda, e pertanto l'importo di **Residuo- rigo-23 è pari all'importo del** rigo 23.

Se risulta compilato anche **la colonna 1 del rigo E1** ed il contribuente non ha optato per la rateizzazione delle spese sanitarie di cui ai righi da E1 a E3 (relativa casella non barrata), calcolare:

**A** = "Capienza" - rigo 23;

 $B = 19%$  della col. 1 del rigo E1

**C** = al minore valore tra l'importo di A) e l'importo di B) come sopra determinati;

nei messaggi indicare, come spese che possono essere trasferite al familiare, il valore di "C" diviso 0,19 (**codice: L05**), e come detrazione che non ha trovato capienza il valore di "C" (codice: L02).

**2.2) se capienza è uguale al rigo 23**, l'intero ammontare dell'ulteriore detrazione per figli a carico non ha trovato capienza nell'imposta lorda, e pertanto l'importo di **Residuo- rigo-23 è pari all'importo del** rigo 23.

Se risulta compilato anche la **colonna 1 del rigo E1** ed il contribuente non ha optato per la rateizzazione delle spese sanitarie di cui ai righi da E1 a E3 (relativa casella non barrata), la relativa detrazione ha trovato per intero capienza nell'imposta lorda e pertanto non residua alcun importo che può essere trasferito al familiare che ha sostenuta la spesa.

**2.3) se capienza è minore al rigo 23**, l'ulteriore detrazione per figli a carico ha trovato solo in parte capienza nell'imposta lorda, e pertanto l'importo di **Residuo- rigo-23** è pari all'importo **capienza**.

Se risulta compilato anche la **colonna 1 del rigo E1** ed il contribuente non ha optato per la rateizzazione delle spese sanitarie di cui ai righi da E1 a E3 (relativa casella non barrata), la relativa detrazione ha trovato per intero capienza nell'imposta lorda e pertanto non residua alcun importo che può essere trasferito al familiare che ha sostenuta la spesa.

#### **13.14 DETRAZIONE D'IMPOSTA PER GLI ONERI DI CUI ALLA SEZ. VII E DETRAZIONE COMPARTO SICUREZZA**

### **13.14.1 DETRAZIONE D'IMPOSTA PER GLI ONERI DI CUI ALLA SEZ. VII - RIGO 33 DEL MOD. 730-3**

Il **rigo 33** è riservato all'indicazione delle detrazioni per gli oneri indicati nei righi **da E43 a E44** della Sez. VII del quadro E.

Detrazione relativa alle spese di mantenimento dei cani guida

Tale detrazione è pari a euro 516,46 e deve essere riconosciuta se il contribuente ha barrato la casella del rigo **E43**.

#### **Altre detrazioni di cui al rigo E44**

Detrazione borsa di studio codice "1" nella colonna 1 del rigo **E44**

Tale detrazione deve essere riconosciuta per l'intero importo indicato dal contribuente.

Detrazione per donazioni effettuate all'ospedale Galliera di Genova codice "2" nella colonna 1 del rigo **E44**

Tale detrazione deve essere riconosciuta per un importo non superiore al 30% dell'imposta lorda di cui al rigo 16 del mod. 730-3.

## **13.14.2 DETRAZIONE PER IL PERSONALE DEL COMPARTO SICUREZZA, DIFESA E SOCCORSO - RIGO 34 DEL MOD. 730-3**

**Al rigo 34 colonna 1 e/o 2 deve essere riportata la detrazione riconosciuta dal sostituto d'imposta e indicata dal dichiarante e/o dal coniuge dichiarante nel rigo C14. Nel caso in cui l'importo sia stato ricondotto nei limiti previsti dalla norma (DPCM 27 febbraio 2009) riportare in questo rigo l'ammontare ridefinito (euro 134,00) come indicato nel paragrafo 6.1.5.** 

#### **13.15 DETERMINAZIONE CREDITI D'IMPOSTA (RIGHI 35 E 36 DEL MOD. 730-3)**

#### **13.15.1 CREDITO D'IMPOSTA PER IL RIACQUISTO DELLA PRIMA CASA - RIGO 35 DEL MOD. 730-3**

Il credito d'imposta per il riacquisto della prima casa deve essere calcolato solo se il contribuente ha compilato il rigo G1.

L'utilizzo di tale credito (per il quale non può essere richiesto il rimborso) deve essere effettuato dopo aver sottratto dall'imposta lorda tutte le detrazioni spettanti; l'eventuale eccedenza non utilizzata può essere portata in compensazione.

Di seguito si forniscono le istruzioni per la determinazione dell'importo del credito utilizzato (**rigo 35**) e dell'eventuale residuo da utilizzare in compensazione (**rigo 131**).

- E' necessario procedere come segue:
- a)determinare l'ammontare del credito spettante:  **Credito d'imposta = rigo G1 col. 1 + rigo G1 col. 2 – rigo G1 col. 3 ricondurre a zero se il risultato è minore di zero.**

b) determinare l'importo utilizzabile secondo la seguente formula, nella quale andrà considerata, la colonna 1 se il credito è riferito al dichiarante, la colonna 2 se il credito è riferito al coniuge:

**rigo 16 - rigo 21 - rigo 22 – rigo 23 - rigo 24 - rigo 25 - rigo 26 - rigo 27 - rigo 28 - rigo 29 – rigo 30 - rigo 31 - rigo 32 - rigo 33 – rigo 34** 

- c) se l'importo calcolato secondo quanto descritto al precedente **punto b)** risulta essere minore o uguale a zero riportare l'intero importo del **Credito d'imposta,** come determinato al punto **a)**, nel rigo **131** (colonna 1 per il dichiarante, colonna 2 per il coniuge) del mod. 730-3 non riportando nulla nel rigo **35** del mod. 730-3 (colonna 1 per il dichiarante, colonna 2 per il coniuge);
- d) se l'importo calcolato secondo quanto descritto al precedente **punto b)** risulta essere maggiore di zero calcolare:
	- **KA** = importo calcolato secondo quanto descritto al precedente **punto b) –** l'importo del Credito d'imposta come determinato al punto **a)**;

se **KA** risulta maggiore o uguale a zero riportare nel rigo **35** colonna 1 e/o 2 del mod. 730-3 l'intero importo del **Credito d'imposta** e non riportare nulla nel rigo **131** colonna 1 e/o 2;

se **KA** risulta minore di zero riportare nel rigo **35** colonna 1 e/o 2 del mod. 730-3 l'importo calcolato secondo quanto descritto al precedente **punto b)**, e nel rigo **131** colonna 1 e/o 2 la differenza tra l'importo del **Credito d'imposta** e quanto riportato nel rigo **35** colonna 1 e/o 2.

### **13.15.2 CREDITO D'IMPOSTA PER L'INCREMENTO DELL'OCCUPAZIONE - RIGO 36 DEL MOD. 730-3**

Il credito d'imposta per l'incremento dell'occupazione deve essere calcolato solo se il contribuente ha compilato il rigo G3.

L'utilizzo di tale credito (per il quale non può essere richiesto il rimborso) deve essere effettuato dopo aver sottratto dall'imposta lorda tutte le detrazioni spettanti e il credito d'imposta per il riacquisto della prima casa; l'eventuale eccedenza non utilizzata può essere portata in compensazione.

Di seguito si forniscono le istruzioni per la determinazione dell'importo del credito utilizzato (**rigo 36**) e l'eventuale residuo da utilizzare in compensazione (**rigo 132).**

A tal fine è necessario procedere come segue:

a) determinare l'ammontare del credito spettante:

 **Credito d'imposta = rigo G3 col. 1 + rigo G3 col. 2 – rigo G3 col. 3**  ricondurre a zero se il risultato è minore di zero.

b) determinare l'importo utilizzabile secondo la seguente formula, nella quale andrà considerata, la colonna 1 se il credito è riferito al dichiarante, la colonna 2 se il credito è riferito al coniuge:

**rigo 16 - rigo 21 - rigo 22 – rigo 23 - rigo 24 - rigo 25 - rigo 26 - rigo 27 - rigo 28 - rigo 29 – rigo 30 - rigo 31 - rigo 32 - rigo 33 – rigo 34 – rigo 35** 

c) se l'importo calcolato secondo quanto descritto al precedente punto **b)** risulta essere minore o uguale a zero riportare l'intero importo del **Credito d'imposta** nel rigo **132** colonna 1 e/o 2 del mod. 730-3 non indicando nulla nel rigo **36** colonna 1 e/o 2;

d) se l'importo calcolato secondo quanto descritto al precedente punto **b)** risulta essere maggiore di zero calcolare:

**ZA** = importo calcolato secondo quanto descritto al precedente punto **b)** – **Credito d'imposta;**

se **ZA** risulta maggiore o uguale a zero riportare nel rigo **36** colonna 1 e/o 2 del mod. 730-3 l'intero importo del **Credito d'imposta** e non indicare nulla nel rigo **132** colonna 1 e/o 2;

se **ZA** risulta minore di zero riportare nel rigo **36** colonna 1 e/o 2 del mod. 730-3 l'importo calcolato secondo quanto descritto al precedente punto **b)**, e nel rigo **132** colonna 1 e/o 2 la differenza tra l'importo del **Credito d'imposta** e quanto riportato nel rigo **36** colonna 1 e/o 2.

# **13.16 TOTALE DETRAZIONI E CREDITO DI IMPOSTA – RIGO 37 DEL MOD. 730-3**

Alle colonne 1 e/o 2 del rigo **37** va riportato il totale delle detrazioni e dei crediti d'imposta come di seguito evidenziato:

**Rigo 37** =

rigo 21 + rigo 22 + rigo 23 + rigo 24 + rigo 25 + rigo 26 + rigo 27 + rigo 28 + rigo 29 + rigo 30 + rigo 31 + rigo 32 + rigo 33 + rigo 34 + rigo 35 + rigo 36

#### **13.17 IMPOSTA NETTA E CREDITO D'IMPOSTA SISMA ABRUZZO**

#### **13.17.1 IMPOSTA NETTA – RIGO 51 DEL MOD. 730-3**

**L'imposta netta da riportare alle colonne 1 e/o 2 del rigo 51 è pari a:** 

**Imposta netta rigo 51 = rigo 16 – rigo 37 (se il risultato è negativo riportare zero)** 

#### **13.17.2 CREDITO D'IMPOSTA ALTRI IMMOBILI - SISMA ABRUZZO – RIGO 52 730-3**

Il credito d'imposta per altri immobili spetta nel limite dell'imposta netta (rigo 51 mod. 730-3).

Procedere come di seguito descritto.

.

.

Determinare per ogni rigo G6 compilato l'importo della relativa rata spettante: *rata spettante* = rigo G6 col. 4 / rigo G6 col. 3

Arrotondare all'unità di euro l'importo determinato della rata spettante determinata con riferimento a ciascun rigo G6.

Determinare "*Totale Rate spettanti*" pari alla somma delle rate come sopra determinate con riferimento a ciascun rigo G6.

Nel rigo 52 del mod 730-3 riportare il minor valore tra l'importo del *Totale Rate spettanti* come sopra determinato e l'importo dell'imposta netta di cui al rigo 51 del mod. 730-3

#### **13.17.3 CREDITO D'IMPOSTA ABITAZ. PRINCIPALE - SISMA ABRUZZO – RIGO 53 730-3**

L'ammontare del credito d'imposta per abitazione principale che non trova capienza nell'imposta netta genera un residuo che può essere utilizzato nella successiva dichiarazione dei redditi (rigo 133 del mod. 730-3).

Procedere come di seguito descritto.

Determinare per ogni rigo G5 compilato, l'importo della relativa rata spettante: *rata spettante* = rigo G5 col.  $4/20$ 

Arrotondare all'unità di euro l'importo determinato della rata spettante determinata con riferimento a ciascun rigo G5.

Determinare "*Totale Rate spettanti*" pari alla somma delle rate come sopra determinate con riferimento a ciascun rigo G5.

Determinare *Capienza* = rigo 51 (730-3) - rigo 52 (730-3)

a) se l'importo di *Capienza* risulta essere superiore ovvero uguale al *Totale Rate spettanti* come sopra determinato, nel rigo 53 del mod.730-3 riportare l'importo di *Totale Rate spettanti* ed il rigo 133 del mod. 730-3 non deve essere compilato.

 b) se, invece, l'importo di *Capienza* risulta essere inferiore al *Totale Rate spettanti* come sopra determinato, nel rigo 53 del mod.730-3 riportare l'importo di *Capienza* e nel rigo 133 del mod. 730-3 riportare il risultato della seguente operazione: *Totale Rate spettanti* - *Capienza*

### **13.18 DETERMINAZIONE DEI RIGHI DA 54 A 59 E DEI RIGHI 135 E 136 DEL MOD. 730-3**

#### **13.18.1 CREDITI SULLE IMPOSTE PAGATE ALL'ESTERO – RIGO 54 DEL MOD. 730-3**

Per le imposte pagate all'estero è riconosciuto, ai sensi del comma 1 dell'art. 165 del TUIR, un credito d'imposta fino a concorrenza della quota d'imposta lorda italiana corrispondente al rapporto tra il reddito prodotto all'estero ed il reddito complessivo. Il suddetto credito spetta nel limite dell'imposta netta italiana relativa all'anno di produzione del reddito estero. Ai fini della verifica di tale limite si deve tenere conto del credito eventualmente già utilizzato nelle precedenti dichiarazioni e riferito allo stesso anno di produzione del reddito estero.

#### **Per la determinazione del credito d'imposta spettante è necessario:**

- **a. calcolare, per ogni rigo G4 compilato, l'ammontare massimo del credito d'imposta spettante;**
- **b. per ogni singolo anno di produzione del reddito, ricondurre l'ammontare massimo dei crediti d'imposta determinati con riferimento ad ogni singolo rigo nel limite dell'imposta netta.**

### **A. DETERMINAZIONE DELL'AMMONATARE MASSIMO DEL CREDITO D'IMPOSTA SPETTANTE PER OGNI RIGO G4**

Per ogni rigo G4 compilato è necessario determinare l'ammontare massimo del credito d'imposta spettante calcolando la quota di imposta lorda italiana (*corrispondente al rapporto tra il reddito prodotto all'estero ed il reddito complessivo)* diminuita del credito utilizzato nelle precedenti dichiarazioni (col. 9) e relativo all'anno di imposta di col. 2 ed allo stato estero di col. 1; pertanto, operare come segue:

 se a colonna 2 (*anno di produzione del reddito*) del rigo G4 è indicato l'anno **2009**, il credito massimo spettante per il singolo rigo è costituito dal minore importo tra quanto indicato nella colonna 4 (*imposta estera*) del rigo G4 e il risultato della seguente operazione (*quota d'imposta lorda italiana corrispondente al rapporto tra il reddito prodotto all'estero ed il reddito complessivo*):

 **rigo G4 col. 3 x rigo 16 mod. 730-3** 

 **rigo 11 mod. 730-3** 

Arrotondare all'unità di euro l'importo così determinato.

Considerare zero, se il risultato delle presente operazione è negativo.

Se il rapporto tra reddito estero e reddito complessivo (rigo G4 col. 3 / rigo 11 mod. 730-3) assume un valore maggiore di 1, tale rapporto deve essere ricondotto ad 1**.** Tuttavia si rileva che, in considerazione della circostanza che nel modello 730 non possono confluire redditi di impresa o redditi di lavoro autonomo, per i redditi prodotti nell'anno d'imposta **2009**, il rapporto tra il reddito estero e reddito complessivo non potrà mai assumere un valore superiore ad 1.

 Se a colonna 2 (*anno di produzione del reddito*) del rigo G4 è indicato un anno diverso dal **2009**, il credito massimo spettante per il singolo rigo è costituito dal minore importo tra quanto indicato nella colonna 4 del rigo G4 (*imposta estera*) e il risultato della seguente operazione (*quota d'imposta lorda italiana corrispondente al rapporto tra il reddito prodotto all'estero ed il reddito complessivo, diminuita dell'importo di col. 9*):

$$
\left(\begin{array}{cc}\n \text{rigo G4 col.3} \\
 \text{rigo G4 col.5}\n \end{array}\n \right) \quad \text{r} \text{rigo G4 col.9}
$$

Arrotondare all'unità di euro l'importo così determinato. Considerare zero, se il risultato delle presente operazione è negativo.

Se il rapporto tra reddito estero e reddito complessivo (rigo G4 col. 3 / rigo G4 col. 5) assume un valore maggiore di 1, tale rapporto deve essere ricondotto ad 1.

Se il contribuente ha compilato più righi G4 è necessario procedere all'aggregazione, per ogni anno di produzione del reddito (col. 2), degli importi di credito massimo spettante calcolati per ogni singolo rigo. Pertanto sommare gli importi di credito massimo spettante relativi ai righi G4 che presentano a colonna 2 il medesimo anno.

### **Messaggi**

Se con riferimento al limite costituito dalla quota di imposta lorda risulta che, relativamente ad un singolo anno di produzione del reddito e ad un singolo Stato, il contribuente abbia già usufruito per intero del credito spettante, è necessario fornire nei messaggi la seguente comunicazione:

"… per i redditi prodotti all'estero nell'anno ….. e nello Stato ….. è stato utilizzato per intero il credito fruibile e pertanto, per altre imposte estere che si rendessero definitive relativamente allo stesso anno di produzione ed allo stesso Stato estero, non sarà possibile usufruire di un ulteriore credito" (codice: L03).

L'indicazione di tale messaggio può essere omessa qualora con riferimento alle istruzioni contenute nel successivo paragrafo (Abbattimento entro il limite dell'imposta netta) il contribuente abbia usufruito, relativamente ad un singolo anno di produzione del reddito estero, di un credito complessivo pari all'imposta netta.

#### **b) ABBATTIMENTO ENTRO IL LIMITE DELL'IMPOSTA NETTA**

In relazione all'ammontare complessivo dei crediti d'imposta determinati con riferimento ad ogni singolo anno di produzione del reddito estero è necessario ricondurre tali importi nei limiti delle relative imposte nette (col. 7) tenendo conto di quanto già utilizzato nelle precedenti dichiarazioni (col. 8).

Pertanto per ogni anno di produzione del reddito (col. 2) è necessario determinare il limite del credito utilizzabile costituito dalla differenza tra l'imposta netta e il credito utilizzato nelle precedenti dichiarazioni:

#### **col. 7 rigo G4 – col. 8 rigo G4**

Se l'anno di colonna 2 è il **2009**, al fine della verifica del suddetto limite dell'imposta netta, deve farsi riferimento all'importo del **rigo 51** del modello 730-3.

Il credito da riconoscere al contribuente non può essere superiore al limite come sopra determinato.

#### **Messaggi**

Se con riferimento al limite dell'imposta netta risulta che, relativamente ad un singolo anno di produzione del reddito, il contribuente abbia già usufruito per intero del credito spettante, è necessario fornire nei messaggi la seguente comunicazione:

"… per i redditi prodotti all'estero nell'anno ….. è stato utilizzato per intero il credito fruibile pertanto, per altre imposte estere che si rendessero definitive relativamente allo stesso anno di produzione, non sarà possibile usufruire di un ulteriore credito" (codice:  $L(04)$ .

#### **ISTRUZIONI RELATIVE AI RIGHI 135 E 136 DEL 730-3**

# **Generalità**

I righi 135 e 136 sono riservati all'esposizione, da parte del soggetto che presta l'assistenza fiscale, di alcune informazioni relative all'utilizzo del credito d'imposta per redditi prodotti all'estero, che possono assumere rilevanza per la compilazione della dichiarazione dei redditi relativa al successivo anno d'imposta.

Per ogni singolo anno di produzione del reddito estero dovrà essere indicato l'ammontare complessivo del credito d'imposta utilizzato e la sua imputazione per singolo Stato di produzione.

#### **Compilazione dei righi 135 e 136 mod. 730-3**

Per ogni anno di produzione del reddito estero per il quale il contribuente ha richiesto di fruire del relativo credito d'imposta (rigo G4 compilato), il soggetto che presta l'assistenza fiscale deve indicare nel rigo 135 del mod. 730-3 per il dichiarante (o nel rigo 136 del mod. 730-3 per il coniuge) l'ammontare del credito riconosciuto aumentato di quanto eventualmente utilizzato nelle precedenti dichiarazioni e rilevabile dalla colonna 8 del rigo G4.

Nel caso in cui il credito riconosciuto sia pari a zero ma risulti compilata la col. 8 del rigo G4, compilare comunque il rigo 135 (e/o 136) del mod. 730-3 riportandovi l'importo indicato nella col. 8 del rigo G4.

Qualora sia necessario esporre crediti riconosciuti per imposte pagate all'estero relativi a più di un anno, devono essere utilizzati più moduli del mod. 730-3 provvedendo a compilare il relativo progressivo modulo (Casella "Modello N.") presente nel prospetto di liquidazione.

Qualora sia necessario esporre crediti riconosciuti per imposte pagate all'estero, relativi allo stesso anno ma riferiti a più di due Stati, devono essere utilizzati più moduli del mod. 730-3 provvedendo a compilare il relativo progressivo modulo (Casella "Modello N.") presente nel prospetto di liquidazione e riportando comunque l'indicazione dell'anno (col. 1 del rigo 135 o 136) e del totale credito utilizzato (col. 2 del rigo 135 o 136).

# **Pertanto nel rigo 135 (o 136) del mod. 730-3 deve essere indicato:**

**- a colonna 1 (Anno)** l'anno di produzione del reddito;

**- a colonna 2** (Totale credito utilizzato), indipendentemente dallo Stato estero nel quale il reddito è stato prodotto, l'ammontare del credito riconosciuto per il reddito prodotto all'estero con riferimento all'anno indicato nella col. 1, ed eventualmente aumentato del credito utilizzato nelle precedenti dichiarazioni e rilevabile dalla col. 8 del rigo G4 (riferito allo stesso anno);

**- a colonna 3 (e col. 5),** il codice relativo allo Stato estero nel quale è stato prodotto il reddito e per il quale è stato utilizzato il credito;

**- a colonna 4 (e col. 6)** l'importo del credito riconosciuto con riferimento allo stato di col. 3 (o col. 5) eventualmente aumentato del credito utilizzato nelle precedenti dichiarazioni riferito allo stesso Stato estero e rilevabile dalla col. 9 del rigo G4 (relativo allo stesso anno).

Al fine di una puntuale individuazione delle modalità di compilazione del rigo 135 (e 136) del mod. 730/3 si espongono i seguenti esempi.

### **Esempio N. 1**

L'esempio n. 1 è relativo ad una situazione nella quale nel corso del 2009 si sono rese definitive imposte relative a redditi prodotti nel 2009 in tre distinti paesi esteri.

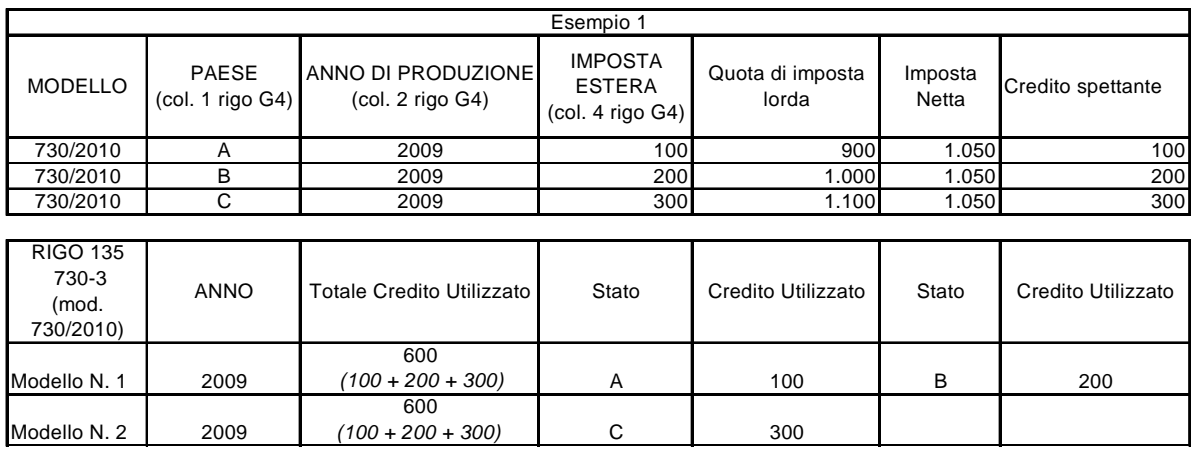

Dall'esempio sopra esposto risulta necessario l'utilizzo di due moduli del mod. 730-3. Nel primo modulo, dovranno essere riportati i dati relativi al credito utilizzato con riferimento ai paesi A e B; nel secondo il credito utilizzato con riferimento al paese C.

# **Esempio N. 2**

L'esempio n. 2 è relativo ad una situazione nella quale nel corso del 2009 si sono rese definitive imposte relative a redditi prodotti nel 2009 in tre distinti paesi esteri. Le imposte pagate all'estero nei singoli paesi trovano capienza nelle rispettive quote di imposta lorda, ma il loro ammontare complessivo (100  $+200 + 300 = 600$ ) eccede il limite dell'imposta netta (250).

Nel rigo 135 del mod. 730-3 dovranno essere esposti i dati relativi ai soli Stati per i quali risulta utilizzato il credito. Pur non essendo previsti criteri con riferimento ai quali ripartire tra i diversistati il credito utilizzabile, nell'esempio proposto si è ipotizzato che il credito venga utilizzato prioritariamente per lo Stato A (100), il residuo per lo Stato B (150) e nulla per lo Stato C in base all'ordine con il quale il contribuente ha compilato i diversi righi G4.

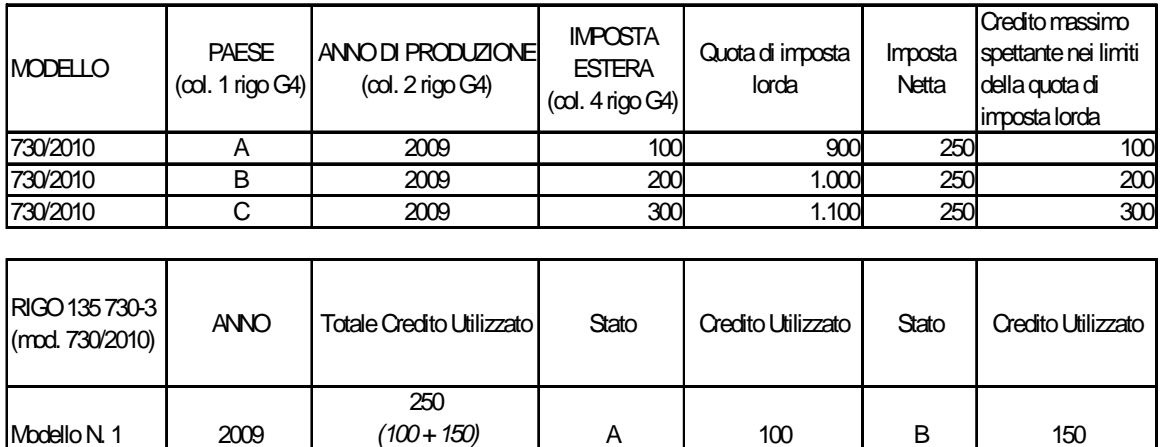

### **Esempio N. 3**

L'esempio n. 3 è relativo ad una situazione nella quale entro la data di presentazione della dichiarazione relativa ai redditi del 2009, si sono rese definitive imposte relative a redditi prodotti nel 2009 nel paese C e nel 2008 nei paesi A e B. In particolare, per i redditi prodotti nel 2008 nei paesi A e B, essendosi resa definitiva una parte delle imposte entro la data di presentazione della dichiarazione relativa ai redditi del 2008, si è già in parte usufruito del credito d'imposta nella precedente dichiarazione.

Le imposte pagate nel paese C per i redditi prodotti nel 2009 trovano capienza sia nella quota d'imposta lorda che nell'imposta netta e per esse, pertanto, il credito viene riconosciuto per intero. Le imposte pagate nei paesi A e B non trovano, invece, capienza nella quota di imposta lorda diminuita del credito già utilizzato per lo stesso Paese nella precedente dichiarazione (importo di colonna 9). In particolare, per il paese A (imposta estera 100) non è possibile riconoscere alcun credito essendo pari a zero la capienza della quota di imposta lorda (300 – 300); per il paese B (imposta estera 200) è possibile riconoscere solo un credito di euro 100 corrispondente alla capienza della quota di imposta lorda (600 – 500).

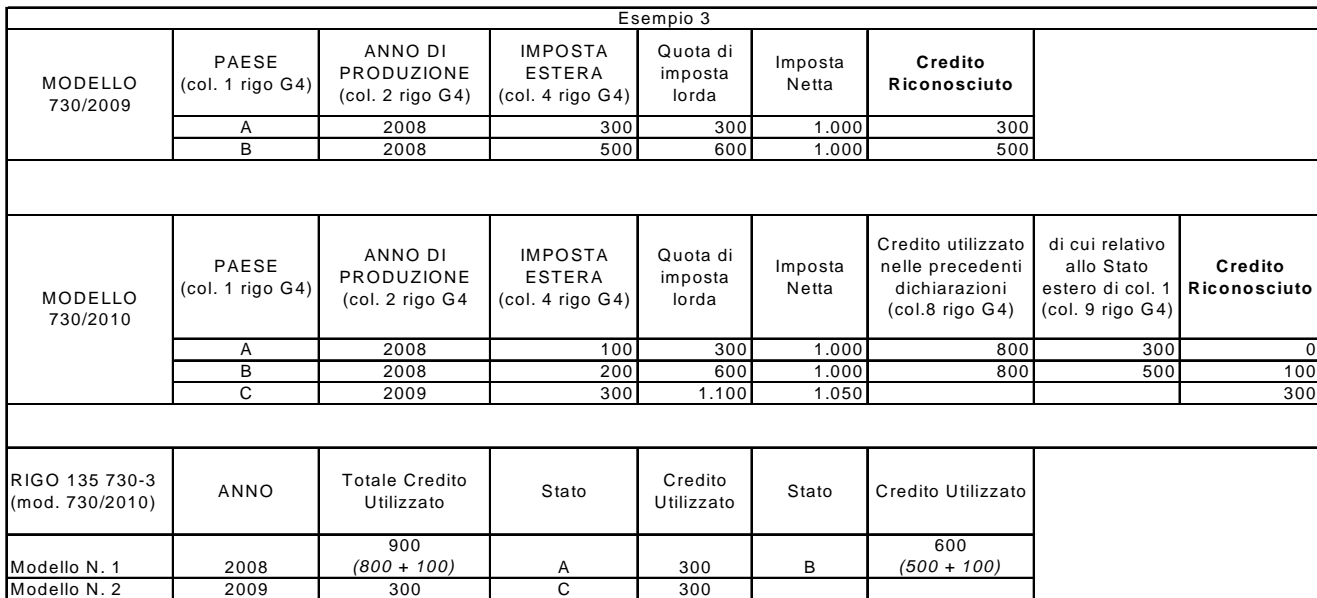

Dall'esempio sopra esposto risulta necessario l'utilizzo di due moduli del mod. 730-3.

Nel primo modulo, dovranno essere riportati i dati relativi al credito utilizzato con riferimento ai paesi A e B per i redditi prodotti nel 2008; nel secondo, il credito utilizzato con riferimento al paese C per i redditi prodotti nel 2009.

Si evidenzia che per il paese A è comunque presente nel rigo 135 del mod. 730-3 (colonna 2 e colonna 4) l'esposizione del credito utilizzato nella precedente dichiarazione anche se per l'imposta resasi definitiva nel corso del 2009 non è stato riconosciuto alcun credito.

# **Esempio N.4**

L'esempio n. 4 è relativo ad una situazione nella quale entro la data di presentazione della dichiarazione per i redditi del 2009, si sono rese definitive imposte relative a redditi prodotti nel 2008 nei paesi A e B. Inoltre con riferimento ai redditi prodotti nel 2008, si è già usufruito di un credito d'imposta nella precedente dichiarazione per il paese A e per il paese C.

Le imposte resesi definitive nel corso del 2009 per i paesi A e B, trovano capienza nelle rispettive quote d'imposta lorda ma complessivamente non trovano capienza nell'imposta netta diminuita del credito già utilizzato nella precedente dichiarazione. In particolare, la capienza nell'imposta netta risulta essere pari ad euro 1.850 (3.000 – 1.150) e l'imposta complessivamente resasi definitiva nel 2009 risulta essere pari ad euro 2.700 (200 + 2.500).

Pur non essendo previsti criteri con riferimento ai quali ripartire tra i diversi stati il credito utilizzabile, nell'esempio proposto si è ipotizzato che il credito venga utilizzato prioritariamente per lo Stato A (200), il residuo per lo Stato B (1.650 = 1.850 - 200) in base all'ordine con il quale il contribuente ha compilato i diversi righi G4.

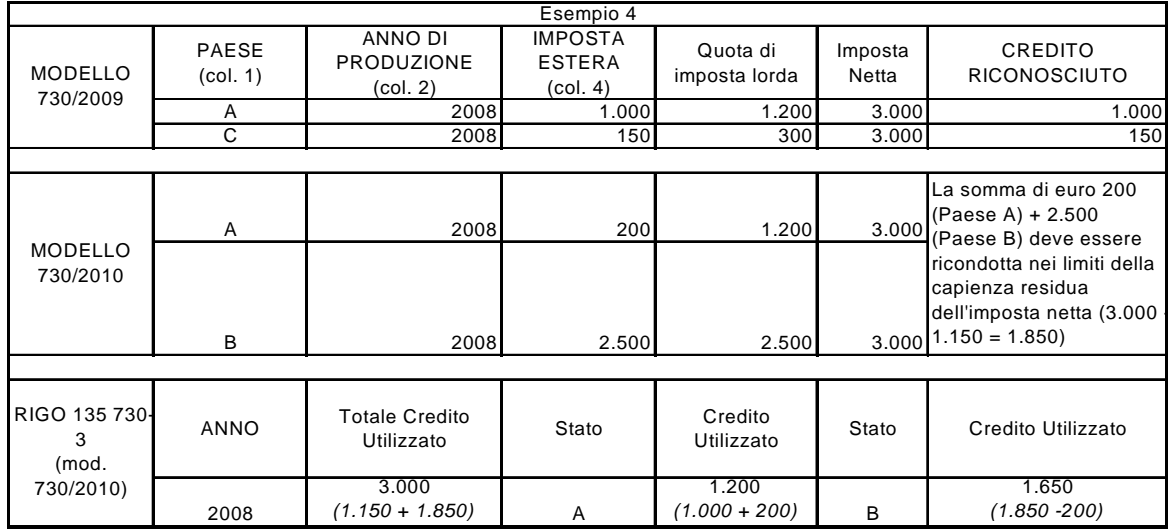

Si evidenzia che nell'esempio sopra proposto l'ammontare complessivo del credito utilizzato ed indicato nella colonna 2 del rigo 135 del mod. 730-3 (3.000) non coincide con la somma dei crediti utilizzati per i singoli paesi e riportati nelle colonne 4 e 6 del medesimo rigo (2.850 = 1.200 + 1.650). Tale differenza è generata dalla presenza di un credito di euro 150 utilizzato per il paese C nella precedente dichiarazione dei redditi.

# **ESEMPIO n. 5**

Si propone di seguito un esempio relativo alla determinazione del credito d'imposta spettante per imposte pagate all'estero ipotizzando un contribuente che abbia compilato più righi G4 utilizzando cinque moduli del mod. 730/2010.

Le ultime due colonne della tabella che segue riportano i risultati delle operazioni che il soggetto che presta l'assistenza fiscale dovrà effettuare ai fini dell'individuazione del massimo credito spettante per ogni rigo G4 compilato.

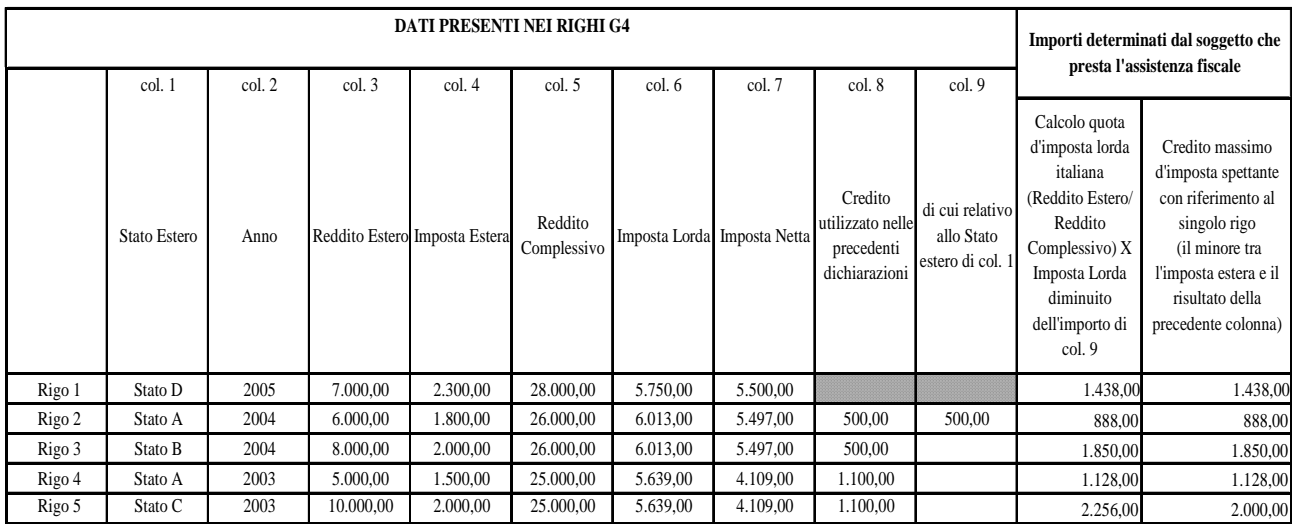

Aggregando per anno i singoli crediti d'imposta massimi spettanti abbiamo che:

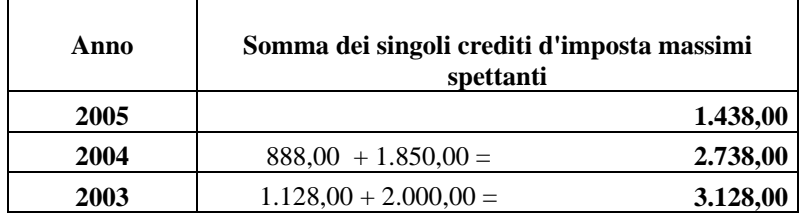

Con riferimento all'imposta netta, il limite del credito utilizzabile per ogni anno di produzione del reddito risulta essere:

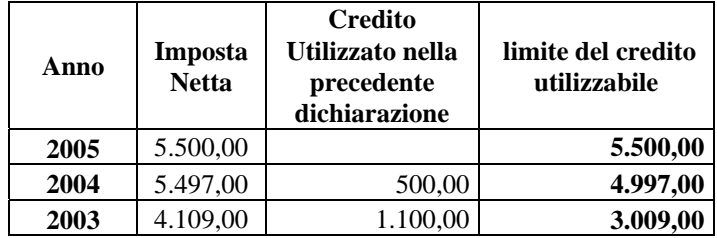

Per l'anno 2004 e 2005 il massimo credito spettante trova capienza nell'imposta netta.

Per l'anno 2003, invece, il massimo credito spettante trova capienza nell'imposta netta (*ridotta di quanto già utilizzato nelle precedenti dichiarazioni)* solo per euro 3.009,00 (*4,109,00 –1.100,00).*

Il credito da riconoscere al contribuente è pertanto:

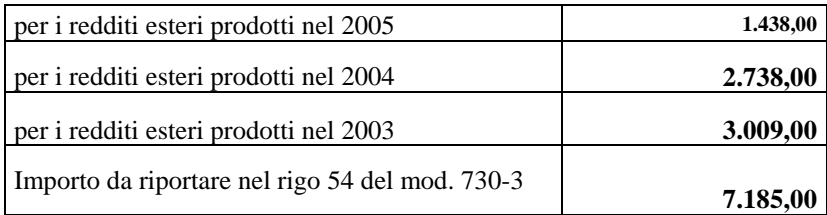

L'importo da riportare nel rigo 54 del mod. 730-3 è quindi pari a euro: 7.185,00 (1.438,00 + 2.738,00 + 3.009,00).

Gli importi da riportare nel 135 del mod. 730-3 sono:

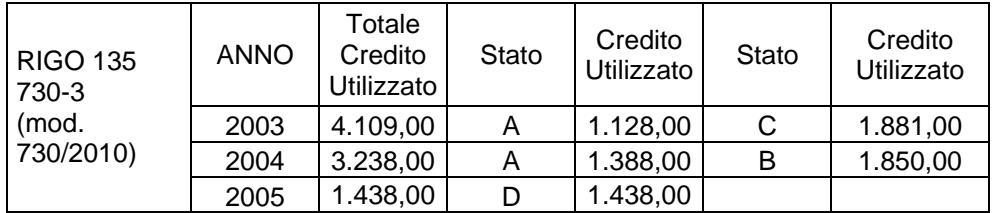

# **13.18.2 CREDITO D'IMPOSTA PER CANONI NON PERCEPITI – RIGO 55 DEL MOD. 730-3**

Alle colonne 1 e/o 2 del **rigo 55** va indicato l'importo di rigo **G2 del Quadro G** del Dichiarante e/o del Coniuge dichiarante.

### **13.18.3 RITENUTE – RIGO 56 MOD. 730-3**

Al **rigo 56** colonna 1 e/o 2 deve essere riportata la somma delle ritenute indicate dal Dichiarante e/o dal Coniuge dichiarante:

- nel rigo **C9** del Quadro C Sezione III; qualora sia stato compilato il rigo C5, si rimanda alle indicazioni fornite nel paragrafo "6.3.1 RIGO C5 - MODALITA' DI CALCOLO SOMME PER INCREMENTO DELLA PRODUTTIVITA' ";
- nella colonna 4 dei righi da D1 a **D5** del Quadro D Sezione I; se sono stati indicati compensi per attività sportive dilettantistiche (rigo D4 codice "**7**"), alla somma delle ritenute non deve concorrere l'importo di colonna 4 del rigo D4 per il quale è stato indicato a colonna 1 il codice "7", ma l'importo determinato secondo le modalità descritte nella sezione "attività sportive dilettantistiche" del paragrafo 7.1.3, e denominato R3;
- nella colonna 7 del rigo **D6** del quadro D sezione II, se è stata barrata la casella di colonna 2 "Opzione per la tassazione ordinaria";
- nella colonna 7 del rigo **D7** del quadro D sezione II, se è stata barrata la casella di colonna 2 "Opzione per la tassazione ordinaria";
- nella colonna 1 del rigo F2 del Quadro F sezione II.

Verificare se il contribuente ha percepito redditi per lavori socialmente utili in regime agevolato (redditi dichiarati nella sezione I del quadro C, righi da C1 a C3, con la relativa casella di colonna 1 impostata a "3") e procedere come segue:

- 1) per il contribuente per il quale risultano presenti tali tipologie di reddito ma il reddito complessivo (rigo 11 del Mod. 730-3) diminuito della deduzione prevista per l'abitazione principale di cui al **rigo 12** è superiore a euro 9.296**,** sommare, alle altre ritenute da riportare nel **rigo 56** colonna 1 e/o 2 del mod. 730-3, anche l'importo dichiarato a colonna 5 del rigo F2 del quadro F;
- 2) per il contribuente per il quale risultano presenti tali tipologie di reddito, ma il reddito complessivo (rigo 11 del Mod. 730-3) diminuito della deduzione prevista per l'abitazione principale di cui al **rigo 12** è inferiore o uguale a euro 9.296, l'importo dichiarato a colonna 5 del rigo F2 del quadro F **non** deve essere riportato nel **rigo 56** colonna 1 e/o 2 del mod. 730-3.

Tale situazione in caso di dichiarazione congiunta deve essere verificata singolarmente per il dichiarante e per il coniuge.

# **13.18.4 DIFFERENZA – RIGO 57 DEL MOD. 730-3**

Nella determinazione del rigo differenza si deve tener conto dell'eventuale importo della ulteriore detrazione per figli a carico e della detrazione per canoni di locazione che non ha trovato capienza nell'imposta lorda. Si rimanda a tal fine alle indicazioni fornite nel paragrafo "13.13.2 DETERMINAZIONE DEL RESIDUO DELLE DETRAZIONI DI CUI AL RIGO 23 ED AL RIGO 32 DEL MOD. 730-3*"* nel quale i suddetti residui sono stati rispettivamente definiti **Residuo-rigo-23** e **Residuo-rigo-32**.

Al **rigo 57** alla col. 1 (dichiarante) ed alla col. 2 (coniuge) deve essere indicato il risultato della seguente operazione:

# **rigo 57 = rigo 51 – rigo 52 – rigo 53 – rigo 54 – rigo 55 – rigo 56 - Residuo-rigo-23**

### **- Residuo-rigo-32**

A colonna 3 va indicata la somma algebrica delle colonne 1 e 2.

# **13.18.5 ECCEDENZA IRPEF RISULTANTE DALLA PRECEDENTE DICHIARAZIONE – RIGO 58 DEL MOD. 730-3**

Al **rigo 58** va riportata la somma algebrica degli importi di seguito riportati.

In particolare, nella colonna 1, relativa al dichiarante, va riportata la somma algebrica degli importi indicati nel modello del dichiarante; nella colonna 2, relativa al coniuge, va riportata la somma algebrica degli importi indicati nel modello del coniuge dichiarante.

- **F3 col. 1 F3 col. 2** (il risultato di tale operazione può anche essere negativo)
- **F3 col. 3 F3 col. 4** (il risultato di tale operazione può anche essere negativo)

### **13.18.6 ACCONTI VERSATI – RIGO 59 DEL MOD. 730-3**

Si ricorda che il dichiarante ed il coniuge dichiarante devono indicare distintamente, ciascuno nel proprio modello, gli acconti versati per il **2009** così come precisato nelle istruzioni al modello 730/2010. Pertanto calcolare, distintamente per il dichiarante e per il coniuge:

**Acconto** = rigo F1 col. 1 + rigo F1 col. 2 **– rigo F1 col. 5** 

Ricondurre a zero se il risultato della precedente operazione assume valore negativo

- alla colonna 1 del rigo 59 (col. 2 per il coniuge) del mod. 730-3 riportare il risultato della precedente operazione.

# **13.18.7 SPESE SANITARIE RELATIVE A PATOLOGIE ESENTI DALLA PARTECIPAZIONE ALLA SPESA SANITARIA PUBBLICA.**

Se il contribuente ha optato per la rateizzazione delle spese sanitarie di cui ai righi da E1 a E3 non devono essere considerate le seguenti istruzioni e, pertanto, si può procedere direttamente con le istruzioni contenute nella successiva sezione. Se il contribuente non ha optato per la rateizzazione delle spese sanitarie di cui ai righi da E1 a E3 seguire le istruzioni sotto indicate.

Se il contribuente ha compilato la colonna 1 del rigo E1 del quadro E (determinate patologie), è necessario verificare se la detrazione del 19% di tale importo, trova capienza nell'imposta lorda. La parte della detrazione che non trova capienza e l'ammontare delle relative spese, deve essere comunicata al contribuente con apposito messaggio. L'importo delle spese la cui detrazione non ha trovato capienza nell'imposta lorda può infatti essere riportato nella dichiarazione dei redditi del familiare che le ha sostenute. In caso di dichiarazione congiunta, tale situazione deve essere verificata singolarmente per il dichiarante e per il coniuge.

**Se oltre al rigo E1 col. 1 risulta compilato anche il rigo 23 del mod 730-3 relativo alle ulteriori detrazioni per figli a carico, al fine della determinazione dell'importo delle spese la cui detrazione non ha trovato capienza nell'imposta lorda non si deve fare riferimento alle indicazioni di seguito riportate ma a quelle fornite nel paragrafo "13.13.2 DETERMINAZIONE DEL RESIDUO DELLE DETRAZIONI DI CUI AL RIGO 23 ED AL RIGO 32 DEL MOD. 730-3".** 

A tal fine è necessario procedere come segue:

- a) P = 19% della colonna 1 del rigo E1 (dichiarante e/o coniuge) tenendo conto dell'eventuale abbattimento;
- b) calcolare il seguente importo per il quale deve essere considerata, la colonna 1 se la spesa è riferita al dichiarante, ovvero la colonna 2 se la spesa è riferita al coniuge dichiarante:

**J = rigo 16 - rigo 21 - rigo 22 – rigo 24 - rigo 25 - rigo 26 - rigo 27 – (rigo 28 – P) – rigo 29 – rigo 30 - rigo 31 - rigo 32 - rigo 33 – rigo 34**

*Si precisa che l'assenza nella precedente operazione dell'importo relativo al rigo 23 del mod. 730-3 deriva dalla circostanza che in presenza di tale importo le istruzioni da seguire sono quelle contenute nel paragrafo 13.13.2.* 

- c) se l'importo J è minore o uguale a zero nei messaggi indicare, come spese che possono essere trasferite al familiare, l'importo della colonna 1 del rigo E1 (dichiarante e/o coniuge) eventualmente abbattuto, e come detrazione che non ha trovato capienza, l'importo P calcolato nel punto a);
- d) se l'importo J è maggiore di zero, calcolare:

 $W = I - P$ 

se W è maggiore o uguale a zero non deve essere indicato nulla nei messaggi (la detrazione ha trovato capienza nell'imposta lorda);

se W è minore di zero, nei messaggi indicare, come spese che possono essere trasferite al familiare, il valore assoluto di W diviso 0,19 (codice: L05), e come detrazione che non ha trovato capienza il valore assoluto di W (codice: L02).

#### **13.19 RESTITUZIONE BONUS FISCALE**

Nel rigo 60 del mod. 730-3 deve essere riportato l'ammontare del Bonus Fiscale che deve essere restituito dal contribuente; tale importo è pari alla somma degli importi indicati nelle colonne 1 e 2 del rigo F12 del quadro F.

#### **13.20 CALCOLO DELL'ADDIZIONALE REGIONALE E COMUNALE ALL'IRPEF**

#### **13.20.1 VERIFICA DELLA CONDIZIONE PER LA QUALE RISULTANO DOVUTE LE ADDIZIONALI**

Il Decreto Legislativo n. 446 del 1997 all'art. 50 ed il Decreto Legislativo n. 360 del 1998 all'art. 1 prevedono che le addizionali regionale e comunale sono dovute se, per lo stesso anno, l'imposta sul reddito delle persone fisiche, al netto delle detrazioni per essa riconosciute e dei crediti d'imposta per redditi prodotti all'estero (art. 165 TUIR), risulta dovuta.

Pertanto, l'addizionale regionale e l'addizionale comunale all'IRPEF (saldo ed acconto) devono essere determinate solo nel caso in cui, per il Dichiarante e/o per il Coniuge dichiarante, dal calcolo di seguito riportato risulti un importo maggiore di **euro 10**:

```
rigo 16 col. 1 e/o 2 – rigo 21 col. 1 e/o 2 – 
rigo 22 col. 1 e/o 2 – rigo 23 col. 1 e/o 2 – 
rigo 24 col. 1 e/o 2 – rigo 25 col. 1 e/o 2 – 
rigo 26 col. 1 e/o 2 – rigo 27 col. 1 e/o 2 – 
rigo 28 col. 1 e/o 2 – rigo 29 col. 1 e/o 2 – 
rigo 30 col. 1 e/o 2 – rigo 31 col. 1 e/o 2 – 
rigo 32 col. 1 e/o 2 – rigo 33 col. 1 e/o 2 – 
rigo 34 col. 1 e/o 2 – rigo 54 col. 1 e/o 2
```
In caso di esonero dalle imposte relative alle addizionali regionale e comunale all'IRPEF, i campi **71, 72, 75 e 78** non devono essere compilati, ma devono essere comunque riportate le eventuali addizionali trattenute dal datore di lavoro (**righi 73, 76 e 79**) e l'eccedenza di addizionale regionale di **rigo 74** e comunale di **rigo 77**.

# **13.20.2 REDDITO IMPONIBILE – RIGO 71 DEL MOD. 730-3**

Il reddito imponibile è uguale al risultato della seguente operazione:

 **Rigo 71 (colonna 1 e/o 2) = rigo 11 (col 1 e/o 2) – rigo 12 (col 1 e/o 2) – rigo 13 (col 1 e/o** 

**2)** 

Ricondurre a zero se il risultato è negativo.

#### **13.20.3 ADDIZIONALE REGIONALE ALL'IRPEF DOVUTA – RIGO 72 DEL MOD. 730-3**

Al rigo **72** colonna 1 e/o 2 va indicata l'addizionale regionale dovuta, in relazione al domicilio fiscale al 31 dicembre **2009** indicato dal contribuente nel frontespizio del mod. 730, determinata applicando all'importo del rigo **71**, colonna 1 e/o 2, le aliquote previste dalle singole regioni e con le modalità dalle stesse stabilite. La tabella che segue riporta per ogni singola regione l'aliquota (o le aliquote riferite ai diversi scaglioni di reddito) da applicare con le relative modalità ed eventuali agevolazioni.

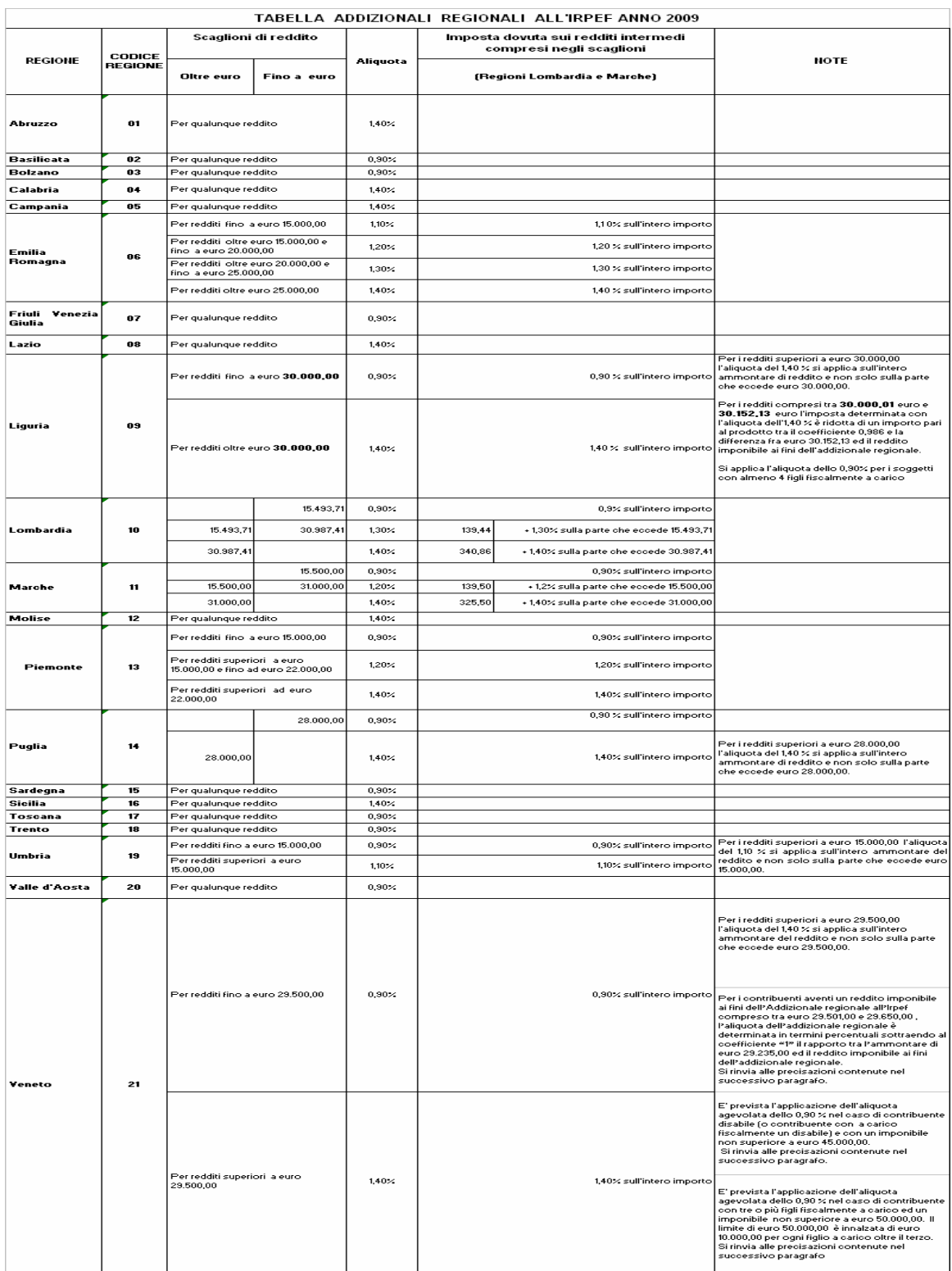

#### **13.20.3.1 CASI PARTICOLARI PER IL CALCOLO DELL'ADDIZIONALE REGIONALE CON RIFERIMENTO ALLE REGIONI LIGURIA, EMILIA ROMAGNA, UMBRIA E VENETO**

#### **RESIDENTI AL 31/12/2009 NELLA REGIONE LIGURIA**

Si precisa, come già chiarito nelle note presenti nella tabella precedente, che, non vigendo il principio di progressività per scaglioni, si applica un'unica aliquota per tutta la base imponibile. Pertanto, per i redditi superiori a euro 30.000,00 l'aliquota del 1,40 % si applica sull'intero ammontare di reddito e non solo sulla parte che eccede euro 30.000,00. Ad esempio, per un reddito di euro 40.000,00 l'imposta dovuta sarà pari a euro 560,00.

Inoltre, per i redditi compresi tra euro 30.001,00 ed euro 30.152,13 l'imposta determinata applicando l'aliquota 1,4% è ridotta di un importo pari al prodotto tra il coefficiente "0,986" e la differenza tra euro 30.152,13 ed il reddito imponibile ai fini dell'addizionale regionale; Il calcolo da eseguire è il seguente:

rigo 71 mod. 730-3 x 1,40 \_ 0,986 x (30.152,13 - rigo 71 mod. 730-3 ) 100

#### **Agevolazione prevista i contribuenti con almeno quattro figli a carico (Liguria)**

La Regione Liguria ha disposto l'applicazione dell'aliquota dello 0,9 % ai contribuenti con un numero di figli fiscalmente a carico non inferiore a quattro. Tale condizione deve essere desunta dal numero di figli presenti nel prospetto dei familiari a carico.

### **RESIDENTI AL 31/12/2009 NELLA REGIONE EMILIA ROMAGNA**

Per la regione Emilia Romagna si precisa che per i redditi fino a euro 15.000,00 l'aliquota prevista è del 1,10 %; per i redditi superiori a euro 15.000,00 e fino a euro 20.000,00 l'aliquota del 1,20 % si applica sull'intero ammontare di reddito e non solo sulla parte che eccede euro 15.000,00; per i redditi superiori a euro 20.000,00 e fino a euro 25.000,00 l'aliquota del 1,30 % si applica sull'intero ammontare di reddito e non solo sulla parte che eccede euro 20.000,00; per i redditi oltre euro 25.000,00 l'aliquota del 1,40 % si applica sull'intero ammontare di reddito e non solo sulla parte che eccede euro 25.000,00. Ad esempio, per un reddito di euro 30.000,00 l'imposta dovuta sarà pari a euro 420,00.

### **RESIDENTI AL 31/12/2009 UMBRIA**

Si precisa, come già chiarito nelle note presenti nella tabella precedente, che, non vigendo il principio di progressività per scaglioni, si applica un'unica aliquota per tutta la base imponibile. Pertanto, per i redditi superiori a euro 15.000,00 l'aliquota del 1,1% si applica sull'intero ammontare del reddito e non solo sulla parte che eccede euro 15.000,00. Ad esempio, per un reddito di euro 30.000,00 l'imposta dovuta sarà pari a euro 330,00.

# **RESIDENTI AL 31/12/2009 VENETO**

Si precisa, come già chiarito nelle note presenti nella tabella precedente, che, non vigendo il principio di progressività per scaglioni, si applica un'unica aliquota per tutta la base imponibile. Pertanto, per i redditi superiori a euro 29.500,00 l'aliquota del 1,40% si applica sull'intero ammontare del reddito e non solo sulla parte che eccede euro 29.500,00. Ad esempio, per un reddito di euro 30.000,00 l'imposta dovuta sarà pari a euro 420,00. **Per i redditi compresi tra euro 29.501,00 ed euro 29.650,00 si rimanda a quanto chiarito nelle istruzioni che seguono.** 

### **Determinazione addizionale regionale per redditi imponibili compresi tra 29.501,00 e 29.650,00 (Veneto)**

La regione Veneto ha previsto che per i contribuenti aventi un reddito imponibile ai fini dell'Addizionale regionale all'Irpef compreso tra euro 29.501,00 e 29.650,00, l'aliquota dell'addizionale regionale è determinata in termini percentuali sottraendo al coefficiente "1" il rapporto tra l'ammontare di euro 29.235,00 ed il reddito imponibile ai fini dell'addizionale regionale. L'aliquota così determinata, deve essere arrotondata alla quarta cifra decimale; l'ultima cifra va arrotondata per eccesso o per difetto a seconda che la cifra decimale immediatamente successiva sia non inferiore o inferiore a cinque.

A tal fine determinare l'aliquota da applicare con la modalità di seguito descritta:

Aliquota =  $1 - (29.235,00)$  rigo 71 mod. 730-3)

L'aliquota così determinata deve essere arrotondata alla quarta cifra decimale secondo le modalità sopra riportate.

L'ammontare dell'addizionale regionale dovuta da riportare al rigo 72 del mod. 730-3 si ottiene applicando al rigo 71 del mod. 730-3 l'aliquota dell'addizionale regionale come sopra determinata:

```
Rigo 72 mod. 730-3 = rigo 71 mod. 730-3 x aliquota
```
Esempio:

rigo 71 mod. 730-3 = 29.600 aliquota =  $1 - (29.235/29.600) = 0.0123$ rigo 72 mod. 730-3 = 29.600 x 0,0123 = 364,08 che arrotondato è pari a 364,00

### **Agevolazione prevista per i contribuenti disabili (Veneto)**

La Regione Veneto ha disposto, in sostituzione delle aliquote ordinarie indicate nella tabella precedente, l'applicazione dell'aliquota agevolata dello 0,9 % per i contribuenti disabili o per i contribuenti con a carico fiscalmente un familiare disabile e con un reddito imponibile non superiore a euro **45.000,00.** Qualora il disabile sia a carico di più soggetti, l'aliquota dello 0,9% si applica solo nel caso in cui la somma dei redditi imponibili ai fini dell'addizionale regionale, non sia superiore ad euro **45.000,00**.

Pertanto al **rigo 71** del mod. 730-3 deve essere applicata, in sostituzione di quanto indicato nella precedente tabella, l'aliquota dello 0,9% se risultano verificate contemporaneamente le seguenti condizioni:

- risulta compilata con il codice "1" la casella "Casi particolari add.le regionale" presente nel frontespizio nella sezione riservata al domicilio fiscale al 31 dicembre 2009;

- l'importo del **rigo 71** del mod. 730-3 non è superiore a euro **45.000,00**.

L'eventuale applicazione dell'aliquota agevolata dello 0,9% deve essere comunicata al contribuente con apposito messaggio.

La mancata applicazione dell'aliquota dello 0,9% per il non verificarsi delle condizioni previste, in presenza della casella "Casi particolari add.le regionale" barrata, deve essere comunicata al contribuente con apposito messaggio.

### **Agevolazione prevista i contribuenti con tre o più figli a carico (Veneto)**

La Regione Veneto ha disposto, in sostituzione delle aliquote ordinarie indicate nella tabella precedente, l'applicazione dell'aliquota agevolata dello 0,9 % per i contribuenti aventi un reddito imponibile, ai fini dell'addizionale regionale, non superiore ad euro 50.000,00 e con tre figli fiscalmente a carico. Qualora i figli siano a carico di più soggetti, l'aliquota dello 0,9% si applica solo nel caso in cui la cui la somma dei redditi imponibili ai fini dell'addizionale regionale, non sia superiore ad euro 50.000,00. La soglia di reddito imponibile di cui al presente comma è innalzata di euro 10.000,00 per ogni figlio a carico oltre il terzo.

Pertanto al rigo 71 del mod. 730-3 deve essere applicata, in sostituzione di quanto indicato nella precedente tabella, l'aliquota dello 0,9% se risultano verificate contemporaneamente le seguenti condizioni:

- risulta compilata con il codice "2" la casella "Casi particolari add.le regionale" presente nel frontespizio nella sezione riservata al domicilio fiscale al 31 dicembre 2009;

- dal prospetto dei familiari a carico risulta un numero di figli a carico non inferiore a tre (righi da due a cinque compilati con la casella "F1" o "F" o "D" barrata e casella relativa al numero di mesi a carico compilata); qualora sia presente lo stesso codice fiscale in più righi, ai fini della individuazione del numero di figli, lo stesso va considerato una sola volta;

- l'importo del rigo 71 del mod. 730-3 non è superiore a euro 50.000,00. Tale soglia è innalzata di euro 10.000 per ogni figlio a carico oltre il terzo; il numero di figli deve essere desunto dal prospetto dei familiari a carico e tenendo conto delle indicazioni fornite al punto precedente. Ad esempio con quattro figli a carico la soglia è pari ad euro 60.000,00.

L'eventuale applicazione dell'aliquota agevolata dello 0,9% deve essere comunicata al contribuente con apposito messaggio.

La mancata applicazione dell'aliquota dello 0,9% per il non verificarsi delle condizioni previste, in presenza della casella "Casi particolari add.le regionale" barrata, deve essere comunicata al contribuente con apposito messaggio.

#### **13.20.4 ADDIZIONALE REGIONALE ALL'IRPEF RISULTANTE DALLA CERTIFICAZIONE – RIGO 73 DEL MOD. 730-3**

• Al **rigo 73** colonna 1 e/o 2 va riportato l'importo indicato dal Dichiarante e/o dal Coniuge dichiarante nel rigo **C10** della Sez. III del Quadro C del Mod. 730 e l'importo indicato a colonna 2 del rigo F2 del quadro F. Se sono stati indicati compensi per attività sportive dilettantistiche (rigo D4 codice "**7**") ed è stata compilata la colonna 4 del rigo F2, per determinare l'addizionale regionale risultante dalla certificazione si deve tener conto anche di tale importo. Tuttavia alla somma dell'addizionale regionale non deve concorrere l'importo indicato nella suddetta colonna 4 del rigo F2, ma l'importo determinato secondo le modalità descritte nella sezione "attività sportive dilettantistiche" del paragrafo 7.1.3, e denominato A3.

Verificare inoltre, se il contribuente ha percepito redditi per lavori socialmente utili in regime agevolato (redditi dichiarati nella sezione I del quadro C, righi da C1 a C3, con la relativa casella di colonna 1 impostata a "3") e procedere come segue:

- 1) per il contribuente per il quale risultano presenti tali tipologie di reddito ma il reddito complessivo (rigo 11 del Mod. 730-3) diminuito della deduzione prevista per l'abitazione principale di cui al rigo 12 è superiore a euro 9.296, sommare, all'addizionale regionale da riportare nel rigo **73**, anche l'importo dichiarato a colonna 6 del rigo F2 del quadro F;
- 2) per il contribuente per il quale risultano presenti tali tipologie di reddito ma il reddito complessivo (rigo 11 del Mod. 730-3) diminuito della deduzione prevista per l'abitazione principale di cui al rigo 12 è inferiore o uguale euro 9.296, l'importo dichiarato a colonna 6 del rigo F2 del quadro F non deve essere riportato nel rigo **73**  col. 1 e/o 2 del mod. 730-3.

Tale situazione in caso di dichiarazione congiunta deve essere verificata singolarmente per il dichiarante e per il coniuge.

# **13.20.5 ECCEDENZA DELL'ADDIZIONALE REGIONALE ALL'IRPEF RISULTANTE DALLA PRECEDENTE DICHIARAZIONE RIGO 74 DEL MOD. 730-3**

Al rigo **74** colonna 1 e/o 2 va riportata il risultato della seguente operazione:

**rigo 74 = F4 col. 2 – F4 col. 3** (il risultato di tale operazione può anche essere negativo)

# **13.20.6 ADDIZIONALE COMUNALE ALL'IRPEF DOVUTA - RIGO 75 DEL MOD. 730-3**

L'addizionale comunale dovuta per l'anno di imposta **2009** deve essere determinata con riferimento al domicilio fiscale al 1 gennaio 2009 indicato dal contribuente nel frontespizio del mod. 730 (Decreto Legislativo n. 360 del 1998, così come modificato dall'art. 1, comma 142, della Finanziaria 2007 - Legge n. 296 del 2006) .

L'addizionale comunale all'IRPEF va calcolata applicando all'importo di rigo **71** colonna 1 e/o 2 (reddito imponibile) le aliquote deliberate dai Comuni tenendo conto delle eventuali soglie di esenzione deliberate dai comuni stessi. L'importo così determinato deve essere riportato nel rigo 75 colonna 1 e/o 2.

# **Le aliquota e le soglie di esenzione deliberate dai comuni sono consultabili sul sito "WWW. Finanze.gov.it" (area tematica: "Fiscalita Locale, Addizionale Comunale all'Irpef").**

#### *http://www.finanze.it/dipartimentopolitichefiscali/fiscalitalocale/addirpef/sceltaregione.htm*

# **Comuni che hanno deliberato le soglie di esenzione: precisazioni**

Come già precisato, nella determinazione dell'addizionale comunale dovuta si deve tener conto della eventuale soglia di esenzione deliberata dal comune. Di seguito si forniscono alcune istruzioni di carattere generale per tener conto delle indicazioni contenute nel documento disponibile sul sito della Fiscalità Locale relativo alle soglie di esenzione deliberate dai comuni. Si precisa altresì, che in tale documento sono riportate anche particolari modalità di determinazione dell'addizionale comunale quali ad esempio la previsione di più aliquote con riferimento a diverse fasce reddituali.

### **Criteri generali per la determinazione dell'addizionale comunale con riferimento alle indicazioni presenti nel documento relativo alle soglie di esenzione**

### **1) Presenza per un comune della sola soglia di esenzione senza ulteriori indicazioni**.

Qualora sia riportato per il comune la soglia di esenzione senza ulteriori indicazioni, per verificare se trova applicazione per il contribuente tale soglia di esenzione, si deve fare riferimento al reddito imponibile ai fini dell'addizionale comunale indicato nel rigo 71.

Se il rigo 71 è inferiore o uguale alla soglia di esenzione, l'importo dell'addizionale comunale dovuta (rigo 75) è pari a zero.

Se invece il rigo 71 è superiore alla soglia di esenzione, la base imponibile sulla quale calcolare l'addizionale comunale è costituita dall'intero importo indicato al rigo 71.

#### **2) Presenza di più aliquote con riferimento a diverse fasce reddituali**

Qualora nel documento disponibile sul sito della Fiscalità Locale e relativo ai comuni che hanno deliberato una soglia di esenzione risulta che un comune abbia deliberato con riferimento a diverse fasce reddituali, più di una aliquota, salvo diversa specifica indicazione riportata nel documento stesso, l'addizionale comunale deve essere determinata applicando all'intera base imponibile l'aliquota relativa alla fascia di reddito corrispondente al reddito imponibile del contribuente. Ad esempio, se un comune ha deliberato le seguenti aliquote:

- Reddito fino a euro 10.000 aliquota 0,2

- Reddito oltre a euro 10.000 aliquota 0,4

Un contribuente con reddito imponibile (rigo 71 mod. 730-3) pari ad euro 13.000 l'aliquota da applicare è pari a 0,4; pertanto l'ammontare dell'imposta dovuta è pari a: (0,4/100) X 13.000

Se per la individuazione della fascia reddituale è presente solo un generico riferimento al reddito quale ad esempio "*Reddito fino a*" ovvero " *Per i redditi superiori a*" ovvero "*reddito imponibile*" ovvero "*Reddito complessivo annuo imponibile*", per l'applicazione della soglia di esenzione si deve fare riferimento al reddito imponibile ai fini dell'addizionale comunale indicato nel rigo 71.

#### **3) Presenze di soglie di esenzione con riferimento a specifiche tipologie di reddito**

Per i comuni che hanno deliberato una soglia di esenzione con riferimento a specifiche tipologie di reddito, la verifica della condizione relativa alla singola fattispecie reddituale deve essere effettuata con riferimento ai redditi presenti nella dichiarazione, mentre, per la verifica della soglia di esenzione, si deve fare riferimento alla base imponibile ai fine dell'addizionale comunale.

Ad esempio, se il comune ha deliberato una soglia di esenzione di euro 8.000 per i contribuenti il cui reddito complessivo è costituito esclusivamente da redditi di pensione ed abitazione principale con relative pertinenze, si deve verificare, dai dati presenti in dichiarazione, che il contribuente abbia solo redditi da pensione ed eventualmente abitazione principale e relative pertinenze ed in tal caso applicare la soglia di esenzione di euro 8.000 al rigo 71 del mod. 730-3.

**In taluni casi le indicazioni deliberate dal comune possono risultare più articolate. A riguardo si propone a titolo esemplificativo la seguente situazione nella quale il comune ha così deliberato:** 

- **Redditi di pensione e lavoro dipendente non superiore ad euro 8.000**
- **Redditi di terreni non superiore ad euro 186,00**
- **Reddito Unità immobiliare e relative pertinenze**

**In tale caso, l'addizionale comunale non è dovuta (la soglia di esenzione si intende uguale alla base imponibile) se risultano soddisfatte tutte le seguenti condizioni:** 

- **1) al Reddito complessivo concorrono esclusivamente redditi di lavoro dipendente e/o Pensione ed eventualmente redditi derivanti da abitazione principale e relative pertinenze ed eventualmente redditi di terreni;**
- **2) la somma dei redditi di lavoro dipendente e di pensione non è superiore ad euro 8.000;**
- **3) l'ammontare dei redditi di terreni (dominicale ed Agrario) non è superiore ad euro 186.**

Pertanto, operativamente devono risultare verificate tutte le seguenti condizioni:

- 1) Rigo  $11 =$  Rigo  $1 +$  Rigo  $2 +$  Rigo  $3 +$  Rigo  $4$
- 2) Rigo 1 + Rigo 2 inferiore o uguale a euro 186
- 3) Rigo  $3 =$  Rigo  $12$
- 4) Rigo 4 inferiore o uguale a euro 8.000

Se in base alle istruzioni fornite con riferimento ai redditi per lavori socialmente utili, gli stessi non hanno concorso alla formazione del reddito complessivo, l'importo del Rigo 4 della precedenti operazioni deve essere considerato al netto dell'ammontare dei compensi
percepiti per lavori socialmente utili e indicati dal contribuente con il codice 3 nei righi da C1 a C3.

### **4) Richiesta da parte del contribuente di applicazione della soglia di esenzione deliberata dal comune : rigo F7 col. 1 del quadro F compilato**

Da quest'anno per il contribuente che risiede in un comune che ha deliberato l'applicazione di una soglia di esenzione con riferimento a particolari condizioni soggettive non desumibili dai dati presenti nel modello di dichiarazione, è prevista la possibilità di compilare il rigo F7 al fine di richiedere il riconoscimento di detta soglia di esenzione. Tali condizioni sono ad esempio quelle riferite alla composizione del nucleo familiare ovvero al calcolo dell'ISEE. In tal caso il caso il contribuente, compilando il rigo F7 col. 1, attesta il possesso dei requisiti previsti dalla delibera comunale per usufruire, qualora il suo reddito imponibile risultasse in sede di dichiarazione inferiore o uguale alla soglia di esenzione, dell'agevolazione prevista.

#### **Pertanto qualora risultasse compilata la colonna 1 del rigo F7, l'addizionale comunale deve essere così determinata:**

Se il rigo 71 è inferiore o uguale all'importo indicato nella colonna 1 del rigo F7, l'importo dell'addizionale comunale dovuta (rigo 75) è pari a zero.

Se invece il rigo 71 è superiore all'importo indicato nella colonna 1 del rigo F7, la base imponibile sulla quale calcolare l'addizionale comunale è costituita dall'intero importo indicato al rigo 71.

**Il soggetto che presta l'assistenza fiscale deve verificare** se per il comune nel quale il contribuente ha il domicilio fiscale alla data del 1-1-2009 (riportato nel frontespizio della dichiarazione) è presente una soglia di esenzione. Qualora dal documento pubblicato sul sito non risulti che il comune abbia deliberato una soglia di esenzione ma il contribuente ha tuttavia compilato il rigo F7, tale importo si deve considerare assente. Qualora invece l'importo indicato dal contribuente nel rigo F7 risulti essere superiore alla soglia deliberata dal comune (ovvero alla soglia maggiore qualora il comune abbia previsto diverse soglie di esenzione) il soggetto che presta l'assistenza fiscale deve ricondurre l'importo indicato dal contribuente entro tale soglia massima. L'importo così ridefinito deve essere riportato sia nel modello cartaceo da consegnare al contribuente che nella fornitura telematica da inviare all'Amministrazione Finanziaria. Di tale circostanza deve essere data apposita comunicazione nelle annotazioni.

# **13.20.7 ADDIZIONALE COMUNALE ALL'IRPEF RISULTANTE DALLA CERTIFICAZIONE E/O VERSATA – RIGO 76 DEL MOD. 730-3**

Al rigo **76** colonna 1 (e/o 2 per il coniuge) va riportato l'ammontare delle trattenute operate dal sostituto d'imposta, e/o versate in sede di assistenza fiscale con il mod. 730/2009 e/o versati con il mod. F24 dal contribuente. A tal fine operare come segue:

**Rigo 76** = **rigo C11 + rigo C12 + F1 col. 3 + F1 col. 4 + F2 col. 3** 

# **13.20.8 ECCEDENZA DELL'ADDIZIONALE COMUNALE ALL'IRPEF RISULTANTE DALLA PRECEDENTE DICHIARAZIONE RIGO 77 DEL MOD. 730-3**

Al rigo **77** colonna 1 (e/o 2 per il coniuge) va riportato il risultato della seguente operazione;

**rigo 77** = F4 col. 5 – F4 col. 6

Il risultato di tale operazione può anche essere negativo.

# **13.20.9 ACCONTO ADDIZIONALE COMUNALE ALL'IRPEF PER IL 2010 - RIGO 78 DEL MOD. 730-3**

L'acconto per addizionale comunale all'Irpef per il 2010 è dovuto nella misura del 30% dell'addizionale comunale ottenuta applicando al reddito imponibile relativo all'anno di imposta 2009 l'aliquota deliberata dal comune nel quale il contribuente ha la residenza alla data del 1/01/2010.

L'aliquota da applicare è quella deliberata per l'anno 2010, qualora la pubblicazione della delibera sia avvenuta entro il 31 dicembre del 2009 ovvero quella vigente per l'anno di imposta 2009 nel caso di pubblicazione successiva a tale data.

Come chiarito nelle istruzioni al modello 730 2010, se il domicilio da riportare nei righi "Domicilio fiscale al 01/01/2009", "Domicilio fiscale al 31/12/2009" ed "Domicilio fiscale al 01/01/2010" è il medesimo, è sufficiente che il contribuente compili solo il primo rigo relativo al "Domicilio fiscale al 01/01/2009"; qualora invece, il domicilio fiscale da riportare non sia lo stesso in almeno due righi, è necessario che il contribuente compili comunque tutti e tre i righi relativi al domicilio fiscale alle diverse date.

**Pertanto, se il rigo "domicilio fiscale al 01/01/2010" non risulta compilato, ai fini dell'individuazione del domicilio fiscale al 01/01/2010 occorre far riferimento a quanto indicato come "domicilio fiscale al 01/01/2009".** 

Per la determinazione dell'acconto dovuto per il 2010 da riportare nel rigo 78 operare come di seguito descritto.

#### **A) DETERMINAZIONE DELL'ALIQUOTA DA APPLICARE**

#### **A1) DELIBERA CON ALIQUOTA E SOGLIA DI ESENZIONE PUBBLICATA ENTRO IL 31/12/2009**

Calcolare l'addizionale comunale dovuta per l'anno d'imposta 2010 applicando all'importo del rigo 71 del mod. 730-3:

- l'aliquota deliberata dal Comune per l'anno d'imposta 2010, se la delibera è pubblicata entro il 31/12/2009 tenendo conto delle eventuali soglie di esenzione. Le aliquote e le soglie di esenzione deliberate dai comuni e pubblicate entro la data del 31/12/2009 relative all'anno di imposta 2010 sono consultabili sul sito "WWW. Finanze.gov.it" (area tematica: "Fiscalita Locale, Addizionale Comunale all'Irpef").

Si rimanda alle indicazioni fornite nel paragrafo "*13.19.6 ADDIZIONALE COMUNALE ALL'IRPEF DOVUTA - RIGO 75 DEL MOD. 730-3*" per le istruzioni di carattere generale da utilizzare per la determinazione dell'acconto per il 2010. In tale caso, la soglia di esenzione relativa alla presenza di particolari condizioni soggettive del contribuente e descritta nel suddetto paragrafo alla sezione "*Richiesta da parte del contribuente di applicazione della soglia di esenzione deliberata dal comune***",** è quella indicata dal contribuente stesso nella colonna 1 del rigo F8.

### **A2) DELIBERA CON ALIQUOTA E SOGLIA DI ESENZIONE NON PUBBLICATA ENTRO IL 31/12/2009**

Calcolare l'addizionale comunale dovuta per l'anno d'imposta 2010 applicando all'importo del rigo 71 del mod. 730-3:

*-* l'aliquota deliberata dal Comune per l'anno d'imposta 2009 se l'aliquota relativa all'anno d'imposta 2010 non è pubblicata entro il 31/12/2009, tenendo conto dell'eventuale soglia di esenzione deliberata dal comune stesso; Le aliquota e le soglie di esenzione deliberate dai comuni e relative all'anno di imposta 2009 sono consultabili sul sito "WWW. Finanze.gov.it" (area tematica: "Fiscalita Locale, Addizionale Comunale all'Irpef"). Si rimanda alle indicazioni fornite nel paragrafo "*13.19.6 ADDIZIONALE* 

*COMUNALE ALL'IRPEF DOVUTA - RIGO 75 DEL MOD. 730-3*" per le istruzioni di carattere generale da utilizzare per la determinazione dell'acconto per il 2010. In tale caso la soglia di esenzione di cui alla sezione "*Richiesta da parte del contribuente di applicazione della soglia di esenzione deliberata dal comune*" e relativa alla presenza di particolari condizioni soggettive del contribuente è quella relativa all'anno di imposta 2009 (utilizzata anche per la determinazione del saldo 2009) ed indicata dal contribuente stesso nella colonna 1 del rigo F7.

### **B) DETERMINAZIONE DELL'ACCONTO DOVUTO**

Calcolare il 30 % dell'importo di cui al precedente punto A.

L'importo così determinato deve essere ridotto in base alle indicazioni fornite dal contribuente nella sezione V del quadro F, rigo F6.

In particolare:

- se risulta barrata la casella di colonna 3 del rigo F6, l'acconto deve essere pari a zero;
- se risulta compilata la colonna 4 del rigo F6 l'acconto è pari al minore importo tra quanto sopra determinato al punto B e quanto indicato dal contribuente nella colonna 4 del rigo F6.

## **13.20.10 ACCONTO PER L'ADDIZIONALE COMUNALE 2010 RISULTANTE DALLA CERTIFICAZIONE – RIGO 79**

Nel rigo 79 (col. 1 per il dichiarante e col. 2 per il coniuge) deve essere riportato l'importo indicato dal contribuente nel rigo C13 del quadro C.

## **13.21 LIQUIDAZIONE DELLE IMPOSTE DEL DICHIARANTE E DEL CONIUGE RIGHI DA 91 A 118**

Considerato che per il contribuente è prevista la facoltà (Decreto Legge n. 223 del 4/7/2007 ) di utilizzare il credito risultante dalla dichiarazione per il pagamento dell'imposta comunale sugli immobili (ICI) mediante il mod. F24, nel modello 730 è presente il quadro I nel quale il contribuente che intende avvalersi di tale facoltà indica l'importo dovuto ai fini ICI per l'anno 2010. In tal caso, qualora dalla dichiarazione risulti un credito lo stesso, fino a concorrenza dell'importo indicato nel quadro I, non verrà rimborsato dal sostituto d'imposta in quanto destinato ad essere utilizzato dal contribuente in compensazione nel mod. F24 per il versamento dell'ICI.

# **13.21.1 GENERALITÀ**

Le modalità da utilizzare per la compilazione dei prospetti relativi alla liquidazione delle imposte (righi da 91 a 98 per il dichiarante e righi da 111 a 118 per il coniuge) e che sono esposte nei successivi paragrafi si basano sui seguenti criteri di carattere generale:

- 1) determinazione per ciascuna imposta, sia per il dichiarante che per il coniuge, degli importi a credito e a debito (Irpef, addizionale regionale, addizionale comunale, tassazione separata, acconti Irpef e acconto addizionale comunale);
- 2) determinazione, per ciascun contribuente (dichiarante e coniuge), del *saldo contabile* costituito dalla somma algebrica degli importi a credito e a debito relativi alle singole imposte; nella determinazione del saldo contabile non si deve tenere conto dell'importo a debito per la seconda o unica rata di acconto Irpef per il 2010 in quanto tale importo viene trattenuto dal sostituto d'imposta nel mese di novembre.

Nel caso in cui dal saldo contabile di cui al punto 2) emerga un credito, l'importo di tale credito deve essere utilizzato nel seguente ordine:

- A) pagamento dell'eventuale debito risultante dal saldo contabile dell'altro contribuente, nel caso di dichiarazione congiunta;
- B) destinazione dell'eventuale importo del credito residuo al pagamento dell'ICI (quadro I compilato) dovuta dal contribuente al quale il credito è riferito;
- C) rimborso dell'ulteriore credito residuo a cura del sostituto d'imposta.

Si propone il seguente esempio:

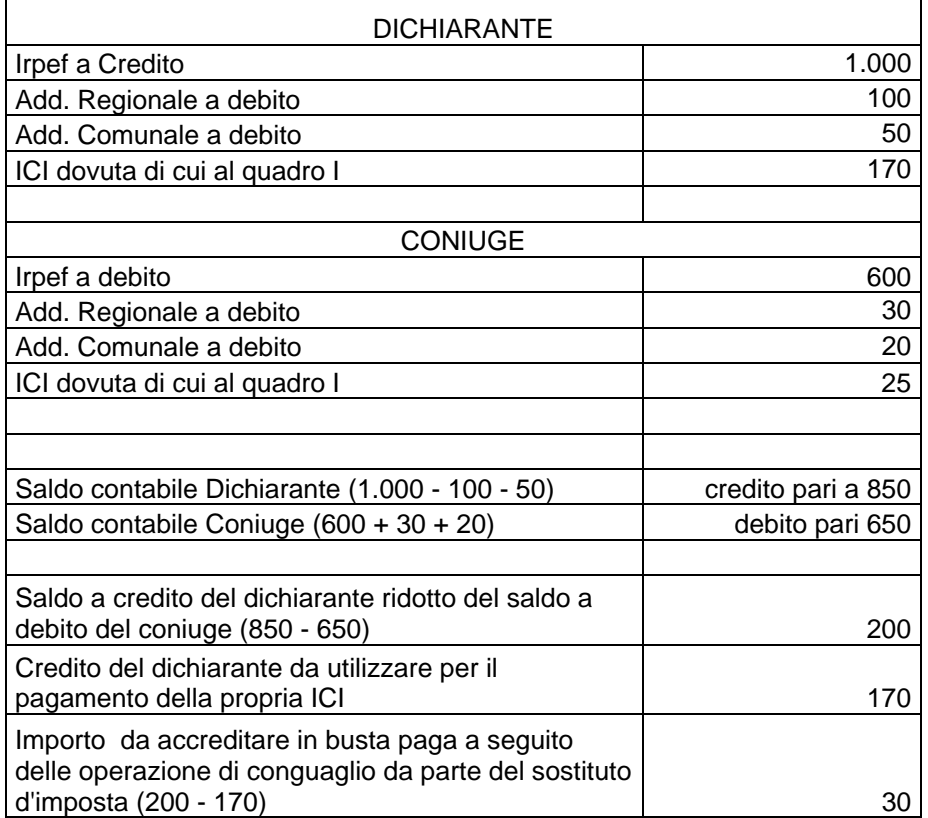

# **13.21.2 ISTRUZIONI DI CARATTERE GENERALE RELATIVE ALLA COMPILAZIONE DELLA SEZIONE "LIQUIDAZIONE DELLE IMPOSTE"**

Per stabilire le imposte da versare o da rimborsare occorre determinare i relativi importi a debito e/o a credito, nonché quello dell'acconto IRPEF e dell'acconto addizionale comunale per l'anno d'imposta successivo.

In sede di dichiarazione dei redditi e riferito alla singola imposta o addizionale, non si esegue il versamento del debito o il rimborso del credito d'imposta (comma 137 dell'art. 1 della legge finanziaria 2006) se l'importo risultante dalla dichiarazione non supera il limite di 12 euro. La disposizione si applica anche alle dichiarazioni presentate con il modello 730.

Pertanto, con riferimento alla singola imposta:

- se emerge un importo a debito inferiore o uguale a 12 euro, lo stesso non dà luogo a versamento di imposta, ma deve essere esposto nella corrispondente colonna 5 "*Importi da non versare*" presente nel prospetto di liquidazione;

- se emerge un importo a credito inferiore o uguale a 12 euro, lo stesso non dà luogo a rimborso ma deve essere esposto nella corrispondente colonna 1 "*Importi non rimborsabili*" presente nel prospetto di liquidazione;

- se emerge un importo a debito superiore a 12 euro, lo stesso dà luogo ad una operazione di conguaglio da parte del sostituto d'imposta e va esposto nella corrispondente colonna 6 "*Importi da trattenere a cura del sostituto*" presente nel prospetto di liquidazione.

- se emerge un importo a credito superiore a 12 euro, lo stesso va esposto nella corrispondente colonna 2 "*Credito*" presente nel prospetto di liquidazione.

Se il contribuente non ha compilato il quadro I, il credito esposto nella colonna 2 "*Credito*" deve essere riportato anche nella colonna 4 "*di cui da rimborsare a cura del sostituto d'imposta*";

Se il contribuente ha compilato il quadro I, il credito deve essere ripartito, seguendo le istruzioni riportate nei successivi paragrafi, tra l'importo utilizzabile con il mod. F24 per il pagamento dell'ICI (colonna 3 "*di cui da utilizzare in compensazione con il mod. F24 per i versamenti ICI*"), e l'importo da rimborsare a cura del sostituto d'imposta in sede di operazioni di conguaglio (colonna 4 "*di cui da rimborsare a cura del sostituto d'imposta*").

### **13.21.3 DICHIARANTE : IRPEF DA VERSARE O DA RIMBORSARE – COL. 1, 2, 5 E 6 DEL RIGO 91 DEL MOD. 730-3**

Calcolare:

**rigo 57 col. 1 - rigo 58 col. 1 - rigo 59 col. 1 + rigo F11 col. 1 + rigo F11 col. 2 + rigo 60 col. 1** 

A seconda del risultato positivo o negativo della suddetta operazione, occorre operare con le modalità di seguito descritte.

Risultato positivo (DEBITO):

- se l'importo è maggiore di euro 12 riportare l'importo a **colonna 6** (*Importi da trattenere a cura del sostituto*) del rigo **91.** 

- se l'importo è maggiore di zero e minore o uguale a 12 euro riportare tale importo nella **colonna 5** *(Importi da non versare)* del rigo **91.** 

#### Risultato negativo (CREDITO):

 - se l'importo in valore assoluto è maggiore di euro 12 riportare tale importo (in valore assoluto) a **colonna 2** *(Credito)* del rigo **91;** 

- se l'importo in valore assoluto è minore o uguale a euro 12 riportare tale importo (in valore assoluto) a **colonna 1** (*Importi non rimborsabili*) del rigo **91.** 

Per la compilazione delle colonne 3 (*di cui da utilizzare in compensazione con il mod. F24 per i versamenti ICI*) e 4 (*di cui da rimborsare a cura del sostituto d'imposta*) si rimanda alle indicazioni fornite nei successivi paragrafi.

#### **13.21.4 DICHIARANTE : ADDIZIONALE REGIONALE DA VERSARE O DA RIMBORSARE – COL. 1, 2, 5 E 6 DEL RIGO 92 DEL MOD. 730-3**

Calcolare:

rigo 72 col. 1 – rigo 73 col. 1 - rigo 74 col. 1

A seconda del risultato positivo o negativo della suddetta operazione, occorre operare con le modalità di seguito descritte.

#### Risultato positivo (DEBITO):

- se l'importo è maggiore di euro 12 riportare tale importo nella **colonna 6** (*Importi da trattenere a cura del sostituto*) del rigo **92**

- se l'importo è maggiore di zero e minore o uguale a 12 euro, riportare tale importo nella **colonna 5** *(Importi da non versare)* del rigo **92.** 

#### Risultato negativo (CREDITO):

 - se l'importo in valore assoluto è maggiore di euro 12 riportare tale importo (in valore assoluto) a **colonna 2** *(Credito)* del rigo **92;** 

- se l'importo in valore assoluto è minore o uguale a euro 12 riportare tale importo (in valore assoluto) a **colonna 1** (*Importi non rimborsabili*) del rigo **92.** 

Per la compilazione delle colonne 3 (*di cui da utilizzare in compensazione con il mod. F24 per i versamenti ICI*) e 4 (*di cui da rimborsare a cura del sostituto d'imposta*) si rimanda alle indicazioni fornite nei successivi paragrafi.

### **13.21.5 DICHIARANTE : ADDIZIONALE COMUNALE DA VERSARE O DA RIMBORSARE – COL. 1, 2, 5 E 6 DEL RIGO 93 DEL MOD. 730-3**

Calcolare:

rigo 75 col. 1 – rigo 76 col. 1 – rigo 77 col. 1

A seconda del risultato positivo o negativo della suddetta operazione, occorre operare con le modalità di seguito descritte.

# Risultato positivo (DEBITO):

- se l'importo è maggiore di euro 12 riportare tale importo nella **colonna 6** (*Importi da trattenere a cura del sostituto*) del rigo **93**.

- se l'importo è maggiore di zero e minore o uguale a 12 euro, riportare tale importo nella **colonna 5** *(Importi da non versare)* del rigo **93.** 

Risultato negativo (CREDITO):

 - se l'importo in valore assoluto è maggiore di euro 12 riportare tale importo (in valore assoluto) a **colonna 2** *(Credito)* del rigo **93;** 

- se l'importo in valore assoluto è minore o uguale a euro 12 riportare tale importo (in valore assoluto) a **colonna 1** (*Importi non rimborsabili*) del rigo **93.** 

Per la compilazione delle colonne 3 (*di cui da utilizzare in compensazione con il mod. F24 per i versamenti ICI*) e 4 (*di cui da rimborsare a cura del sostituto d'imposta*) si rimanda alle indicazioni fornite nei successivi paragrafi.

### **13.21.6 CONIUGE : IRPEF DA VERSARE O DA RIMBORSARE – COL. 1, 2, 5 E 6 DEL RIGO 111 DEL MOD. 730-3**

Calcolare:

**rigo 57 col. 2 - rigo 58 col. 2 - rigo 59 col. 2 + rigo F11 col. 1 + rigo F11 col. 2 + rigo 60 col. 2** 

A seconda del risultato positivo o negativo della suddetta operazione, occorre operare con le modalità di seguito descritte.

#### Risultato positivo (DEBITO):

- se l'importo è maggiore di euro 12 riportare l'importo a **colonna 6** (*Importi da trattenere a cura del sostituto*) del rigo **111.** 

- se l'importo è maggiore di zero e minore o uguale a 12 euro riportare tale importo nella **colonna 5** *(Importi da non versare)* del rigo **111.** 

Risultato negativo (CREDITO):

 - se l'importo in valore assoluto è maggiore di euro 12 riportare tale importo (in valore assoluto) a **colonna 2** *(Credito)* del rigo **111;** 

- se l'importo in valore assoluto è minore o uguale a euro 12 riportare tale importo (in valore assoluto) a **colonna 1** (*Importi non rimborsabili*) del rigo **111.** 

Per la compilazione delle colonne 3 (*di cui da utilizzare in compensazione con il mod. F24 per i versamenti ICI*) e 4 (*di cui da rimborsare a cura del sostituto d'imposta*) si rimanda alle indicazioni fornite nei successivi paragrafi.

# **13.21.7 CONIUGE : ADDIZIONALE REGIONALE DA VERSARE O DA RIMBORSARE – COL. 1, 2, 5 E 6 DEL RIGO 112 DEL MOD. 730-3**

Calcolare:

rigo 72 col. 2 – rigo 73 col. 2 - rigo 74 col. 2

A seconda del risultato positivo o negativo della suddetta operazione, occorre operare con le modalità di seguito descritte.

#### Risultato positivo (DEBITO):

- se l'importo è maggiore di euro 12 riportare tale importo nella **colonna 6** (*Importi da trattenere a cura del sostituto*) del rigo **112**.

- se l'importo è maggiore di zero e minore o uguale a 12 euro, riportare tale importo nella **colonna 5** *(Importi da non versare)* del rigo **112.** 

#### Risultato negativo (CREDITO):

 - se l'importo in valore assoluto è maggiore di euro 12 riportare tale importo (in valore assoluto) a **colonna 2** *(Credito)* del rigo **112;** 

- se l'importo in valore assoluto è minore o uguale a euro 12 riportare tale importo (in valore assoluto) a **colonna 1** (*Importi non rimborsabili*) del rigo **112.** 

Per la compilazione delle colonne 3 (*di cui da utilizzare in compensazione con il mod. F24 per i versamenti ICI*) e 4 (*di cui da rimborsare a cura del sostituto d'imposta*) si rimanda alle indicazioni fornite nei successivi paragrafi.

# **13.21.8 CONIUGE : ADDIZIONALE COMUNALE DA VERSARE O DA RIMBORSARE – COL. 1, 2, 5 E 6 DEL RIGO 113 DEL MOD. 730-3**

Calcolare:

rigo 75 col. 2 – rigo 76 col. 2 - rigo 77 col. 2

A seconda del risultato positivo o negativo della suddetta operazione, occorre operare con le modalità di seguito descritte.

#### Risultato positivo (DEBITO):

- se l'importo è maggiore di euro 12 riportare tale importo nella **colonna 6** (*Importi da trattenere a cura del sostituto*) del rigo **113**.

- se l'importo è maggiore di zero e minore o uguale a 12 euro, riportare tale importo nella **colonna 5** *(Importi da non versare)* del rigo **113.** 

Risultato negativo (CREDITO):

 - se l'importo in valore assoluto è maggiore di euro 12 riportare tale importo (in valore assoluto) a **colonna 2** *(Credito)* del rigo **113;** 

- se l'importo in valore assoluto è minore o uguale a euro 12 riportare tale importo (in valore assoluto) a **colonna 1** (*Importi non rimborsabili*) del rigo **113.** 

Per la compilazione delle colonne 3 (*di cui da utilizzare in compensazione con il mod. F24 per i versamenti ICI*) e 4 (*di cui da rimborsare a cura del sostituto d'imposta*) si rimanda alle indicazioni fornite nei successivi paragrafi.

### **13.21.9 ACCONTO IRPEF PER L'ANNO 2010 DEL DICHIARANTE E DEL CONIUGE - RIGHI 94 E 95 PER IL DICHIARANTE E RIGHI 114 E 115 PER IL CONIUGE DEL MOD. 730-3**

Si ricorda che l'acconto per l'anno di imposta 2010 è dovuto nella misura del 99%.

Si definisce **Rigo-Differenza-Dichiarante** = rigo 57 col. 1 Si definisce **Rigo-Differenza-Coniuge**  $=$  rigo 57 col. 2

#### **TOTALE RIGO DIFFERENZA**

**Totale-Rigo-Differenza =** Rigo-Differenza-dichiarante + Rigo-Differenza-Coniuge

#### **DETERMINAZIONE DEGLI ACCONTI**

 **Se la dichiarazione non è congiunta** oppure è congiunta ma per uno dei contribuenti il relativo importo del rigo differenza (Rigo-Differenza-dichiarante, Rigo-Differenza-Coniuge) risulta positivo e per l'altro negativo o pari a zero procedere come di seguito evidenziato.

**A) Se l'importo Totale-Rigo-Differenza è inferiore a euro 52** non è dovuto alcun acconto.

**B) Se viceversa l'importo Totale-Rigo-Differenza è maggiore o uguale a euro 52,**  l'acconto è dovuto nella misura determinata con le modalità di seguito descritte**:** 

1. calcolare il 99% dell'importo di **Totale-Rigo-Differenza** (tale importo va imputato al contribuente per il quale risulta maggiore di zero il relativo importo del rigo differenza (**Rigo-Differenza-dichiarante, Rigo-Differenza-Coniuge**). Ridurre tale importo in base alle indicazioni eventualmente fornite dal contribuente (nella Sez. V del quadro F rigo F6 colonne 1 e 2) per il quale il relativo importo (**Rigo-Differenzadichiarante, Rigo-Differenza-Coniuge**) del rigo differenza risulta essere maggiore di zero;

2. l'acconto così determinato deve essere corrisposto in un'unica soluzione, a novembre, se l'importo è inferiore a euro 257,52. Se il predetto importo, invece, è maggiore o uguale a euro 257,52, l'acconto va ripartito in due rate di cui la prima pari al 40% e la seconda pari al restante 60%.

Gli importi della prima e seconda rata di acconto vanno riportati rispettivamente **nei righi 94 (prima rata) e 95 (seconda o unica rata)** se l'importo **Rigo-Differenza-dichiarante** assume valori positivi (dichiarante) ovvero nei righi **114 (prima rata) e 115 (seconda o unica rata)** se l'importo **Rigo-Differenza-Coniuge** assume valori positivi (coniuge).

Il contribuente può comunque richiedere al proprio sostituto d'imposta la riduzione della seconda rata di acconto tramite apposita comunicazione.

 **Se la dichiarazione è congiunta** e per entrambi i contribuenti il relativo importo del rigo differenza come sopra rideterminato (Rigo-Differenza-dichiarante, Rigo-Differenza-Coniuge) risulta positivo attenersi alle istruzioni che seguono.

### **DETERMINAZIONE ACCONTI IRPEF DICHIARANTE**

- 1. Se l'importo del Rigo-Differenza-dichiarante è maggiore o uguale a 52, calcolare il 99% di detto importo;
- 2. ridurre l'importo così calcolato in base alle indicazioni fornite dal dichiarante nella Sez. V del quadro F rigo F6 colonne 1 e 2.
- 3. Se l'importo così determinato è inferiore a euro 257,52 l'acconto deve essere corrisposto in un'unica soluzione, a novembre. Se invece l'importo è maggiore o uguale a euro 257,52 l' acconto deve essere ripartito in due rate, di cui la prima pari al 40% e la seconda pari al restante 60%.
- 4. gli importi della prima e seconda rata di acconto vanno riportati rispettivamente nei righi 94 e 95.

### **DETERMINAZIONE ACCONTI IRPEF CONIUGE**

- 1. Se l'importo Rigo-Differenza-coniuge è maggiore o uguale a 52, calcolare il 99% di detto importo;
- 2. ridurre l'importo così calcolato in base alle indicazioni fornite dal coniuge nella Sez. V del quadro F rigo F6 colonne 1 e 2.
- 3. Se l'importo così determinato è inferiore a euro 257,52 l'acconto deve essere corrisposto in un'unica soluzione, a novembre. Se invece l'importo è maggiore o uguale a euro 257,52 l' acconto deve essere ripartito in due rate, di cui la prima pari al 40% e la seconda pari al restante 60%.
- 4. gli importi della prima e seconda rata di acconto vanno riportati rispettivamente nei righi 114 e 115.

Il contribuente può comunque richiedere al proprio sostituto d'imposta la riduzione della seconda rata di acconto tramite apposita comunicazione.

# **13.21.10 ACCONTO DELL'IMPOSTA SUI REDDITI SOGGETTI A TASSAZIONE SEPARATA RIGO 96 PER IL DICHIARANTE E RIGO 116 PER IL CONIUGE DEL**

# **MOD. 730-3 E IMPOSTA SOSTITUTIVA INCREMENTO PRODUTTIVITA' RIGO 98 PER IL DICHIARANTE E RIGO 118 PER IL CONIUGE DEL MOD. 730-3**

#### **13.21.10.1 ACCONTO TASSAZIONE SEPARATA**

Si rimanda alle istruzioni fornite nel paragrafo relativo alla **sezione II del quadro D.** 

#### **13.21.10.2 IMPOSTA SOSTITUTIVA INCREMENTO PRODUTTIVITA'**

Si rimanda alle istruzioni fornite nel paragrafo "*6.3.1 RIGO C5 - MODALITA' DI CALCOLO INCREMENTO PRODUTTIVITA'*".

# **13.21.11 DICHIARANTE - ACCONTO ADDIZIONALE COMUNALE IRPEF PER IL 2010 RIGO 97 MOD. 730-3**

#### **Calcolare: rigo 78 col. 1 – 79 col. 1**

Considerare zero nel caso che il risultato assuma un valore negativo.

Se l'importo così determinato è superiore a 12 euro, tale importo deve essere riportato nella colonna 6 ("*Importi da trattenere a cura del sostituto*"). **L'acconto non è dovuto se l'importo non è superiore a 12 euro e pertanto in tale caso la colonna 6 non deve essere compilata.** 

# **13.21.12 CONIUGE: ACCONTO ADDIZIONALE COMUNALE IRPEF PER IL 2010 RIGO 117 MOD. 730-3**

#### **Calcolare: rigo 78 col. 2 – 79 col. 2**

Considerare zero nel caso che il risultato assuma un valore negativo.

Se l'importo così determinato è superiore a 12 euro, tale importo deve essere riportato nella colonna 6 ("*Importi da trattenere a cura del sostituto*"). **L'acconto non è dovuto se l'importo non è superiore a 12 euro e pertanto in tale caso la colonna 6 non deve essere compilata.** 

## **13.21.13 ISTRUZIONI PER LA COMPILAZIONE DELLE COLONNE 3 E 4 DEI RIGHI DA 91 A 93 (DICHIARANTE) E DEI RIGHI DA 111 A 113 (CONIUGE) DEL MOD. 730-3 IN ASSENZA DEL QUADRO I**

Se nella dichiarazione sia il dichiarante che il coniuge non hanno compilato il quadro I, nella colonna 4 ("*di cui da rimborsare a cura del sostituto"*) dei righi da 91 a 93 (dichiarante) e nella colonna 4 dei righi da 111 a 113 (coniuge) deve essere riportato l'importo indicato nella colonna 2 ("*Credito")* dei rispettivi righi; in tale caso la colonna 3 ("*di cui da utilizzare in compensazione con il mod. F24 per i versamenti ICI"*) dei suddetti righi non deve essere compilata.

## **13.21.14 ISTRUZIONI PER LA COMPILAZIONE DELLE COLONNE 3 E 4 DEI RIGHI DA 91 A 93 (DICHIARANTE) E DEI RIGHI DA 111 A 113 (CONIUGE) DEL MOD. 730-3 IN PRESENZA DEL QUADRO I**

Qualora nella dichiarazione il dichiarante, il coniuge o entrambi hanno compilato il quadro I è necessario utilizzare le istruzioni che seguono per la compilazione delle colonne 3 e 4 dei righi in oggetto.

E' necessario prioritariamente determinare per ciascun contribuente il relativo saldo contabile costituito dalla somma algebrica degli importi a credito e a debito relativi alle singole imposte.

Determinare il saldo contabile del dichiarante nel seguente modo:

```
Saldo contabile dichiarante = rigo 91 col. 2 + rigo 92 col. 2 + rigo 93 col. 2 – 
                                   rigo 91 col. 6 - rigo 92 col. 6 - rigo 93 col. 6 - 
                                   rigo 94 col. 6 - rigo 96 col. 6 - rigo 97 col. 6 – 
                                   rigo 98 col. 6
```
Determinare il saldo contabile del coniuge nel seguente modo:

```
Saldo contabile coniuge = rigo 111 col. 2 + rigo 112 col. 2 + rigo 113 col. 2 - rigo 111 col. 6 - rigo 112 col. 6 - rigo 113 col. 6 - 
                                 rigo 114 col. 6 - rigo 116 col. 6 - rigo 117 col. 6 – 
                                 rigo 118 col. 6
```
Il saldo contabile positivo esprime una posizione a credito per il contribuente, viceversa un saldo contabile negativo esprime una posizione a debito.

Le modalità di compilazione delle suddette colonne sono diverse in relazione alle seguenti situazioni:

- 1) dal saldo contabile del contribuente emerge un credito ovvero nel caso di dichiarazione congiunta, sia dal saldo contabile del dichiarante che da quello del coniuge emerge un importo a credito;
- 2) dal saldo contabile del dichiarante emerge un debito ovvero, nel caso di dichiarazione congiunta, sia dal saldo contabile del dichiarante che da quello del coniuge emerge un importo a debito;
- 3) dal saldo contabile del dichiarante emerge un credito e da quello del coniuge emerge un debito;
- 4) dal saldo contabile del dichiarante emerge un debito e da quello del coniuge emerge un credito.

#### **13.21.14.1 CASO N. 1 –SITUAZIONE NELLA QUALE DAL SALDO CONTABILE DEL CONTRIBUENTE EMERGE UN CREDITO OVVERO NEL CASO DI DICHIARAZIONE CONGIUNTA, SIA DAL SALDO CONTABILE DEL DICHIARANTE CHE DA QUELLO DEL CONIUGE EMERGE UN IMPORTO A CREDITO**

### **CASO N. 1 - DICHIARANTE**

Il credito da utilizzare per il dichiarante ai fini ICI di seguito denominato "*Credito ICI Dichiarante* " deve essere così determinato:

- se nel quadro I del dichiarante è stata barrata la casella di col. 1 del rigo I1 il "*Credito ICI Dichiarante*" è pari al saldo contabile del dichiarante;

- se nel quadro I del dichiarante è stata invece compilata la colonna 2 del rigo I1 il "*Credito ICI Dichiarante*" è pari al minore tra l'importo indicato nella col. 2 del rigo I1 ed il saldo contabile del dichiarante;

L'importo "*Credito ICI Dichiarante"* deve essere indicato nella colonna 3 ("*di cui da utilizzare in compensazione con il mod. F24 per i versamenti ICI"*) in corrispondenza degli importi delle singole imposte risultanti a credito e fino a capienza degli stessi (col. 2 compilata dei righi da **91 a 93**) iniziando dal rigo **91** e proseguendo fino al rigo **93**.

L'importo del credito relativo ad ogni singola imposta (col. 2) non destinato ad essere utilizzato in compensazione con il mod. F24 per i versamenti ICI, sarà rimborsato dal sostituto d'imposta in sede di operazioni di conguaglio e trova esposizione nella colonna 4 ("*di cui da rimborsare a cura del sostituto"*) dei righi **da 91 a 93**.

Pertanto, determinare gli importi della colonna 3 e della colonna 4 dei righi da **91 a 93** come segue (Dichiarazione non integrativa):

Col. 3 rigo 91 = minore importo tra col. 2 rigo 91 e "*Credito ICI Dichiarante"*  Col. 3 rigo 92 = minore importo tra col. 2 rigo 92 e ("*Credito ICI Dichiarante" –* col. 3 rigo 91) Col. 3 rigo 93 = minore importo tra col. 2 rigo 93 e ("*Credito ICI Dichiarante" –* col. 3 rigo 91 – col. 3 rigo 92)

Col. 4 rigo 91 = Col. 2 rigo 91 – col. 3 rigo 91 Col. 4 rigo 92 = Col. 2 rigo 92 – col. 3 rigo 92 Col. 4 rigo 93 = Col. 2 rigo 93 – col. 3 rigo 93

#### **Caso 1 - Dichiarazione Integrativa Dichiarante**

Nel caso in cui la dichiarazione presentata dal contribuente sia un modello 730 integrativo, è necessario tener conto del credito rimborsato dal sostituto d'imposta con il modello 730 originario e ciò al fine della corretta determinazione del credito che il contribuente può utilizzare per il pagamento dell'ICI. Pertanto, per determinare gli importi della colonna 3 e della colonna 4 dei righi da 91 a 93 operare come segue:

I righi F9 e F10 a cui si fa riferimento sono quelli riportati nel modello del dichiarante.

**Tot-Credito-Utilizzato** = rigo F10 col.  $1 +$  rigo F10 col. 2 + rigo F10 col. 3

*Credito ICI da imputare = Credito ICI Dichiarante -* Tot-Credito-Utilizzato

*Col.* **3 rigo 91**

*Incremento Credito 1* = minore importo tra (col. 2 rigo 91 - F9 col. 1 - rigo F10 col. 1) e "*Credito ICI da imputare"* 

*Credito residuo 1= Credito ICI da imputare - Incremento Credito1* 

**Col. 3 rigo 91** = rigo F10col. 1 + *Incremento Credito 1*

### *Col.* **3 rigo 92**

*Incremento Credito 2 =* minore importo tra (col. 2 rigo 92 - F9 col. 2 - rigo F10 col. 2) e *Credito residuo 1 Credito residuo 2= Credito residuo 1 - Incremento Credito 2* **Col. 3 rigo 92** = rigo F10 col. 2 + *Incremento Credito 2*

*Col.* **3 rigo 93**

*Incremento Credito 3 =* minore importo tra (col. 2 rigo 93 - F9 col. 3 - rigo F10 col. 3) e *Credito residuo 2* **Col. 3 rigo 93** = rigo F10 col. 3 + *Incremento Credito 3*

**Determinazione colonna 4 righi d 91 a 93**

Col. 4 rigo 91 = Col. 2 rigo  $91 - \text{col. } 3$  rigo 91 Col. 4 rigo 92 = Col. 2 rigo 92 – col. 3 rigo 92 Col. 4 rigo 93 = Col. 2 rigo 93 – col. 3 rigo 93

Qualora una delle operazioni precedentemente determinate (col. 2 rigo 91 - F9 col. 1 – F10 col. 1; col. 2 rigo 92 – F9 col. 2 – F10 col. 2 ; col. 2 rigo 93 – F9 col. 3 - – F10 col. 3) abbia generato un risultato negativo ciò evidenzia una situazione nella quale dalla liquidazione della dichiarazione integrativa emerge un credito di importo minore rispetto a quello emerso con la dichiarazione originaria. Pertanto, in tal caso l'assistenza fiscale non può essere proseguita in quanto non risultano essere verificati i presupposti per la presentazione di un modello 730 integrativo. Deve essere data apposita comunicazione al contribuente per consentirgli di presentare l'integrazione alla dichiarazione dei redditi mediante il Mod. UNICO 2010 Persone fisiche.

### **CASO N. 1 - CONIUGE**

Il credito da utilizzare per il coniuge ai fini ICI di seguito denominato "*Credito ICI Coniuge* " deve essere così determinato:

- se nel quadro I del coniuge è stata barrata la casella di col. 1 del rigo I1 il "*Credito ICI Coniuge*" è pari al saldo contabile del coniuge;

- se nel quadro I del coniuge è stato invece compilata la colonna 2 del rigo I1 il "*Credito ICI Coniuge*" è pari al minore tra l'importo indicato nella col. 2 del rigo I1 ed il saldo contabile del coniuge;

L'importo "*Credito ICI Coniuge"* deve essere indicato nella colonna 3 ("*di cui da utilizzare in compensazione con il mod. F24 per i versamenti ICI"*) in corrispondenza degli importi delle singole imposte risultanti a credito e fino a capienza degli stessi (col. 2 compilata dei righi da **111** a **113**) iniziando dal rigo **111** e proseguendo fino al rigo **113**.

L'importo del credito relativo ad ogni singola imposta (col. 2) non destinato ad essere utilizzato in compensazione con il mod. F24 per i versamenti ICI, sarà rimborsato dal sostituto d'imposta in sede di operazioni di conguaglio e trova esposizione nella colonna 4 ("*di cui da rimborsare a cura del sostituto"*) dei righi da **111 a 113**.

Pertanto, determinare gli importi della colonna 3 e della colonna 4 dei righi da **111 a 113** come segue:

Col. 3 rigo 111 = minore importo tra col. 2 rigo 111 e "*Credito ICI Coniuge"*  Col. 3 rigo 112 = minore importo tra col. 2 rigo 112 e "*Credito ICI Coniuge" – col. 3 rigo 111*  Col. 3 rigo 113 = minore importo tra col. 2 rigo 113 e "*Credito ICI Coniuge" – col. 3 rigo 111 – col. 3 rigo 112* 

Col. 4 rigo  $111 =$ Col. 2 rigo  $111 -$ col. 3 rigo  $111$ Col. 4 rigo  $112 =$ Col. 2 rigo  $112 -$ col. 3 rigo  $112$ Col. 4 rigo  $113 =$ Col. 2 rigo  $113 -$ col. 3 rigo  $113$ 

## **Caso 1 - Dichiarazione Integrativa Coniuge**

Nel caso in cui la dichiarazione presentata dal contribuente sia un modello 730 integrativo, è necessario tener conto del credito rimborsato dal sostituto d'imposta con il modello 730 originario e ciò al fine della corretta determinazione del credito che il contribuente può utilizzare per il pagamento dell'ICI. Pertanto, per determinare gli importi della colonna 3 e della colonna 4 dei righi da 111 a 113 operare come segue:

I righi F9 e F10 a cui si fa riferimento sono quelli riportati nel modello del coniuge.

**Tot-Credito-Utilizzato** = rigo F10 col.  $1 +$  rigo F10 col.  $2 +$  rigo F10 col. 3

*Credito ICI da imputare = Credito ICI Coniuge -* Tot-Credito-Utilizzato

#### *Col.* **3 rigo 111**

*Incremento Credito 1* = minore importo tra (col. 2 rigo 111 - F9 col. 1 - rigo F10 col. 1) e "*Credito ICI da imputare"* 

*Credito residuo 1= Credito ICI da imputare - Incremento Credito 1* 

**Col. 3 rigo 111** = rigo F10 col. 1 + *Incremento Credito 1*

*Col.* **3 rigo 112**

*Incremento Credito 2*= minore importo tra (col. 2 rigo 112 - F9 col. 2 - rigo F10 col. 2) e *Credito residuo 1 Credito residuo 2= Credito residuo 1 - Incremento Credito 2*

**Col. 3 rigo 112** = rigo F10 col. 2 + *Incremento Credito 2*

*Col.* **3 rigo 113**

*Incremento Credito 3* = minore importo tra (col. 2 rigo 113 - F9 col. 3 - rigo F10 col. 3) e *Credito residuo 2* **Col. 3 rigo 113** = rigo F10 col. 3 + *Incremento Credito 3*

**Determinazione colonna 4 righi d 111 a 113**

Col. 4 rigo  $111 =$ Col. 2 rigo  $111 -$ col. 3 rigo  $111$ Col. 4 rigo  $112 =$ Col. 2 rigo  $112 -$ col. 3 rigo  $112$ Col. 4 rigo  $113 =$ Col. 2 rigo  $113 -$ col. 3 rigo  $113$ 

Qualora una delle operazioni precedentemente determinate (col. 2 rigo 111 - F9 col. 1 – F10 col. 1; col. 2 rigo 112 – F9 col. 2 – F10 col. 2 ; col. 2 rigo 113 – F9 col. 3 - – F10 col. 3) abbia generato un risultato negativo ciò evidenzia una situazione nella quale dalla liquidazione della dichiarazione integrativa emerge un credito di importo minore rispetto a quello emerso con la dichiarazione originaria. Pertanto, in tal caso l'assistenza fiscale non può essere proseguita in quanto non risultano essere verificati i presupposti per la presentazione di un modello 730 integrativo. Deve essere data apposita comunicazione al contribuente per consentirgli di presentare l'integrazione alla dichiarazione dei redditi mediante il Mod. UNICO 2010 Persone fisiche.

#### **13.21.14.2 CASO N. 2 –SITUAZIONE NELLA QUALE DAL SALDO CONTABILE DEL DICHIARANTE EMERGE UN DEBITO OVVERO, NEL CASO DI DICHIARAZIONE CONGIUNTA, SIA DAL SALDO CONTABILE DEL DICHIARANTE CHE DA QUELLO DEL CONIUGE EMERGE UN IMPORTO A DEBITO**

Nel caso in cui per il contribuente emerga un saldo a debito non è presente alcun importo da poter essere utilizzato in compensazione con il mod. F24 per i versamenti ICI.

Pertanto, in tale situazione, nella colonna 4 ("*di cui da rimborsare a cura del sostituto"*) dei righi da **91 a 93** (dichiarante) e nella colonna 4 dei righi da **111 a 113** (coniuge) deve essere riportato l'importo indicato nella colonna 2 dei rispettivi righi e la colonna 3 ("*di cui da utilizzare in compensazione con il mod. F24 per i versamenti ICI"*) dei suddetti righi non deve essere compilata.

#### **13.21.14.3 CASO N. 3 –SITUAZIONE NELLA QUALE DAL SALDO CONTABILE DEL DICHIARANTE EMERGE UN CREDITO E DA QUELLO DEL CONIUGE EMERGE UN DEBITO**

#### **CASO N. 3 - DICHIARANTE**

Il credito da utilizzare per il dichiarante ai fini ICI di seguito denominato "*Credito ICI Dichiarante* " deve essere determinato con le istruzioni di seguito riportate.

- Se nel quadro I del dichiarante è stata barrata la casella di col. 1 del rigo I1:

"*Credito ICI Dichiarante*" =

 saldo contabile del dichiarante *–* saldo contabile del coniuge (in valore assoluto)

Considerare zero se il risultato della precedente operazione è negativo.

- Se nel quadro I del dichiarante è stato invece compilata la colonna 2 del rigo I1:

 calcolare A = saldo contabile del dichiarante *–* saldo contabile del coniuge (in valore assoluto)

Considerare zero se il risultato della precedente operazione è negativo.

 "*Credito ICI Dichiarante*" = al minore tra l'importo indicato nella col. 2 del rigo I1 e il valore "A" come sopra determinato

L'importo "*Credito ICI Dichiarante"* deve essere indicato nella colonna 3 in corrispondenza degli importi delle singole imposte risultanti a credito e fino a capienza degli stessi (col. 2 compilata dei righi da **91 a 93**) iniziando dal rigo **91** e proseguendo fino al rigo **93**.

L'importo del credito relativo ad ogni singola imposta (col. 2) non destinato ad essere utilizzato in compensazione con il mod. F24 per i versamenti ICI, sarà rimborsato dal sostituto d'imposta in sede di operazioni di conguaglio e trova esposizione nella colonna 4 dei righi da **91 a 93.**

Pertanto, determinare gli importi della colonna 3 e della colonna 4 dei righi da 91 a 93 come segue:

```
Col. 3 rigo 91 = minore importo tra col. 2 rigo 91 e "Credito ICI Dichiarante" 
Col. 3 rigo 92 = minore importo tra col. 2 rigo 92 e ("Credito ICI Dichiarante" – col. 3 rigo 91) 
Col. 3 rigo 93 = minore importo tra col. 2 rigo 93 e ("Credito ICI Dichiarante" – col. 3 rigo 91 – 
col. 3 rigo 92) 
Col. 4 rigo 91 = Col. 2 rigo 91 – col. 3 rigo 91
Col. 4 rigo 92 =Col. 2 rigo 92 -col. 3 rigo 92Col. 4 rigo 93 = Col. 2 rigo 93 – col. 3 rigo 93
```
# **Caso 3 - Dichiarazione Integrativa Dichiarante**

Nel caso in cui la dichiarazione presentata dal contribuente sia un modello 730 integrativo, è necessario tener conto del credito rimborsato dal sostituto d'imposta con il modello 730 originario e ciò al fine della corretta determinazione del credito che il contribuente può utilizzare per il pagamento dell'ICI. Pertanto, per determinare gli importi della colonna 3 e della colonna 4 dei righi da 91 a 93 operare come segue:

I righi F9 e F10 a cui si fa riferimento sono quelli riportati nel modello del dichiarante.

**Tot-Credito-Utilizzato** = rigo F10 col.  $1 +$  rigo F10 col.  $2 +$  rigo F10 col. 3

*Credito ICI da imputare = Credito ICI Dichiarante -* Tot-Credito-Utilizzato

#### *Col.* **3 rigo 91**

*Incremento Credito 1* = minore importo tra (col. 2 rigo 91 - F9 col. 1 - rigo F10 col. 1) e "*Credito ICI da imputare" Credito residuo 1= Credito ICI da imputare - Incremento Credito 1* 

**Col. 3 rigo 91** = rigo F10 col. 1 + *Incremento Credito 1*

#### *Col.* **3 rigo 92**

*Incremento Credito 2* = minore importo tra (col. 2 rigo 92 - F9 col. 2 - rigo F10 col. 2) e *Credito residuo 1 Credito residuo 2= Credito residuo 1 - Incremento Credito 2* **Col. 3 rigo 92** = rigo F10 col. 2 + *Incremento Credito 2*

#### *Col.* **3 rigo 93**

*Incremento Credito 3* = minore importo tra (col. 2 rigo 93 - F9 col. 3 - rigo F10 col. 3) e *Credito residuo 2* **Col. 3 rigo 93** = rigo F10 col. 3 + *Incremento Credito 3*

### **Determinazione colonna 4 righi d 91 a 93**

Col. 4 rigo 91 = Col. 2 rigo 91 – col. 3 rigo 91 Col. 4 rigo 92 = Col. 2 rigo 92 – col. 3 rigo 92 Col. 4 rigo 93 = Col. 2 rigo 93 – col. 3 rigo 93

Qualora una delle operazioni precedentemente determinate (col. 2 rigo 91 - F9 col. 1 – F10 col. 1; col. 2 rigo 92 – F9 col. 2 – F10 col. 2 ; col. 2 rigo 93 – F9 col. 3 – F10 col. 3) abbia generato un risultato negativo ciò evidenzia una situazione nella quale dalla liquidazione della dichiarazione integrativa emerge un credito di importo minore rispetto a quello emerso con la dichiarazione originaria. Pertanto, in tal caso l'assistenza fiscale non può essere proseguita in quanto non risultano essere verificati i presupposti per la presentazione di un modello 730 integrativo. Deve essere data apposita comunicazione al contribuente per consentirgli di presentare l'integrazione alla dichiarazione dei redditi mediante il Mod. UNICO 2010 Persone fisiche.

## **CASO N. 3 - CONIUGE**

Poiché per il coniuge emerge un saldo a debito non è presente alcun importo da poter essere utilizzato in compensazione con il mod. F24 per i versamenti ICI.

Pertanto, indipendentemente dalla compilazione o meno del quadro I del coniuge, nella colonna 4 ("*di cui da rimborsare a cura del sostituto"*) dei righi da **111 a 113** deve essere riportato l'importo indicato nella colonna 2 dei rispettivi righi e la colonna 3 ("*di cui da utilizzare in compensazione con il mod. F24 per i versamenti ICI"*) dei suddetti righi non deve essere compilata.

#### **13.21.14.4 CASO N. 4 –SITUAZIONE NELLA QUALE DAL SALDO CONTABILE DEL DICHIARANTE EMERGE UN DEBITO E DA QUELLO DEL CONIUGE EMERGE UN CREDITO**

#### **CASO N. 4 - DICHIARANTE**

Poiché per il dichiarante emerge un saldo a debito non è presente alcun importo da poter essere utilizzato in compensazione con il mod. F24 per i versamenti ICI.

Pertanto, indipendentemente dalla compilazione o meno del quadro I del dichiarante, nella colonna 4 dei righi da **91 a 93** deve essere riportato l'importo indicato nella colonna 2 dei rispettivi righi e la colonna 3 dei suddetti righi non deve essere compilata.

#### **CASO N. 4 - CONIUGE**

Il credito da utilizzare per il coniuge ai fini ICI di seguito denominato "*Credito ICI Coniuge* " deve essere determinato con le istruzioni di seguito riportate.

- Se nel quadro I del coniuge è stata barrata la casella di col. 1 del rigo I1:

"*Credito ICI Coniuge*" =

saldo contabile del coniuge *–* saldo contabile del dichiarante (in valore assoluto) Considerare zero se il risultato della precedente operazione è negativo.

- Se nel quadro I del coniuge è stato invece compilata la colonna 2 del rigo I1:

 calcolare A = saldo contabile del coniuge *–* saldo contabile del dichiarante (in valore assoluto)

Considerare zero se il risultato della precedente operazione è negativo.

 "*Credito ICI Coniuge*" = al minore tra l'importo indicato nella col. 2 del rigo I1 e il valore "A" come sopra determinato.

L'importo "*Credito ICI Coniuge"* deve essere indicato nella colonna 3 in corrispondenza degli importi delle singole imposte risultanti a credito e fino a capienza degli stessi (col. 2 compilata dei righi da **111 a 113**) iniziando dal rigo **111** e proseguendo fino al rigo **113**.

L'importo del credito relativo ad ogni singola imposta (col. 2) non destinato ad essere utilizzato in compensazione con il mod. F24 per i versamenti ICI, sarà rimborsato dal sostituto d'imposta in sede di operazioni di conguaglio e trova esposizione nella colonna 4 dei righi da **111 a 113**.

Pertanto, determinare gli importi della colonna 3 e della colonna 4 dei righi da **111 a 113** come segue:

Col. 3 rigo 111 = minore importo tra col. 2 rigo 111 e "*Credito ICI Coniuge"* 

Col. 3 rigo 112 = minore importo tra col. 2 rigo 112 e ("*Credito ICI Coniuge" – col. 3 rigo 111)* 

Col. 3 rigo 113 = minore importo tra col. 2 rigo 113 e ("*Credito ICI Coniuge" – col. 3 rigo 111 – col. 3 rigo 112)* 

Col. 4 rigo  $111 =$ Col. 2 rigo  $111 -$ col. 3 rigo  $111$ Col. 4 rigo 112 = Col. 2 rigo 112 – col. 3 rigo 112 Col. 4 rigo  $113 =$ Col. 2 rigo  $113 -$ col. 3 rigo  $113$ 

#### **Caso 4 - Dichiarazione Integrativa Coniuge**

Nel caso in cui la dichiarazione presentata dal contribuente sia un modello 730 integrativo, è necessario tener conto del credito rimborsato dal sostituto d'imposta con il modello 730 originario e ciò al fine della corretta determinazione del credito che il contribuente può utilizzare per il pagamento dell'ICI. Pertanto, per determinare gli importi della colonna 3 e della colonna 4 dei righi da 111 a 113 operare come segue:

I righi F9 e F10 a cui si fa riferimento sono quelli riportati nel modello del coniuge.

**Tot-Credito-Utilizzato** = rigo F10 col.  $1 +$  rigo F10 col.  $2 +$  rigo F10 col. 3

*Credito ICI da imputare = Credito ICI Coniuge -* Tot-Credito-Utilizzato

#### *Col.* **3 rigo 111**

*Incremento Credito 1* = minore importo tra (col. 2 rigo 111 - F9 col. 1 - rigo F10 col. 1) e "*Credito ICI da imputare" Credito residuo 1= Credito ICI da imputare - Incremento Credito 1* 

**Col. 3 rigo 111** = rigo F10 col. 1 + *Incremento Credito 1*

#### *Col.* **3 rigo 112**

*Incremento Credito 2=* minore importo tra (col. 2 rigo 112 - F9 col. 2 - rigo F10 col. 2) e *Credito residuo 1 Credito residuo 2= Credito residuo 1 - Incremento Credito 2* **Col. 3 rigo 112** = rigo F10 col. 2 + *Incremento Credito 2*

#### *Col.* **3 rigo 113**

*Incremento Credito 3* = minore importo tra (col. 2 rigo 113 - F9 col. 3 - rigo F10 col. 3) e *Credito residuo 2* **Col. 3 rigo 113** = rigo F10 col. 3 + *Incremento Credito 3*

# **Determinazione colonna 4 righi d 111 a 113**

Col. 4 rigo 111 = Col. 2 rigo 111 – col. 3 rigo 111 Col. 4 rigo  $112 =$ Col. 2 rigo  $112 -$ col. 3 rigo  $112$ Col. 4 rigo  $113 =$ Col. 2 rigo  $113 -$ col. 3 rigo  $113$ 

Qualora una delle operazioni precedentemente determinate (col. 2 rigo 111 - F9 col. 1 – F10 col. 1; col. 2 rigo 112 – F9 col. 2 – F10 col. 2 ; col. 2 rigo 113 – F9 col. 3 - – F10 col. 3) abbia generato un risultato negativo ciò evidenzia una situazione nella quale dalla liquidazione della dichiarazione integrativa emerge un credito di importo minore rispetto a quello emerso con la dichiarazione originaria. Pertanto, in tal caso l'assistenza fiscale non può essere proseguita in quanto non risultano essere verificati i presupposti per la presentazione di un modello 730 integrativo. Deve essere data apposita comunicazione al contribuente per consentirgli di presentare l'integrazione alla dichiarazione dei redditi mediante il Mod. UNICO 2010 Persone fisiche.

#### **13.22 RATEIZZAZIONE DEI VERSAMENTI DI SALDO E DEGLI EVENTUALI ACCONTI**

Nella sezione "*Importi che saranno trattenuti o rimborsati dal datore di lavoro o dall'ente pensionistico in busta paga a seguito delle operazioni di conguaglio*" nella apposita casella denominata: "*richiesta di rateizzazione dei versamenti di saldo e degli eventuali acconti*" deve essere riportato il numero delle rate che il contribuente ha indicato a colonna **5 del rigo F6** e deve essere segnalato al contribuente, con apposito messaggio, che le rate verranno prelevate dal datore di lavoro con una maggiorazione dello **0,33 % mensile** (codice: L06).

Se il numero di rate è riportato sia sul modello del Dichiarante che del Coniuge dichiarante e risultano diversi tra loro, il numero di rate da prendere in considerazione è quello relativo al dichiarante.

Se dalla liquidazione del modello 730 risulta dovuto solo il secondo o unico acconto IRPEF e il contribuente ha indicato il numero delle rate, tale numero di rate deve essere ricondotto a zero e deve esserne data apposita comunicazione al contribuente (codice: L07).

#### **13.23 RESIDUO CREDITI RIGHI 131 E 132**

### **13.23.1 RESIDUO CREDITO D'IMPOSTA PER IL RIACQUISTO DELLA PRIMA CASA DA UTILIZZARE IN COMPENSAZIONE – RIGO 131 DEL MOD. 730-3**

Per la compilazione di tale rigo si rinvia alle istruzioni relative al **rigo 35** del mod. 730-3 (credito d'imposta per l'acquisto della prima casa).

### **13.23.2 RESIDUO DEL CREDITO D'IMPOSTA PER L'INCREMENTO DELL'OCCUPAZIONE DA UTILIZZARE IN COMPENSAZIONE – RIGO 132 DEL MOD. 730-3**

Per la compilazione di tale rigo si rinvia alle istruzioni relative al **rigo 36** del mod. 730-3 (credito d'imposta per l'incremento dell'occupazione).

### **13.24 RESIDUO DEL CREDITO D'IMPOSTA PER L'ABITAZIONE PRINCIPALE – SISMA ABRUZZO – RIGO 133 DEL MOD. 730-3**

Per la compilazione di tale rigo si rinvia alle istruzioni relative al **rigo 53** del mod. 730-3 (credito d'imposta per l'abitazione principale – sisma Abruzzo).

## **13.25 TOTALE DELLE SPESE SANITARIE RATEIZZATE NELLA PRESENTE DICHIARAZIONE RIGO 134 DEL MOD. 730-3**

Per la compilazione di tale rigo si rinvia alle istruzioni relative alla sezione "Rateizzazione" del paragrafo 8.3.1.

#### **13.26 CREDITI PER IMPOSTE PAGATE ALL'ESTERO – RIGHI 135 E 136 DEL MOD. 730-3**

Per la compilazione di tali righi si rinvia alle istruzioni relative al **rigo 54** del mod. 730-3 (Crediti d'imposta sulle imposte pagate all'estero).

## **13.27 ISTRUZIONI PER LA COMPILAZIONE DEI RIGHI 151 E 152 PRESENTI NELLA SEZIONE "RISULTATO DELLA LIQUIDAZIONE"**

Nei righi 151 e 152 deve essere riportato rispettivamente l'importo che sarà trattenuto o rimborsato dal datore di lavoro in sede di operazioni di conguaglio. A tal fine è necessario determinare il saldo della dichiarazione che chiameremo "Saldo complessivo" costituito dalla somma di tutti gli importi da trattenere e da rimborsare a cura del sostituto di imposta relativi al dichiarante ed al coniuge.

Determinare il "*Saldo complessivo*" nel seguente modo:

 $Saldo complexsivo =$  rigo 91 col.  $4 +$  rigo 92 col.  $4 +$  rigo 93 col.  $4$  rigo 91 col. 6 – rigo 92 col. 6 – rigo 93 col. 6 – rigo 94 col. 6 – rigo 96 col. 6 – rigo 97 col. 6 – rigo 98 col. 6 + rigo 111 col. 4 + rigo 112 col. 4 + rigo 113 col. 4 – rigo 111 col. 6 – rigo 112 col. 6 – rigo 113 col. 6 – rigo 114 col. 6 – rigo 116 col. 6 – rigo 117 col. 6 – rigo 118 col. 6.

Se il saldo complessivo come sopra determinato è negativo, esso costituisce l'importo che dovrà essere trattenuto dal datore di lavoro. Riportare tale importo in valore assoluto nella colonna 1 del rigo **151**. Tale importo è quello che costituisce oggetto di rateizzazione da parte del sostituto nel caso di richiesta da parte del contribuente in sede di dichiarazione (col. 5 del rigo F6 compilato).

Se il saldo complessivo è positivo esso costituisce l'importo che dovrà essere rimborsato dal datore di lavoro. Riportare tale importo nella colonna 1 del rigo **152.**

Nella colonna 2 del rigo **151** riportare la somma degli importi indicati nei righi **95 col. 6 e 115** col. 6.

# **Dichiarazione Integrativa (codice 1 riportato nella casella "730 integrativo" presente nel frontespizio)**

Nel caso di dichiarazione integrativa (codice 1 riportato nella cesella "730 integrativo" presente nel frontespizio) i righi 151 e 152 non devono essere compilati. In tal caso, come chiarito nelle istruzioni contenute nel paragrafo relativo al modello 730 integrativo, nella parte riservata ai messaggi del Mod. 730-3 deve essere data comunicazione al contribuente degli importi di cui otterrà il rimborso costituiti dal conguaglio tra gli importi a credito ed a debito risultanti dal modello 730 originario e quelli risultanti dal modello 730 integrativo (codice: L08).

### **13.28 ISTRUZIONI PER LA COMPILAZIONE DEI RIGHI DA 161 A 164 PRESENTI NELLA SEZIONE "RISULTATO DELLA LIQUIDAZIONE"**

Nei righi da **161 a 163** devono essere indicati i crediti derivanti dalla dichiarazione che il contribuente può utilizzare in compensazione nel mod. F24 per il pagamento dell'ICI.

Nella colonna 1 del rigo 162 il codice della regione nel cui territorio è situato il comune di domicilio fiscale del dichiarante alla data del 31/12/2009 . Il comune è quello indicato nella sezione "Domicilio fiscale al 31/12/2009" presente nel frontespizio. Il codice regione è desumibile dalla "Tabella addizionali regionali all'irpef anno 2009" riportata nella presente circolare.

Nella colonna 3 del rigo 162 il codice della regione nel cui territorio è situato il comune di domicilio fiscale del coniuge alla data del 31/12/2009. Il comune è quello indicato nella sezione "Domicilio fiscale al 31/12/2009" presente nel frontespizio. Il codice regione è desumibile dalla "Tabella addizionali regionali all'irpef anno 2009" riportata nella presente circolare.

Nella colonna 1 del rigo 163 il codice catastale relativo al comune di domicilio fiscale del dichiarante alla data del 1/1/2009. Il comune è quello indicato nella sezione "Domicilio fiscale al 1/1/2009" presente nel frontespizio.

Nella colonna 3 del rigo 163 il codice catastale relativo al comune di domicilio fiscale del coniuge alla data del 1/1/2009. Il comune è quello indicato nella sezione "Domicilio fiscale al 1/1/2009" presente nel frontespizio.

Si precisa che il codice regione ed il codice catastale del comune devono essere indicati solo nel caso in cui sia presente nella colonna "credito" (col. 2 per il dichiarante e col. 4 per il coniuge) un importo relativo all'addizionale regionale e/o comunale.

Nella colonna 2 del rigo 161 riportare l'importo indicato nella colonna 3 del rigo 91. Nella colonna 2 del rigo 162 riportare l'importo indicato nella colonna 3 del rigo 92. Nella colonna 2 del rigo 163 riportare l'importo indicato nella colonna 3 del rigo 93. Nella colonna 4 del rigo 161 riportare l'importo indicato nella colonna 3 del rigo 111. Nella colonna 4 del rigo 162 riportare l'importo indicato nella colonna 3 del rigo 112. Nella colonna 4 del rigo 163 riportare l'importo indicato nella colonna 3 del rigo 113.

Nella colonna 2 del rigo 164 riportare il risultato della seguente operazione:

colonna 2 del rigo 161 + colonna 2 del rigo 162 + colonna 2 del rigo 163

Nella colonna 4 del rigo 164 riportare il risultato della seguente operazione:

colonna 4 del rigo 161 + colonna 4 del rigo 162 + colonna 4 del rigo 163

# **13.29 ISTRUZIONI PER LA COMPILAZIONE DEL MOD. 730-4**

Nel mod. 730-4 devono essere riportati gli importi da trattenere e da rimborsare a cura del sostituto d'imposta indicati nei righi da **91 a 98 e nei righi da 111 a 118.**

A tal fine compilare il mod. 730-4 seguendo le indicazioni fornite nel prospetto che segue:

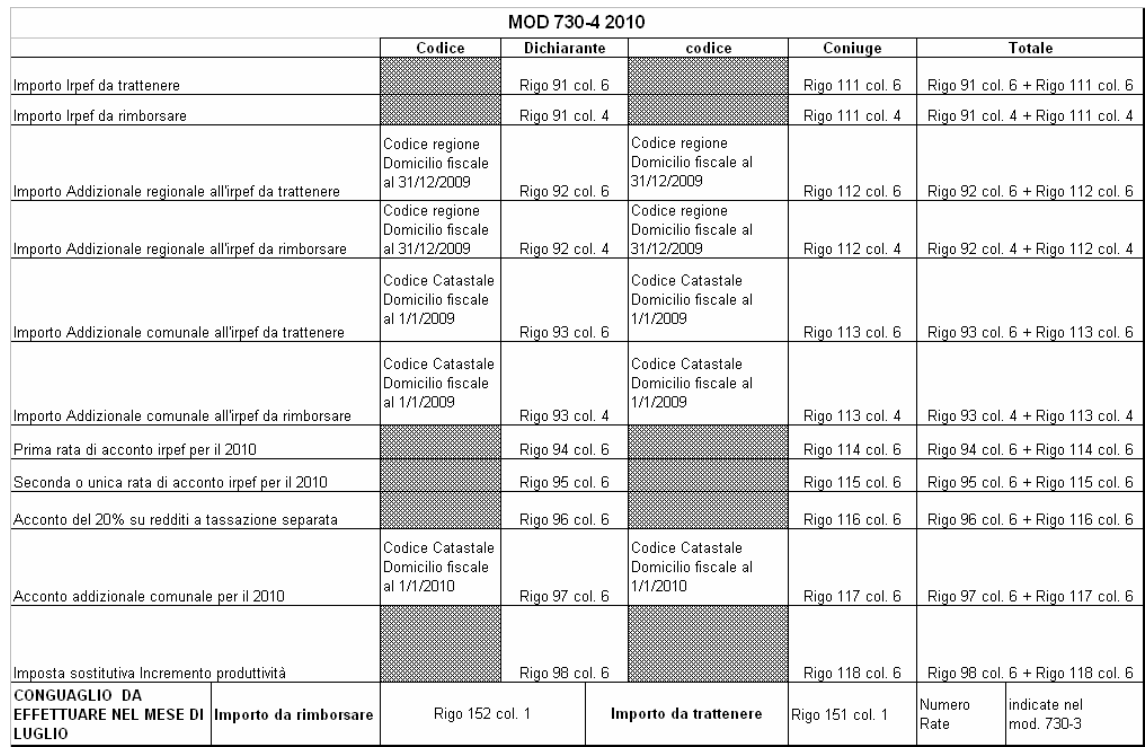

**Il sostituto d'imposta deve riconoscere la rateizzazione al contribuente se risulta compilata la casella "Numero Rate" presente nel modello 730-4.** 

**Si precisa che l'importo oggetto di rateizzazione da parte del sostituto è quello definito nel mod. 730-4 "Importo da trattenere".** 

## **13.30 MESSAGGI**

Se lo spazio riservato ai messaggi nel Mod. 730-3 dovesse risultare insufficiente potrà essere utilizzato un secondo modello 730-3, oppure un foglio bianco, che deve essere anch'esso sottoscritto dal Sostituto d'imposta o dal Responsabile dell'assistenza fiscale. In caso di prosecuzione la circostanza deve essere segnalata al contribuente con i messaggi: "segue" al termine del primo foglio e "continuazione" all'inizio del secondo.

# **14 CONIUGE DICHIARANTE**

Per i dati relativi al coniuge dichiarante valgono le stesse modalità di controllo e di calcolo del dichiarante.

Controllare, inoltre, che il codice fiscale sia uguale a quello indicato nel riquadro "Familiari a carico" del dichiarante e viceversa.

In una dichiarazione congiunta, nel caso in cui entrambi i contribuenti abbiano richiesto di usufruire della detrazione per coniuge a carico, deve essere riportata a zero la detrazione al Coniuge dichiarante e deve esserne data apposita comunicazione al contribuente.

In una dichiarazione congiunta, nel caso in cui per il contribuente indicato come fiscalmente a carico, risulti un reddito complessivo per un ammontare superiore a euro 2.841, deve essere riportata a zero la detrazione prevista per coniuge a carico e deve esserne data apposita comunicazione al contribuente.

# **15 LIQUIDAZIONE DEL MODELLO 730 INTEGRATIVO**

Il Mod. 730 integrativo può essere presentato esclusivamente ad un C.A.F. ovvero ad un professionista abilitato o ad una associazione professionale anche se il contribuente aveva ricevuto l'assistenza fiscale direttamente dal sostituto d'imposta.

Il contribuente, nel rivolgersi al C.A.F. (o al professionista abilitato ovvero ad una associazione professionale), dovrà esibire il prospetto di liquidazione relativo al mod. 730 originario.

Si distinguono tre possibili situazioni con riferimento alle quali il contribuente può presentare un modello 730 integrativo di un modello precedentemente già presentato:

- 1. modifiche e/o integrazioni di dati presenti nel modello 730 originario che non riguardano i dati del sostituto d'imposta, da cui scaturiscono un maggior importo a credito, un minor debito ovvero un' imposta pari a quella determinata con il mod. 730 originario (codice 1 casella "730 integrativo");
- 2. modifica e/o integrazione di dati presenti nel modello 730 originario che riguardano esclusivamente i dati del sostituto d'imposta (codice 2 casella "730 integrativo");
- 3. modifiche e/o integrazioni di dati presenti nel modello 730 originario relativi sia al sostituto d'imposta che ad altri dati della dichiarazione da cui scaturiscono un maggior importo a credito, un minor debito ovvero un' imposta pari a quella determinata con il mod. 730 originario (codice 3 casella "730 integrativo");

Con riferimento a ciascuna delle situazioni sopra descritte, il contribuente deve aver riportato nella casella "730 Integrativo" presente nel frontespizio il relativo codice. Di seguito si forniscono le istruzioni con riferimento alle tre sopra situazioni descritte.

#### **15.1 MODELLO 730** I**NTEGRATIVO CON CODICE 1 RIPORTATO NELLA CESELLA "730 INTEGRATIVO" PRESENTE NEL FRONTESPIZIO**

Il C.A.F. (o il professionista abilitato ovvero l'associazione professionale) deve controllare se, nel nuovo modello 730, il contribuente ha compilato la casella "730 integrativo" nel frontespizio con il codice "1" e deve riportare tale codice nell'analoga casella del nuovo Mod. 730-3 "Prospetto di liquidazione", sia nella copia da restituire al contribuente che nella fornitura da inviare all'Agenzia delle Entrate.

**I controlli relativi ai singoli quadri e le regole di liquidazione sono quelli precedentemente descritti. Si ricorda che nei paragrafi relativi alla "liquidazione delle imposte" del dichiarante e del coniuge sono fornite indicazioni specifiche relative alla liquidazione del modello 730 integrativo.** 

 Il C.A.F. (o il professionista abilitato ovvero l'associazione professionale) deve provvedere a ricalcolare ed a compilare interamente il Mod. 730-3 con la sola eccezione della prima e della seconda o unica rata di **acconto IRPEF** per il 2010 (nei righi 94 e 95 per il dichiarante e nei righi 114 e 115 per il coniuge devono essere riportati i dati del Mod. 730-3 originale) e dell'acconto per **l'addizionale comunale per il 2010** (nel rigo 97 per il dichiarante e nel rigo 117 per il coniuge devono essere riportati i dati del Mod. 730-3 originale**)**. Inoltre, **i righi 151 e 152** non devono essere compilati. Il modello 730-4 da utilizzare è quello denominato "MOD. 730-4 INTEGRATIVO REDDITI 2009".

Il modello 730 integrativo è ammesso se dalla liquidazione delle **singole imposte** scaturisce un maggior importo a credito o un minor debito **ovvero scaturisce un' imposta pari a quella determinata con il mod. 730 originario. Si precisa, pertanto, che il modello 730 integrativo può essere presentato anche per correggere errori che, con riferimento a tutte le imposte, non modificano i risultati della liquidazione.** 

Occorre verificare se il contribuente può usufruire della facoltà di integrare il modello 730. Se tale facoltà non dovesse sussistere deve essere data apposita comunicazione al contribuente per consentirgli di presentare l'integrazione alla dichiarazione dei redditi mediante il Mod. UNICO 2010 Persone fisiche.

**Nella tabella che segue sono evidenziate le possibili situazioni con riferimento alle quali può o meno essere presentato il modello 730 integrativo e le operazioni di conguaglio che determinano gli importi che devono essere comunicati al sostituto d'imposta con il modello 730-4 integrativo.** 

I casi evidenziati nella tabella sono generalizzati in quanto la verifica deve essere effettuata per ogni singola imposta e quindi in particolare per l'IRPEF, per l'addizionale regionale all'IRPEF, per l'addizionale comunale all'IRPEF, per l'acconto del 20 per cento sulla tassazione separata e **per l'imposta sostitutiva relativa alle somme per incremento della produttività,** distintamente per Dichiarante e Coniuge dichiarante.

Nella parte riservata ai messaggi del Mod. 730-3 integrativo deve essere data comunicazione al contribuente dell'importo di cui otterrà il rimborso calcolato secondo quanto descritto nel prospetto di seguito riportato (codice: **L08**). Tali importi sono quelli che dovranno essere comunicati tramite il Mod. 730-4 integrativo al sostituto d'imposta che effettuerà il conguaglio.

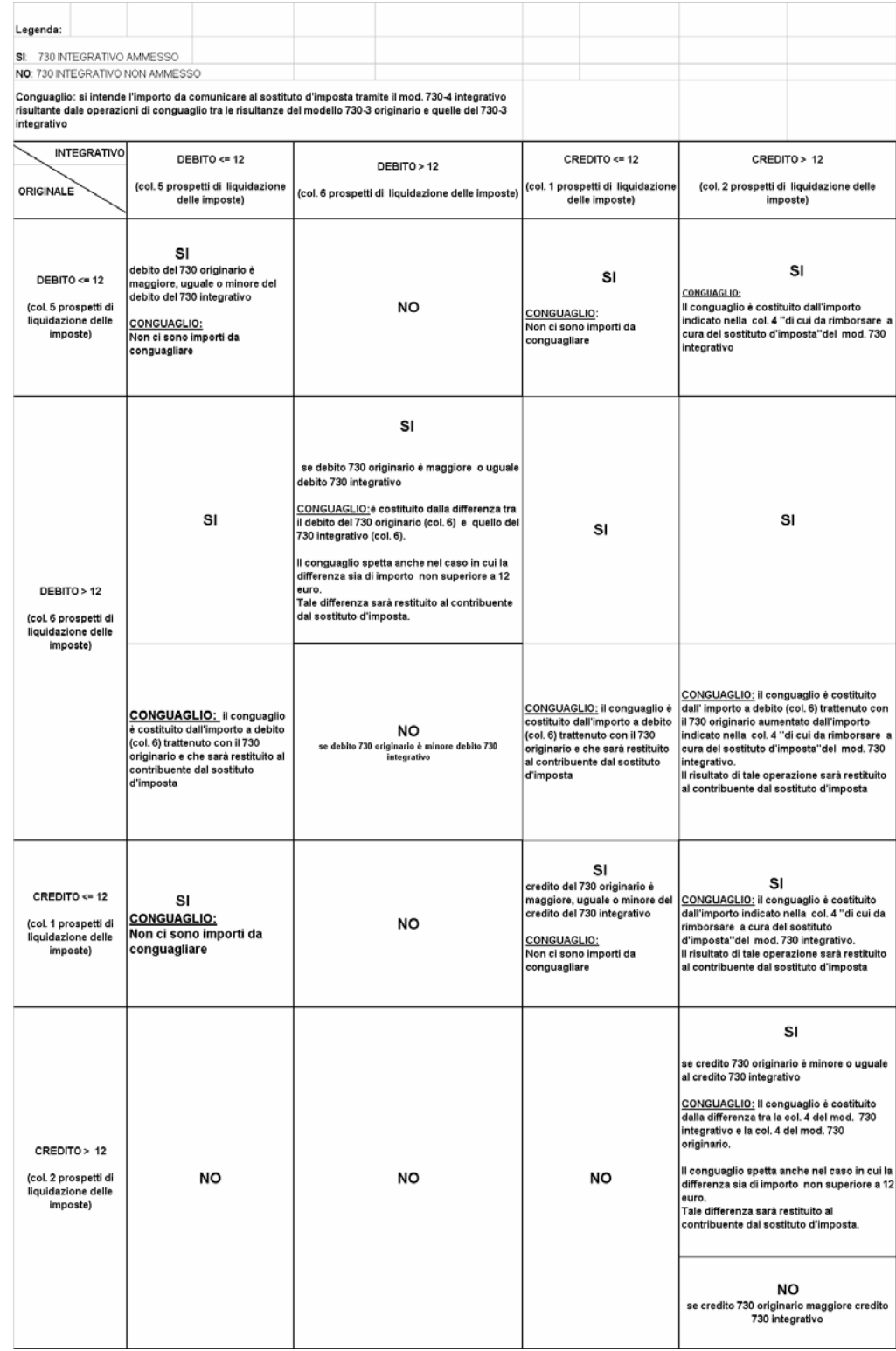

# **15.2 DICHIARAZIONE INTEGRATIVA (CODICE 2 RIPORTATO NELLA CASELLA "730 INTEGRATIVO" PRESENTE NEL FRONTESPIZIO)**

Per correggere errori relativi ai dati necessari per individuare il sostituto d'imposta che deve effettuare le operazioni di conguaglio, il contribuente può presentare un modello 730 integrativo riportando nel frontespizio del modello 730, il codice "2" nella casella "730 integrativo". In tal caso, non essendosi conclusa con la dichiarazione originaria l'assistenza fiscale (impossibilità di effettuare le operazioni di conguaglio per la mancata individuazione del sostituto), la dichiarazione integrativa deve essere liquidata con i criteri della dichiarazione ordinaria. Pertanto, nel mod. 730-3 dovranno risultare compilati anche i righi 151 e 152, e il modello 730-4 da utilizzare è quello denominato "MOD. 730-4 REDDITI 2009"

provvedendo a compilare la casella "*Integrativo dati sostituto errati*" con il codice "2".

**I controlli relativi ai singoli quadri e le regole di liquidazione sono quelli precedentemente descritti. Si ricorda che nei paragrafi relativi alla "liquidazione delle imposte" del dichiarante e del coniuge sono fornite indicazioni specifiche relative alla liquidazione del modello 730 integrativo.** 

 Il C.A.F. (o il professionista abilitato ovvero l'associazione professionale) deve provvedere a ricalcolare ed a compilare interamente il Mod. 730-3.

#### **15.3 DICHIARAZIONE INTEGRATIVA (CODICE 3 RIPORTATO NELLA CASELLA "730 INTEGRATIVO" PRESENTE NEL FRONTESPIZIO)**

Dichiarazione integrativa presentata per esporre modifiche e/o integrazioni di dati presenti nel modello 730 originario relativi sia al sostituto d'imposta che ad altri dati della dichiarazione da cui scaturiscono un maggior importo a credito, un minor debito ovvero un' imposta pari a quella determinata con il mod. 730 originario (codice 3 casella "730 integrativo");

In tal caso le istruzioni da seguire sono quelle fornite con riferimento al codice "1" con le seguenti differenze:

- gli acconti relativi all'Irpef ed all'Addizionale comunale devono essere nuovamente determinati;
- **i righi 151 e 152** devono essere compilati.
- il modello 730-4 da utilizzare è quello denominato "MOD. 730-4 REDDITI 2009" provvedendo a compilare la casella "*Integrativo dati sostituto errati*" con il codice "3".

# **16 LIQUIDAZIONE DEL MODELLO 730 RETTIFICATIVO**

Nel caso in cui il soggetto che ha prestato l'assistenza fiscale ha commesso degli errori nella predisposizione della dichiarazione, dovrà provvedere ad elaborare un modello 730 rettificativo.

I controlli relativi ai singoli quadri e le regole di liquidazione sono quelli precedentemente descritti. Pertanto il C.A.F. o il sostituto ovvero l'associazione professionale devono provvedere a ricalcolare ed a compilare interamente il nuovo modello.

Nel mod. 730-3 dovrà essere barrata la casella relativa al mod. 730 rettificativo e nei messaggi dovrà essere data comunicazione al contribuente degli errori riscontrati.

Nel mod. 730-4 (anche integrativo) rettificativo il soggetto che ha prestato l'assistenza fiscale dovrà barrare la casella relativa al modello 730 rettificativo.

# **17 TRASMISSIONE TELEMATICA DEL MOD. 730-4 DA PARTE DEI CAF, DEL PROFESSIONISTA ABILITATO O DI UNA ASSOCIAZIONE PROFESSIONALE ALL'AGENZIA DELLE ENTRATE E DESTINATO AI SOSTITUTI D'IMPOSTA**

Le modifiche normative apportate al D.M. n. 164 del 1999, prevedono che i soggetti che prestano l'assistenza fiscale trasmettano i risultati finali delle dichiarazioni relative al mod. 730 (mod. 730-4) non più direttamente ai sostituti d'imposta ma all'Agenzia delle Entrate la quale provvederà successivamente ad inviarli telematicamente al sostituto d'imposta.

In particolare, i modelli 730-4 saranno trasmessi in via telematica esclusivamente ai sostituti d'imposta che hanno presentato l'apposita "*comunicazione per la ricezione in via telematica dei dati relativi ai mod. 730-4 resi disponibili dall'Agenzia delle Entrate*". Si rimanda alle indicazioni fornite con le istruzione al suddetto modello ed a quelle contenute nel relativo provvedimento di approvazione.

Pertanto, in sede di trasmissione telematica delle dichiarazioni relative al modello 730 2010, qualora l'assistenza fiscale sia prestata da un CAF, da un professionista abilitato o da una associazione professionale ed il sostituto d'imposta che deve effettuare le operazioni di conguaglio è presente nell'apposito elenco reso disponibile dall'Agenzia delle Entrate e relativo ai sostituti d'imposta abilitati a ricevere da parte dell'Agenzia delle Entrate in via telematica i dati dei mod. 730-4, i dati relativi al suddetto mod. 730-4 dovranno essere allegati ai dati della dichiarazione mod. 730/2010 da trasmettere in via telematica. Al contrario, nel caso in cui il sostituto d'imposta che deve effettuare le operazioni di conguaglio non risulti presente nel citato elenco dei sostituti abilitati, i dati relativi al mod. 730-4 non devono essere allegati ai dati che costituiscono la dichiarazione mod. 730/2010 da trasmettere in via telematica.

**Si precisa che ai fini della verifica della presenza nell'elenco dei sostituti d'imposta abilitati a ricevere in via telematica dall'Agenzia delle entrate i dati del mod. 730-4, oltre al codice fiscale deve risultare abbinato anche il "***codice sede***" che il sostituto d'imposta ha indicato nella comunicazione inviata telematicamente (direttamente o tramite un intermediario incaricato) all'Agenzia delle Entrate**.

In sede di accoglimento delle dichiarazioni trasmesse in via telematica, costituisce oggetto di controllo sia la presenza dei dati relativi al mod. 730-4 che la coerenza dei dati contenuti nel mod. 730-4 con quelli presenti nel modello 730/2010.

Ai sostituti d'imposta compresi nell'elenco dei sostituti abilitati, i dati relativi al mod. 730-4 saranno resi disponibili presso la sede telematica comunicata con l'apposito modello di comunicazione trasmesso all'Agenzia delle Entrate.

I dati relativi al mod. 730-4 saranno resi disponibili da parte dell'Agenzia delle Entrate ai sostituti d'imposta ovvero agli intermediari da questi incaricati, utilizzando il tracciato del tipo record "M" contenuto nelle presenti specifiche tecniche. In particolare il documento informatico conterrà un record di testa ed un record di coda lungo 1.900 caratteri e tanti record "M" quanti sono i mod. 730-4 da rendere disponibili.